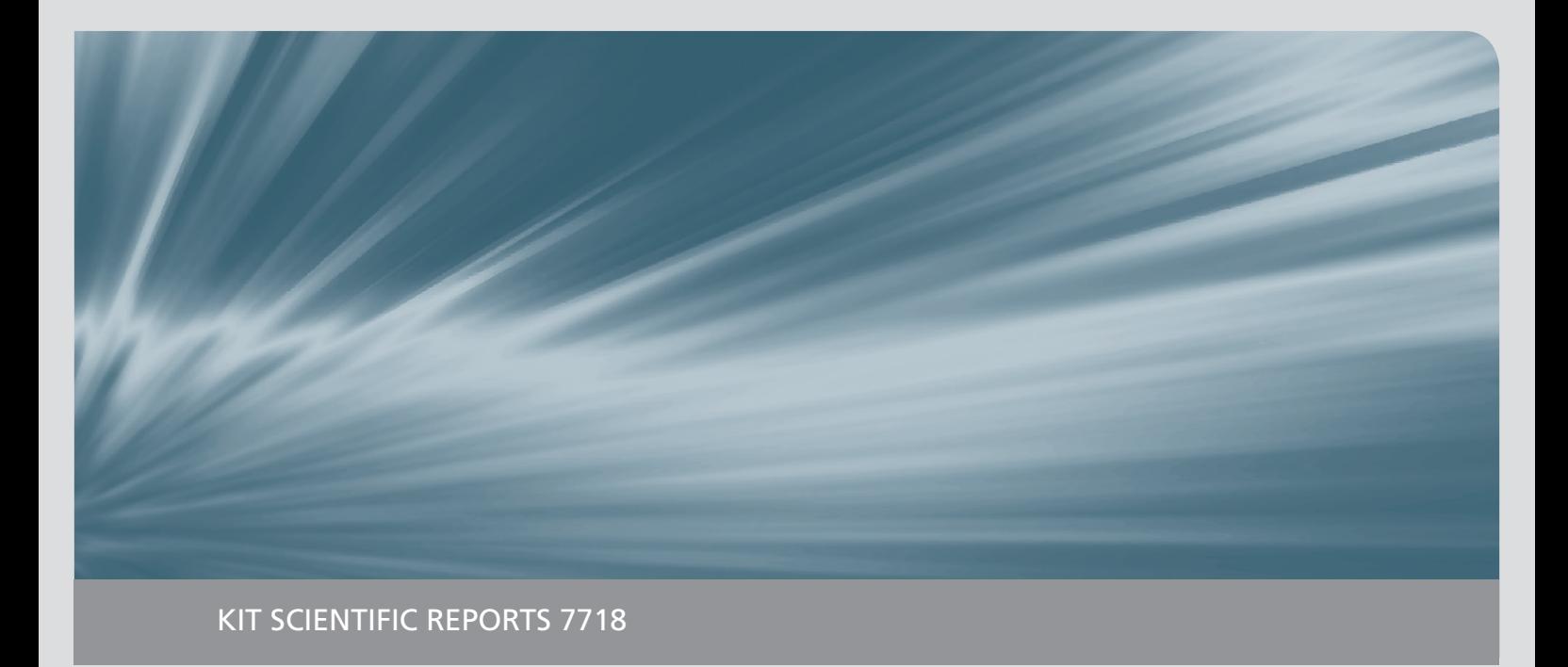

# **Numerische Simulation von MHD-Strömungen in inhomogenen und instationären Magnetfeldern**

Sebastian Ehrhard

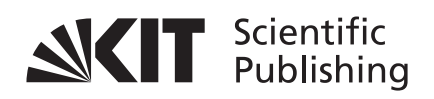

Sebastian Ehrhard

**Numerische Simulation von MHD-Strömungen in inhomogenen und instationären Magnetfeldern**

**Karlsruhe Institute of Technology KIT SCIENTIFIC REPORTS 7718**

## **Numerische Simulation von MHD-Strömungen in inhomogenen und instationären Magnetfeldern**

von Sebastian Ehrhard

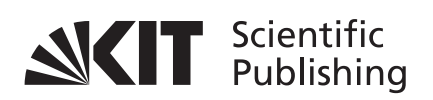

#### Report-Nr. KIT-SR 7718

Dissertation, Karlsruher Institut für Technologie (KIT) Fakultät für Maschinenbau, 2015

Tag der mündlichen Prüfung: 19. November 2015 Referenten: Prof. Dr.-Ing. Leo Bühler, Prof. Dr.-Ing. Robert Stieglitz

#### **Impressum**

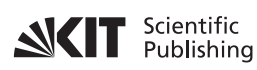

Karlsruher Institut für Technologie (KIT) KIT Scientific Publishing Straße am Forum 2 D-76131 Karlsruhe

KIT Scientific Publishing is a registered trademark of Karlsruhe Institute of Technology. Reprint using the book cover is not allowed.

www.ksp.kit.edu

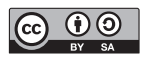

*This document – excluding the cover, pictures and graphs – is licensed under the Creative Commons Attribution-Share Alike 3.0 DE License (CC BY-SA 3.0 DE): http://creativecommons.org/licenses/by-sa/3.0/de/*

*The cover page is licensed under the Creative Commons Attribution-No Derivatives 3.0 DE License (CC BY-ND 3.0 DE): http://creativecommons.org/licenses/by-nd/3.0/de/*

Print on Demand 2016

ISSN 1869-9669 ISBN 978-3-7315-0535-8 DOI: 10.5445/KSP/1000055453

# **Numerische Simulation von MHD-Strömungen in inhomogenen, instationären Magnetfeldern**

Zur Erlangung des akademischen Grades **Doktor der Ingenieurwissenschaften** von der Fakultät für Maschinenbau des Karlsruher Instituts für Technologie (KIT)

> genehmigte **Dissertation** von

## **Dipl.-Ing. Sebastian Ehrhard**

aus Heidelberg

Hauptreferent: Prof. Dr.-Ing. Leo Bühler Prof. Dr.-Ing. Robert Stieglitz

Tag der mündlichen<br>Prüfung:

19. November 2015

## **Danksagung**

Die vorliegende Arbeit entstand während meiner Tätigkeit als wissenschaftlicher Mitarbeiter am Institut für Kern und Energietechnik am Karlsruher Institut für Technologie (KIT).

Einen besonderen Dank möchte ich meinem Hauptreferenten und Betreuer der Arbeit Herrn Prof. Dr.-Ing. Leo Bühler aussprechen. Er stand mir während der gesamten Arbeit zu jedem Zeitpunkt, auch ohne Terminvereinbarung, mit seinem enormen Fachwissen und seiner fundierten wissenschaftlicher Erfahrung zur Verfügung. Er nahm sich sehr viel Zeit, Vorträge, Poster und Manuskripte kritisch zu lesen und brachte stets konstruktive Verbesserungsvorschläge ein.

Für die freundliche Übernahme des Koreferats gebührt mein ganz besonderer Dank, Herrn Prof. Dr.-Ing. Robert Stieglitz vom Instituts für Neutronenphysik und Reaktortechnik.

Dem Vorsitzenden des Prüfungsausschusses gilt ebenfalls mein Dank für die kritische Durchsicht des Manuskriptes.

Ein riesiger Dank möchte ich auch meinen Eltern und meiner Familie aussprechen, die mir einen nicht ganz einfachen Bildungsweg ermöglicht haben und mich bei allem unterstützen, was ich mir in den Kopf setzte. Außerdem haben sie mir immer wieder die nötige Kraft gegeben, wenn ich an mir zweifelte.

In den fünf Jahren am Institut für Kern- und Energietechnik habe ich sehr viele Kollegen kennen und wertschätzen gelernt, denen ich ebenso für die schöne Zeit danken möchte.

Karlsruhe, im September 2015 *Sebastian Ehrhard*

## **Inhaltsverzeichnis**

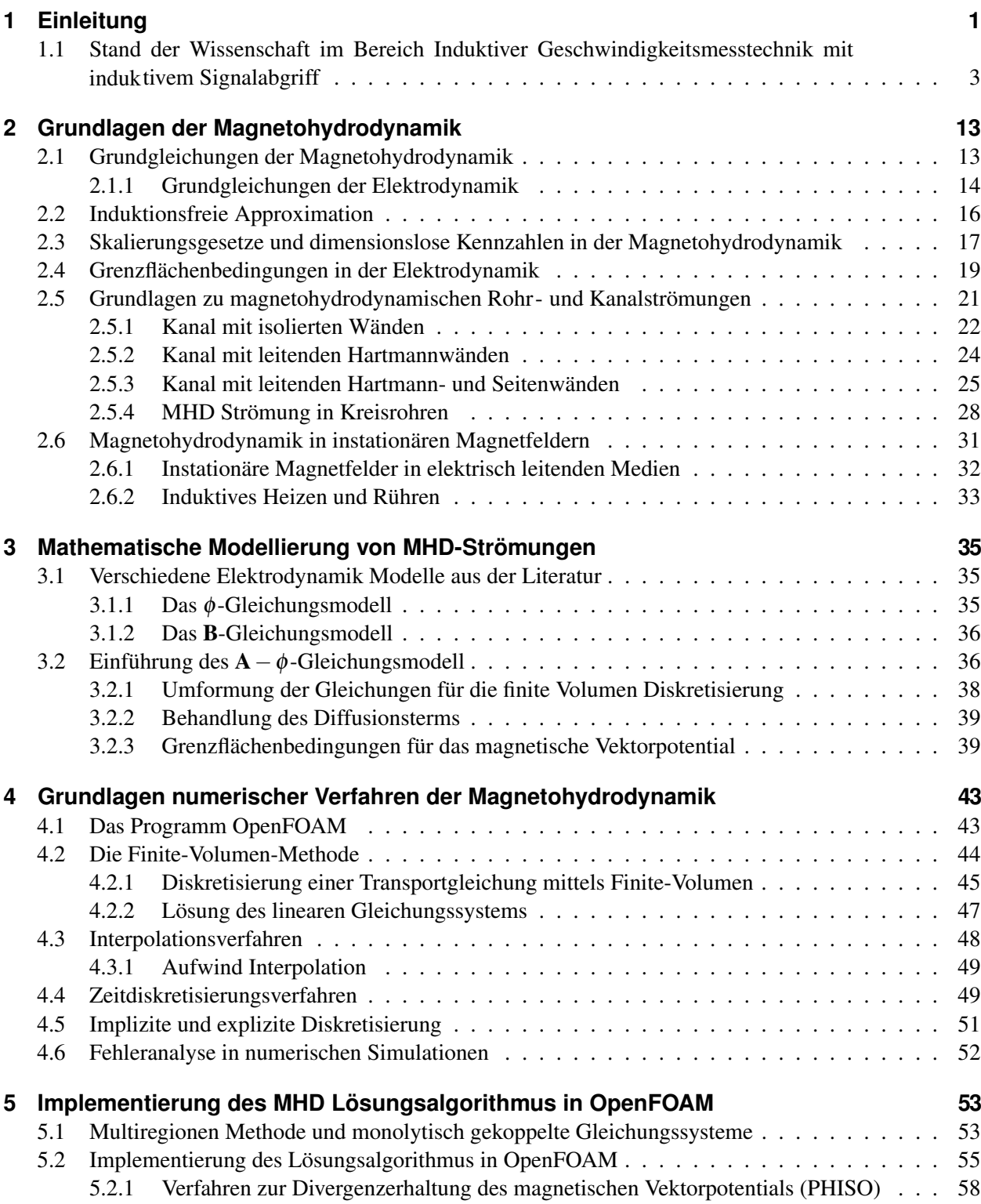

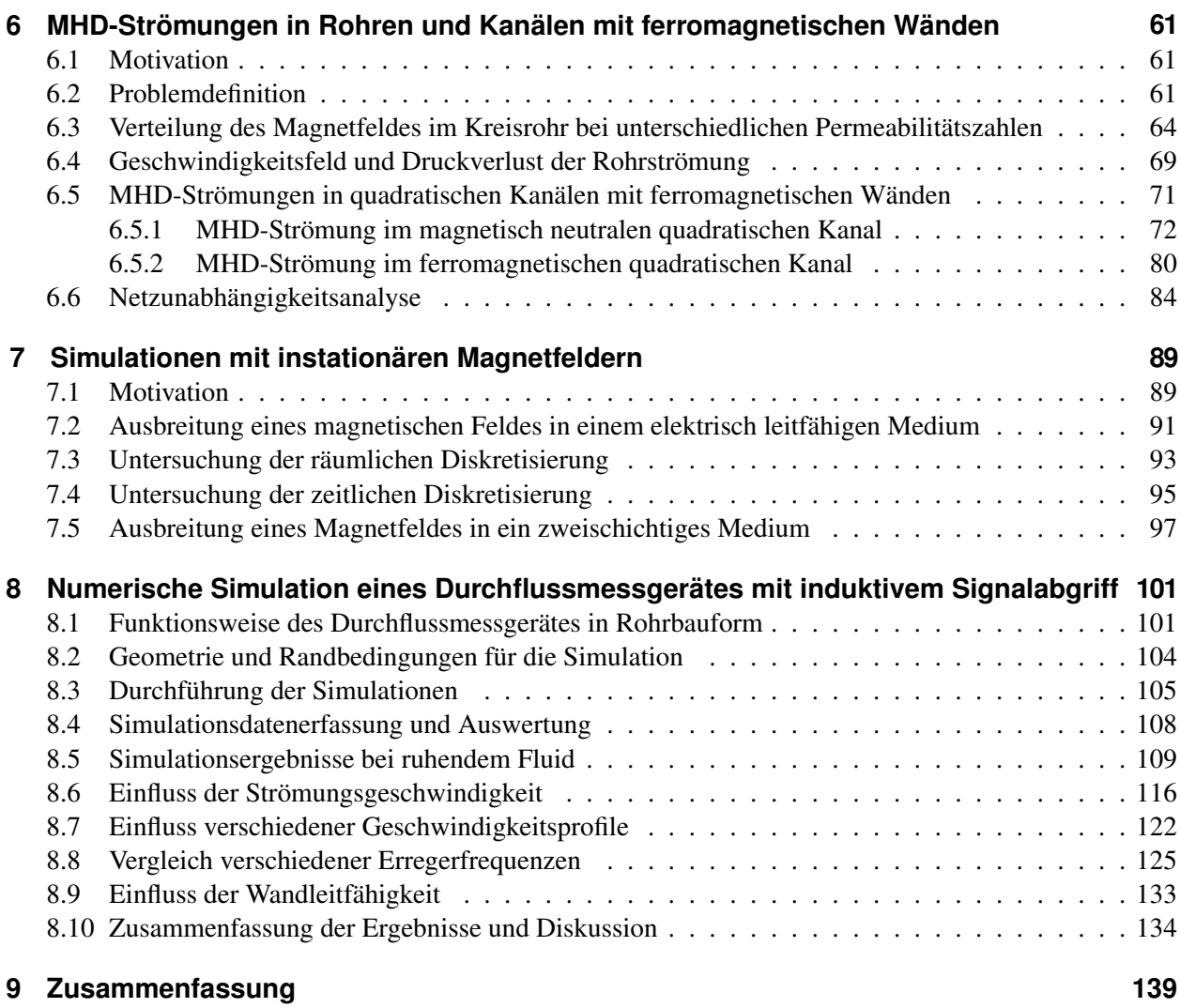

#### **[Literaturverzeichnis](#page-154-0)**

**141**

## **1 Einleitung**

Die Magnetohydrodynamik(MHD) beschreibt die Strömungen von elektrisch leitfähigen Fluide unter Einwirkung von Magnetfeldern. Typische leitfähige Fluide sind flüssige Metalle wie Blei-Lithium, Blei-Wismut, Natrium-Kalium, Quecksilber oder ionisierte Gase bei hohen Temperaturen. Auch das Wasser in unseren Weltmeeren ist mit etwa 5*S*/*m* schwach elektrisch leitfähig. Die Fluide wie Wasser, Luft und Öl sind elektrisch isoliert oder nur sehr schwach leitfähig. Sie spielen in der Magnetohydrodynamik keine Rolle. Die Strömung eines elektrisch leitfähigen Fluids in einem Magnetfeld induziert einen elektrischen Strom, der zusammen mit dem Magnetfeld Lorentz-Kräfte erzeugt, die die Fluidbewegung maßgeblich beeinflussen. Außerdem wird das Fluid durch den elektrischen Strom beheizt und es entsteht ein zusätzlicher Wärmestrom. Je stärker das Magnetfeld ist und je höher die elektrische Leitfähigkeit des Fluids ist, desto größer werden die elektrischen Ströme und Lorentzkräfte.

Die numerische Simulation von klassischen MHD-Problemstellungen mit stationärem Magnetfeld und homogenen Materialeigenschaften ist schon in einer Vielzahl von Arbeiten wie [\[Mück, 2000\]](#page-156-0), [\[Vantieghem and Knaepen, 2011\]](#page-157-0), [\[Mistrangelo, 2005\]](#page-156-1) und [\[Ni et al., 2007b\]](#page-156-2) demonstriert worden. Diese Probleme lassen sich sehr gut mit der induktionsfreien Approximation beschreiben und effizient lösen.

MHD-Anwendungen, die auf instationären Magnetfeldern oder inhomogenen Materialien mit teilweise ferromagnetischen Eigenschaften basieren, können bisher nur in wenigen Spezialfällen simuliert werden. Im ersten Teil dieser Arbeit wird genau für diese Anwendungsfälle eine mathematische Beschreibung vorgestellt und ein numerisches Lösungsverfahren auf Grundlage des Finiten-Volumen Programms OpenFOAM entwickelt. Das Verfahren basiert darauf, das Magnetfeld über zwei Transportgleichungen für das magnetische Vektorpotential und eine Gleichung für das elektrischen Potential zu beschrieben. Mit Hilfe dieser Formulierung wird es möglich, die instationäre Ausbreitung des Magnetfeldes durch ferromagnetische Materialien zu beschreiben und zu simulieren. In dieser Arbeit wird außerdem ein numerischer Algorithmus entwickelt, der sicherstellt, dass zu jedem Zeitpunkt des Lösungsprozesses die Coulomb-Eichung erfüllt ist und das magnetische Vektorpotential divergenzfrei bleibt. Das Lösungsverfahren wird erfolgreich für MHD-Rohr- und Kanalströmungen in stationären Magnetfeldern angewendet und somit die Methode und der Lösungsalgorithmus verifiziert und validiert.

In einigen MHD Anwendungen wie beispielsweise den Fusionsblankets werden Strukturwerkstoffe mit ferromagnetischen Eigenschaften verwendet. Ein ferromagnetischer Werkstoff beeinflusst die Ausbreitung des magnetischen Feldes und schirmt abhängig von seiner relativen magnetischen Permeabilität die MHD-Strömung teilweise vom Magnetfeld ab. Die Ausbreitung des Magnetfeldes in einem Kreisrohr mit ferromagnetischer Wand wurde bereits von [\[Bühler, 2002\]](#page-154-1) analytisch untersucht. Ein Vergleich der Simulationsergebnisse mit dieser analytischen Lösung bestätigt die korrekte Implementierung des entwickelte Codes und demonstriert die Genauigkeit des Lösungsverfahrens. Darüber hinaus wird in dieser Arbeit erstmals die MHD-Strömung in einem quadratischen Kanal mit ferromagnetischen Wänden untersucht. Dieser Problemfall ist besonders interessant, da die Abschirmung zu einem inhomogenen Magnetfeld mit gekrümmten Feldlinien im Inneren des Kanals führt.

Im zweiten Teil der Arbeit wird der entwickelte Lösungsalgorithmus angewendet, um eine instationäre dreidimensionale Simulation eines Durchflussmessgerätes mit induktivem Signalabgriff durchzuführen. Das Grundprinzip des Messgerätes geht auf eine Patentschrift von [\[Lehde and Lang, 1948\]](#page-155-0) zurück. Eine technische Realisierung wurde von [\[Schulenberg and Stieglitz, 2010\]](#page-157-1) im KALLA-Labor des KIT entwickelt und experimentell untersucht. Das Messgerät ist im wesentlichen aus einem Rohr und drei Magnetfeldspulen aufgebaut, die entlang des Rohres in gleichem Abstand angebracht sind. Die zwei äußeren Spulen sind die Erregerspulen und werden entgegengesetzt mit einem Wechselstrom konstanter Frequenz beaufschlagt. Die Spule dazwischen wird durch eine hohe Anzahl an Wicklungen sehr sensitiv gestaltet und wird als Messspule an ein hochohmiges Spannungsmessgerät angeschlossen. Strömt in dem Rohr nun eine elektrisch leitfähige Flüssigkeit, transportiert diese das Magnetfeld konvektiv mit und an der Messspule wird ein geschwindigkeitsabhängiges Signal detektiert. In dieser Arbeit wird ein komplettes numerisches Modell des Durchflussmessgerätes vorgestellt, mit dem auch in Zukunft verschiedenste Betriebspunkte und neue Messprinzipien erforscht werden können. Das magnetische Vektorpotential, das Magnetfeld und der elektrische Strom im Messgerät werden dreidimensional und instationär simuliert. Gleichzeitig wird das Signal an der Messspule ermittelt und mit Experimenten und Theorien aus der Literatur verglichen. Weiterhin werden die elektrodynamischen Felder im Inneren des Messgerätes bei unterschiedlichen Erregerfrequenzen und Stömungsgeschwindigkeiten ausgewertet und diskutiert.

Im ersten Kapitel dieser Arbeit folgt eine systematische chronologische Zusammenfassung der Arbeiten zu induktiven Durchflussmessgeräten. Diese Übersicht ist so formuliert, dass keine tieferen theoretischen Grundlagen für das Verständnis nötig sind. Es werden lediglich zwei dimensionslose Kennzahlen eingeführt die in einigen Diagrammen Verwendung finden. Im Anschluss an die Literaturübersicht werden in Kapitel [2](#page--1-0) systematisch alle nötigen theoretischen Grundlagen zur Magnetohydrodynamik und Elektrodynamik eingeführt. Außerdem werden die theoretischen Grundlagen für drei spezielle Problemstellungen der Magnetohydrodynamik vorgestellt, die in der späteren Arbeit für Validierungszwecke verwendet werden. Dazu gehört die MHD-Kanalströmung, die MHD-Rohrströmung und die eindimensionale Ausbreitung eines magnetischen Wechselfeldes in ein elektrisch leitendes Medium. In Kapitel [3](#page-48-0) wird ein mathematisches Modell zur Beschreibung von zeitabhängigen MHD-Strömungen mit variabler Permeabilität hergeleitet. Außerdem werden für alle relevanten Problemgrößen Rand- und Grenzflächenbedingungen abgeleitet. In Kapitel [4](#page--1-0) werden komprimiert die wichtigsten Grundlagen der finite Volumenmethode vorgestellt, die nötig sind, um in Kapitel [5](#page-66-0) die Implementierung des mathematischen Modells in dem Softwarepaket OpenFOAM zu beschreiben. Die Verifikation des mathematischen Modells und die Validierung des entwickelten Programms werden in Kapitel [6](#page-74-0) an einer MHD-Kanal- und MHD-Rohrströmung durchgeführt. Diese Beispiele sind stationäre Problemstellungen, zu denen analytische Lösungen bekannt sind und an denen Netzstudien und Fehlerabschätzungen durchgeführt werden können. Nachdem die Funktionsweise des Programms gezeigt wurde, wird die magnetische Permeabilität in der Wand des Rohres und des Kanals erhöht und detailliert die Auswirkungen auf das Magnetfeld und die Strömung untersucht. Für die Validierung von zeitabhängigen Phänomenen wird das Eindringverhalten von Magnetfeldern unterschiedlicher Frequenzen in ein elektrisch leitendes Medium simuliert. Auch diese Problemstellung ist analytisch bekannt und kann als Validierungsbeispiel verwendet werden. Schließlich wird in Kapitel [8](#page-114-0) das induktive Durchflussmessgerät in Rohrbauweise numerisch modelliert und simuliert. Es werden verschiedene Betriebspunkte des Messgerätes instationär und dreidimensional simuliert und die Ergebnisse mit den Experimenten und verschiedenen Referenzen aus der Literatur verglichen.

## <span id="page-16-0"></span>**1.1 Stand der Wissenschaft im Bereich Induktiver Geschwindigkeitsmesstechnik mit induktivem Signalabgriff**

Ein induktives Durchflussmessgerät ist dadurch charakterisiert, dass über einen Permanentmagneten oder über eine Spulenanordnung ein Magnetfeld in das zu untersuchende Fluid eingekoppelt wird. Aufgrund der Bewegung des leitfähigen Fluids im Magnetfeld wird im Fluid ein elektrisches Feld induziert. Dieses Feld kann auf unterschiedlichste Art und Weise detektiert und ausgewertet werden. Um die Vielzahl der induktiven Messgeräte zu kategorisieren werden diese nach Abbildung 1.1 in zwei Hauptkategorien unterteilt. Die erste Kategorie sind Messgeräte, die das induzierte elektrische Feld direkt über eine Potentialmessung (Spannungsmessung) im Fluid bestimmen. Dazu werden Punkt- oder Linienelektroden in direktem Kontakt zur Strömung installiert und das Potential ausgewertet. Die zweite Kategorie sind Messgeräte, die das induzierte elektrische Feld kapazitiv messen oder induzierte Ströme im Fluid induktiv aufnehmen. Beide Verfahren arbeiten ohne direkten Kontakt zur Strömung. Im Rahmen der Literaturrecherche zu dieser Arbeit werden hauptsächlich Messgeräte mit kontaktlosem induktivem Signalabgriff vorgestellt, weil das in dieser Arbeit untersuchte Messgerät auf dieser Grundlage basiert. Die Verfahren mit induktivem Abgriff werden entsprechend der Spulenanordnung in zwei Gruppen unterteilt. Das Konzept der ersten Gruppe ist ein Messgerät mit einer Erregerspule und zwei Messspulen die stromauf bzw. stromab angeordnet sind. Die zweite Gruppe verfolgt das Konzept mit zwei gegenläufig beschalteten Erregerspulen und einer dazwischen angeordneten Messspule.

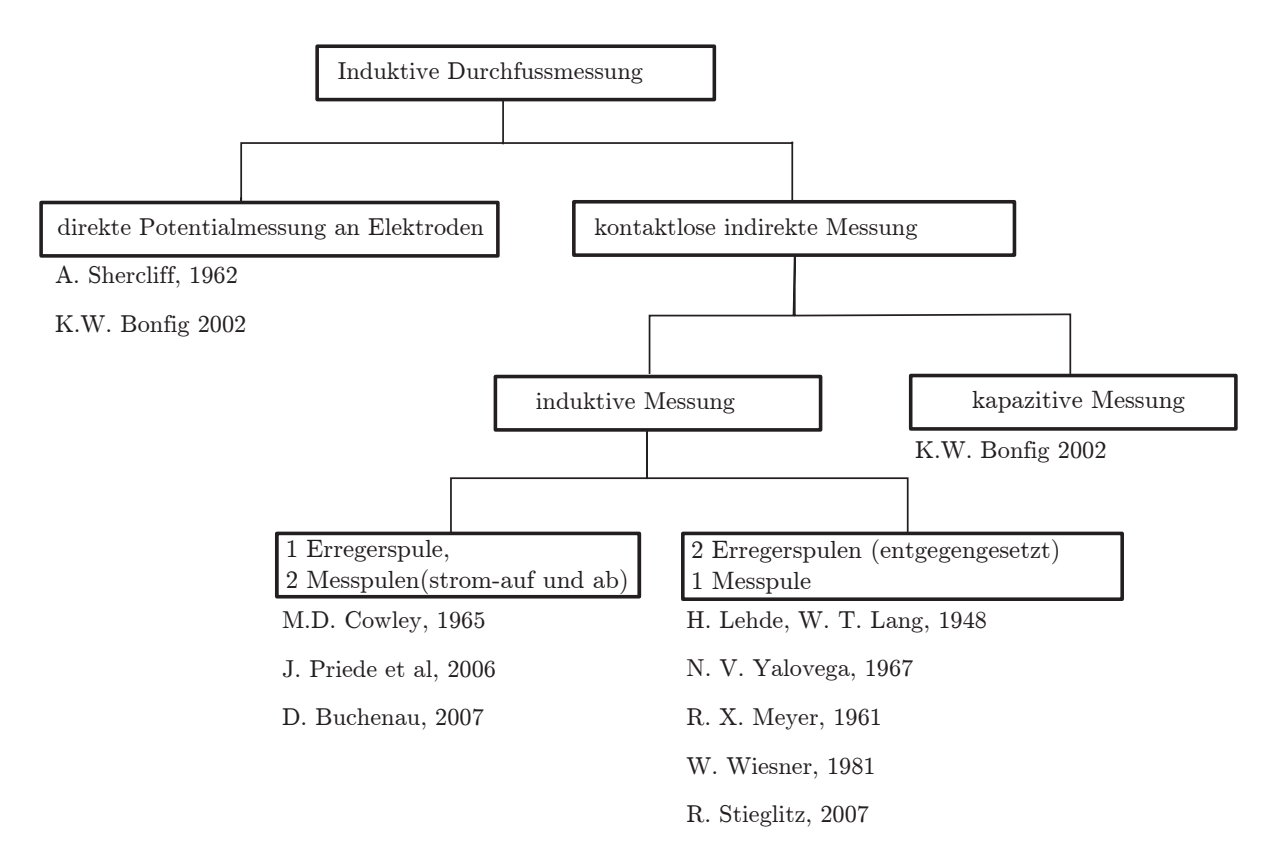

Abbildung 1.1: Einteilung der induktiven Messverfahren mit Referenzen

Die grundlegende Theorie zur induktiven Durchflussmessung wurde von [\[Shercliff, 1962a\]](#page-157-2) niedergeschrieben und dient bis heute als vielzitierte Referenz. Von [\[Shercliff, 1962a\]](#page-157-2) werden verschiedene Messgeräte theoretisch untersucht und deren physikalisch relevanten Effekte diskutiert. Die Vielzahl der Geräte basieren allerdings auf der direkten Messung des induzierten Potentials. Kontaktlose induktive Messverfahren werden von [[Shercliff, 1962a\]](#page-157-2) nur sehr kurz mit einem Verweis auf [\[Lehde and Lang, 1948\]](#page-155-0) vorgestellt. Messverfahren mit direkter Potentialmessung und auch ein Verfahren mit kontaktloser kapazitiver Messung sind in dem Buch von [\[Bonfig, 2002\]](#page-154-3) zusammengetragen. Das Buch beschreibt die Verfahren sehr praxisnah und geht detailliert auf die Auswertungselektronik ein. Von [\[Bonfig, 2002\]](#page-154-3) werden keine kontaktlose induktive Messmethoden vorgestellt.

Das erste Durchflussmessgerät mit induktivem Signalabgriff geht zurück auf ein US Patent. In der Patentschrift von [[Lehde and Lang, 1948\]](#page-155-0) wird das Messgerät in seiner grundlegenden Form, bestehend aus zwei Wechselstrom-Erregerspulen und einer Messspule vorgestellt. In Abbildung [1.2a](#page--1-28) schlägt der Autor eine Messsonde vor, die in einen Strömungskanal eingebracht wird. Innerhalb der Sonde sind drei Spulen entlang der Strömungsrichtung angeordnet. Zwei Erregerspulen werden mit einer Wechselstromquelle konstanter Frequenz und gegenläufiger Polung gespeist. Die Messspule liegt in axialer Richtung zwischen den Erregerspulen und misst bei ruhender Strömung kein Signal, da sich die elektromagnetischen Felder über destruktive Interferenz an der Messspule auslöschen. Wird die Messsonde allerdings von einem Fluid umströmt, wird das magnetische Feld über Konvektion mit der Strömung transportiert. Es kommt zu einer Feldverschleppung und es entsteht ein magnetisches Gesamtfeld, das nicht mehr symmetrisch zur Messspule ist. In der Messspule wird jetzt eine Spannung gemessen, die proportional zur Strömungsgeschwindigkeit ist. Ein Nachteil der Messsonde ist allerdings der invasive Eingriff in die Strömung, weil die Sonde umströmt werden muss und somit die Strömung beeinträchtigt wird.

gerspulen bzgl. seiner elektrischen Leitfähigkeit. Die Messspule ist wiederum zwischen den Erregerspulen angeordnet. Ändert sich nun die elektrische Leitfähigkeit des Fluids, während die Leitfähigkeit des Materials in der Säule konstant bleibt, wird sich das Signal in der Messspule verändern. Von [\[Lehde and Lang, 1948\]](#page-155-0) wird außerdem ein Messaufbau vorgestellt, der kontaktlos induktiv eine Änderung der elektrischen Leitfähigkeit des Messfluids bestimmen kann (Abbildung [1.2a](#page--1-28) . Dazu werden wieder drei Spulen in einer Art Säule in das Messfluid installiert. Für die Anordnung ist es wichtig, dass exakt die Hälfte der Säule von dem Messfluid umgeben ist. Auf diese Weise, ist nur eine der beiden Erregerspulen im Fluid die andere nicht. Als Folge daraus unterscheidet sich das Medium im Umkreis der beiden Erre-

Ein weiterer Messaufbau mit induktivem Signalabgriff wird von [\[Yalovega, 1967\]](#page-158-0) vorgestellt und ist in Abbildung [1.3a](#page--1-26) dargestellt. Er bringt über einen geschlossenen Eisenkern mit Spulen (blau) zwei entgegengesetzte Magnetfelder in einen Strömungskanal (grau) ein. Mit einer dritten Messspule (grün) wird die Feldverschleppung detektiert. Yalovega leitet den Eisenring der Messspule in einer Aussparung direkt durch den Strömungskanal. Vermutlich verstärkt sich durch diese Anordnung die Sensitivität der Messung. Leider greift diese Anordnung wiederum invasiv in die Strömungsführung ein.

[\[Meyer, 1961\]](#page-156-3) beschreibt einen Aufbau zur Messung der elektrischen Leitfähigkeit in der Ionosphäre (Abbildung [1.3b](#page--1-26). Auch er verwendet eine Anordnung von drei Spulen, die er in der Außenhaut einer Rakete installieren möchte. Spule A und C sind Erregerspulen die ein Wechselfeld erzeugen. Spule B soll die Feldverschleppung messen. Bei bekannter Geschwindigkeit kann mit dem Messaufbau die elektrische Leitfähigkeit der Umgebung, in seinem Anwendungsfall der Ionosphäre, bestimmt werden.

Die erste theoretische Arbeit zu kontaktlosen induktiven Geschwindigkeitsmessverfahren wurde von [\[Cowley, 1965\]](#page-154-2) veröffentlicht. Eine Skizze seines Messgerätes ist in Abbildung [1.4](#page--1-27) a dargestellt. Im Unterschied zu allen vorherigen Autoren verwendet er eine modifizierte Spulenanordnung. Cowley hat die Erregerspule in der Mitte angeordnet und zwei Messspulen stromauf und stromab der Erregerspule positioniert. Für seine analytische Abhandlung vereinfacht er das Problem und gelangt zur Modellgeometrie in Abbildung [1.4b](#page--1-27). Er beschreibt das System, indem er eine partielle Differentialgleichung für das magnetische

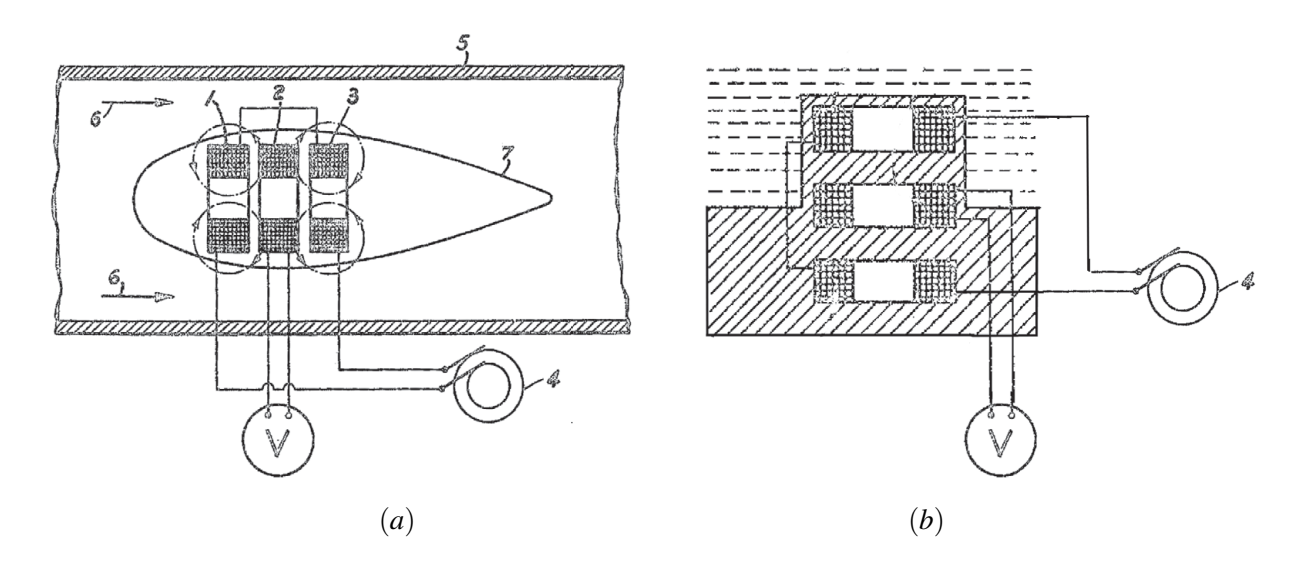

Abbildung 1.2: Skizze eines induktiven Durchflussmessgerätes a) und eines induktiven Leitfähigkeitsmessgerätes b) von [\[Lehde and Lang, 1948\]](#page-155-0).

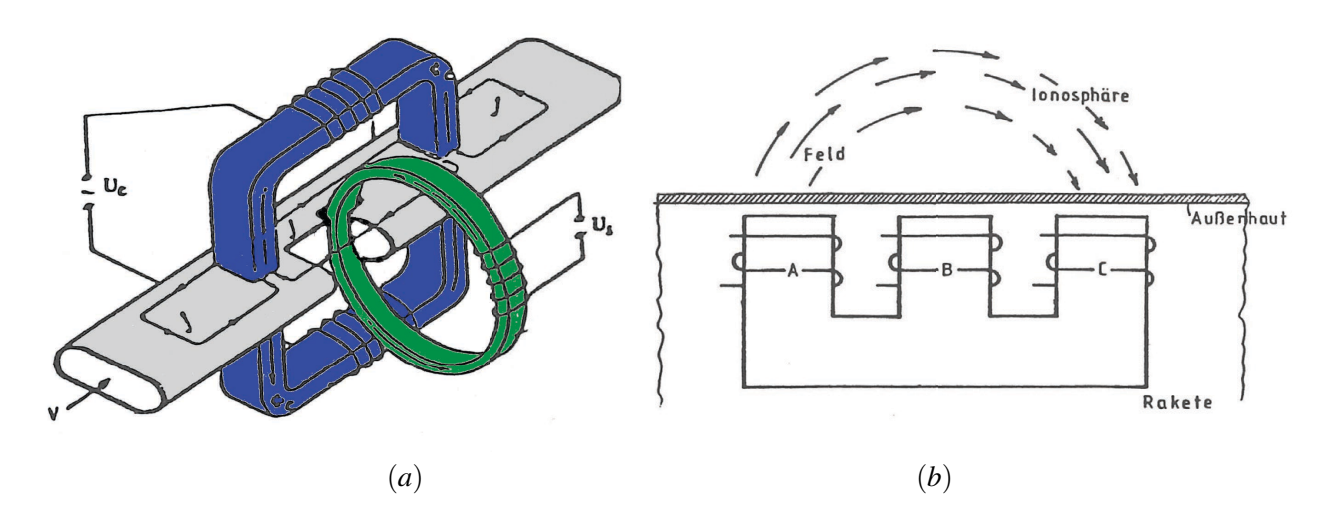

Abbildung 1.3: a) Skizze des Messgerätes von [\[Yalovega, 1967\]](#page-158-0) und b) Skizze des Messgerät zur Leitfähigkeitsmessung von [\[Meyer, 1961\]](#page-156-3)

Vektorpotential aufstellt und eine zeitharmonische Lösungsfunktion ansetzt. Für die dimensionslose Darstellung führt er den dimensionslosen Shielding-Parameter *S* und die magnetische Reynolds-Zahl *Rm* ein. Der Shielding-Parameter *S* ist im wesentlichen proportional zu  $\sqrt{f}$ . Genauer ist er definiert über die charakteristische Länge *L*, die magnetische Permeabilität  $\mu$ , die elektrische Leitfähigkeit  $\sigma$  und die Kreisfrequenz  $ω = 2πf$  zu

$$
S = L\sqrt{\mu\sigma 2\pi f} \,. \tag{1.1}
$$

Die magnetische Reynolds-Zahl wird als dimensionsloses Maß der Geschwindigkeit  $U_0$  interpretiert und ist definiert als

$$
Rm = \mu \sigma U_0 L \,. \tag{1.2}
$$

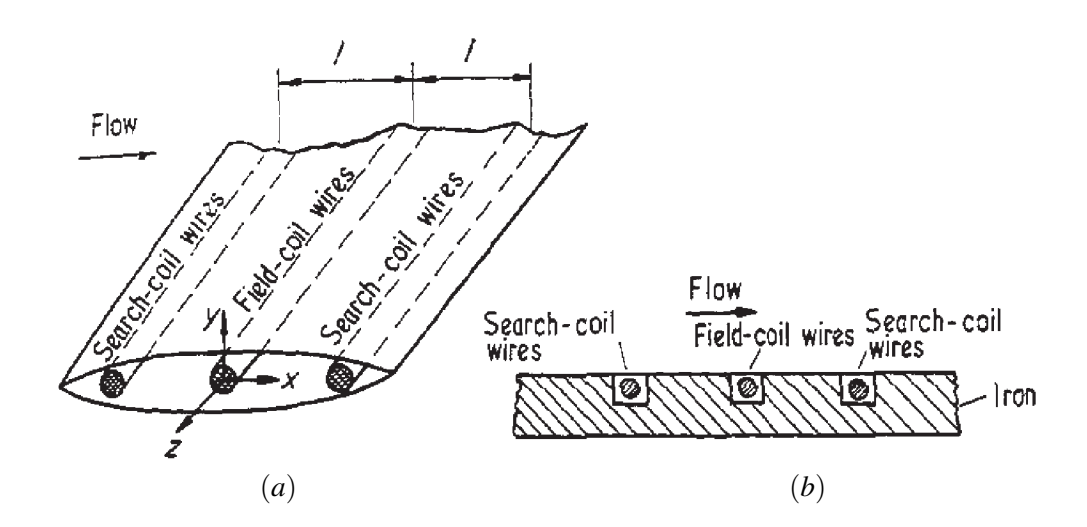

Abbildung 1.4: Skizze des Modells von [[Cowley, 1965\]](#page-154-2), a) Messgerät, b) mathematisches Modell

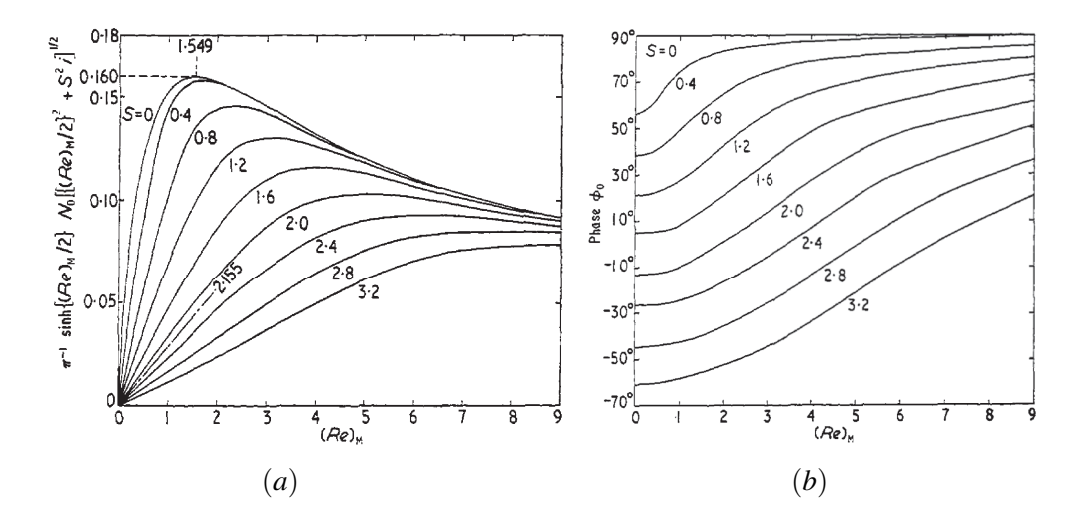

Abbildung 1.5: Ergebnisse von [\[Cowley, 1965\]](#page-154-2), a) Messamplitude als Funktion von der magnetischen Reynolds-Zahl, b) Phasenwinkel als Funktion der magnetischen Reynolds-Zahl

stellt. In Abbildung [1.5a](#page--1-29) ist die Amplitude des Messsignals der Messspulen als Funktion der magnetischen Reynolds-Zahl *Rm* dargestellt. Die Amplitude ist für verschiedene Shielding-Parameter *S* aufgetragen. Im Bereich kleiner magnetischer Reynolds-Zahlen *Rm* und großer Schielding-Parameter *S* steigt die Amplitude des Messsignals in einem breiten Bereich, nahezu proportional zur Strömungsgeschwindigkeit an. Für kleinere *S* ist der lineare Bereich auf sehr kleine magnetische Reynolds-Zahlen begrenzt. In Abbildung [1.5b](#page--1-29) ist der Phasenwinkel des Messsignals als Funktion von *Rm* aufgetragen. Für einen sehr kleinen Shieldingparameter *S* beträgt der Phasenwinkel 90 Grad. Wird das Durchflussmessgerät mit höheren Frequenzen betrieben steigt *S* an und der Phasenwinkel weicht zunehmend von 90◦ ab. Im Bereich kleiner magnetischer Reynolds-Zahlen ist der Phasenwinkel nahezu unabhängig von der Geschwindigkeit. Für große Shielding-Parameter *S* und magnetische Reynolds-Zahlen *Rm* > 2 steigt der Phasenwinkel näherungsweise linear mit der magnetischen Reynolds-Zahl und somit linear mit der Strömungsgeschwindigkeit. Nur in diesem Messbereich kann der Phasenwinkel sinnvoll für die Geschwindigkeitsmessung herangezogen werden. Cowley gibt eine allgemeine Lösung des Problems an, die er in den beiden Diagrammen [1.5a](#page--1-29) und [1.5b](#page--1-29) dar-

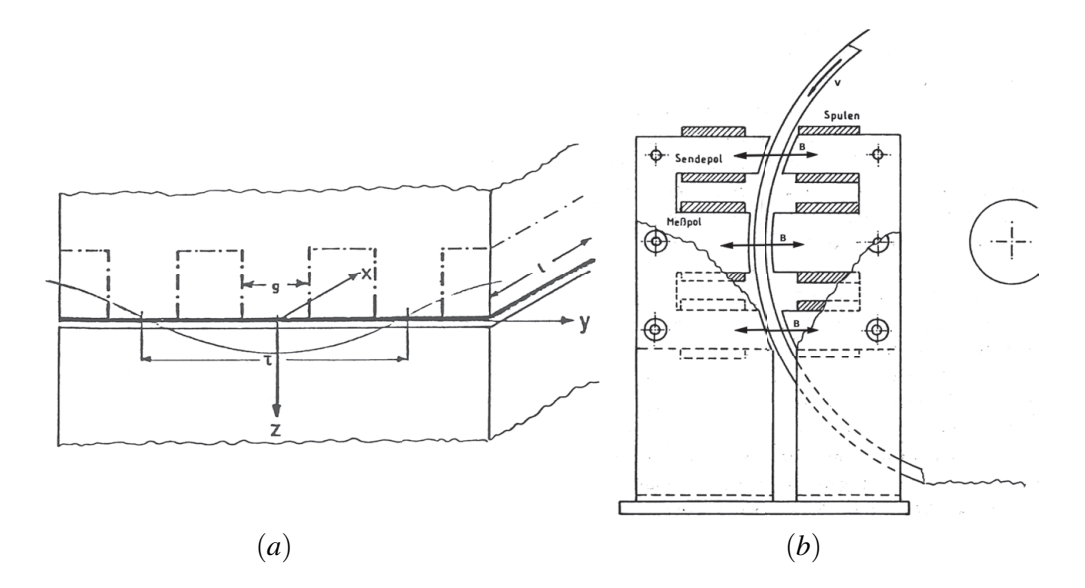

Abbildung 1.6: Skizze der Modellgeometrie (a) und dem experimentellen Aufbau (b) von [\[Wiesner, 1981\]](#page-158-1)

geräts mit induktivem Signalabgriff wird von [\[Wiesner, 1981\]](#page-158-1) vorgestellt. Er verwendet wiederum die Spulenandordnung von [\[Lehde and Lang, 1948\]](#page-155-0), [\[Meyer, 1961\]](#page-156-3) und [\[Yalovega, 1967\]](#page-158-0) mit einer Messspule in der Mitte zweier Erregerspulen. Wiesner modelliert das Problem mit einem idealisierten Modell, das in drei Richtungen unendlich ausgedehnt ist und in Abbildung [1.6](#page--1-30) a dargestellt wird. Im Vergleich zu [\[Cowley, 1965\]](#page-154-2) und auch [\[Priede et al., 2006\]](#page-157-3), die das Problem mit Hilfe des magnetischen Vektorpotentials beschreiben, wählt [\[Wiesner, 1981\]](#page-158-1) den Weg über das elektrische Feld E, für das er eine partielle Differentialgleichung löst. Das Erregerfeld beschriebt er über eine zeitharmonische Funktion für die magnetische Feldstärke H(*t*). Er gibt eine analytische Funktion für die Verteilung der magnetischen Feldstärke in Abhängigkeit der Frequenz und der Strömungsgeschwindigkeit an und visualisiert diese, indem er die magnetischen Feldlinien darstellt. Eine weitere sowohl analytische als auch experimentelle Untersuchung eines induktiven Durchflussmess-

Er zeigt sehr schön, dass für eine niedrige Frequenz das magnetische Feld tiefer in den Strömungskanal eindringt, als das für eine hohe Frequenz der Fall ist. Weiterhin zeigt er, dass bei steigender Geschwindigkeit eine Feldverschleppung im Bereich unterhalb der Messspule auftritt. Außerdem gibt [\[Wiesner, 1981\]](#page-158-1) sowohl für das Potential in der Messspule, als auch für den Phasenwinkel des Messsignals gegenüber dem Erregersignal eine analytische Funktion an. Eine Visualisierung dieser beiden Größen ist in Abbildung [1.7](#page--1-31) dargestellt. In [1.7a](#page--1-31) ist zu sehen, dass die Messspannung *Uind* nach seiner Theorie linear mit der Strömungsgeschwindigkeit ansteigt, aber auch zunimmt, wenn die Erregerfrequenz erhöht wird. In [1.7b](#page--1-31) ist der Phasenwinkel dargestellt. Er zeigt eine deutliche Abhängigkeit von der Erregerfrequenz, reagiert aber nur sehr gering auf Änderungen der Strömungsgeschwindigkeit. Bei [\[Cowley, 1965\]](#page-154-2) wird ein deutlich stärkerer Einfluss der Frequenz auf den Phasenwinkels beschreiben als bei [\[Wiesner, 1981\]](#page-158-1). Allerdings misst Cowley die Phasenverschiebung zwischen den beiden Messspulen die jeweils stromauf und stromab der Erregerspule angeordnet sind, während Wiesner die Phasenverschiebung zwischen Messsignal und Erregersignal auswertet. Wiesner hat im zweiten Teil seiner Arbeit seine theoretische Untersuchung mit experimentellen Fakten untermauert. Dazu hat er das Experiment aus Abbildung [1.6b](#page--1-30) aufgebaut und daran seine Theorie bestätigt. Sein experimenteller Aufbau besteht aus einer rotierenden Metalltrommel und einem Eissenkern mit den drei Spulen der am Umfang der Trommel angeordnet ist. Die beiden Sendespulen bringen ein Magnetfeld in die Wand der Trommel ein und induzieren dort elektrische Felder. Durch die Bewegung der Trommel kommt es zu einer Feldverschleppung und es wird eine geschwindigkeitsporportionale Spannung in der Messspule messbar.

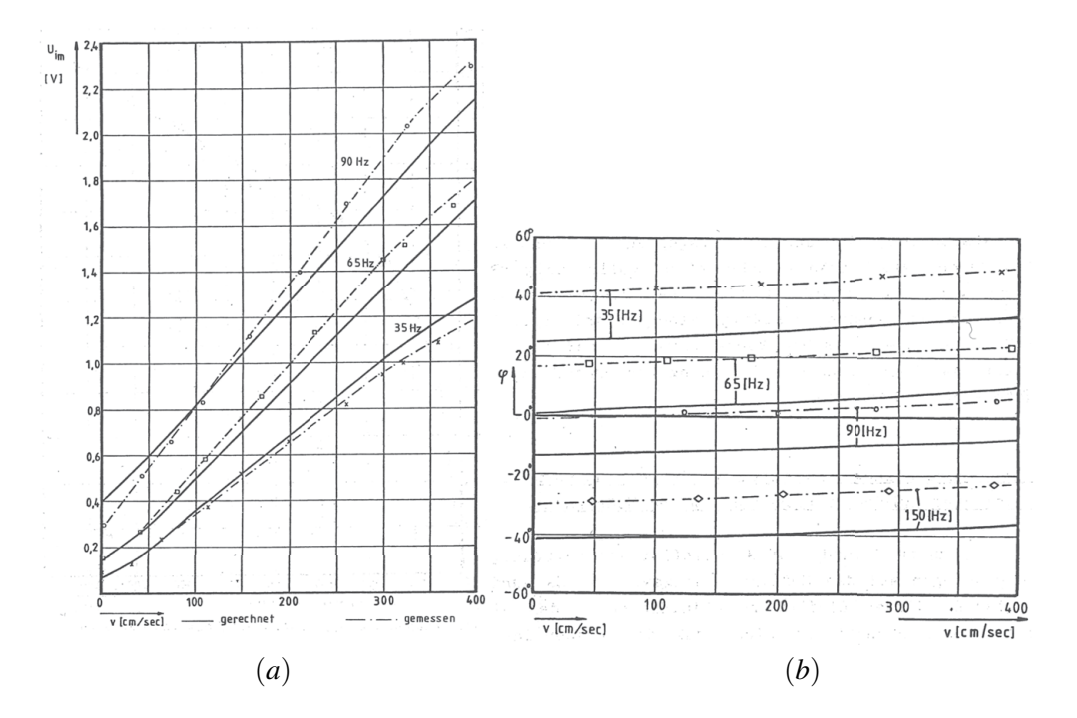

Abbildung 1.7: Ergebnisse von [\[Wiesner, 1981\]](#page-158-1), a) Messamplitude als Funktion der Strömungsgeschwindigkeit v, b) Phasenwinkel als Funktion von v und der Frequenz *f*

Einen weiteren wichtigen Beitrag in der Entwicklung von induktiven Durchflussmessgeräten mit induktivem Signalabgriff haben [\[Buchenau, 2012\]](#page-154-4) und [\[Priede et al., 2006\]](#page-157-3) geliefert. [\[Buchenau, 2012\]](#page-154-4) hat in seiner Arbeit das Messgerät aus Abbildung [1.8](#page--1-32) konstruiert und in Laborexperimenten erfolgreich zum Einsatz gebracht. In dem Projekt wurde die Spulenanordnung von [\[Cowley, 1965\]](#page-154-2) mit zwei Messspulen und nur einer Erregerspule aufgegriffen. Um die Streuung des magnetischen Feldes gering zu halten, werden Spulen mit ferromagnetischen Eisenkernen verwendet, die eine große relative magnetische Permeabilität µ*<sup>r</sup>* aufweisen. [\[Buchenau, 2012\]](#page-154-4) führt zahlreiche Messungen mit verschiedenen Spulenabständen durch, um das Messgerät einsatztauglich und fehlerresistent auszulegen. Hierzu wird hauptsächlich die Phasenverschiebung zwischen den Signalen der beiden Messspulen untersucht und zur Geschwindigkeitsmessung herangezogen.

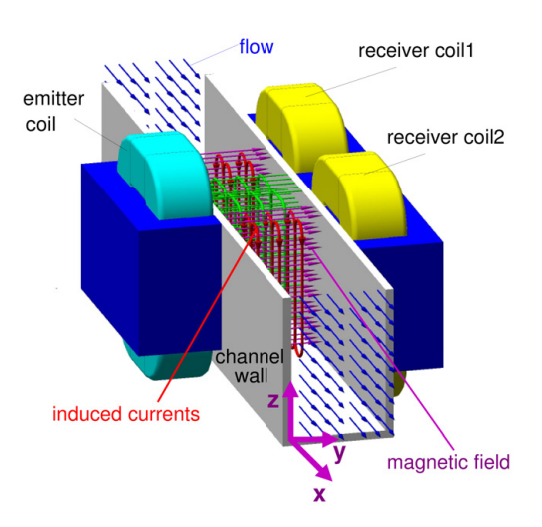

Abbildung 1.8: Messgerät von [\[Buchenau, 2012\]](#page-154-4)

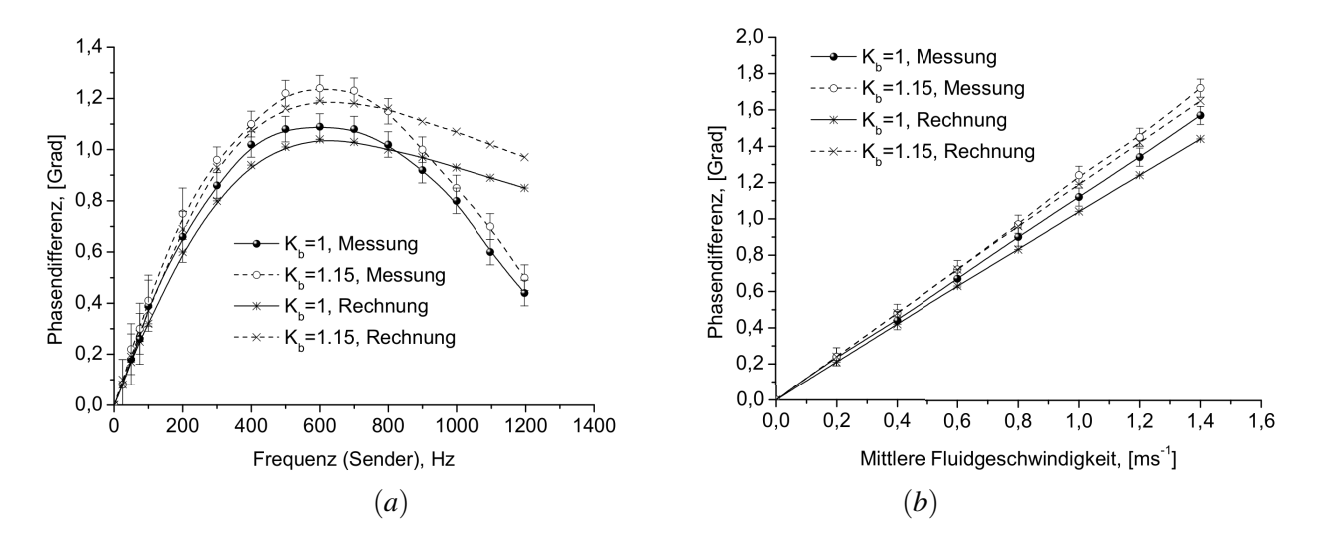

Abbildung 1.9: Ergebnisse der Experimente von [\[Buchenau, 2012\]](#page-154-4)

In Abbildung [1.9](#page--1-33) sind zwei typische Diagramme aus der Arbeit von [\[Buchenau, 2012\]](#page-154-4) dargestellt. In Abbildung [1.9a](#page--1-33) ist die Phasenverschiebung als Funktion der Erregerfrequenz *f* bei konstanter Strömungsgeschwindigkeit aufgetragen. In einem mittleren Frequenzband ist eine relativ große Phasenverschiebung messbar, während bei zu hohen oder zu niedrigen Frequenzen die Phasenverschiebung sehr gering ausfällt und schwer messbar wird. In Abbildung [1.9b](#page--1-33) ist die Phasenverschiebung über der mittleren Strömungsgeschwindigkeit im Kanal aufgetragen. Das Messgerät von Buchenau zeigt einen weitestgehend linearen Zusammenhang zwischen der Phasenverschiebung und der Geschwindigkeit, was für eine Geschwindigkeitsmessung optimale Voraussetzungen liefert. Die Ergebnisse sind für unterschiedliche Parameter *Kb* dargestellt. *Kb* ist hierbei ein Korrekturfaktor der Änderungen an der Spulenanordnung verschiedener Prototypen kompensiert und so die Ergebnisse variierender Geometrieanordnungen vergleichbar macht.

Eine theoretische Untersuchung des Messgerätes von [\[Buchenau, 2012\]](#page-154-4) wird in [\[Priede et al., 2006\]](#page-157-3) erarbeitet. Hierzu wird die Geometrie von [\[Buchenau, 2012\]](#page-154-4) in ein mathematisches Modell abstrahiert (Abbildung [1.10](#page--1-34) a). Im wesentlichen wird die Ausbreitung des zeitharmonischen Erregerfeldes und das Eindringen des Feldes in ein elektrisch leitfähiges Fluid modelliert. [\[Priede et al., 2006\]](#page-157-3) beschreiben das Problem analog

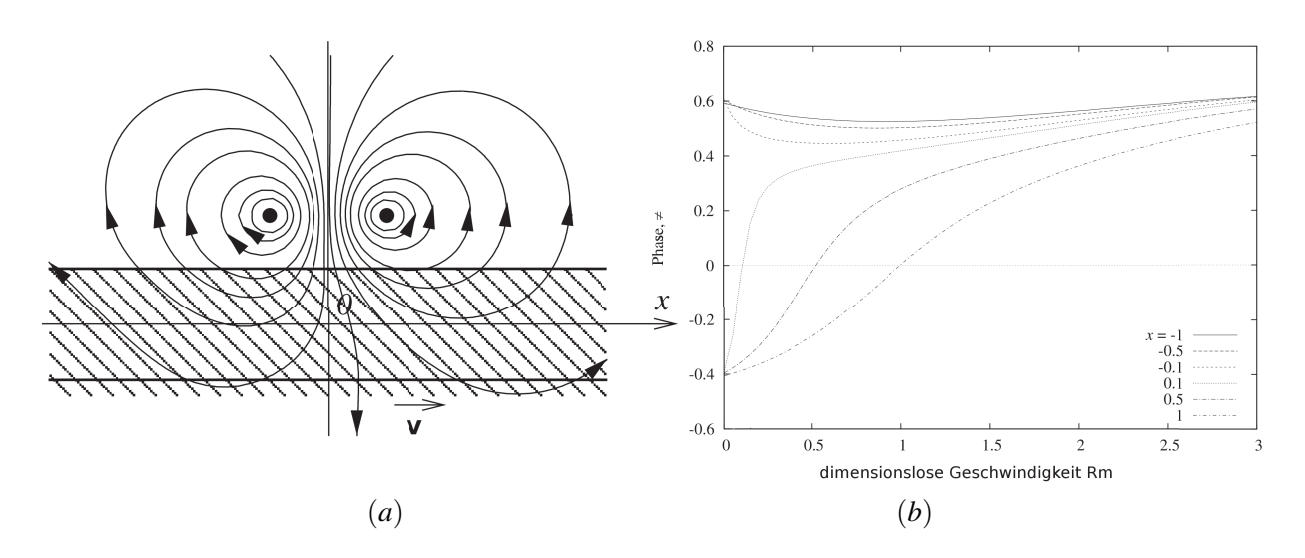

Abbildung 1.10: Theorie von [\[Priede et al., 2006\]](#page-157-3). a) Modell b) Phasenverschiebung als Funktion von *Rm*

zu [\[Cowley, 1965\]](#page-154-2) mit einer partiellen Transportgleichung für das magnetische Vektorpotential und setzen ebenfalls ein zeitharmonisches Verhalten voraus. Als Ergebnis ihrer Analyse geben sie unter anderem das Diagramm in Abbildung [1.10b](#page--1-34) an. Dort tragen sie die Phasenverschiebung über der magnetischen Reynolds-Zahl *Rm* für verschiedene axiale Entfernungen *x* zur Erregerspule auf. Die größte Abhängigkeit des Phasenwinkels von der magnetischen Reynolds-Zahl tritt auf, wenn die Messspule weit stromab der Erregerspule liegt, bei *x* = 1. An einer Messspule stromauf der Erregerspule (*x* = −1) ist der Phasenwinkel nahezu konstant über der magnetischen Reynolds-Zahl.

Die beiden wichtigsten Referenzen im Bezug auf die vorliegende Arbeit wurden von

[\[Schulenberg and Stieglitz, 2010\]](#page-157-1) und [\[Stieglitz, 2004\]](#page-157-4) publiziert. Diese Autoren haben ein induktives Durchflussmessgerät mit kontaktlosem induktivem Signalabgriff in Rohrbauform konstruiert und experimentell untersucht (Abbildung [1.11\)](#page--1-35). Die Arbeiten wurden am Flüssigmetalllabor KALLA des Karlsruher Institut für Technologie durchgeführt. Die Spulenanordnung in diesem Projekt ist an [\[Lehde and Lang, 1948\]](#page-155-0), [\[Meyer, 1961\]](#page-156-3), [\[Yalovega, 1967\]](#page-158-0) und [\[Wiesner, 1981\]](#page-158-1) angelehnt und verwendet zwei gegenläufig gepolte Erregerspulen und eine dazwischen liegende Messspule. Die Sensitivität des Messgerätes wird verbessert, wenn die Messspule aus sehr vielen Wicklungen aufgebaut wird. Die Autoren können in ihrem Experiment sowohl den Volumenstrom der flüssigen Blei-Wissmut Legierung, als auch deren Temperatur sowie den Erregerstrom und die Erregerfrequenz variieren. [\[Stieglitz, 2004\]](#page-157-4) wertet sowohl die Amplitude des Messsignals als auch die Phasenverschiebung zwischen Messsignal und Erregersignal als Funktion des Volumenstroms, der Frequenz und der Erregerstromstärke aus. In Abbildung [1.12a](#page--1-36) ist die Amplitude über dem Volumenstrom aufgetragen. Für einen konstanten Erregerstrom *I*<sup>0</sup> und eine konstante Erregerfrequenz *f* ergibt sich ein linearer Zusammenhang zwischen der Amplitude des Messsignals und dem Volumenstrom. Wird die Erregerfrequenz erhöht, dringt das magnetische Feld nicht mehr so weit in das Fluid ein und das Messsignal wird bei gleichem Volumenstrom geringer. Zusätzlich zeigen die Autoren, dass die Amplitude des Messsignals proportional zum Erregerstrom ist. Abbildung [1.12](#page--1-36) b zeigt die Phasenverschiebung zwischen dem Messsignal und Erregerstrom über dem Volumenstrom aufgetragen. Die Phasenverschiebung verhält sich im dargestellten Messbereich proportional zum Volumenstrom. Außerdem steigt die gemessene Phasendifferenz bei gleichem Volumenstrom an, wenn eine höhere Erregerfrequenz in den Erregerspulen angelegt wird.

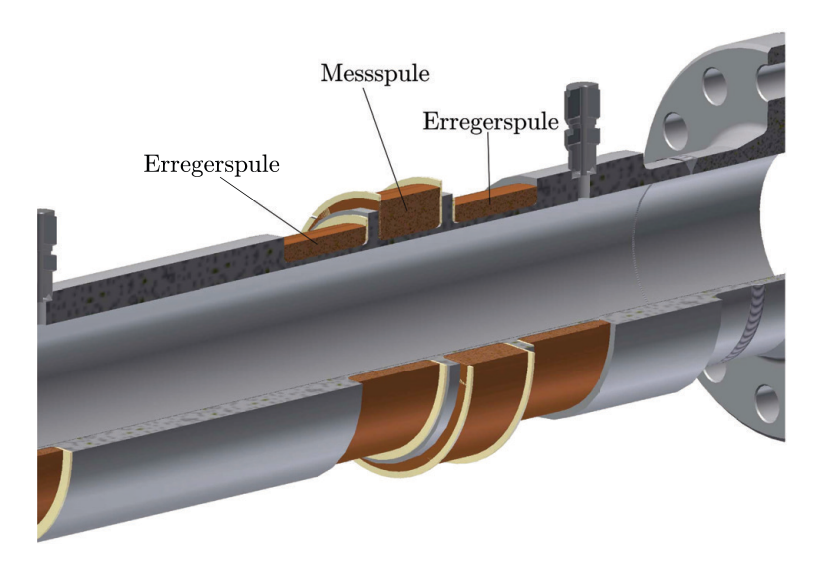

Abbildung 1.11: Aufbau eines induktiven Durchflussmessgeräts in Rohrbauform von [\[Stieglitz, 2004\]](#page-157-4). Experimentell untersucht am KALLA-Labor des KIT.

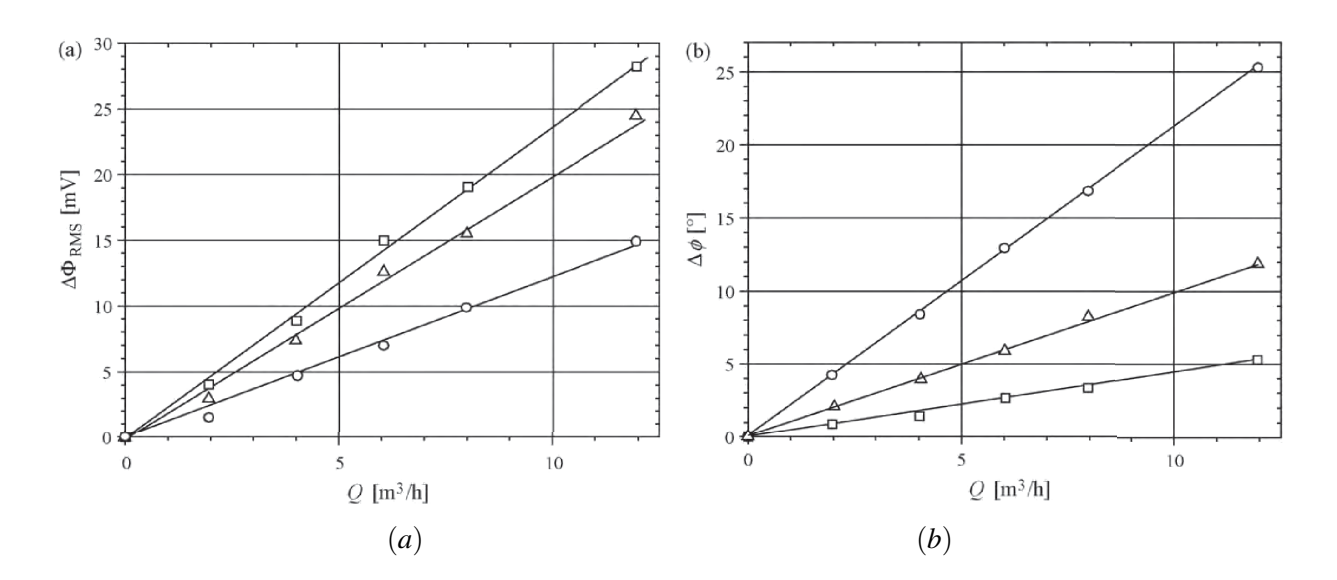

Abbildung 1.12: Messergebnisse von [\[Stieglitz, 2004\]](#page-157-4). In a) RMS-Wert des Messsignals und in b) die Phasenverschiebung des induktiven Durchflussmessers in Rohrbauform als Funktion des Volumenstroms *Q*. Die Symbole bedeuten, Rechteck: *f* = 236*Hz*, Dreieck: *f* = 471*Hz* und Kreis: *f* = 706*Hz*.

#### **2 Grundlagen der Magnetohydrodynamik**

Ein magnetohydrodynamisches Problem liegt vor, wenn sich ein elektrisch leitfähiges Fluid, in einem Magnetfeld bewegt, oder wenn im Fluid elektrische Ströme fließen. Die Bewegung des Fluids relativ zu einem Magnetfeld induziert ein elektrisches Feld im Fluid, das senkrecht zur Strömungsgeschwindigkeit und senkrecht zum Magnetfeld anliegt. Elektrische Felder in elektrisch leitenden Medien sind der Antrieb für elektrische Ströme. Diese Ströme erzeugen in Wechselwirkung mit dem Magnetfeld eine Lorentzkraft.

Die Lorentzkraft wirkt senkrecht zum Magnetfeld und senkrecht zum elektrischen Strom und ist die Grundlage für viele Strömungsphänomene der Magnetohydrodynamik. Je stärker das Magnetfeld ist, desto größer ist der Einfluss der Lorentzkraft auf die Strömung. In Kanalströmungen wirkt die Lorentzkraft im Kern der Strömung entgegen der Strömungsrichtung und erhöht somit den Druckverlust [\[Müller and Bühler, 2001\]](#page-156-4). In magnetohydrodynamischen Pumpen wird eine Lorentzkraft erzeugt, die in Richtung der Strömung wirkt und eine elektrisch leitende Flüssigkeit fördern kann ([\[Polzin, 2007\]](#page-157-5), [\[Weier, 2007\]](#page-158-2)). In Erstarrungsprozessen kann die Kristallausrichtung durch Lorentzkräfte gezielt beeinflusst werden. Es wird dann möglich, gerichtete Kristalle zu erzeugen und dadurch die Materialeigenschaften zu verbessern [\[Yasuda, 2007\]](#page-158-3). Bei umströmten Profilen ist es möglich, mittels der Lorentzkraft die Ablösung der Strömung zu verhindern [\[Weier, 2007\]](#page-158-2). Dazu werden Permanentmagnetstreifen und Elektroden abwechselnd auf der Profiloberfläche angeordnet und die Strömung in der Grenzschicht über Lorentzkräfte beschleunigt. An der TU Ilmenau wird in der Gruppe um [\[Thess et al., 2007\]](#page-157-6) ein Messverfahren untersucht, das die Lorentzkraft an einem Magneten detektiert, der außerhalb eines Strömungskanals befestigt ist. Aus dieser Kraft kann die mittlere Strömungsgeschwindigkeit im Kanal bestimmt werden. Leider können all diese Verfahren nur für elektrisch leitende Flüssigkeiten wie Salzwasser, flüssiges Metall oder ionisiertes Plasma angewendet werden. Für nicht leitende Fluide entstehen keine elektrischen Ströme im Fluid und auch keine Lorentzkräfte.

### **2.1 Grundgleichungen der Magnetohydrodynamik**

Magnetohydrodynamische Strömungsvorgänge werden mathematisch über Transportgleichungen beschrieben. Diese Gleichungen werden im Allgemeinen durch Masse-, Impuls-, und Energie-Bilanzen an einem infinitesimalen Volumenelement *dV* hergeleitet [\[Oertel jr., 2012\]](#page-157-7). Unabhängig davon ob Impuls, Energie, Masse oder das Magnetfeld im Raum transportiert wird, hat eine Transportgleichung einer beliebigen skalaren oder vektoriellen Größe θ folgenden charakteristischen Aufbau:

$$
\frac{\partial \theta}{\partial t} + (\mathbf{v} \cdot \nabla)\theta = \underbrace{\nabla \cdot \Gamma \nabla \theta}_{\text{Diffusion}} \pm \underbrace{k\theta \pm \mathcal{Q}}_{\text{Production/Dissipation}}
$$
(2.1)

Die Transportgleichung für θ setzt sich aus drei Anteilen zusammen. Zum Ersten die Konvektion, die den Transport der Größe θ mit dem Feld der Strömungsgeschwindigkeit v beschreibt. Zum Zweiten die Diffusion, welche die Ausbreitung von  $\theta$  aufgrund eines räumlichen Gradienten angibt. Sie ist abhängig von einer Diffusionskonstanten Γ. Der dritte Anteil wird als Produktions bzw. Dissipationsterm bezeichnet. Dieser Term kann sowohl proportional zu  $\theta$  sein oder durch eine räumliche Verteilung vorgegeben sein. Eine inkompressible MHD-Strömung eines newtonschen Fluids kann im Rahmen der Kontinuumsmechanik durch vier Transportgleichungen beschrieben werden. Dies sind die skalare Kontinuitätsgleichung für ein inkompressibles Fluid

$$
\nabla \cdot \mathbf{v} = 0 \,, \tag{2.2}
$$

die die Massenerhaltung sicherstellt und die vektorielle Impulsgleichung

$$
\rho \left[ \frac{\partial \mathbf{v}}{\partial t} + (\mathbf{v} \cdot \nabla) \mathbf{v} \right] = -\nabla p + \rho \mathbf{v} \nabla^2 \mathbf{v} + \mathbf{j} \times \mathbf{B} . \tag{2.3}
$$

Diese beschreibt den Transport des Impulses innerhalb des Fluids und stellt einen Zusammenhang zwischen der Strömungsgeschwindigkeit v und dem Druckgradienten ∇*p* her. Die Impulsgleichung ist abhängig von der Dichte des Fluides  $\rho$  und seiner kinematischen Viskosität v. Der Druckgradient wirkt hierbei als Produktionsterm und treibt im Beispiel einer Rohrströmung das Fluid trotz vorliegender Reibung durch das Rohr. In MHD-Problemen muss in der Impulsgleichung zusätzlich die Lorentzkraft  $j \times B$  als Quellterm berücksichtigt werden, denn elektrische Ströme der Stromdichte j verursachen in einem leitfähigen Fluid, das sich in einem Magnetfeld B befindet, eine zusätzliche Volumenkraft. Diese Lorentzkraft wirkt sowohl senkrecht zu j als auch senkrecht zu B. Durch eine gezielte Vorgabe von j oder B ist es möglich, mit Hilfe der Lorentzkraft Strömungen anzutreiben oder abzubremsen (MHD Pumpe, MHD Strömungskontrolle).

Zur Beschreibung von Problemen, bei denen die Temperaturverteilung innerhalb des Fluids von Bedeutung ist, muss eine weitere skalare Transportgleichung für die Wärmeenergie,

$$
\rho c_p \left[ \frac{\partial T}{\partial t} + (\mathbf{v} \cdot \nabla) T \right] = \nabla \cdot (\lambda \nabla T) + \frac{1}{\sigma} \mathbf{j}^2 + Q \,, \tag{2.4}
$$

gelöst werden ([\[Müller and Bühler, 2001\]](#page-156-4)). Diese Gleichung beschreibt den Transport der Temperatur *T* im Fluid, der von der Wärmekapazität *cp* und der Wärmeleitfähigkeit λ abhängt. In MHD-Problemen fließt zusätzlich ein elektrischer Strom durch das leitfähige Fluid und beheizt dieses in Folge der Ohmschen-Heizung. In der Wärmetransportgleichung wird dieses Phänomen durch einen zusätzlichen Quellterm berücksichtigt. Die ohmsche Wärme ist proportional zum Quadrat der elektrischen Stromdichte  ${\bf j}^2$  und umgekehrt proportional zur elektrischen Leitfähigkeit σ. Zusätzliche Wärmequellen oder Verluste werden in der Größe *Q* zusammengefasst.

#### **2.1.1 Grundgleichungen der Elektrodynamik**

Die elektrodynamischen Vorgänge in einer MHD-Strömung werden nach [\[Müller and Bühler, 2001\]](#page-156-4) über die Maxwell-Gleichungen beschrieben. Sie gelten als mathematische Grundlage der Elektrotechnik. In [\[Griffiths, 2011\]](#page-155-1) werden die Maxwell-Gleichungen in zwei Versionen angegeben. Die erste Version gilt für Materialien ohne elektrische Polarisation und ohne permanentmagnetischen Eigenschaften. Die Permittivität  $\varepsilon$  und Permeabilität  $\mu$  werden als konstant angenommen. In einer zweiten Version werden diese Vereinfachungen nicht getroffen und die Maxwell-Gleichungen werden deutlich komplexer. In dieser Arbeit wird eine Mischform der beiden von [\[Griffiths, 2011\]](#page-155-1) beschriebenen Versionen benötigt, weil zum Einen, die dielektrische Permittivität  $\varepsilon_0 = 8.8 \times 10^{-12} A s/(V m) \ll 1$  als konstant betrachtet werden kann, zum Anderen jedoch, ferromagnetische Materialien modelliert werden müssen, bei denen die magnetische Permeabilität ortsabhängig beschrieben werden muss. Das Induktionsgesetz von Faraday ergibt

$$
\nabla \times \mathbf{E} = -\frac{\partial \mathbf{B}}{\partial t},\tag{2.5}
$$

und beschreibt die Induktion eines rotationsbehafteten, elektrischen Feldes E in einem Medium, wenn dieses von einer instationären magnetischen Induktion B(*t*) durchflutet wird. Wird auf diese Gleichung [\(2.5\)](#page--1-37) der Divergenzoperator angewendet, folgt daraus

$$
\nabla \cdot \mathbf{B} = 0. \tag{2.6}
$$

Damit ist die magnetische Induktion, die im weiteren Verlauf der Arbeit als Magnetfeld bezeichnet wird, quellenfrei und die Feldlinien sind geschlossen. Das Ampèrsche Durchflutungsgesetz,

$$
\nabla \times \mathbf{H} = \nabla \times \frac{1}{\mu(\mathbf{x})} \mathbf{B} = \mathbf{j} + \frac{\varepsilon_0 \partial \mathbf{E}}{\partial t},
$$
 (2.7)

stellt einen Zusammenhang zwischen der elektrischen Stromdichte *i* der magnetischen Permeabilität  $\mu$  und der magnetischen Induktion B bzw. der magnetischen Feldstärke H her. Demnach entsteht um jeden stromdurchfloßenen Leiter ein rotationsbehaftetes Magnetfeld. Einen Zusammenhang zwischen der magnetischen Feldstärke H und der magnetischen Induktion B wird über die materialabhängige magnetische Permeabilität µ gegeben zu

$$
\mathbf{B} = \mu \mathbf{H}.\tag{2.8}
$$

Im weiteren Verlauf der Arbeit wird ausschließlich die magnetische Induktion B verwendet und als Magnetfeld bezeichnet. Um auch ferromagnetische Materialien beschreiben zu können, wird nach [\[Raith, 2006\]](#page-157-8) die magnetische Permeabilität als Produkt aus magnetischer Feldkonstante  $\mu_0 = 4\pi \cdot 10^{-7} N/A^2$  und der relativen magnetischen Permeabilität ausgedrückt. Dabei ist die relative magnetische Permeabilität µ*<sup>r</sup>* in ferromagnetischen Stoffen eine Funktion von der magnetischen Feldstärke *H*. Sie kann nicht mehr als konstant angenommen werden und ist qualitativ in Abbildung [2.1](#page-29-1) dargestellt.

Der Term  $\frac{\epsilon_0 \partial E}{\partial t}$  wird als Verschiebestrom bezeichnet. In MHD Problemen wird dieser Term vernachlässigt. Als Grund dafür zeigt [\[Davidson, 2001\]](#page-154-5), dass der Verschiebestrom von der Größenordnung  $\mu_0 \varepsilon_0 = O(10^{-19})$  ist. [\[Shercliff, 1965\]](#page-157-9) zeigt weiter, dass der Verschiebestrom umgekehrt porportional zum Quadrat der Lichtgeschwindigkeit ist und rechtfertigt damit, dass dieser vernachlässigt werden kann.

Zur vollständigen Beschreibung der Elektrodynamik in Materie wird zusätzlich die Kontinuitätsgleichung des elektrischen Stromes [\(2.9\)](#page--1-38) und das Ohmsche Gesetz [\(2.10\)](#page--1-39) benötigt. Die Kontinuitätsgleichung des Stromes [\(2.9\)](#page--1-38) lässt sich aus der Divergenz des Ampèrschen Gesetzes ∇·([2](#page--1-40).7) herleiten. Nach [\[Bronstein, 2008\]](#page-154-6) ist die Divergenz eines Rotationsfeldes null. Wenn die Verschiebeströme sehr klein sind, ergibt sich die elektrische Stromdichte divergenzfrei zu,

$$
\nabla \cdot \mathbf{j} = 0. \tag{2.9}
$$

Das Ohmsche Gesetz stellt in seiner traditionellen Form für ein ruhendes Medium einen Zusammenhang zwischen der elektrischen Stromdichte j, dem elektrischen Feld E und der elektrischen Leitfähigkeit σ her. In MHD-Anwendungen bewegt sich das leitende Fluid in einem Magnetfeld. Deshalb muss das Ohmsche Gesetz um einen Term erweitert werden, der als geschwindigkeitsinduziertes elektrisches Feld bezeichnet wird. Dieser Anteil ist abhängig von der Strömungsgeschwindigkeit v und der magnetischen Induktion B und wirkt senkrecht zu diesen beiden Vektoren. Das ohmsche Gesetz für ein bewegtes Medium ergibt sich zu

$$
\mathbf{j} = \sigma(\mathbf{E} + \mathbf{v} \times \mathbf{B}) \,. \tag{2.10}
$$

Mit Hilfe der Gleichungen [\(2.5\)](#page--1-37) - [\(2.10\)](#page--1-39) kann die Elektrodynamik in MHD-Problemen vollständig beschrieben werden. Allerdings sind die Gleichungen miteinander gekoppelt und nur schwer in einem dreidimensionalen Rechengebiet zu lösen. In der Magnetohydrodynamik wird deshalb oft eine Induktionsgleichung verwendet, die an Stelle der Gleichungen [\(2.5\)](#page--1-37) -[\(2.10\)](#page--1-39) gelöst wird. Diese Induktionsgleichung wird aus den Gleichungen [\(2.5\)](#page--1-37) -[\(2.10\)](#page--1-39) hergeleitet. Ein ausführliche Herleitung ist in [\[Müller and Bühler, 2001\]](#page-156-4) gegeben. Die Gleichung hat die Form einer Transportgleichung und beschreibt den instationären Transport der magnetischen Induktion B durch Konvektion mit der Strömung, durch Diffusion als auch durch Induktion. Der Faktor  $1/\mu\sigma$  der sich aus der magnetische Permeabilität  $\mu$  und elektrischer Leitfähigkeit σ zusammensetzt übernimmt die Rolle eines Diffusionskoeffizienten. Über den Quellterm (B· ∇)v wird die Veränderung des Magnetfeldes durch Streckung der Feldlinien beschrieben. Unter der Annahme dass die Stoffwerte  $\mu$  und  $\sigma$ konstant sind ergibt sich die Induktionsgleichung zu

$$
\frac{\partial}{\partial t} \mathbf{B} + (\mathbf{v} \cdot \nabla) \mathbf{B} = \frac{1}{\mu \sigma} \nabla^2 \mathbf{B} + (\mathbf{B} \cdot \nabla) \mathbf{v}.
$$
 (2.11)

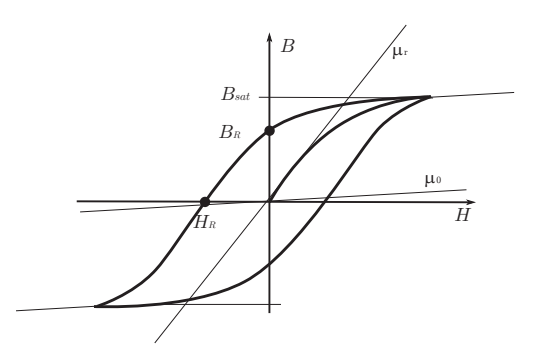

<span id="page-29-1"></span>Abbildung 2.1: Hysterese-Verhalten des Magnetfeldes B eines ferromagnetischen Materials als Funktion der magnetischen Erregung H.

In der vorliegenden Arbeit wird jedoch von einer variablen magnetischen Permeabilität ausgegangen. Die Gleichungen und Modelle, die in Kapitel [3](#page-48-0) hergeleitet werden, gehen davon aus, dass die Permeabilität eine beliebige Funktion im Ort sein kann. Auf diese Weise können ferromagnetische Materialeigenschaften modelliert werden.

#### <span id="page-29-0"></span>**2.2 Induktionsfreie Approximation**

In vielen technischen MHD Anwendungen sind die Geschwindigkeiten und charakteristischen Längen relativ klein. Die magnetische Reynolds-Zahl, als Verhältniss von induziertem zu angelegtem Magnetfeld, ist dann  $Rm = \sigma \mu U_0 L \ll 1$  sodass nur ein sehr schwaches Magnetfeld induziert wird. Dieses induzierte Magnetfeld wird für *Rm*  $\ll 1$  vernachlässigt. In vielen MHD-Anwendungen ist das angelegte Magnetfeld stationär. In diesen Fällen vereinfacht sich das Induktionsgesetz von Farraday [\(2.5\)](#page--1-37) und das elektrische Feld wird rotationsfrei:

$$
\nabla \times \mathbf{E} = 0. \tag{2.12}
$$

Nach [\[Griffiths, 2011\]](#page-155-1) kann für diesen Sonderfall das elektrische Feld E über den Gradienten des skalaren elektrischen Potentials  $\phi$  ausgedrückt werden zu

<span id="page-29-2"></span>
$$
\mathbf{E} = -\nabla \phi \tag{2.13}
$$

Dieser Ansatz ist möglich, weil Gradientenfelder stets rotationsfrei sind. Es wird dann möglich, eine Gleichung für das elektrische Potential herzuleiten. Dazu wird in einem ersten Schritt im Ohmschen Gesetz [\(2.10\)](#page--1-39) das elektrische Feld durch [\(2.13\)](#page-29-2) ersetzt. In einem zweiten Schritt wird auf das Ohmsche Gesetz die Kontinuitätsgleichung für den elektrischen Strom [\(2.9\)](#page--1-38) angewandt. Werden die Terme umsortiert und der Laplace-Operator  $\nabla^2 = \nabla \cdot \nabla$  eingeführt, entsteht eine Possion-Gleichung für das elektrische Potential  $\phi$ , gemäß

$$
\nabla^2 \phi = \nabla \cdot (\mathbf{v} \times \mathbf{B}) \,. \tag{2.14}
$$

Aus dem bekanntem elektrischen Potential kann im Anschluss direkt der elektrische Strom und die Lorentzkraft [\(2.15\)](#page-29-3) berechnet werden. Sie ergibt sich zu

<span id="page-29-3"></span>
$$
\mathbf{F}_L = \mathbf{j} \times \mathbf{B} = \sigma \left( -\nabla \phi + \mathbf{v} \times \mathbf{B} \right) \times \mathbf{B} \,. \tag{2.15}
$$

## <span id="page-30-0"></span>**2.3 Skalierungsgesetze und dimensionslose Kennzahlen in der Magnetohydrodynamik**

In der Strömungmechanik ist es üblich, Gleichungen dimensionslos zu formulieren. Mit Hilfe der Ähnlichkeitsgesetze wird es möglich, reale Strömungsprobleme und die dazugehörigen Gleichungen durch geeignete Skalierung zu entdimensionieren und somit zu verallgemeinern. Durch eine Entdimensionierung des Strömungsproblems und dessen Gleichungen nach [\[Zierep, 1982\]](#page-158-4) werden die Experimente oder Simulationen unabhängig von den Abmessungen und Stoffeigenschaften des untersuchten Problems. Es ist dann möglich, Experimente und Simulationen mit Hilfe von skalierten Modellen und mit labortauglichen Fluiden durchzuführen und sie direkt mit realen Problemen zu vergleichen. Das Geheimnis liegt darin, bei der Skalierung die problemspezifischen Kennzahlen konstant zu halten, denn damit werden auch die dominierenden physikalischen Phänomene beibehalten. Außerdem können aus dimensionslosen Simulationen oder Experimenten allgemeingültige, stoffunabhängige Gesetzmäßigkeiten abgeleitet werden. Die ausführliche Theorie und die Tragweite der Möglichkeiten der Ähnlichkeitsgesetze ist z.B in [\[Zierep, 1982\]](#page-158-4) niedergeschrieben und anhand vieler Beispiele zu unterschiedlichen Strömungsproblemen erläutert. Aus den dimensionsbehafteten Größen (*x*,v,B,...) des MHD-Problems können durch eine Skalierung mit geeigneten Basisgrößen dimensionslose Größen (x', v', B', ...) gebildet werden. In dieser Arbeit bieten sich die Skalierungen entsprechend den Gleichungen [\(2.16](#page-30-1) - [2.25\)](#page-30-1) an. Dabei beschreibt *L* eine charakteristische Länge, *U*<sup>0</sup> eine mittlere Geschwindigkeit, *B*<sub>0</sub> ein typisches Magnetfeld, *ρ* die Dichte, σ die elektrische Leitfähigkeit und φ das elektrische Potential

<span id="page-30-1"></span>
$$
(x, y, z) = L(x', y', z') \tag{2.16}
$$

$$
\mathbf{v} = U_0 \mathbf{v}' \tag{2.17}
$$

$$
t = \frac{L}{U_0}t'
$$
\n
$$
(2.18)
$$

$$
\nabla = \frac{1}{L} \nabla' \tag{2.19}
$$

$$
\mathbf{B} = B_0 \mathbf{B}' \tag{2.20}
$$
\n
$$
\mathbf{B} = \boldsymbol{\sigma} \mathbf{L} \boldsymbol{B} \mathbf{B}' \tag{2.21}
$$

$$
\mathbf{j} = \sigma U_0 B_0 \mathbf{j}'
$$
 (2.21)  

$$
\mathbf{E} = U_0 B_0 \mathbf{E}'
$$
 (2.22)

$$
\phi = U_0 B_0 L \phi' \tag{2.23}
$$

$$
T = T_0 T'
$$
 (2.24)

$$
p = \rho U_0^2 p'
$$
 (2.25)

Mit dieser Skalierung können alle Gleichungen der Magnetohydrodynamik entdimensioniert werden. Dazu werden die Gleichung [\(2.16](#page-30-1) - [2.25\)](#page-30-1) in die Grundgleichungen der Fluidmechanik [\(2.2-](#page--1-41) [2.4\)](#page--1-42) und der Elektrodynamik [\(2.5\)](#page--1-37) - [2.10\)](#page--1-39) eingesetzt. Die Gleichungen der Fluiddynamik nehmen die folgende dimensionslose Form an:

<span id="page-30-2"></span>
$$
\nabla \cdot \mathbf{v}' = 0, \qquad (2.26)
$$

$$
\frac{1}{N} \left[ \frac{\partial \mathbf{v}'}{\partial t'} + (\mathbf{v}' \cdot \nabla') \mathbf{v}' \right] = -\frac{1}{N} \nabla' p' + \frac{1}{H a^2} \nabla'^2 \mathbf{v}' + \mathbf{j}' \times \mathbf{B}' \,, \tag{2.27}
$$

$$
\frac{\partial T'}{\partial t'} + (\mathbf{v}' \cdot \nabla')T' = \frac{1}{Pe} \nabla'^2 T' + EcN \mathbf{j}'^2 + Q' \,. \tag{2.28}
$$

Lorentzkraft zu Trägheitskraft interpretiert werden und bildet sich zu In der dimensionslosen Impulsgleichung (2.27) erscheinen zwei dimensionslose Kennzahlen - der Interaktionsparameter *N* und die Hartmann-Zahl *Ha*. Die dimensionslosen Kennzahlen können als Kräfteverhältnisse aufgefasst werden ([Oertel et al., 2008]). Der Interaktionsparameters *N* kann als Kräfteverhältnis aus

$$
N = \frac{\sigma L B_0^2}{\rho U_0} \,. \tag{2.29}
$$

Er wird in einigen Quellen auch als Stuart-Zahl bezeichnet. Für ein starkes Magnetfeld B ist der Einfluss der Lorentzkraft gegenüber der Trägheitskraft groß. Für eine hohe Strömungsgeschwindigkeit *U*<sup>0</sup> überwiegt eventuell die Trägheitskraft. Die Hartmann-Zahl ist nach dem dänischen Physiker und MHD-Pionier Julius Hartmann (1881-1951) benannt und kann als dimensionsloses Magnetfeld interpretiert werden. Das Quadrat der Hartmann-Zahl ist ein Kräfteverhältnis aus Lorentzkraft und Reibungskraft und entspricht dem Produkt aus Interaktionsparameter und Reynolds-Zahl. Die Hartmann-Zahl bildet sich demnach zu

$$
Ha = LB_0 \sqrt{\frac{\sigma}{\rho v}}, \qquad (2.30)
$$

$$
Ha^2 = Re \cdot N. \tag{2.31}
$$

Wirken starke Magnetfelder auf die Strömung, überwiegen die Lorentzkräfte gegenüber den viskosen Reibungskräften der Strömung, und es entstehen typische MHD-Strömungen mit dünnen wandnahen oder freien Grenzschichten als auch Propfenprofile oder Geschwindigkeitsjets an den Seitenwänden der Kanäle. In der dimensionslosen Wärmetransportgleichung [\(2.28\)](#page-30-2) treten zwei weitere dimensionslose Kennzahlen auf, die Péclet-Zahl *Pe* und die Eckert-Zahl *Ec*. Die Péclet-Zahl stellt das Verhältnis von konvektiv transportierter Wärme zu diffusiv transportierter Wärme dar. Sie ist definiert als

$$
Pe = \frac{\rho c_p U_0 L}{\lambda} \,. \tag{2.32}
$$

Die Eckert-Zahl erscheint zusammen mit dem Interaktionsparameter als Faktor vor dem Term der ohmschen Wärmequelle in der Wärmetransportgleichung. Sie ist definiert als Zusammenhang zwischen dem Quadrat der Geschwindigkeit *U*0, der Wärmekapazität *c<sup>p</sup>* und einer Temperaturdifferenz ∆*T* als

$$
Ec = \frac{U_0^2}{c_p T_0} \,. \tag{2.33}
$$

Auch die Gleichungen der Elektrodynamik lassen sich durch eine geeignete Skalierung in eine dimensionslose Form überführen und ergeben:

$$
\nabla' \cdot \mathbf{B}' = 0, \tag{2.34}
$$

$$
\nabla' \times \mathbf{E}' = -\frac{\partial \mathbf{B}'}{\partial t'}, \tag{2.35}
$$

$$
\nabla' \times \frac{1}{Rm} \mathbf{B}' = \mathbf{j}',\tag{2.36}
$$

$$
\mathbf{j}' = \mathbf{E}' + \mathbf{v}' \times \mathbf{B}', \qquad (2.37)
$$

$$
\nabla' \cdot \mathbf{j}' = 0. \tag{2.38}
$$

Die einzige dimensionslose Kennzahl die durch die Skalierung entsteht, ist die magnetische Reynolds-Zahl

$$
Rm = \mu \sigma L U_0 \,. \tag{2.39}
$$

Sie beschreibt das Verhältnis der Magnetfeldänderung durch die Strömung, bezogen auf das von außen angelegte Magnetfeld. Ist die *Rm* 1, wie es in Laborexperimenten mit schwach leitfähigen Fluiden oder bei kleinen Kanalabmessungen der Fall ist, kann die Induktion des Magnetfeldes infolge der Strömung vernach-lässigt werden ([\[Birzvalks and Uhlmann, 1986\]](#page-154-7)). Für sehr große magnetische Reynolds-Zahlen *Rm*  $\gg 1$ , wie sie im Kern unserer Erde auftreten, kann eine MHD-Strömung durchaus ein Magnetfeld in der Größenordnung des vorhandenen Erregerfeldes induzieren (vgl. Geodynamo [\[Müller and Stieglitz, 2003\]](#page-156-5)). Die dimensionslose Form der Induktionsgleichung ergibt sich zu

$$
\frac{\partial}{\partial t'}\mathbf{B'} + (\mathbf{v'} \cdot \nabla')\mathbf{B'} = \frac{1}{Rm}\nabla^2 \mathbf{B'} + (\mathbf{B'} \cdot \nabla)\mathbf{v'}.
$$
 (2.40)

#### **2.4 Grenzflächenbedingungen in der Elektrodynamik**

In dieser Arbeit wird die Elektrodynamik in komplexen Geometrien mit unterschiedlichen Materialien numerisch simuliert. Das Magnetfeld kann dabei mehrere unterschiedliche Materialschichten durchdringen. Die Ausbreitung des Feldes wird innerhalb des jeweiligen Materials von dessen magnetischer Permeabilität  $\mu$  und dessen elektrischer Leitfähigkeit σ beeinflusst. Auch der elektrische Strom j durchdringt alle miteinander verbundenen Materialien, wenn diese nicht elektrisch isoliert sind. Der Strom wird durch den Gradienten des elektrischen Potentials ∇φ bzw. ein elektrisches Feld E getrieben und breitet sich in dem jeweiligen Material in Abhängigkeit von der elektrischen Leitfähigkeit σ aus. Für die vektoriellen elektrodynamischen Größen j, B, E müssen Grenzflächenbedingungen für die Komponenten in Normalenrichtung n und in Tangentialenrichtung t aufgestellt werden. Eine Bedingung für die Normalkomponenten von B, E und j kann hergeleitet werden, wenn direkt an der Grenzfläche ein infinitesimales Volumen aufgespannt wird, das von der Grenzfläche geteilt wird. Eine Skizze dieser Anordnung ist in Abbildung [2.2](#page-33-0) a dargestellt. Sowohl für das Magnetfeld als auch für den elektrischen Strom gilt ∇·B = 0 bzw. ∇·j = 0. Diese Gleichungen werden über das Volumen *V* des Zylinders integriert. Das Volumenintegral wird mit Hilfe des Satzes von Gauss

$$
\int_{V} \nabla \cdot \mathbf{B} \, dV = \int_{A} \mathbf{B} \cdot \mathbf{n} \, dA = 0 \tag{2.41}
$$

in ein Integral über die Oberfläche des Zylinders überführt. Strebt die Höhe des Zylindervolumen gegen Null, verschwindet die Mantelfläche des Zylinders und die Flächen auf der Ober- und Unter-Seite des Zylinders werden gleich groß *A*<sup>1</sup> → *A*, *A*<sup>2</sup> → *A*. Die Normalenvektoren auf beiden Kreisflächen sind damit genau entgegengesetzt orientiert. Für das Magnetfeld B ergibt sich der Zusammenhang

$$
(\mathbf{B}_1 - \mathbf{B}_2) \cdot \mathbf{n} = 0. \tag{2.42}
$$

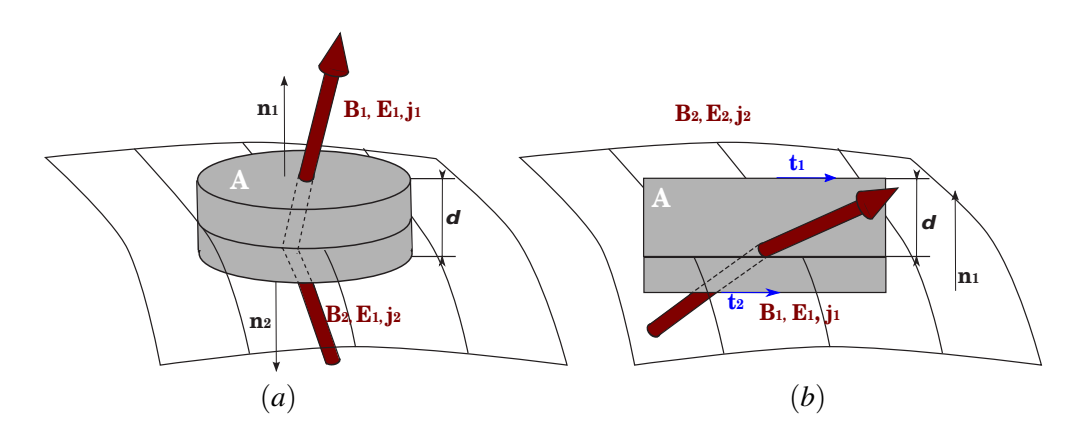

<span id="page-33-0"></span>Abbildung 2.2: Modellgeometrie zur Herleitung von Grenzflächen-Bedingungen der Elektrodynamik an der Grenze zweier Materialien, (a) Volumenelement zur Beschreibung der Normalkomponenten, (b) Flächenelement zur Beschreibung der Tangentialkomponenten. [\[Müller and Bühler, 2002\]](#page-156-6)

Daraus folgt, dass die Normalkomponente des Magnetfeldes an der Grenzfläche stetig ist. Analog kann eine Grenzflächenbedingung für die Normalkomponente der elektrischen Stromdichte hergeleitet werden. Aus Gleichung [\(2.9\)](#page--1-38) folgt

<span id="page-33-1"></span>
$$
(\mathbf{j}_1 - \mathbf{j}_2) \cdot \mathbf{n} = 0. \tag{2.43}
$$

In [\(2.43\)](#page-33-1) kann die elektrische Stromdichte über das Ohmsche Gesetz [\(2.10\)](#page--1-39) für ruhende Medien ersetzt werden und es ergibt sich eine Grenzflächenbedingung für die normale Komponente des elektrischen Feldes

<span id="page-33-2"></span>
$$
(\sigma_1 \mathbf{E}_1 - \sigma_2 \mathbf{E}_2) \cdot \mathbf{n} = 0. \tag{2.44}
$$

Wird anstelle des elektrischen Feldes das skalare elektrische Potential  $\phi$  verwendet, muss auch für diese Größe eine Grenzflächenbedingungen aufgestellt werden. Wenn in Gleichung [\(2.44\)](#page-33-2) das elektrische Feld durch den Gradienten in Normalenrichtung von φ ausgedrückt wird, ergibt sich an der Grenzfläche

$$
\sigma_1 \frac{\partial \phi_1}{\partial n} - \sigma_2 \frac{\partial \phi_2}{\partial n} = 0.
$$
 (2.45)

Befinden sich zwei Medien in perfektem elektrischen Kontakt, ist das elektrische Potential über die Grenzfläche hinweg stetig

$$
\phi_1 = \phi_2 \tag{2.46}
$$

Ist eines der beiden Medien elektrisch isoliert (z.B  $\sigma_2 = 0$ ) fließt kein elektrischer Strom über die Grenzfläche und es gilt

$$
j = \sigma_1 \frac{\partial \phi_1}{\partial n} = 0. \tag{2.47}
$$

Von [\[Walker, 1981\]](#page-157-10) wurde eine Approximation für den Strom an der Grenzfläche vorgestellt, wenn die Wand sehr viel dünner ist als die Abmessungen des Strömungskanals. Mit Hilfe dieser Approximation ist es für diese dünnen Wände nicht mehr nötig, eine Potentialgleichung in der Wand zu lösen. Die Wand wird in seiner Approximation mit einem dimensionslosen Wandleitparameter *c* beschrieben, der sich aus dem Verhältnis der elektrischen Leitfähigkeiten σ und Wandstärke *t<sup>w</sup>* zusammensetzt. Er ist definiert als

$$
c = \frac{\sigma_w t_w}{\sigma L} \,. \tag{2.48}
$$

Die Approximation von [\[Walker, 1981\]](#page-157-10) definiert den Strom senkrecht zur Wand *j<sup>n</sup>* als Funktion des Wandpotentials φ*<sup>w</sup>* und des Wandleitparameter *c* zu

$$
j_n = -\frac{\partial \phi}{\partial n} = \nabla \cdot (c \nabla \phi_w) \tag{2.49}
$$

Für die drei Vektorfelder B, E und j wird auch eine Bedingung für die tangentialen Komponenten benötigt. Zur Herleitung wird ein infinitesimales Rechteck senkrecht zur Grenzfläche aufgespannt. Diese Anordnung ist in Abbildung [2.2b](#page-33-0) dargestellt. Als Gleichung wird das Ampèrschen Gesetz  $\mathbf{j} = \nabla \times \frac{1}{\mu}$  $\frac{1}{\mu}$ **B** herangezogen. Diese Gleichung wird über die Fläche des Rechtecks integriert. Mit dem Integralsatz von Stokes wird das Flächenintegral in ein Integral über die Randkurve des Rechtecks überführt. Strebt die Höhe δ des Rechtecks gegen Null, verschwinden die Seitenkanten und dessen Fläche *A* und es ergibt sich die Beziehung

$$
\int_{A} \nabla \times \frac{1}{\mu} \mathbf{B} \cdot \mathbf{n} \, dA = \int_{s} \frac{1}{\mu} \mathbf{B} \cdot \mathbf{t} \, ds = \int_{A} \mathbf{j} \cdot \mathbf{n} \, dA \,, \tag{2.50}
$$

$$
\left(\frac{1}{\mu_1}\mathbf{B}_1 - \frac{1}{\mu_2}\mathbf{B}_2\right) \times \mathbf{n} = 0.
$$
 (2.51)

Diese Beziehung für die tangentiale Komponenten des Magnetfeldes ist abhängig von der magnetischen Permeabilität  $\mu_1$  und  $\mu_2$  auf beiden Seiten der Grenzfläche. Analog wird aus dem Faradayschen Gesetz [\(2.5\)](#page--1-37) eine Beziehung für die tangentialen Komponenten des elektrischen Feldes

$$
(\mathbf{E}_1 - \mathbf{E}_2) \times \mathbf{n} = 0. \tag{2.52}
$$

hergeleitet. Zusammen mit dem Ohmschen Gesetz  $(2.10)$  an festen Wänden ( $v = 0$ ) ergibt sich eine Beziehung für die Tangentialkomponenten der elektrischen Stromdichte j an der ruhenden Grenzfläche

$$
\left(\frac{1}{\sigma_1}\mathbf{j}_1 - \frac{1}{\sigma_2}\mathbf{j}_2\right) \times \mathbf{n} = 0.
$$
\n(2.53)

## <span id="page-34-0"></span>**2.5 Grundlagen zu magnetohydrodynamischen Rohr- und Kanalströmungen**

Eine fundamentale Problemstellung in der Magnetohydrodynamik stellt die Strömung durch ein Rohr oder durch einen Kanal dar. In technischen Anlagen werden Flüssigkeiten in Rohrsystemen transportiert und es gilt die Druckverluste zu minimieren, um die Pumpleistung möglichst klein zu halten. In der klassischen Hydrodynamik ist der Druckverlust in einer Rohrleitung abhängig von der Strömungsgeschwindigkeit v, der Rohrlänge  $L_x$ , dem Rohrdurchmesser *D*, den Fluideigenschaften  $\rho, v$  und der Wandrauigkeit ([\[Oertel, 2005b\]](#page-156-7)). In der Magnetohydrodynamik ist der Druckverlust zusätzlich abhängig von der Stärke und Richtung des anliegenden Magnetfeldes B und von der elektrischen Leitfähigkeit der Rohrwand σ*<sup>w</sup>* ([\[Müller and Bühler, 2001\]](#page-156-4)). Verläuft die Wirkungsrichtung des Magnetfeldes parallel zur Strömungsrichtung, wird kein elektrischer Strom im Fluid induziert und es wirkt keine Lorentzkraft. Die Strömung verhält sich analog zu einer hydrodynamischen Strömung. Gibt es jedoch Magnetfeldkomponenten, die senkrecht zur Strömungsrichtung verlaufen, wird ein elektrischer Strom induziert und es wirkt eine zusätzliche Lorentzkraft auf die Strömung. Die elektrische Leitfähigkeit der Wand beeinflusst maßgeblich den Weg des induzierten elektrischen Stroms im Fluid und somit auch die Verteilung der Lorentzkraft über dem Querschnitt. Kanalströmungen werden auf Grund ihrer Wandleiteigenschaften unterschieden. Auf der einen Seite gibt es den elektrisch vollständig isolierten Kanal, auf der anderen Seite den elektrisch perfekt leitenden Kanal. Dazwischen wurde von [\[Hunt, 1965\]](#page-155-2) die Strömung in einem halbisolierten Kanal vorgestellt, dessen Wände senkrecht zum Magnetfeld elektrisch leitend sind, während die Wände parallel zum Magnetfeld isoliert sind. In allen drei Varianten wir im Strömungskern ein elektrisches Feld E*ind* = v×B induziert, das im Ohmschen Gesetz [\(2.10\)](#page--1-39) berücksichtigt werden muss. Dieses Feld ist umso größer, je stärker das Magnetfeld ist und treibt elektrische Ströme im Kanalquerschnitt an. Das elektrische Feld führt zu einer Potentialdifferenz ∆φ zwischen den beiden Seitenwänden, die parallel zum Magnetfeld verlaufen. Im Fluid fließt ein elektrischer Strom und es entstehen Lorentzkräfte F*<sup>L</sup>* = j × B, die im Strömungskern entgegen der Strömungsrichtung wirken und die dafür verantwortlich sind, dass das ursprünglich hydrodynamische Geschwindigkeitsprofil in Abbildung [2.3](#page-35-1) b im Kernbereich abgebremst wird.

#### <span id="page-35-0"></span>**2.5.1 Kanal mit isolierten Wänden**

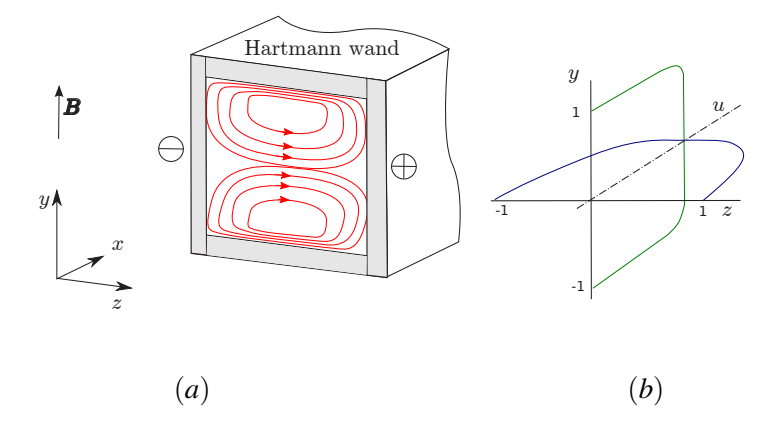

<span id="page-35-1"></span>Abbildung 2.3: (a) Prinzipskizze einer MHD Strömung im elektrisch isolierten Kanal, (b) qualitative Geschwindigkeitsprofile in die Richtungen parallel (grün) und senkrecht (blau) zu B nach [\[Müller and Bühler, 2001\]](#page-156-4).

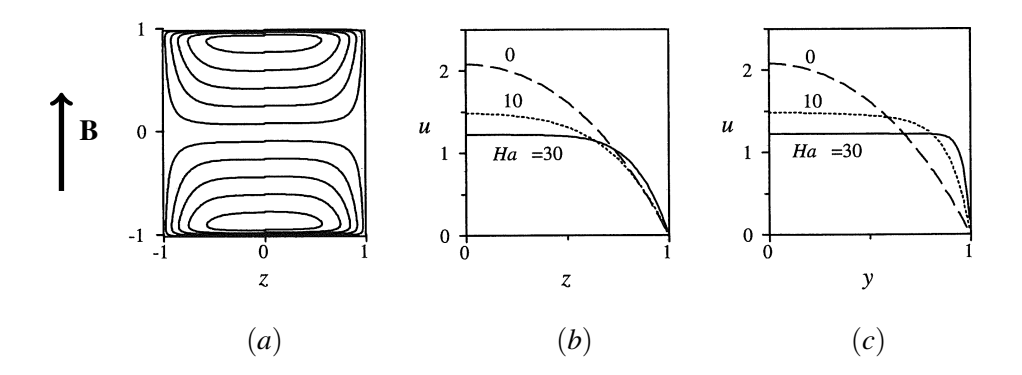

<span id="page-35-2"></span>Abbildung 2.4: (a) Strompfade, (b) axiales Geschwindigkeitsprofil senkrecht zu B und (c) axiales Geschwindigkeitsprofil parallel zu B in einem quadratischen isolierten Kanal für verschieden Hartmann-Zahlen nach [\[Müller and Bühler, 2001\]](#page-156-4)

Aus der Kontinuitätsgleichung für den elektrischen Strom [\(2.9\)](#page--1-38) folgt, dass sich der elektrische Strompfad schließen muss. Im isolierten Kanal in Abbildung [2.3a](#page-35-1) schließt sich der Stromkreis über die sogenannte Hartmann-Schicht. Als Hartmann-Schicht wird die Grenzschicht bezeichnet die senkrecht zu den Magnetfeldlinien ausgerichtet ist. Die Wand entlang dieser Grenzschicht wird in der Regel als Hartmann-Wand bezeichnet. In Wandnähe sind durch die Haftbedingung kleine Geschwindigkeiten zu erwarten und somit ist auch das induzierte elektrische Feld an dieser Stelle vergleichsweise gering. An dieser Stelle kann sich der Strompfad in der Hartmann-Schicht schließen, indem der Strom parallel zur Hartmann-Wand in *z*-Richtung fließt. Die zu erwartende Stromdichte in der sehr dünnen Hartmann-Schicht ist vergleichsweise hoch, da der gesamte Strom in einem sehr kleinen Querschnitt zurückfließen muss. Es resultiert eine Lorentzkraft in der Hartmann-Schicht, die in Strömungsrichtung zeigt, und somit entgegen den viskosen Reibungskräften wirkt. Der Geschwindigkeitsgradient an der Wand nimmt zu und das Geschwindigkeitsprofil bekommt einen blockförmigen Charakter. In Abbildung [2.4](#page-35-2) a sind elektrische Stromlinien über dem Querschnitt eines
elektrisch isolierten quadratischen Kanals dargestellt. Der Strom schließt sich innerhalb des Fluids und die Strompfade sind im Bereich der Hartmann-Schicht verdichtet, was auf eine hohe Stromdichte hinweist. In Abbildung [2.4](#page-35-0) b ist das axiale Geschwindigkeitsprofil über die halbe Kanalbreite in einer Ebene senkrecht zum Magnetfeld für die Hartmann-Zahlen *Ha* = 0, 10 und 30 aufgetragen. Die Dicke der Seitenschichten √ nimmt mit steigender Hartmann-Zahl wie  $\delta_S = 1/\sqrt{Ha}$  ab. Abbildung [2.4](#page-35-0) c zeigt das Geschwindigkeitsprofil in einer Ebene parallel zum Magnetfeld. Dort ist die Hartmann-Schicht zu erkennen, deren Dicke mit  $\delta_{Ha} = 1/Ha$  deutlich kleiner ist als die Seitenschichten. Eine analytische Lösung für die Geschwindigkeit, den Druckverlust und das induzierte Magnetfeld in einer MHD-Strömung hat [Dragoş, 1975] in Form einer Reihenentwicklung vorgestellt. Typische Ergebnisse für moderate Hartmann-Zahlen *Ha* = 10 und *Ha* = 50 sind in Abbildung [2.5](#page-36-0) dargestellt. In Abbildung [2.5](#page-36-0) a und Abbildung [2.5](#page-36-0) b sind die Höhenlinien der axialen Geschwindigkeit für verschiedene Hartmann-Zahlen im Querschnitt dargestellt. Es ist deutlich erkennbar, dass ein Anstieg der Hartmann-Zahl eine Abnahme der Grenzschichtdicke δ zur Folge hat. Die vollentwickelte Strömung wird angetrieben durch einen axialen Druckgradienten ∇*p* = −*k*e*x*. Sie besitzt eine Geschwindigkeitskomponente in axiale Richtung  $\mathbf{v} = u(x, y)\mathbf{e}_x$ . Das Magnetfeld setzt sich zusammen aus dem Magnetfeld **B**, das von außen vorgegeben wird, sowie dem induzierten Magnetfeld  $b = b(x, z)e<sub>x</sub>$ , das in axiale Richtung zeigt. Die dargestellten Lösungen der Geschwindigkeitsprofile sind mit der mittleren Kanalgeschwindigkeit *U*<sup>0</sup> skaliert. Der Druckgradient wird mit ρν*U*0/*L* 2 skaliert, das Magnetfeld mit *B*0. In Abbildung [2.5](#page-36-0) c und in Abbildung [2.5](#page-36-0) d sind die Konturen des induzierten Magnetfeldes *b<sup>x</sup>* im Querschnitt dargestellt. Entlang einer Linie parallel zum angelegten Magnetfeld B in der Kanalmitte steigt *b<sup>x</sup>* linear an, um dann in der dünnen Hartmann-Schicht auf Null abzufallen. Mit steigender Hartmann-Zahl dehnt sich der Bereich der linearen Verteilung von  $b<sub>x</sub>$  immer weiter entlang der z-Achse aus und die Grenzschichten von  $b<sub>x</sub>$ an den Seitenwänden werden dünner. Die Geschwindigkeitsprofile sind symmetrisch zu beiden Mittelachsen, die Verteilung des induzierten Magnetfeldes ist antisymmetrisch zur z-Achse. Isolinien des induzierten Magnetfeldes  $b =$ *konst* sind gleichzeitig Pfade des elektrischen Stroms.

<span id="page-36-0"></span>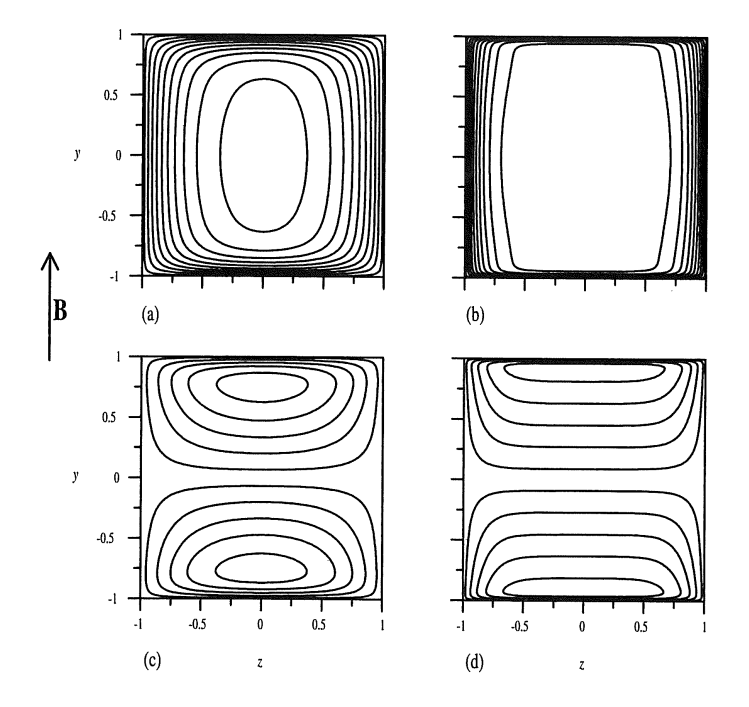

Abbildung 2.5: Isolinien der Geschwindigkeit (Isotachen) (a,b) und des induzierten Magnetfeldes (c,d) in einem isolierten Kanal für *Ha* = 10 in (a,c) und *Ha* = 50 in (b,d) nach [\[Müller and Bühler, 2001\]](#page-156-0).

### **2.5.2 Kanal mit leitenden Hartmannwänden**

Ein etwas akademisches Problem ist die MHD-Strömung in einem halbisolierte Kanal die in Abbildung [2.6](#page-37-0) dargestellt ist. Sie wird als Hunt-Strömung bezeichnet, nach [\[Hunt, 1965\]](#page-155-1), der dieses Strömungsproblem erstmals untersucht hat. Im Hunt-Kanal sind die Seitenwände elektrisch isoliert, die Hartmann-Wände jedoch sind elektrisch leitfähig. Im Unterschied zum vollständig isolierten Kanal, hat der elektrische Strom jetzt die Möglichkeit, sich über die leitfähigen Hartmann-Wände zu schließen. Der elektrische Widerstand des Stromkreises über die Wand ist in der Regel sehr viel kleiner, als der Widerstand der dünnen Hartmann-Schicht im isolierten Kanal. Es treten somit deutlich höhere Ströme im Strömungskern auf und die Lorentzkräfte verzögern die Strömung im Kern bis fast zum Stillstand. In die isolierte Seitenwand kann der elektrische Strom nicht eindringen, der Strompfad biegt in Richtung Hartmann-Wand ab und verläuft somit in der Seitenschicht parallel zum Magnetfeld. In den Seitenschichten entstehen nur sehr kleine Lorentzkräfte. Deshalb bilden sich sogenannte Geschwindigkeitsjets aus, die parallel zur Seitenwand sehr hohe Geschwindigkeiten erreichen. In Abbildung [2.7](#page--1-0) a sind die Strompfade im halbisolierten Kanal dargestellt, die oben und unten in die Hartmann Wände eintreten. Abbildung [2.7](#page--1-0) b zeigt axiale Geschwindigkeitsprofile entlang der Symmetrieachse senkrecht zum Magnetfeld. Mit steigenden Hartmann-Zahlen werden die Seitenjets dünner und ihre Maximalgeschwindigkeit steigt an. Gleichzeitig nimmt der Geschwindigkeitsgradient an der Seitenwand zu. Im Strömungskern sinkt die Geschwindigkeitsamplitude. In Abbildung [2.7](#page--1-0) c ist das Profil der axialen Geschwindigkeit in einer Ebene parallel zum Magnetfeld aufgetragen. Es sind wiederum die dünnen Hartmann-Schichten zu erkennen.

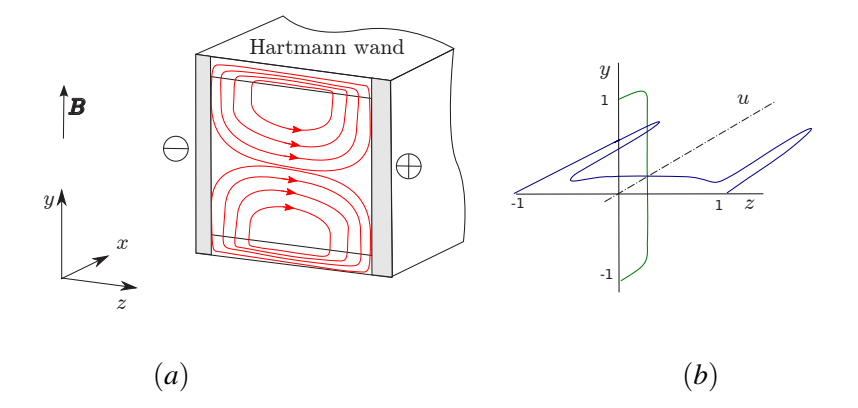

<span id="page-37-0"></span>Abbildung 2.6: (a) Prinzipskizze einer MHD Strömung im halb-isolierten Kanal, (b) qualitative Geschwindigkeitsprofile in die Richtungen parallel (grün) und senkrecht (blau) zu B nach [\[Müller and Bühler, 2001\]](#page-156-0).

In Abbildung [2.8](#page--1-1) a und [2.8](#page--1-1) b sind Isolinien der Geschwindigkeit im Querschnitt dargestellt. Bereits für *Ha* = 50 sind die Seitenjets deutlich ausgeprägt. Das induzierte Magnetfeld in Abbildung [2.8](#page--1-1) c und [2.8](#page--1-1) d breitet sich im halbisolierten Kanal bis in die Wand hinein aus.

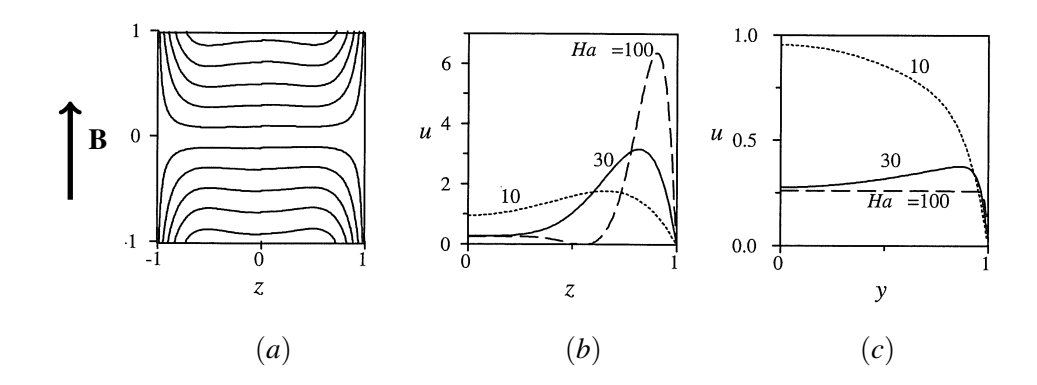

Abbildung 2.7: (a) Strompfade der MHD Strömung in einem quadratischen halbisolierten Kanal für *Ha* = 30, (b) axiale Geschwindigkeitsprofile entlang der *z*-Achse und (c) axiale Geschwindigkeitsprofile entlang der *y*-Achse für verschieden Hartmann-Zahlen.

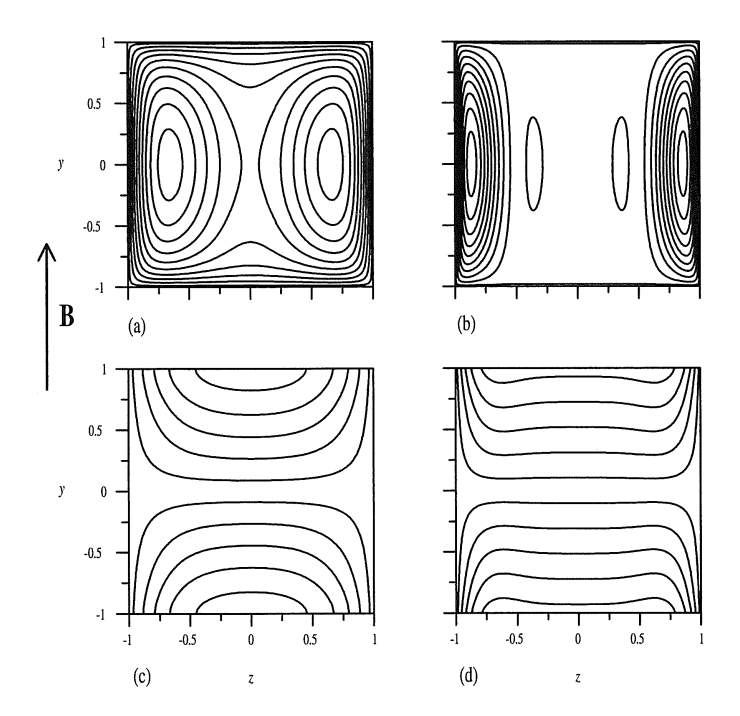

Abbildung 2.8: Isolinien der Geschwindigkeit (Isotachen) (a,b) und des induzierten Magnetfeldes (c,d) in einem halbisolierten Kanal. Für  $Ha = 10$  in (a,c) und für  $Ha = 50$  in (b,d) nach [\[Müller and Bühler, 2001\]](#page-156-0)

### **2.5.3 Kanal mit leitenden Hartmann- und Seitenwänden**

Die dritte Variante einer idealen MHD-Kanalströmung ergibt sich für einen Kanal mit vier elektrisch leitfähigen Wänden, der in Abbildung [2.9](#page-39-0) gezeigt ist. Der induzierte elektrische Strom kann in dieser Anordnung senkrecht zum Magnetfeld in einer nahezu geraden Linie in die Seitenwände eintreten und über die Seitenwände und die Hartmannwände den Strompfad schließen. Der Strom ist im gesamten Kanal in die positive *z*-Richtung gerichtet. Entsprechend wirkt die Lorentzkraft im gesamten Kanal gegen die Strömung. In Abbildung [2.10](#page-39-1) a sind die elektrischen Stromlinien im Kanalquerschnitt dargestellt. Sie verlaufen über den gesamten Kanalquerschnitt nahezu senkrecht zum angelegten Magnetfeld. In Abbildung [2.10](#page-39-1) b und c sind die Profile der axialen Geschwindigkeit in den zwei Symetrieebenen dargestellt. In der Ebene senkrecht zu *B* in [2.10](#page-39-1) b ergeben sich für höhere Hartmann-Zahlen moderate Jets und es entsteht ein M-förmiges Profil in z-Richtung. In Abbildung [2.11](#page--1-2) sind die Isolinien der Geschwindigkeit und des induzierten Magnetfeldes dargestellt. Die Isolinien des induzierten Magnetfeldes sind wiederum Pfade des elektrischen Stroms. Ein analytische Betrachtung für perfekt leitende Kanäle ist in [\[Huges and Young, 1966\]](#page-155-2) und [\[Hunt, 1965\]](#page-155-1) gegeben.

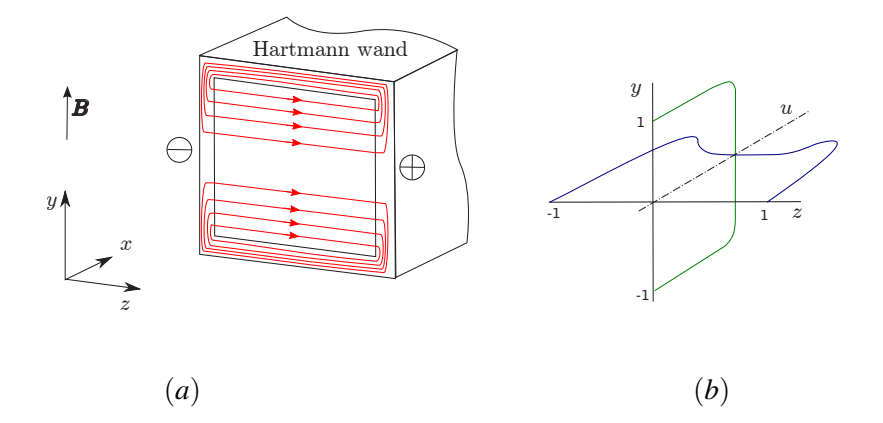

<span id="page-39-0"></span>Abbildung 2.9: (a) Prinzipskizze einer MHD Strömung im elektrisch leitenden Kanal, (b) qualitative Geschwindigkeitsprofile der axialen Geschwindigkeit in die Richtungen parallel (grün) und senkrecht (blau) zu *B*.

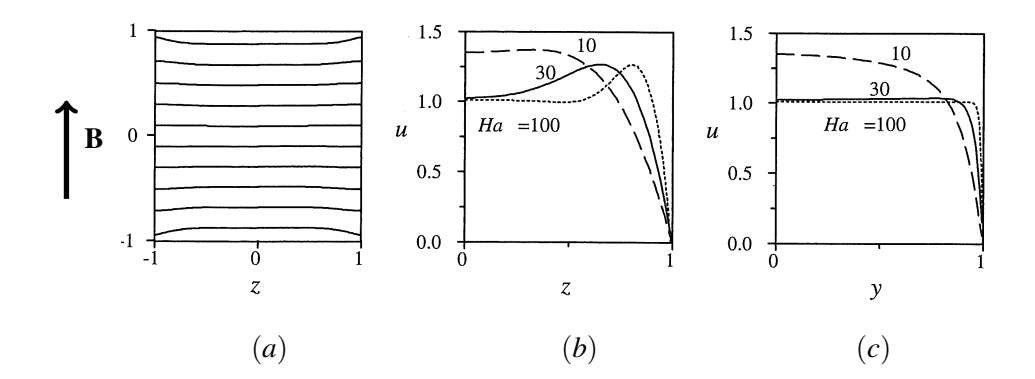

<span id="page-39-1"></span>Abbildung 2.10: (a) Strompfade der MHD Strömung in einem quadratischen perfekt leitenden Kanal für *Ha* = 30, (b) qualitative Geschwindigkeitsprofile der axialen Geschwindigkeit entlang der Symmetrie-Achse *x* und (c) Profile der axialen Geschwindigkeit entlang der Symmetrie-Achse für verschieden Hartmann-Zahlen nach [\[Müller and Bühler, 2001\]](#page-156-0)

Abschließend wird der Druckverlust in MHD-Kanälen diskutiert. In Abbildung [2.12](#page--1-3) ist der dimensionslose Druckgradient in viskoser Skalierung

$$
K = -\frac{\partial pL^2}{\partial x \rho v U_0} \tag{2.54}
$$

über der Hartmann-Zahl aufgetragen. Als charakteristische Länge *L* wird im quadratischen Kanal die halbe Kanalhöhe verwendet. Für *Ha* << 1 finden wir den Druckgradient der hydrodynamischen Kanalströmung. Mit steigender Hartmann-Zahl *Ha* nimmt der Druckgradient zu. Der kleinste Druckgradient wird in einem vollständig isolierten Kanal erreicht, während in einem perfekt leitfähigen Kanal der höchste Druckgradient zu erwarten ist. Der Druckgradient für einen halb-isolierten Kanal liegt zwischen den beiden Grenzfällen.

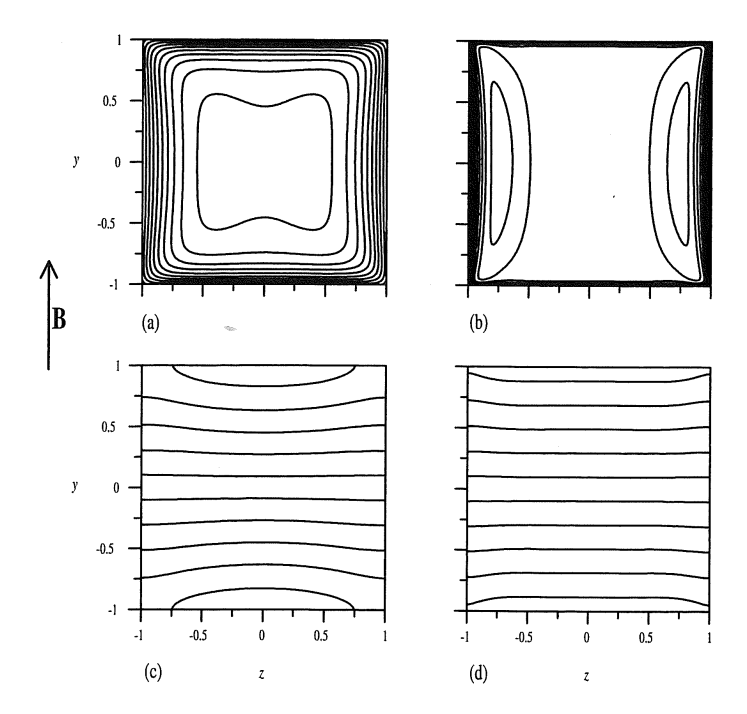

Abbildung 2.11: Isolinien der Geschwindigkeit (a,b) und des induzierten Magnetfeldes (c,d) in einem Kanal mit perfekt leitenden Wänden. Für *Ha* = 10 in (a,c) und für *Ha* = 50 in (b,d) nach [\[Müller and Bühler, 2001\]](#page-156-0).

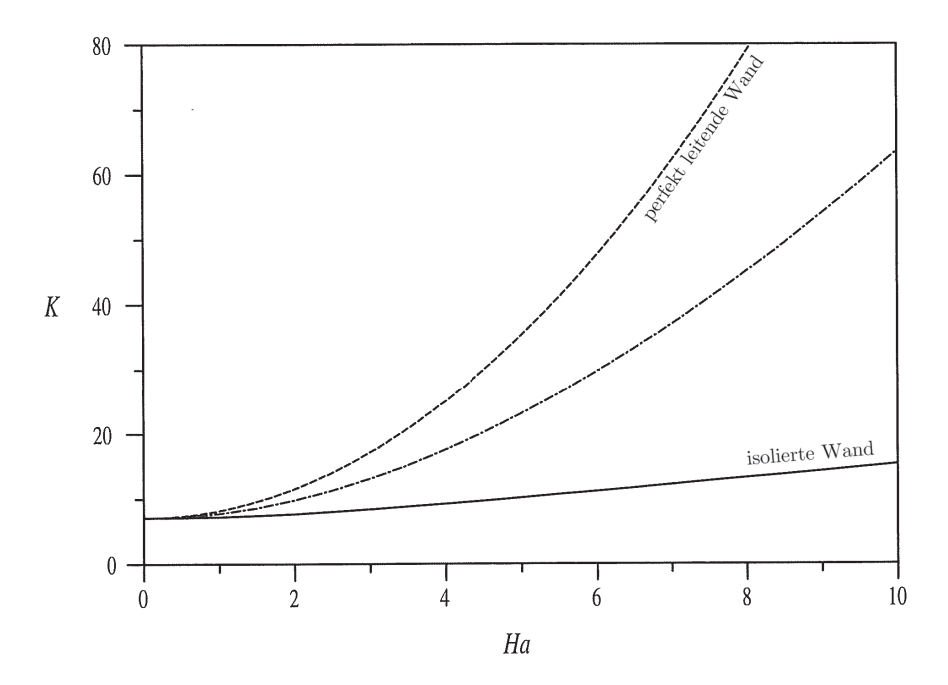

Abbildung 2.12: Dimensionsloser Druckgradient *K* in einem quadratischen Kanal als Funktion der Hartmann-Zahl *Ha* und in Abhängigkeit der elektrischen Leitfähigkeit der Wände. [\[Müller and Bühler, 2001\]](#page-156-0).

### **2.5.4 MHD Strömung in Kreisrohren**

Von besonderem technischen Interesse sind Strömungen durch Rohre mit kreisförmigem Querschnitt. Auch bei MHD-Rohrströmungen wird im Kernbereich des Rohres durch die Strömung innerhalb eines homogenen Magnetfeldes *B<sup>y</sup>* ein elektrischer Strom induziert, der sich je nach Leitfähigkeit der Rohrwand im Fluid oder in der Wand schließt. Die Lorentzkraft im Strömungskern ist in beiden Fällen entgegen der Strömung gerichtet. Unabhängig ob die Rohrwand isoliert ist (Abbildung [2.13\)](#page-41-0) oder elektrisch leitfähig (Abbildung 2.14, wirkt in den Hartmann-Schichten eine Lorentzkraft in Strömungsrichtung und erzeugt eine sehr dünne Grenzschicht mit einer Dicke  $\delta = 1/Ha$  und einen sehr hohen Geschwindigkeitsgradienten an der Rohrwand. Die Dicke der Hartmann-Grenzschicht ändert sich im Rohr über den Umfang. Im isolierten Rohr schließt sich der Stromkreis über die dünnen Hartmann-Schichten, weshalb dort die Stromdichte sehr groß wird. Ist die Wand leitend, wird der Strom hauptsächlich in der Rohrwand zurück fließen. Der Gesamtwiderstand des Stromkreises im leitenden Rohr wird kleiner und es fließen größere Ströme, die stärkere Lorentzkräfte im Strömungskern induzieren. In Arbeiten von [\[Vantieghem and Knaepen, 2011\]](#page-157-0) wird aufgezeigt, dass das axiale Geschwindigkeitsprofil senkrecht zum Magnetfeld (z-Achse) in elektrisch leitfähigen Rohren im Randbereich kleine Überhöhungen besitzt.

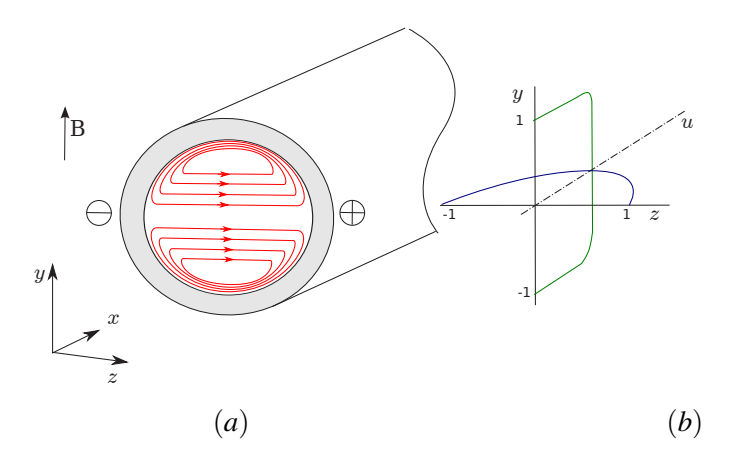

Abbildung 2.13: Elektrisch isoliertes Kreisrohr. (a) Verlauf des elektrischen Stromes und (b) qualitative Geschwindigkeitsprofile entlang *y* und *z*.

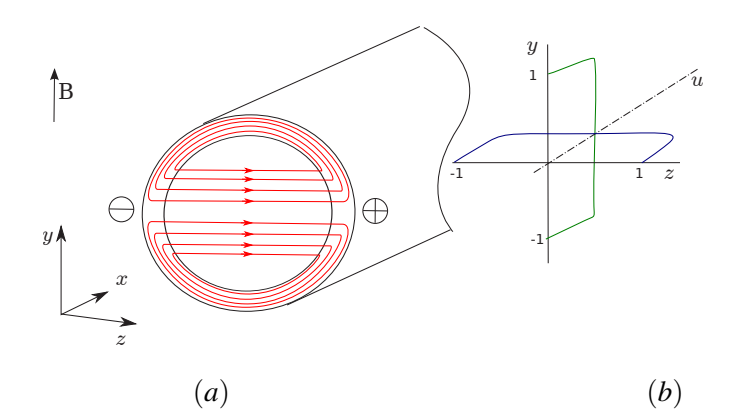

<span id="page-41-0"></span>Abbildung 2.14: Elektrisch leitendes Kreisrohr. (a) Verlauf des elektrischen Stromes und (b) qualitative Geschwindigkeitsprofile entlang *y* und *z*.

Eine analytische Lösung für die MHD Strömung in isolierten Kreisrohren wird von [[Gold, 1962\]](#page-155-3) angegeben. Er gibt eine Reihenentwicklung für die Geschwindigkeit und den dimensionslosen Druckverlust *K* im Kreisrohr an. Allerdings ist die numerische Auswertung dieser Reihe nur für Hartmann-Zahlen *Ha* ≤ 30 möglich. In Abbildung [2.15](#page-42-0) a ist das Profil der axialen Geschwindigkeit entlang der *y*-Achse aufgetragen, die parallel zu *B* liegt. Abbildung [2.15](#page-42-0) b zeigt das Profil der axialen Geschwindigkeit entlang der dazu senkrechten *z*-Achse. Diese Lösungen werden in der vorliegenden Arbeit verwendet, um Simulationen von MHD-Rohrströmungen für *Ha* < 30 zu validieren. Für große Hartmann-Zahlen hat [\[Shercliff, 1956\]](#page-157-1) eine asymptotische Lösung für isolierte Rohre entwickelt. Die Lösung wird von [\[Chang and Lundgren, 1961\]](#page-154-0) aufgegriffen und für elektrisch leitfähige Rohre erweitert. Diese asymptotische Lösung setzt sich aus zwei Teillösungen zusammen. Einer Kernlösung, die nur von *z* abhängt und einer Grenzschicht-Lösung, die die viskosen Effekte in der Hartmann-Schicht berücksichtigt. Die Grenzschichtlösung führt zu einem exponentiellen Abfall der Geschwindigkeit hin zur Wand. Die Dicke der Hartmann-Grenzschicht ist abhängig von der Magnetfeldkomponente normal zur Wand. Das führt bei Kreisrohren zu einer Zunahme der Grenzschichtdicke mit dem Umfang. Von [\[Roberts, 1967\]](#page-157-2) wurde die Lösung um die sogenannten Roberts-Schichten ergänzt. Seine Lösung beschreibt den Bereich der Grenzschicht, der parallel zum Magnetfeld liegt, und gibt für diesen Bereich eine Grenzschichtdicke an. Die Kerngeschwindigkeit im Rohr wird in der asymptotischen Lösung aus [\[Müller and Bühler, 2001\]](#page-156-0) über die Gleichung

$$
u_x(y, z) = \frac{(c+1)\sqrt{1-z^2}}{1 + cHa\sqrt{1-z^2}}
$$
\n(2.55)

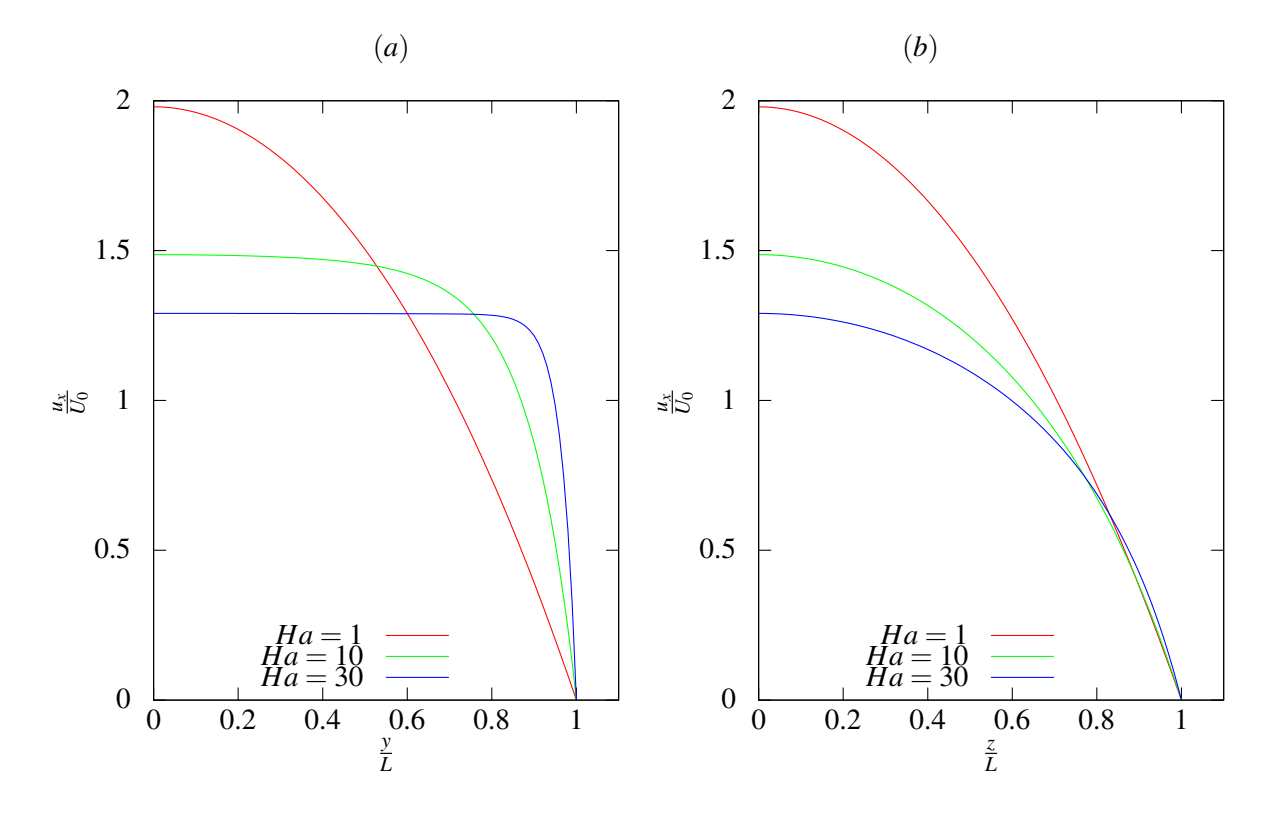

<span id="page-42-0"></span>Abbildung 2.15: Geschwindigkeitsprofile *ux*(*y*,*z*) im Kreisrohr nach der analytischen Lösung von [\[Gold, 1962\]](#page-155-3). (a) in der Ebene  $z = 0$ , (b) in der Ebene  $y = 0$  für verschiedene *Ha*-Zahlen.

als Funktion von der Hartmann-Zahl und dem dimensionslosen Wandleitparameter  $c = \sigma_w t/(\sigma L)$  beschrieben. Diese asymptotischen Lösungen sind nur für große Hartmann-Zahlen gültig. Für kleinere Hartmann-Zahlen muss stattdessen die exakte Lösung von [\[Gold, 1962\]](#page-155-3) verwendet werden. Der dimensionslose Druckverlust *K* für eine elektrisch isolierte MHD-Rohrströmung kann für niedrige Hartmann-Zahlen aus der analytischen Lösung von Gold berechnet werden. Für höhere Hartmann-Zahlen geben [\[Shercliff, 1962b\]](#page-157-3) und [\[Roberts, 1967\]](#page-157-2) eine Lösung für den dimensionslosen Druckgradienten in viskoser Skalierung an. Demnach gilt für den dimensionslosen Druckgradienten im isolierten Kreisrohr

$$
K = \frac{3\pi Ha}{8} \left( 1 - \frac{3\pi}{2Ha} + \frac{3.273}{Ha^{4/3}} \right)^{-1} .
$$
 (2.56)

Der erste Anteil stammt aus [\[Shercliff, 1953\]](#page-157-4) der zweite Anteil aus [\[Shercliff, 1962b\]](#page-157-3) und der letzte Anteil wurde von [\[Roberts, 1967\]](#page-157-2) hinzugefügt. In Abbildung 2.16 ist der dimensionslose Druckgradient *K* in einem Rohr als Funktion der Hartmann-Zahl aufgetragen. Darin ist in schwarz die Lösung von [\[Gold, 1962\]](#page-155-3) und in rot die Lösungen von [\[Shercliff, 1953\]](#page-157-4) eingezeichnet. In grün ist eine verbesserte asymptotische Lösung von [\[Shercliff, 1962b\]](#page-157-3) aufgetragen. Die beste Lösung für moderate und große Hartmann-Zahlen findet man in der Korrelation von [\[Roberts, 1967\]](#page-157-2). Sie stimmt bereits bei Hartmann-Zahlen *Ha* > 20 sehr gut mit der exakten Lösung von [\[Gold, 1962\]](#page-155-3) überein. Sie kann aber im Vergleich zu [\[Gold, 1962\]](#page-155-3) auch für Hartmann-Zahlen *Ha* > 30 berechnet werden.

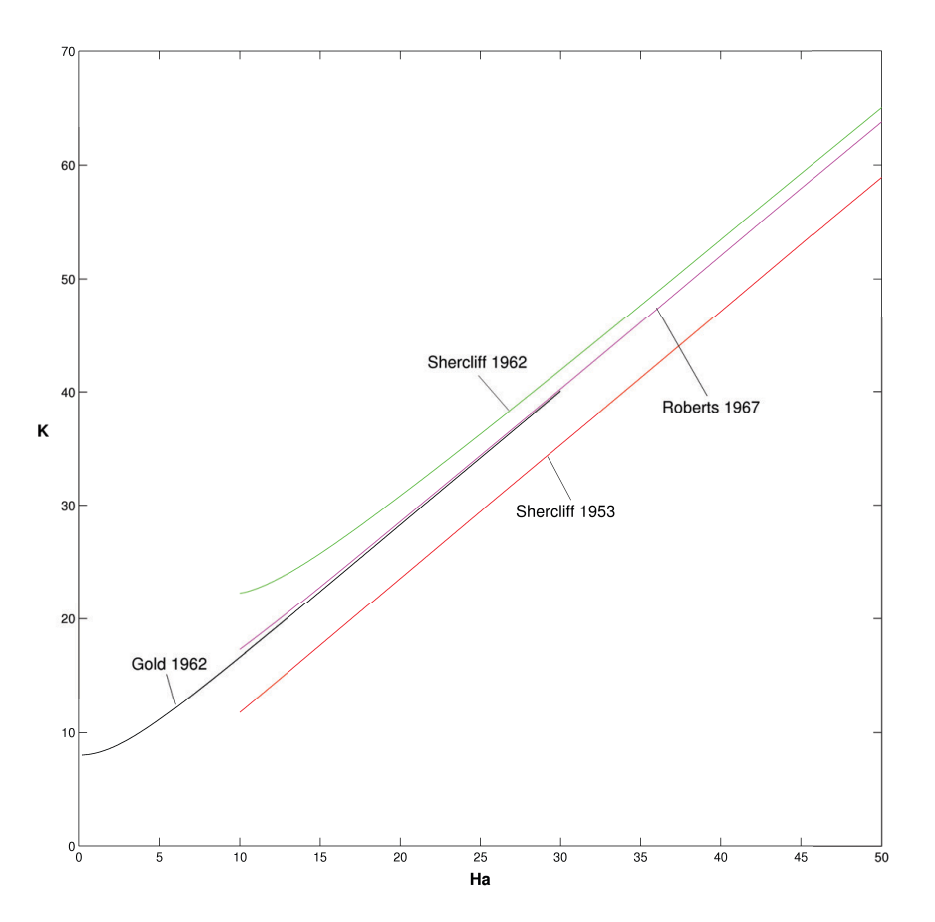

Abbildung 2.16: Dimensionsloser Druckgradient *K* im Kreisrohr an Funktion der Hartmann-Zahl *Ha*. Vergleich verschiedener Lösungen aus der Literatur. Entdimensioniert in viskoser Skalierung.

## **2.6 Magnetohydrodynamik in instationären Magnetfeldern**

In den bisher behandelten MHD Problemen in Kanälen und Rohren wird das Magnetfeld B als zeitlich konstant angenommen. Es gibt jedoch eine Vielzahl von MHD-Anwendungen die sich nur mit instationären Magnetfeldern realisieren lassen. Einige Beispiele sind:

- kontaktloses induktives Pumpen,
- induktive Geschwindigkeitsmessung,
- magnetisches Rühren,
- induktives Heizen,
- magnetisches Schweben.

Die Theorie zur induktiven Geschwindigkeitsmessung wird ausführlich in Kapitel [8](#page-114-0) behandelt. Die Theorie zu Induktionspumpen ist für diese Arbeit nicht relevant, sie kann aber in einer Zusammenfassung von [\[Polzin, 2007\]](#page-157-5) der Patentschrift von [\[Hugh C. Behrens, 1987\]](#page-155-4) nachgelesen werden. Im folgenden Abschnitt werden die wichtigsten Grundlagen vorgestellt, die zum Verständnis von induktivem Heizen und Rühren nötig sind. Als Referenz dient das Buch von [\[Davidson, 2001\]](#page-154-1). In Abbildung [2.17](#page-45-0) ist ein Tiegel dargestellt, der induktiv beheizt und gerührt werden soll. Der Tiegel ist mit einem elektrisch leitfähigen Fluid gefüllt, das sich in Ruhe befindet. Außerhalb der Tiegelwand sind elektrische Spulen entlang *z* angeordnet, die mit einem Wechselstrom der Form

$$
\mathbf{j}_z = j_0 \cos(\omega t) \mathbf{e}_z \tag{2.57}
$$

beaufschlagt werden. Nach dem Ampèrsche Gesetz entsteht um jede Spulenwicklung ein rotierendes Magnetfeld. Die Felder der einzelnen Spulenwicklungen überlagern sich und ergeben ein magnetisches Gesamtfeld B(*t*) das zum gezeigten Zeitpunkt gegen den Uhrzeigersinn um das Spulenpaket dreht. Außerhalb des Tiegels breitet sich das Feld in der elektrisch isolierten Umgebung aus. Innerhalb des Tiegels ist das Magnetfeld über große Strecken parallel zur Wand. Die Wand des Tiegels und das Fluid, sind elektrisch leitfähig, mit einer elektrischen Leitfähigkeit σ*<sup>w</sup>* und σ. Das instationäre Magnetfeld breitet sich in Form einer magnetischen Welle über Diffusion in der Wand und im Fluid aus. Diese magnetische Welle wird abhängig von ihrer Frequenz und den Fluideigenschaften gedämpft und dringt unterschiedlich tief in das Fluid ein. Es kann eine sogenannte Eindringtiefe (Skintiefe) δ definiert werden, die angibt, wie tief die magnetische Welle in das Fluid eindringt. Die Eindringtiefe ist gegeben durch

$$
\delta = \sqrt{\frac{2}{\omega \sigma \mu}} \,. \tag{2.58}
$$

Magnetische Felder mit geringer Frequenz dringen tiefer in das Material ein, als Felder mit hoher Frequenz. Zusätzlich ist die Eindringtiefe von der elektrischen Leitfähigkeit  $\sigma$  und der magnetische Permeabilität  $\mu$ abhängig. Magnetische Wechselfelder dringen in Medien mit hoher elektrischer Leitfähigkeit weniger tief ein, als in elektrisch schlecht leitende Materialien.

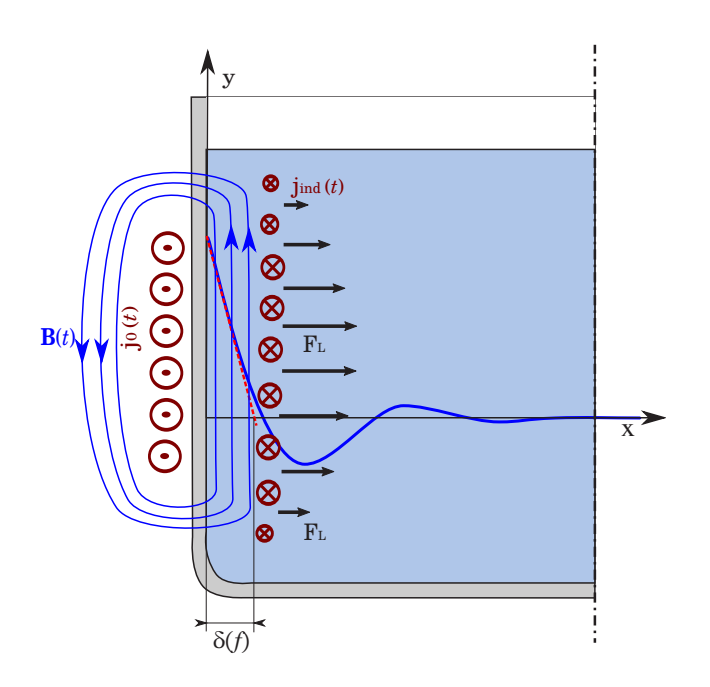

<span id="page-45-0"></span>Abbildung 2.17: Eindringverhalten eines zeitharmonischen Magnetfeldes in einen Schmelztiegel.

### **2.6.1 Instationäre Magnetfelder in elektrisch leitenden Medien**

Das Eindringen eines Magnetfeldes B(*t*) in ein ruhendes elektrisch leitendes Medium kann nach [\[Davidson, 2001\]](#page-154-1) mit Hilfe der Induktionsgleichung [\(2.11\)](#page--1-4) beschreiben werden. Diese Gleichung beschreibt den Transport des Magnetfeldes B durch Konvektion, Diffusion und Produktion. Wird die Spule in Abbildung [2.17](#page-45-0) als sehr lange in *y*-Richtung betrachtet und das Rechengebiet als eben in *x* und *y* angenommen, so gibt es keine Änderungen des Magnetfeldes in den Richtungen *y* und *z* und es gilt ∂B/∂ *y* = 0 und ∂B/∂z = 0. Befindet sich das Medium in Ruhe ist v = 0 und die Konvektion von B verschwindet. Die Induktionsgleichung vereinfacht sich zu

$$
\frac{\partial B_{y}}{\partial t} = \frac{1}{\mu \sigma} \left( \frac{\partial^2 B_{y}}{\partial x^2} \right) . \tag{2.59}
$$

Gleichung [\(2.59\)](#page-46-0) stellt eine partielle Differentialgleichung dar, die von *x* und *t* abhängt. Sie kann mit einem harmonischen Lösungsansatz in der Zeit und einem exponentiellen Lösungsansatz in der *x*-Richtung gelöst werden. Letztendlich resultiert die Ausbreitung des Magnetfeldes entlang *x* in Abhängigkeit der Eindringtiefe δ zu

$$
B_{y}(x,t) = B_0 e^{-\frac{x}{\delta}} \cos\left(\omega t - \frac{x}{\delta}\right) \,. \tag{2.60}
$$

Diese analytische Lösung dient als Referenz für die Simulationen in Kapitel [7.](#page--1-5)

## **2.6.2 Induktives Heizen und Rühren**

In der Wand des Tiegels und im Fluid werden elektrische Ströme induziert, die analog einem Transformator, entgegen den ursprünglichen Strömen in der Spule ausgerichtet sind. Wenn B eine harmonische Funktion der Zeit *t* ist, entsteht im Faradayschen Gesetz bei der Differenzierung nach der Zeit die Kreisfrequenz ω als Faktor aus der inneren Ableitung. Somit nimmt der induzierte elektrische Strom zu, wenn die Frequenz des Magnetfeldes zunimmt. Über den Ohmschen Widerstand wird das Material von den zeitharmonischen Strömen aufgeheizt. Diese zusätzliche Ohmsche Wärmequelle  $(1/\sigma)j^2$  muss in der Wärmetransportgleichung [\(2.4\)](#page--1-6) berücksichtigt werden. Weil die elektrischen Ströme nur in der Einflusszone des Magnetfeldes entstehen, wird auch nur in dieser sehr dünnen Zone Wärme erzeugt. Diese Wärme kann praktisch als Wandwärmestrom *Q* interpretiert werden. Durch Konvektion und Wärmeleitung breitet sich die erzeugte Wärme im gesamtem Material aus. Die Beheizung ist proportional zum Quadrat des elektrischen Stroms  $j^2$  und proportional zum spezifischen elektrischen Widerstand 1/ $\sigma$ . Für ein vorgegebenes Magnetfeld  $B_0$ , eine Kreisfrequenz  $\omega$  und eine Eindringtiefe  $\delta$  wird von [\[Davidson, 2001\]](#page-154-1) eine Abschätzung für den zeitgemittelten Wandwärmestrom *Q* angegeben. Die Beheizung des Materials in der dünnen Einflusszone wird beschrieben als Heizleistung pro Wandfläche

<span id="page-46-0"></span>
$$
Q = \frac{B_0^2 \omega \delta}{4\mu} \,. \tag{2.61}
$$

Zusätzlich zur Aufheizung entsteht im Fluid eine zeitperiodische Lorentzkraft. Sie zeigt in der Einflusszone des Magnetfeldes in positive *x*-Richtung. Die Lorentzkraft wird zeitlich gemittelt und über die Schichtdicke integriert. Sie berechnet sich für eine lange Spule zu

$$
\mathbf{F}_L = \frac{B_0^2}{4\mu} \mathbf{e}_x \,. \tag{2.62}
$$

Die Lorentzkraft F*<sup>L</sup>* kann als magnetischer Druck interpretiert werden, der das Fluid von der Wand in das Innere des Tiegels drückt. In Realität ist die Spule endlich in *y*-Richtung ausgedehnt und die Magnetfeldlinien krümmen sich in der Nähe der Spulenenden. Dort sinkt sowohl der Betrag des elektrischen Stromes j als auch der Betrag der integralen Lorentzkraft F*L*. Der ursprünglich konstante magnetische Druck ist an den Spulenenden jetzt kleiner. Somit wird Fluid am Spulenende tangential zur Wand "angesaugt" und in der Spulenmitte senkrecht von der Wand abtransportiert. Es entstehen Wirbel, die die Strömung im Tiegel vermischen und für einen guten Wärme- und Stofftransport sorgen.

# <span id="page-48-0"></span>**3 Mathematische Modellierung von MHD-Strömungen**

Das Ziel der vorliegenden Arbeit ist es, MHD-Strömungen mit instationären magnetischen Feldern B(*t*) und beliebigen magnetischen Materialeigenschaften in einem Finite-Volumen-Verfahren zu modellieren und berechnen. Diese Modellierung teilt sich auf in ein Elektrodynamikmodell, das das Magnetfeld und den elektrischen Strom im gesamten Problem beschreibt und ein Fluidmodell, welches die Strömung unter Einfluss der Lorentzkraft beschreibt. Die Modellierung der Strömung beschränkt sich in dieser Arbeit auf inkompressible laminare Strömungsvorgänge, die über die Gleichungen [\(2.2\)](#page--1-7) und [\(2.3\)](#page--1-8) beschrieben werden können. Der OpenSource CFD-Code OpenFOAM besitzt für eine solche Strömungen bereits sehr gut verifizierte und validierte Lösungsalgorithmen, die um einen Lorentzkraft-Quellterm erweitert werden können. Deutlich komplexer stellt sich die Modellierung der instationären Elektrodynamik dar, die in diesem Kapitel ausführlich diskutiert wird. Es wird ein mathematisches Modell vorgestellt, das die instationäre Ausbreitung des magnetischen Feldes durch verschiedene Materialien mit unterschiedlichen magnetischen Eigenschaften beschreibt.

# **3.1 Verschiedene Elektrodynamik Modelle aus der Literatur**

Für die Modellierung der Elektrodynamik in MHD-Problemen werden bisher im Wesentlichen zwei Verfahren eingesetzt. Zum einen das φ-Gleichungsmodell, das aus der induktionsfreie Approximation abgeleitet wird, und zum anderen das B-Gleichungs-Modell bei dem die Induktionsgleichung (B-Gleichung) gelöst wird, um den Transport des magnetischen Feldes zu beschreiben.

## **3.1.1 Das** φ**-Gleichungsmodell**

Das Modell basiert auf der induktionsfreien Approximation, die in [\[Müller and Bühler, 2001\]](#page-156-0) vorgestellt wird. Es wird die Annahme getroffen, dass das Magnetfeld  $B_0$  stationär und bekannt ist. Diese Annahme trifft für sehr viele Anwendungsbereiche von MHD-Strömungen zu. Aus der induktionsfreien Approximation wird eine Gleichung für das elektrische Potential  $\phi$  als Funktion der Geschwindigkeit v und des bekannten magnetischen Feldes  $B_0$  hergeleitet (vgl. Kapitel [2\)](#page--1-5). Eine Lösung der  $\phi$ -Gleichung [\(2.14\)](#page-29-0) führt auf die Verteilung des elektrischen Potentials im Rechengebiet. Bei bekanntem  $\mathbf{B}_0$  kann über das Ohmsche Gesetz [\(2.10\)](#page--1-9) explizit die elektrische Stromdichte berechnet und schließlich die Lorentzkraft und die Ohmsche Wärme bestimmt werden. Diese Größen gehen als Quellterme in die Impulsgleichung und Wärmetransportgleichung ein. In Kapitel [2](#page--1-5) wird aufgezeigt, dass es möglich ist, sowohl elektrisch leitende als auch elektrisch isolierte Wände zu beschreiben. Die Methode wird seit Jahren von vielen Gruppen weltweit eingesetzt um MHD-Probleme numerisch zu simulieren. In einer Reihe von Veröffentlichungen von [\[Ni et al., 2007c\]](#page-156-1), [\[Ni et al., 2007b\]](#page-156-2),[\[Ni et al., 2007a\]](#page-156-3) wurden bahnbrechende numerische Feinheiten veröffentlicht, die das Verfahren zum einen konservativ gestalten und zum anderen die Interpolationsverfahren so optimieren, dass auch Strömungen mit hohen Hartmann-Zahlen erfolgreich simuliert werden können. In Abbildung [3.1](#page-50-0) a ist der Ablauf des Lösungalgorithmus schematisch dargestellt, der im φ-Gleichungsmodell verwendet wird. Zur Berechnung des elektrischen Stromes wird die konservative Interpolation von [\[Ni et al., 2007b\]](#page-156-2) und [\[Ni et al., 2007a\]](#page-156-3) verwendet. Sie ist aber im Ablaufdiagramm aus Gründen der Übersichtlichkeit nicht dargestellt. Die Druck-Geschwindigkeitskorrektur erfolgt nach dem PISO-Algorithmus nach [\[Issa, 1985\]](#page-155-5). Im Institut für Kern und Energie Technik am KIT wurde von [\[Mistrangelo and Bühler, 2007\]](#page-156-4) der kommerzielle CFD-Code CFX um die induktionsfreie Approximation erweitert und damit erfolgreich Strömungen in Kreisrohren und Kanälen mit Erweiterung simuliert. In späteren Arbeiten von [\[Mistrangelo and Bühler, 2011\]](#page-156-5) wurden Simulationen für HCLL Fusion-Blankets bei hohen Hartmann-Zahlen vorgestellt, die ebenfalls mit der induktionsfreien Approximation durchgeführt wurden. Durch die Verwendung des OpenSource CFD-Programm OpenFOAM konnten die Vorschläge von [\[Ni et al., 2007b\]](#page-156-2) und [\[Ni et al., 2007a\]](#page-156-3) implementiert werden. Das Modell hat sich zu einem robusten und flexiblen Verfahren entwickelt, mit dem beliebige MHD-Probleme simuliert werden können, bei denen das Magnetfeld stationär und bekannt ist.

## **3.1.2 Das B-Gleichungsmodell**

Das zweite Modell zur Simulation von MHD-Problemen basiert auf der Induktionsgleichung [\(2.40\)](#page--1-10). Diese Gleichung beschreibt den instationären Transport eines magnetischen Feldes B(x,*t*), das sich durch Materialien mit unterschiedlichen magnetischen Eigenschaften (Permeabilität  $\mu$ ) ausbreitet. Nach der Lösung der B-Gleichung wird über das Ampèrsche-Gesetz die elektrische Stromdichte j berechnet und letztendlich die Lorentzkraft und die Ohmsche Wärme berechnet. Der Ablauf des Algorithmus ist in Abbildung [3.1](#page-50-0) b schematisch dargestellt. Das Modell wird z.B. in [\[Huang et al., 2002\]](#page-155-6) verwendet, um MHD-Strömungen mit freien Oberflächen zu simulieren. Das Modell bringt allerdings zwei Nachteile mit sich. Zum einen muss über einen zusätzlichen Korrekturalgorithmus sichergestellt werden, dass das Magnetfeld zu jedem Zeitpunkt der Simulation quellenfrei ist,  $\nabla \cdot \mathbf{B} = 0$ . Zum anderen ist es numerisch sehr aufwendig, in dreidimensionalen Probleme, sinnvolle Bedingungen für das Magnetfeld am Rand des Rechengebietes aufzustellen.

## **3.2 Einführung des A**−φ**-Gleichungsmodell**

In der vorliegenden Arbeit wird die Elektrodynamik über die sogenannte A−φ Formulierung beschrieben. Die Methode geht zurück auf Arbeiten von z.B. [\[Csendes et al., 1982\]](#page-154-2), [\[Biro and Preis, 1989\]](#page-154-3),

[\[Biro et al., 1996\]](#page-154-4). Alle diese Arbeiten behandeln Probleme der klassischen Elektrodynamik und müssen für MHD-Probleme entsprechend erweitert werden. Es werden zwei Differentialgleichungen hergeleitet, um die Elektrodynamik zu beschrieben. Das ist zum einen eine Gleichung für das magnetische Vektorpotential A und zum anderen eine Gleichung für das skalare elektrische Potential φ. Beide Gleichungen basieren auf den Maxwellschen Gleichungen. Die Grundlage des Modells ist die Einführung eines magnetischen Vektorpotentials A ([\[Raith, 2006\]](#page-157-6), [\[Kupfmueller et al., 2013\]](#page-155-7)). Das magnetische Vektorpotential ist ein Vektorfeld, dessen Rotation das Magnetfeld B beschreibt,

$$
\mathbf{B} = \nabla \times \mathbf{A} \tag{3.1}
$$

Anschaulich bildet B die Rotationsachse, um die das magnetische Vektorpotential rotiert. Die Definition von A durch B nach Gleichung [\(3.1\)](#page--1-11) ist jedoch nicht eindeutig. Zu A kann nämlich ein Gradient einer beliebigen skalaren Funktion addiert werden, ohne dass dadurch die Rotation von A und somit das Magnetfeld B den Wert ändert. Damit das Problem eindeutig definiert wird, muss zusätzlich eine sogenannte Eichung eingeführt werden. In [\[Csendes et al., 1982\]](#page-154-2) und [\[Chari et al., 2000\]](#page-154-5) wird zu diesem Zweck die Coulomb-Eichung vorgeschlagen, die A als quellenfrei definiert,

$$
\nabla \cdot \mathbf{A} = 0. \tag{3.2}
$$

Als Ausgangspunkt für die Herleitung der  $\mathbf{A}-\phi$  Formulierung werden die Gleichungen [\(2.5\)](#page--1-12) - [\(2.10\)](#page--1-9) aus dem Grundlagenkapitel benötigt. In Gleichung [\(2.6\)](#page--1-13) kann das Magnetfeld B über die Rotation des magnetischen Vektorpotentials [\(3.1\)](#page--1-11) ersetzt werden. Nach [\[Bronstein, 2008\]](#page-154-6) ist die Divergenz einer Rotation exakt null, womit sichergestellt ist, dass B quellenfrei ist. Diese Eigenschaft ist ein entscheidender Vorteil der A−φ Formulierung gegenüber Verfahren, die die Induktionsgleichung lösen. Im Faradayschen Gesetz [\(2.5\)](#page--1-12) wird B ebenfalls durch A ausgedrückt. Die örtliche Ableitung kann mit der zeitlichen Ableitung vertauscht werden und es ergibt sich

$$
\nabla \times \mathbf{E} = -\nabla \times \frac{\partial \mathbf{A}}{\partial t} \,. \tag{3.3}
$$

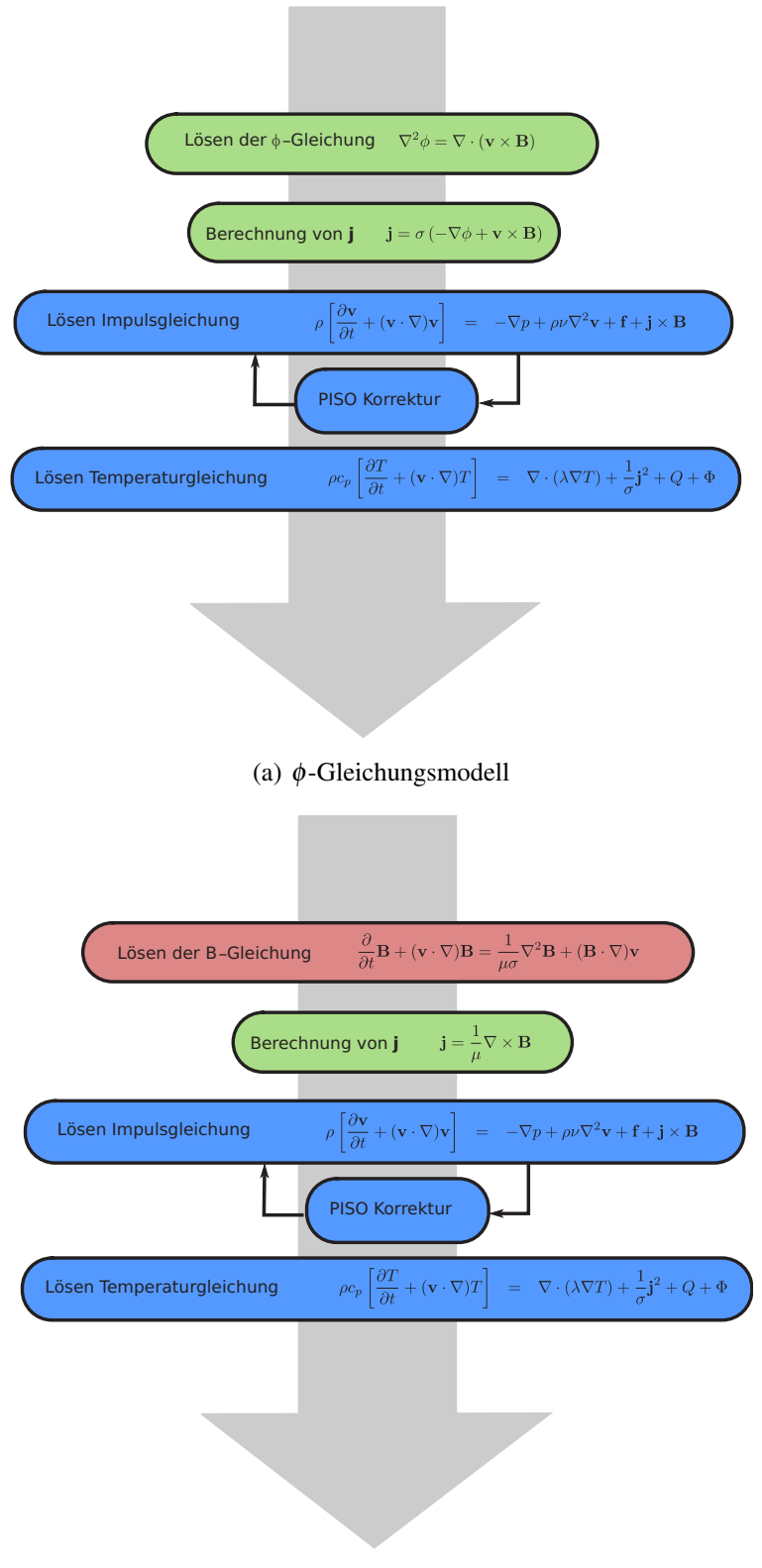

(b) B-Gleichungsmodell

<span id="page-50-0"></span>Abbildung 3.1: Mathematische Modelle zur Beschreibung von MHD-Strömungen. (a) φ-Gleichungsmodell, (b) B-Gleichungsmodell

Mit Hilfe des skalaren elektrischen Potentials  $\phi$  kann ein Ausdruck für das elektrische Feld angegeben werden, der Gleichung [\(3.3\)](#page--1-14) identisch erfüllt. Das elektrische Feld ergibt sich damit zu

$$
\mathbf{E} = -\frac{\partial \mathbf{A}}{\partial t} - \nabla \phi \tag{3.4}
$$

Im Ampèreschen Gesetz [\(2.7\)](#page--1-15) wird das Magnetfeld B durch das magnetische Vektorpotential ausgedrückt und es ergibt sich

$$
\mathbf{j} = \nabla \times \frac{1}{\mu} \nabla \times \mathbf{A} \,. \tag{3.5}
$$

In einem weiteren Schritt wird im Ohmschen Gesetz [\(2.10\)](#page--1-9) das elektrische Feld E über den Zusammenhang aus Gleichung [\(3.4\)](#page--1-16) ersetzt und das Magnetfeld durch das Vektorpotential ausgedrückt,

$$
\mathbf{j} = \sigma \left( -\frac{\partial \mathbf{A}}{\partial t} - \nabla \phi + \mathbf{v} \times \nabla \times \mathbf{A} \right) . \tag{3.6}
$$

Jetzt sind alle Grundsteine gelegt, um eine Transportgleichung für das magnetische Vektorpotential aufzustellen. Sie entsteht, wenn aus Gleichung [\(3.5\)](#page--1-17) und Gleichung [\(3.6\)](#page--1-18) die elektrische Stromdichte j eliminiert wird. Das Ergebnis ist eine partielle Differentialgleichung für A der Form

$$
\nabla \times \frac{1}{\mu} \nabla \times \mathbf{A} = \sigma \left( -\frac{\partial \mathbf{A}}{\partial t} - \nabla \phi + \mathbf{v} \times \nabla \times \mathbf{A} \right).
$$
 (3.7)

Die Gleichung beschreibt sehr allgemein die Entstehung und den Transport des magnetischen Vektorpotentials im Raum als Funktion der Zeit und der Strömungsgeschwindigkeit im Fluid. Aus dem magnetischen Vektorpotential kann im Anschluss über Gleichung [\(3.1\)](#page--1-11) das Magnetfeld bestimmt werden, das für die Berechnung der Lorentzkraft benötigt wird. Dieses Magnetfeld ist dann definitiv quellenfrei und erfüllt  $\nabla \cdot \mathbf{B} = 0$ . Zur eindeutigen Lösung von Gleichung [\(3.7\)](#page--1-19) ist allerdings die Kenntnis des elektrischen Potentials  $\phi$  erforderlich. Eine Gleichung für  $\phi$  ergibt sich aus der Kontinuitätsgleichung des elektrischen Stroms [\(2.9\)](#page--1-20), wenn darin die elektrische Stromdichte j mit Gleichung [\(3.6\)](#page--1-18) ersetzt wird. Es ergibt sich eine Potentialgleichung gemäß

$$
\nabla \cdot \boldsymbol{\sigma} \nabla \phi = -\frac{\partial}{\partial t} (\nabla \cdot \boldsymbol{\sigma} \mathbf{A}) + \nabla \cdot \boldsymbol{\sigma} (\mathbf{v} \times \mathbf{B}). \tag{3.8}
$$

Ist die elektrische Leitfähigkeit σ konstant, kann sie vor den Divergenz-Operator geschrieben werden und es ergibt sich eine Poisson-Gleichung. Über die Coulomb-Eichung [\(3.2\)](#page--1-21) wurde A als quellenfrei definiert. Das hat zur Folge, dass der Term −∂/∂*t*(∇·A) = 0 wird, und die gleiche Potentialgleichung entsteht, die auch in der induktionsfreien Approximation verwendet wird.

$$
\nabla^2 \phi = \nabla \cdot (\mathbf{v} \times \mathbf{B}) \tag{3.9}
$$

Eine Lösung der Gleichungen [\(3.7\)](#page--1-19) und [\(3.8\)](#page--1-22) mit zugehörigen Randbedingungen beschreibt die Elektrodynamik eines MHD-Problems vollständig.

## **3.2.1 Umformung der Gleichungen für die finite Volumen Diskretisierung**

Das verwendete CFD-Programm OpenFOAM ist auf die Lösung von Transportgleichungen spezialisiert. Diese Gleichungen werden in der Regel von Gradienten-, Laplace- und Divergenzausdrücken der Transportgröße beschrieben. In OpenFOAM sind zahlreiche Operatoren nach dem Finite-Volumen-Verfahren bereits implizit und explizit implementiert und ausreichend validiert. Um möglichst viele dieser impliziten Operatoren aus der OpenFOAM Bibliothek verwenden zu können, wird im Folgenden die Gleichung [\(3.7\)](#page--1-19) nach Gesetzen der Vektoranalysis umgeformt.

### **3.2.2 Behandlung des Diffusionsterms**

Um den Term auf der linken Seite von [\(3.7\)](#page--1-19) in einem Finite-Volumen-Verfahren zu implementieren, wird in diesem Term die Kettenregel auf die Rotation angewendet und dabei  $\mu$  als Funktion des Ortes angenommen. Das ist wichtig, im Hinblick auf MHD-Probleme mit ferromagnetischen Materialien, bei denen sich lokal die magnetische Permeabilität  $\mu$  abhängig vom Ort und dem dort vorhandenen Magnetfeld ändern kann. Es ergibt sich

$$
\nabla \times \frac{1}{\mu} \nabla \times \mathbf{A} = \frac{1}{\mu} \left( \nabla \times \nabla \times \mathbf{A} \right) - \left( \nabla \times \mathbf{A} \right) \times \nabla \frac{1}{\mu} \,. \tag{3.10}
$$

In einem zweiten Schritt wird der erste Term auf der rechten Seite von Gleichung [\(3.10\)](#page--1-23) über die Vektoridendität von Grassmann in zwei Terme ohne Rotationsoperator überführt. Aus Gleichung [\(3.10\)](#page--1-23) ergibt sich bei ortsabhängiger magnetischer Permeabilität schließlich

$$
\nabla \times \frac{1}{\mu} \nabla \times \mathbf{A} = -\frac{1}{\mu} \Delta \mathbf{A} + \frac{1}{\mu} \nabla (\nabla \cdot \mathbf{A}) - (\nabla \times \mathbf{A}) \times \nabla \frac{1}{\mu}.
$$
 (3.11)

Für eine örtlich konstante Permeabilität  $\nabla(1/\mu) = 0$  vereinfacht sich die Gleichung zu

$$
\nabla \times \frac{1}{\mu} \nabla \times \mathbf{A} = -\frac{1}{\mu} \Delta \mathbf{A} + \frac{1}{\mu} \nabla (\nabla \cdot \mathbf{A}) .
$$
 (3.12)

Wenn zudem die Coulomb-Eichung  $\nabla \cdot \mathbf{A} = 0$  vorausgesetzt wird, verschwindet in den Gleichungen [\(3.11\)](#page--1-24) und [\(3.12\)](#page--1-25) jeweils der zweite Term auf der rechten Seite. Allerdings kann in einem numerischen Lösungsprozess nicht automatisch davon ausgegangen werden, dass diese Eichung zu jedem Zeitpunkt erfüllt ist. In Kapitel [5](#page-66-0) wird deshalb ein Algorithmus vorgestellt, der die Coulomb-Eichung während den Simulationen sicherstellt.

Die vollständige Transportgleichung für das magnetische Vektorpotential in variablen und instationären Magnetfeldern ist in Gleichung [\(3.13\)](#page--1-26) zusammengefasst.

$$
\sigma \frac{\partial \mathbf{A}}{\partial t} - \frac{1}{\mu} \Delta \mathbf{A} - (\nabla \times \mathbf{A}) \times \nabla \frac{1}{\mu} = \sigma \left( -\nabla \phi + \mathbf{v} \times \nabla \times \mathbf{A} \right)
$$
 (3.13)

### **3.2.3 Grenzflächenbedingungen für das magnetische Vektorpotential**

In diesem Abschnitt werden Bedingungen für das magnetische Vektorpotential A an einer Grenzfläche zwischen zwei verschiedenen Materialien mit unterschiedlichen elektrischen Leitfähigkeiten und unterschiedlichen magnetischen Permeabilitätszahlen hergeleitet. Als Basis werden die Grenzflächenbedingungen für das Magnetfeld B und den elektrischen Strom j in normale und tangentiale Richtung zur Grenzfläche aus Kapitel [2.4](#page--1-27) verwendet. Um eine Grenzflächenbedingung für die normale Komponente von A aufzustellen, wird in Abbildung [3.2a](#page-53-0) ein infinitesimales zylindrisches Volumenelement *dV* in der Grenzfläche aufgespannt. Die drei relevanten Basisvektoren sind der Normalenvektor n und die beiden tangentialen Vektoren t und s, die parallel zur Oberfläche angeordnet sind. Oberhalb der Grenzfläche befindet sich das Medium 1 mit den Stoffeigenschaften  $\sigma_1$  und  $\mu_1$ , unterhalb das Medium 2 mit den Eigenschaften  $\sigma_2$  und  $\mu_2$ . In einem ersten Schritt wird die Gleichung aus der Coulomb Eichung [\(3.2\)](#page--1-21) über das Volumenelement integriert. Mit Hilfe des Integralsatzes von Gauß wird das Volumenintegral in ein Integral über die Oberfläche *S* des Zylinders überführt. Es ergibt sich

$$
\int_{V} \nabla \cdot \mathbf{A} \, dV = \int_{S} \mathbf{A} \cdot \mathbf{n} \, dS \tag{3.14}
$$

$$
= \int_{S_1} \mathbf{A} \cdot \mathbf{n}_1 \, dS + \int_{S_2} \mathbf{A} \cdot \mathbf{n}_2 \, dS + \int_{S_M} \mathbf{A} \cdot \mathbf{n}_M \, dS \tag{3.15}
$$

39

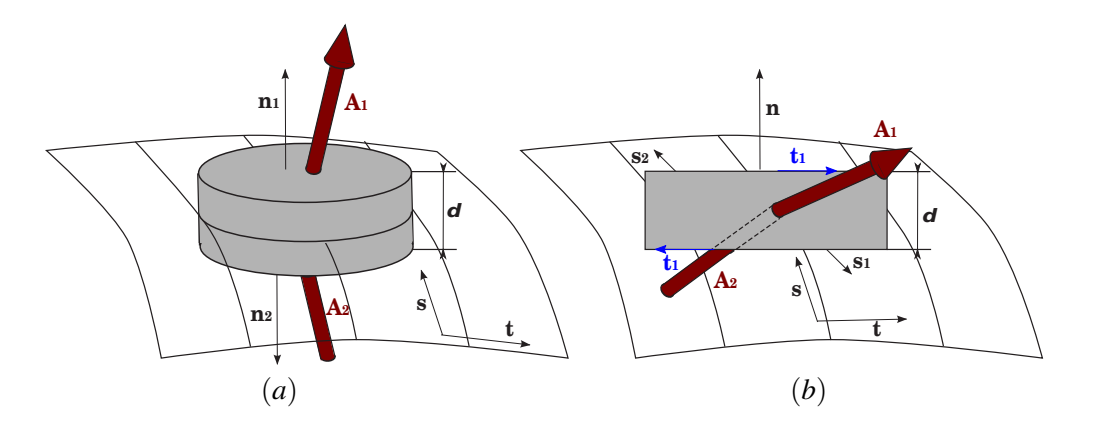

<span id="page-53-0"></span>Abbildung 3.2: Modellgeometrie zur Herleitung von Grenzflächen Bedingungen der Elektrodynamik an der Grenze zweier Materialien, Volumenelement zur Beschreibung der Normalkomponenten (a), Flächenelement zur Beschreibung der Grenzflächenbedingung für die Tangentialkomponenten (b).

Strebt die Höhe des Volumenelements  $\delta \to 0$  wird die Mantelfläche  $S_M$  des Zylinders null und die beiden Kreisflächen S<sub>1</sub> und S<sub>2</sub> werden gleich groß. Außerdem sind die Normalenvektoren n<sub>1</sub> und n<sub>2</sub> auf beiden Seiten der Grenzfläche genau entgegengesetzt. Es ergibt sich an der Grenzfläche die Beziehung

$$
(\mathbf{A}_1 - \mathbf{A}_2) \cdot \mathbf{n} = 0. \tag{3.16}
$$

Somit sind die Normalkomponenten des magnetischen Vektorpotentials an der Grenzfläche stetig und unabhängig von den Stoffeigenschaften. Eine Grenzflächenbedingung für die tangentialen Komponenten von A kann über die Definitionsgleichung des magnetischen Vektorpotentials  $\mathbf{B} = \nabla \times \mathbf{A}$  hergeleitet werden. Diese wird über die Fläche eines infinitesimalen Rechtecks integriert, das senkrecht auf der Grenzfläche steht.

$$
\int_{S} \mathbf{B} \cdot \mathbf{n} \, dS = \int_{S} \nabla \times \mathbf{A} \cdot \mathbf{n} \, dS \tag{3.17}
$$

Mit Hilfe des Integralsatzes von Stokes aus [\[Bronstein, 2008\]](#page-154-6) wird das Flächenintegral in ein Integral über den Umfang des Rechtecks überführt.

<span id="page-53-1"></span>
$$
\int_{S} \nabla \times \mathbf{A} \cdot \mathbf{n} dS = \int_{C} \mathbf{A} \cdot \mathbf{t} dC = \int_{C_1} \mathbf{A} \cdot \mathbf{t}_1 dC + \int_{C_2} \mathbf{A} \cdot \mathbf{t}_2 dC + \dots
$$
\n(3.18)

Wenn die Höhe  $\delta \to 0$  des Rechtecks gegen Null strebt, verschwindet die linke Seite von [\(3.18\)](#page-53-1) sowie die beiden Anteile senkrecht zur Grenzfläche die nicht explizit in [\(3.18\)](#page-53-1) ausgeschrieben sind. Für die tangentialen Komponenten des magnetischen Vektorpotentials an der Grenzfläche ergibt sich damit

$$
\mathbf{n} \times (\mathbf{A}_1 - \mathbf{A}_2) = 0. \tag{3.19}
$$

Damit ist das magnetische Vektorpotential in allen drei Komponenten stetig über die Grenzfläche,

<span id="page-53-2"></span>
$$
\mathbf{A}_1 = \mathbf{A}_2 \,. \tag{3.20}
$$

Die partielle Differentialgleichung für das magnetische Vektorpotential ist von zweiter Ordnung. Aus diesem Grund werden zusätzlich Bedingungen für die normalen Ableitungen aller Komponenten des magnetischen Vektorpotentials benötigt. In vielen Anwendungsfällen ist die magnetische Permeabilität auf beiden Seiten der Grenzfläche gleich ( $\mu_1 = \mu_2$ ). Unterscheidet sich die magnetische Permeabilität an der Grenzfläche, muss eine allgemeinere Grenzflächenbedingung hergeleitet werden. Dazu werden die beiden Bedingungen für das Magnetfeld aus Kapitel [2.4](#page--1-27) benötigt. Dort wurde gezeigt, dass an Grenzflächen

$$
\left(\frac{1}{\mu_1}\mathbf{B}_1 - \frac{1}{\mu_2}\mathbf{B}_2\right) \times \mathbf{n} = 0
$$
\n(3.21)

gilt. In dieser Gleichung [\(3.21\)](#page--1-28) wird in einem nächsten Schritt das Magnetfeld über das Vektorpotential ausgedrückt und es ergibt sich

$$
\mathbf{n} \times \left(\frac{1}{\mu_1} \nabla \times \mathbf{A}_1 - \frac{1}{\mu_2} \nabla \times \mathbf{A}_2\right) = 0.
$$
 (3.22)

Die Vektorform kann in Komponentenschreibweise notiert werden. In einem lokalen Koordinatensystem mit der wandnormalen Koordinate n und den beiden tangentialen Koordinaten s und t ergeben sich die Gleichungen

$$
\frac{1}{\mu_1} \left( \frac{\partial}{\partial s} A_{n,1} - \frac{\partial}{\partial n} A_{s,1} \right) = \frac{1}{\mu_2} \left( \frac{\partial}{\partial s} A_{n,2} - \frac{\partial}{\partial n} A_{s,2} \right), \qquad (3.23)
$$

$$
\frac{1}{\mu_1} \left( \frac{\partial}{\partial n} A_{t,1} - \frac{\partial}{\partial t} A_{n,1} \right) = \frac{1}{\mu_2} \left( \frac{\partial}{\partial n} A_{n,2} - \frac{\partial}{\partial t} A_{n,2} \right).
$$
\n(3.24)

Unter Anwendung von Gleichung [\(3.20\)](#page-53-2) können die beiden Gleichungen umsortiert werden und dabei die Terme mit der Normalkomponente *An* zusammengefasst werden. Es ergibt sich jeweils eine Beziehung für die Normalableitung der tangentialen Komponenten <sup>∂</sup> <sup>∂</sup>*<sup>n</sup>As* und <sup>∂</sup> <sup>∂</sup>*<sup>n</sup>At* in Abhängigkeit der magnetischen Permeabilitäten  $\mu_1$ ,  $\mu_2$  auf beiden Seiten der Grenzfläche und in Abhängigkeit der Werte von A auf der anderen Seite der Grenzfläche.

$$
\frac{1}{\mu_1} \frac{\partial}{\partial n} A_{s,1} = \frac{1}{\mu_2} \frac{\partial}{\partial n} A_{s,2} + \frac{\partial}{\partial s} A_{n,2} \left( \frac{1}{\mu_1} - \frac{1}{\mu_2} \right), \qquad (3.25)
$$

$$
\frac{1}{\mu_1} \frac{\partial}{\partial n} A_{t,1} = \frac{1}{\mu_2} \frac{\partial}{\partial n} A_{t,2} + \frac{\partial}{\partial t} A_{n,2} \left( \frac{1}{\mu_1} - \frac{1}{\mu_2} \right) . \tag{3.26}
$$

Die fehlende Beziehung für die Ableitung der Normalkomponenten *An* an der Grenzfläche kommt aus der Coulomb-Eichung. Sie muss auf beiden Seiten der Grenzfläche erfüllt sein und führt auf die Gleichungen

$$
\nabla \cdot \mathbf{A}_1 = 0 \tag{3.27}
$$

$$
\nabla \cdot \mathbf{A}_2 = 0 \tag{3.28}
$$

Nach Gleichung [\(3.20\)](#page-53-2) sind alle Komponenten über die Grenzfläche stetig und sowohl *At*,<sup>1</sup> = *At*,<sup>2</sup> als auch  $A_{s,1} = A_{s,2}$ . Es ergibt sich

$$
\frac{\partial}{\partial n}A_{n,1} - \frac{\partial}{\partial n}A_{n,2} = \frac{\partial}{\partial t}A_{t,2} - \frac{\partial}{\partial t}A_{t,1} + \frac{\partial}{\partial s}A_{s,2} - \frac{\partial}{\partial n}A_{s,1}.
$$
\n(3.29)

Schlussendlich ergibt sich eine Beziehung für die Ableitungen der Normalkomponente von A der Form,

$$
\frac{\partial}{\partial n}A_{n,1} = \frac{\partial}{\partial n}A_{n,2},\tag{3.30}
$$

Somit sind die Grenzflächenbedingungen [\(3.20\)](#page-53-2),[\(3.25\)](#page--1-29),[\(3.26\)](#page--1-29) und [\(3.30\)](#page--1-30) für das magnetische Vektorpotential hergeleitet. Zusammengefasst lässt sich sagen, dass das magnetische Vektorpotential über die Grenzfläche stetig ist. Die Bedingungen für die Ableitungen des Vektorpotentials, normal zur Grenzfläche ist im allgemeinen in zwei Komponenten eine Funktion der magnetischen Permeabilität auf beiden Seiten. Die Ableitung der Komponente von *An* senkrecht zur Grenzfläche ist jedoch unabhängig von der magnetischen Permeabilität. Für den Sonderfall  $\mu_1 = \mu_2$  verschwindet  $A_n$  und man findet den in der Literatur häufig anzutreffenden Grenzfall (z.B. [\[Lehner, 2008\]](#page-155-8))

$$
\frac{\partial \mathbf{A}_1}{\partial n} - \frac{\partial \mathbf{A}_2}{\partial n} = 0 \tag{3.31}
$$

## **4 Grundlagen numerischer Verfahren der Magnetohydrodynamik**

Die Grundgleichungen der Magnetohydrodynamik und der Elektrodynamik sind partielle Differentialgleichungen die nur in wenigen Ausnahmefällen analytisch lösbar sind. Erst mit Hilfe von numerischen Verfahren können diese Gleichungen, auf einem diskreten Rechennetz, in lineare algebraische Gleichungssysteme überführt werden und auf Computersystemen gelöst werden. Die bekanntesten numerischen Verfahren sind:

- 1. die Finite-Element-Methode (FEM),
- 2. die Finite-Differenzen-Methode (FDM),
- 3. die Finite-Volumen-Methode (FVM),

Die Finite-Differenzen-Methode (FDM) kann als Vorgänger der Finiten-Volumen-Methode angesehen werden. Die Variablenwerte werden auf den Gitterpunkten eines strukturierten Gitters definiert und die örtlichen Ableitungen durch Differenzenquotienten auf diesem Gitter in die verschiedenen Raumrichtungen approximiert. In den Finite-Element-Methode (FEM) werden die Gleichungen nach der Galerkin-Methode [\[Klein, 2014\]](#page-155-9) diskretisiert. Die Lösungsvariable wird dabei mit einer Elementfunktionen multipliziert und so in ein lineares Gleichungssystem überführt. Die Methode wurde für unstrukturierte Gitter entwickelt und wird in der Strukturmechanik und in der Elektrodynamik als Standardwerkzeug eingesetzt. Prinzipiell gibt es auch Simulationssoftware für die Strömungsberechnung auf Basis der Finite-Element-Methode, allerdings ist die Finite-Element-Methode im Vergleich zur Finiten-Volumen-Methode nicht konservativ. In den letzten Jahrzehnten hat sich in der Strömungssimulation die Finite-Volumen-Methode etabliert. Eine Vielzahl kommerzielle CFD-Programme wie CFX ([\[CFX, 2013\]](#page-154-7)), FLUENT ([\[FLUENT, 2012\]](#page-155-10)) und STAR CCM+ verwenden die Finite-Volumen-Methode zur Berechnung von Strömungsproblemen. In der vorliegenden Arbeit wird die Finite-Volumen-Methode zur Lösung der MHD-Probleme eingesetzt. Dabei kann für die Berechnung der Strömung auf bekannte Lösungsalgorithmen aus der CFD-Software OpenFOAM zurückgegriffen werden. Die Berechnung der Elektrodynamik über die Finite-Volumen-Methode ist allerdings in der Literatur nur sehr selten zu finden. In dieser Arbeit wird der Versuch unternommen, auch elektrodynamische Probleme mit der Finite-Volumen-Methode zu simulieren.

# **4.1 Das Programm OpenFOAM**

OpenFOAM steht für Open Field Operation and Manipulation und war ursprünglich eine kommerzielle Programmbibliothek der Firma Nabla Ltd. zur Behandlung von Skalar-, Vektor- und Tensorfeldern. Die Bibliothek ist objektorientiert in C++ programmiert und bietet neben vielen Tensor-Feld Operationen und Diskretisierungsverfahren bereits Programme zur Erstellung von Rechennetzen und zum Auswerten der Ergebnisse. Die Bibliothek wurde ursprünglich von Forschern am Imperial College in London entwickelt. Federführend waren dabei Henry Weller [\[Weller et al., 1998\]](#page-158-0) und Hrvoje Jasak [\[Jasak, 1996\]](#page-155-11), auf die bis heute ein Großteil des Programmcodes zurückgeht. OpenFOAM steht seit 2005 unter der GNU Public Licence GPL [\[GNU, 2014\]](#page-155-12). Jedes Programm das auf OpenFOAM Quellen basiert steht durch das Copyleft der Lizenz automatisch auch unter GPL. Trotzdem müssen eigene Entwicklungen nicht automatisch der Öffentlichkeit zugänglich gemacht werden. Werden allerdings Programmentwicklungen kommerziell vertrieben, muss dem Käufer kostenlos der komplette Quellcode beigefügt werden oder zum Download angeboten werden ([\[GNU, 2014\]](#page-155-12))

Das Kernstück von OpenFOAM sind die sogenannten Löser (Solver). Unter einem Löser wird in Open-FOAM ein C++ Programm bezeichnet, das den Ablauf der Lösungsprozedur vorgibt und die Gleichungen definiert, die gelöst werden sollen ([\[OpenFOAM, 2014\]](#page-157-7)). Es sind sowohl Löser für einphasige als auch für mehrphasige Strömungen, sowie Löser für inkompressible und kompressible Strömungen implementiert. Zudem stehen zahlreiche Turbulenzmodelle und Stoffmodelle zur Verfügung. Die eigentliche Diskretisierung mit der finiten Volumenmethode und die Lösungsprozedur des linearen Gleichungssystems wird von der OpenFOAM Bibliothek übernommen. Sie stellt dazu verschiedene örtliche und zeitliche Diskretisierungsverfahren und lineare Gleichungslöser zur Verfügung. OpenFOAM bringt umfangreiche Möglichkeiten mit, um die Geometrie zu vernetzen oder Netze aus kommerziellen Vernetzungsprogrammen zu importieren. Ein Problemfall (case) in OpenFOAM wird über eine spezielle Ordnerstuktur charakterisiert. In diesen Ordnern sind alle nötigen Informationen in Form von Textdateien abgelegt, die das Problem, seine Geometrie, Rand- und Startwerte, als auch Materialeigenschaften beschreiben. Innerhalb dieses Problemfalls wird dann der Löser (Solver) ausgeführt der sich an den Informationen bedient und damit seine Gleichungen löst. Beispielsweise löst der Solver "pisoFoam" die incompressible instationäre Navier-Stokes-Gleichung in einem beliebigen Problemfall (case), sofern dafür alle Informationen in der Ordnerstruktur definiert sind. Jeder OpenFOAM Problemfall (case) ist durch drei Ordner charakterisiert. Im Ordner *constant* sind die Netzdefinitionen, und Materialeigenschaften abgelegt die im Regelfall über die Simulationsdauer konstant bleiben. Im Ordner *0* sind für alle relevanten Variablen die Startwerte und Randbedingungen definiert. Im Ordner *system* sind die Einstellungen über die Diskretisierungsverfahren in Zeit und Ort, als auch Regeln wie das lineare Gleichungssystem gelöst werden soll. Verwendet ein Löser nicht-newtonsche Medien, Turbulenzmodelle oder bewegt sich das Netz, müssen zusätzliche Informationen in speziellen Textdateien innerhalb der Ordnerstruktur bereitgestellt werden.

## **4.2 Die Finite-Volumen-Methode**

Die Finite-Volumen-Methode hat sich in den letzten Jahren als Standard Methode zur Simulation von Strömungen entwickelt. Die drei großen kommerziellen Codes CFX, FLUENT und STAR CCM+ und auch OpenFOAM diskretisieren die Gleichungen mit der Finite-Volumen-Methode. Das Fluidvolumen in dem die Strömung simuliert werden soll, wird dazu in finite Kontrollvolumen unterteilt. Diese Kontrollvolumen können beliebige Polyeder darstellen. Sie dürfen sich nicht überschneiden und müssen den gesamten Fluidbereich ausfüllen. Ein typisches Kontrollvolumen ist in Abbildung [4.1](#page--1-31) dargestellt.

Jedes Kontrollvolumen hat einen Zellmittelpunkt *P* und mehrere Seitenflächen *f* . In der Regel werden die Variablen im Zellmittelpunkt *P* gespeichert. [\[Ferziger and Peric, 2002\]](#page-155-13). Für die Diskretisierung von Diffusionstermen und Konvektionstermen, werden zusätzlich Variablen auf den Seitenflächen benötigt. Sie können über Interpolationsverfahren aus benachbarten Zellmittelpunkten berechnet werden. Für die Benennung der unterschiedlichen Datenpunkte im Netz hat sich die Kompassnotation bewährt. Nach dieser Konvention, werden die Zellmittelpunkte der Nachbarzellen im zweidimensionalen Raum mit den Kompassrichtungen für North *N*, South *S*, West *W* und East *E* beziffert. Die Datenpunkte auf den Seitenflächen liegen zwischen den Mittelpunkten der Kontrollvolumen und werden mit klein notierten Indices *n*, *s*, *w* und *e* des Kompass bezeichnet. Der Grundgedanke der Finiten Volumen Methode ist es, eine Transportgleichung für jedes einzelne finite Kontrollvolumen zu definieren und diese über das Volumen zu integrieren. Sind die Kontrollvolumen genügend klein, können Änderungen der Transportgrößen über das Kontrollvolumen als linear angenommen werden. Die Volumenintegrale über die Kontrollvolumen werden dann mit dem Integralsatz von Gauß in Oberflächenintegrale über die Hülle des Kontrollvolumens überführt. Durch die Anwendung dieses Integralsatzes wird die Gleichung um eine örtliche Ableitung reduziert. Werden die einzelnen Flächen der Kontrollvolumen als eben definiert, geht das Oberflächenintegral in eine endliche Summe über *k*-Flächen über.

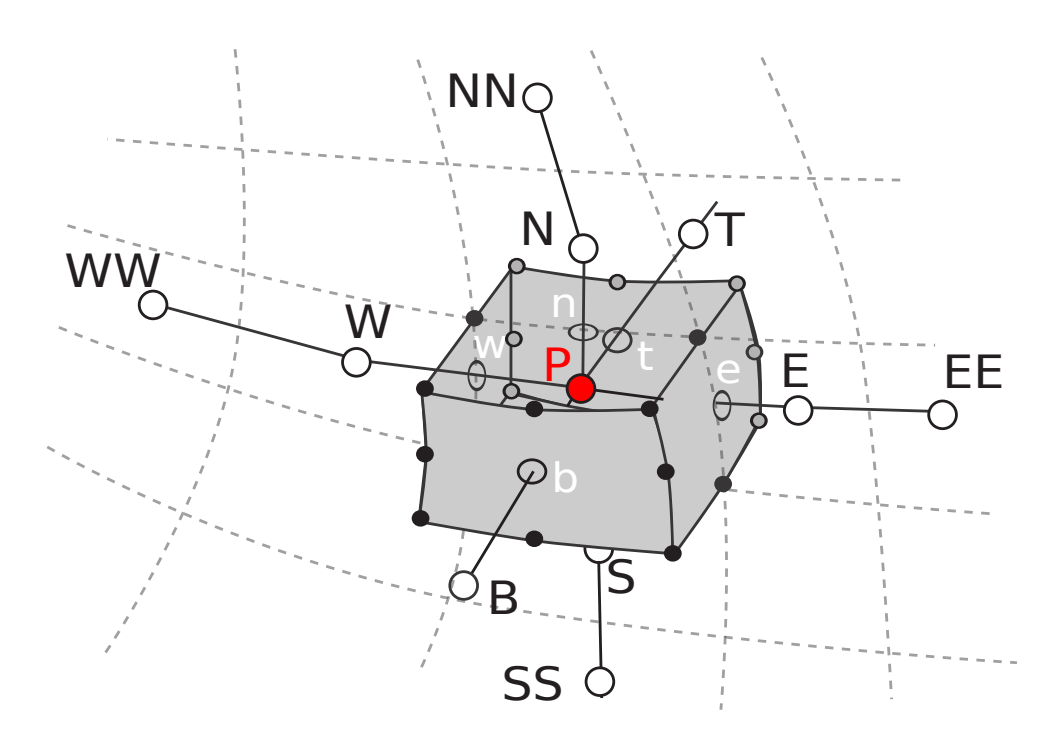

Abbildung 4.1: Dreidimensionales Kontrollvolumen in Kompassnotation. [\[Lecheler, 2014\]](#page-155-14)

Nach [\[Ferziger and Peric, 2002\]](#page-155-13) ist die Finite-Volumen-Methode konservativ, und somit besonders gut geeignet, um Erhaltungsgleichungen numerisch zu behandeln. Denn unabhängig davon welche numerischen Fehler im Lösungsprozess entstehen, alle Flüsse, die über die Oberfläche eines Kontrollvolumens eintreten, verlassen in Summe auch wieder das Kontrollvolumen. Somit ist eine Massenerhaltung in jeder Zelle und im Gesamtsystem gewährleistet.

## **4.2.1 Diskretisierung einer Transportgleichung mittels Finite-Volumen**

Eine typische Transportgleichung der Größe φ

$$
\frac{\partial \phi}{\partial t} + (\mathbf{v} \cdot \nabla)\phi = \nabla \cdot (\Gamma \nabla \phi) + q \,, \tag{4.1}
$$

besteht aus einem instationären Term, einem konvektiven Term, einem diffusiven Term und einem Quellterm. Um diese Gleichung nach der Finite-Volumen-Methode zu diskretisieren, wird die Gleichung über das Volumen *V* jeder einzelnen Zelle im Rechennetz integriert. Das ergibt

$$
\int\limits_V \frac{\partial \phi}{\partial t} dV + \int\limits_V (\mathbf{v} \cdot \nabla) \phi dV = \int\limits_V \nabla \cdot (\Gamma \nabla \phi) dV + \int\limits_V q dV . \tag{4.2}
$$

Das weitere Vorgehen ist für die einzelnen Terme der Gleichung unterschiedlich. Deshalb werden im Folgenden nacheinander für die verschiedenen Terme von Gleichung [\(4.1\)](#page--1-32) die weiteren Diskretisierungsschritte nach der Finite-Volumen-Methode separat erläutert. Die Beschreibung der Diskretisierung ist aus [\[Jasak, 1996\]](#page-155-11) entnommen. Sie stimmt aber auch mit dem numerischen Standartwerk [\[Ferziger and Peric, 2002\]](#page-155-13) überein.

#### **Diskretisierung des Quellterms**

Die Quell- und Senkenterme *<sup>V</sup> q dV* sind unabhängig von der Transportgröße φ. Die Quelle *q* kann in guter Näherung als konstant über das Kontrollvolumen angenommen werden und das Volumenintegral vereinfacht sich zu,

$$
\int\limits_V q \, dV = qV \,. \tag{4.3}
$$

Für die Programmierung bedeutet das, dass der Quellterm *q* in jedem Kontrollvolumen mit dem jeweiligen Volumen *V* multipliziert wird.

#### **Zeitableitungsterm**

Der Term der Zeitableitung muss für instationäre Simulationen auf einem zeitlichen Gitter diskretisiert werden. Details dazu werden zu einem späteren Zeitpunkt in Abschnitt [4](#page--1-33).4 vorgestellt. Der Ausdruck  $\frac{\partial \phi}{\partial t}$ kann allerdings in der örtlichen Diskretisierung konstant über die Zelle angenommen werden, sofern die Diskretisierung fein genug gewählt wurde. Somit kann auch in diesem Fall das Volumenintegral durch eine einfache Multiplikation mit dem aktuellen Kontrollvolumen *V* approximiert werden. Es ergibt sich

$$
\int\limits_V \frac{\partial \phi}{\partial t} \, dV = \frac{\partial \phi}{\partial t} \, V \tag{4.4}
$$

#### **Diskretisierung des Konvektionsterms**

Um die Diskretisierung des Konvektionsterms  $(\mathbf{v} \cdot \nabla) \phi$  zu beschreiben, wird zuerst die Divergenz eines Skalarfeldes ∇ · φ betrachtet. Das Volumenintegral über diesen Ausdruck wird mit dem Integralsatz von Gauß in ein Integral über die Oberfläche *S* überführt und das Oberflächenintegral durch eine Summe über alle *k* Flächen des Kontrollvolumens approximiert. Es ergibt sich,

$$
\int_{V} \nabla \cdot \phi \, dV = \int_{S} \mathbf{n} \cdot \phi \, dS \tag{4.5}
$$

$$
= \sum_{f}^{k} \mathbf{n}_f \cdot \phi_f S_f \,. \tag{4.6}
$$

Nach Gleichung [\(4.6\)](#page--1-34) ist die Divergenz einer Größe φ nach der Diskretisierung mit dem Finite-Volumen-Verfahren abhängig von den Werten φ*<sup>f</sup>* auf allen Seitenflächen (Index *f*), den Flächeninhalten *Sf* und den Normaleneinheitsvektoren **n**<sub>f</sub>. Der Konvektionsterm in einer Transportgleichung transportiert die Größe φ mit der Geschwindigkeit v. Die bisherige Formulierung des konvektiven Terms kann mit Hilfe der Kontinuitätsgleichung [\(2.2\)](#page--1-7) in eine konservative Formulierung [\(4.7\)](#page--1-35) überführt werden. Der Zusammenhang zwischen konservativem und nicht konservativem Konvektionsterm ist nach [\[Ferziger and Peric, 2002\]](#page-155-13)

$$
(\mathbf{v} \cdot \nabla) \phi = \nabla \cdot (\mathbf{v} \phi) \tag{4.7}
$$

Somit kann der konvektive Term über einen Divergenz-Operator ausgedrückt werden, der sich konservativ diskretisieren lässt. Die Transportgeschwindigkeit v ist ein Vektor, während φ sowohl vektoriell als auch skalar sein kann. Nach der Integration über das Kontrollvolumen ergibt sich

$$
\int_{V} \nabla \cdot (\mathbf{v}\phi) dV = \int_{S} \mathbf{n} \cdot (\mathbf{v}\phi) dS
$$
\n(4.8)

$$
= \sum_{f}^{N} \mathbf{n}_f \cdot (\mathbf{v}\phi)_f S_f = \sum_{f}^{N} \underbrace{\mathbf{n}_f S_f \cdot \mathbf{v}_f}_{\Phi_f} \phi_f \tag{4.9}
$$

In OpenFOAM wird nach [\[Jasak, 1996\]](#page-155-11) aus der Transportgeschwindigkeit ein skalarer Fluss  $\Phi_f = \mathbf{n}_f S_f \mathbf{v}_f$ berechnet und dieser in der Diskretisierung verwendet. Die Berechnung von Φ*<sup>f</sup>* erfolgt, indem die Geschwindigkeit auf die Seitenflächen *f* des Kontrollvolumens interpoliert wird und dort mit dem Flächennormalenvektor  $\mathbf{n}_f \cdot S_f$  multipliziert wird. Dieser Fluss  $\Phi_f$  kann explizit am Anfang des Zeitschritts aus Geschwindigkeitswerten des vergangenen Zeitschritts berechnet werden. Auf diese Weise findet eine Linearisierung der Impulsgleichung statt. In instationären Simulationen ergibt sich dadurch ein zusätzlicher Fehler, weshalb der Fluss im Verlauf der Druck-Geschwindigkeitskopplung (PISO) in jedem Zeitschritt nocheinmal korrigiert wird. Die Werte für die Transportgröße φ sind im Zellmittelpunkt der Kontrollvolumen gespeichert. Sie müssen geeignet auf die Kontrollvolumenflächen interpoliert werden, wofür im Abschnitt [4.3](#page-61-0) Möglichkeiten aufgezeigt und erläutert werden. Letztendlich wird in der diskreten Form des Konvektionsterms auf jeder Seitenfläche des Kontrollvolumens der Fluss Φ*<sup>f</sup>* mit der Transportgröße φ*<sup>f</sup>* an dieser Stelle multipliziert und die Werte aller Flächen eines Kontrollvolumens aufsummiert.

#### **Diskretisierung des Diffusionsterms**

Der Diffusionsterm in Transportgleichungen lässt sich als Divergenz eines Gradientenfeldes darstellen. Der Diffusionsterm wird ebenfalls über das Kontrollvolumen *V* integriert und mit Hilfe des Satzes von Gauß in ein Integral über die Oberfläche *S* des Kontrollvolumens überführt. Das Oberflächenintegral lässt sich durch eine Summe über alle Einzelflächen approximieren. Es ergibt sich

$$
\int_{V} \nabla \cdot (\Gamma \nabla \phi) dV = \int_{S} \mathbf{n} \cdot (\Gamma \nabla \phi) dS
$$
\n(4.10)

$$
= \sum_{f}^{N} \mathbf{n}_{f} \Gamma_{f} (\nabla \phi)_{f} S_{f} . \qquad (4.11)
$$

Zur Diskretisierung des Diffusionsterms werden sowohl die Werte des Diffusionskoeffizienten Γ*<sup>f</sup>* auf den Flächen des Kontrollvolumens benötigt, als auch der Gradient der Transportgröße (∇*ϕ*)<sub>f</sub>. Der Diffusionskoeffizient Γ ist dabei eine skalare Größe, während der Gradient der Transportgröße (diffusiver Fluss) sowohl ein Vektor, als auch ein Tensor sein kann. Im Falle einer vektoriellen Transportgröße φ wird der Gradient ∇φ zu einem Vektorgradienten. Als Ergebnis wird in Gleichung [\(4.11\)](#page--1-36) der diffusive Fluss auf der Seitenfläche (∇φ)*<sup>f</sup>* über ein Skalarprodukt mit dem Normaleneinheitsvektor n*<sup>f</sup>* der jeweiligen Seitenfläche multipliziert. Es ist somit ausreichend von (∇φ)*<sup>f</sup>* nur die Normalenkomponente (∂ φ/∂*n*)*<sup>f</sup>* senkrecht zur jeweiligen Fläche *f*, den sogenannten Normalen-Gradienten zu berechnen.

### **4.2.2 Lösung des linearen Gleichungssystems**

Wird jeder einzelne Term der Transportgleichung für eine Volumenzelle diskretisiert, entsteht eine lineare algebraische Gleichung für jedes Kontrollvolumen. In dieser Gleichung wird der Wert im Zentrum *P* des Kontrollvolumens über Werte aus den umliegenden Kontrollvolumen berechnet. Unabhängig vom eigentlichen Diskretisierungsverfahren hat diese Gleichung nach [\[Ferziger and Peric, 2002\]](#page-155-13) und [\[Jasak, 1996\]](#page-155-11) einen allgemeinen Charakter

$$
a_P \phi_P - \sum_{nb} a_{nb} \phi_{nb} = R \tag{4.12}
$$

*aP* fasst dabei alle Koeffizienten zusammen, die vor der Transportgröße φ*<sup>P</sup>* des aktuellen Kontrollvolumens *P* stehen. Das sind im Wesentlichen die Flächen *S<sub>f</sub>*, das Volumen *V* und Vorfaktoren aus der ursprünglichen Differentialgleichung. Mit *anb* werden die Koeffizienten bezeichnet, die vor den Transportgrößen φ*nb* in den Mittelpunkten der Nachbarzellen stehen. Diese hängen auch vom Fluss Φ*<sup>f</sup>* und dem Diffusionskoeffizient Γ ab. Die Koeffizienten *aP* und *anb* bilden eine Koeffizientenmatrix A. In einem impliziten Verfahren muss somit ein lineares Gleichungssystem der Form

$$
\underline{\mathbf{A}}\phi = \mathbf{R} \tag{4.13}
$$

gelöst werden. Die Koeffizienten *a<sup>P</sup>* stehen in A auf der Diagonalen, weil sie direkte Faktoren der gesuchten Transportgröße φ*<sup>P</sup>* sind. Die Koeffizienten *anb* bilden Nebendiagonalen in A. Sie sind die Faktoren der Größen φ*nb* aus den benachbarten Kontrollvolumen. Die Anzahl an Kontrollvolumen kann in realen Problemen im Bereich mehrerer Millionen liegen. Allerdings ist die Anzahl benachbarter Kontrollvolumen selten größer als 8-10. Daraus resultiert, dass die Matrix A nur dünn besetzt ist und für strukturierte Gitter eine Bandstruktur aufweist. In allen Simulationen dieser Arbeit wird das lineare Gleichungsystem mit den Open-FOAM Gleichungslösern *CG* oder *BiCG* gelöst. Das sind nach [Jasak, 1996] iterative Verfahren zum Lösen linearer Gleichungssysteme, die auf Basis von konjugierten-Gradienten-Verfahren arbeiten.

## <span id="page-61-1"></span>**4.3 Interpolationsverfahren**

<span id="page-61-0"></span>In der Diskretisierung von konvektiven und diffusiven Termen wird die Transportgröße φ oder deren Ableitung an den Seitenflächen des Kontrollvolumens benötigt. Gespeichert wird die Transportgröße in der Finite-Volumen-Methode in der Regel nur im Zellzentrum *P* des Kontrollvolumens. Deshalb müssen die Werte auf den Seitenflächen φ*<sup>f</sup>* aus Werten der Zellmittelpunkte benachbarter Kontrollvolumen interpoliert werden. In Abbildung [4.2](#page-61-1) ist in grau ein Kontrollvolumen dargestellt. Der Zellmittelpunkt dieses Kontrollvolumens ist mit *P* bezeichnet. Exemplarisch sollen Werte auf der [östlichen Sei](#page-155-11)tenfläche *e* interpoliert werden. Die Ortsvektoren der Mittelpunkte der beiden Kontrollvolumen sind *x<sup>P</sup>* und *x<sup>E</sup>* und die Position der östlichen Seitenfläche wird mit *x<sup>e</sup>* bezeichnet. In [\[Ferziger and Peric, 2002\]](#page-155-13) sind verschiedene Interpolationsverfahren vorgestellt. Einige der Verfahren sind höherer Ordnung und benötigen zusätzliche Informationen aus den indirekt benachbarten Kontrollvolumen. Das Programm OpenFOAM rechnet auf unstrukturierten Gittern. Nach [\[Jasak, 1996\]](#page-155-11) sind Interpolationsverfahren höherer Ordnung auf unstrukturierten Gittern zu rechenintensiv und deshalb in OpenFOAM nicht implementiert. Aus diesem Grund werden im Folgenden nur Verfahren aus [\[Ferziger and Peric, 2002\]](#page-155-13) vorgestellt, die in OpenFOAM implementiert sind.

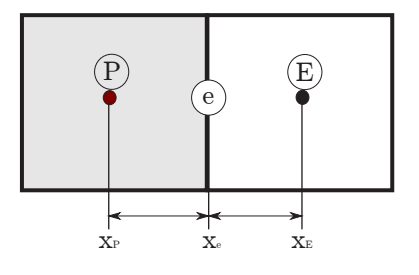

Abbildung 4.2: Volumenzelle *P* mit der östlicher Nachbarzelle *E* und den Positionen *xE*, *xP*, *xe*.

#### **Lineare Interpolation**

Die lineare Interpolation ist das bekannteste Verfahren zur Bestimmung von φ*<sup>f</sup>* aus Werten der Nachbarzellen (Kontrollvolumen). Die Änderung der Transportgröße  $\phi$  über das Kontrollvolumen wird linear approximiert. Es wird eine lineare Funktion zwischen den beiden Werten in den Zellmittelpunkten benachbarter Kontrollvolumen angenommen. Da die Geometrie der Kontrollvolumen bekannt ist, kann der Wert auf der Seitenfläche φ*<sup>e</sup>* gemäß

$$
\phi_e = \lambda \phi_E + (1 - \lambda)\phi_P \tag{4.14}
$$

beschrieben werden. Dabei ist  $\lambda$  ein Geometriefaktor, der von der Abmessung des Kontrollvolumens in Interpolations-Richtung abhängt. Er kann direkt über die Ortsvektoren der verschiedenen Punkte im Gitter definiert werden. Für das Beispiel aus Abbildung [4.2](#page-61-1) ergibt sich

$$
\lambda = \frac{x_e - x_P}{x_E - x_P} \,. \tag{4.15}
$$

Wenn die Transportgröße als ein lineare Funktion zwischen den beiden Kontrollvolumen approximiert wird, ist deren Gradient in Normalen-Richtung zur Seitenfläche konstant. Dieser wird zur Diskretisierung der diffusiven Flüsse benötigt und ergibt sich zu

$$
\left(\frac{\partial \phi}{\partial n}\right) \approx \frac{\phi_E - \phi_P}{x_E - x_P} \,. \tag{4.16}
$$

Die lineare Interpolation ist nach [\[Ferziger and Peric, 2002\]](#page-155-13) auf äquidistanten Gittern ein Verfahren zweiter Ordnung und besitzt einen Abbruchfehler von dritter Ordnung.

### **4.3.1 Aufwind Interpolation**

Ein Verfahren erster Ordnung zur Diskretisierung von φ*<sup>f</sup>* stellt das Aufwind-Verfahren (Upwind) dar. Hierbei wird zunächst die Strömungsgeschwindigkeit v · n*<sup>f</sup>* normal zur jeweiligen Seitenfläche bestimmt. Abhängig von deren Richtung wird der Wert von φ*<sup>e</sup>* an der Seitenfläche, dann aus dem Zellmittelpunkt des Kontrollvolumens stromab oder stromauf der Seitenfläche verwendet.

$$
\phi_e = \begin{cases} \phi_P, & \text{für } \mathbf{v} \cdot \mathbf{n}_f > 0 \\ \phi_E, & \text{für } \mathbf{v} \cdot \mathbf{n}_f < 0 \end{cases}
$$
\n(4.17)

In [\[Ferziger and Peric, 2002\]](#page-155-13) wird gezeigt, dass das Interpolationsverfahren 1. Ordnung genau ist. Die numerischen Fehler in diesem Verfahren sind 2. Ordnung und erzeugen numerische Diffusion. Diese künstliche Diffusion beeinflusst das Strömungsverhalten und sorgt für eine zusätzliche Vermischung, die physikalisch nicht vorhanden ist. Die Aufwind Interpolation ist allerdings numerisch sehr stabil und wird in Anwendungsfällen verwendet, in denen die lineare Interpolation instabil wird.

## **4.4 Zeitdiskretisierungsverfahren**

Die Berechnung von instationären Strömungen oder zeitabhängigen elektrodynamischen Problemen erfordert, dass die Transportgleichungen zusätzlich in der Zeit diskretisiert werden. Dazu wird ein äquidistantes diskretes Zeitraster mit dem Startzeitpunkt *t*<sup>0</sup> und der Zeitschrittweite ∆*t* eingeführt. Die diskreten Zeitpunkte *tn* ergeben sich dann mit *tn* = *t*<sup>0</sup> + *n*∆*t*. Für die Zeitdiskretisierung werden alle Terme der allgemeinen Transportgleichung mit örtlichen Ableitungen zu einer Funktion *f*(*t*,φ(*t*)) zusammengefasst. Für eine übersichtliche Schreibweise wird  $\phi(t_n) = \phi^n$  geschrieben. Ist der Zeitpunkt jedoch noch nicht genau definiert wird φ(*t*) verwendet. Eine beliebige Transportgleichung lässt sich dann sehr kurz als

$$
\frac{d\phi}{dt} = f(t, \phi(t))\tag{4.18}
$$

notieren. Diese Transportgleichung muss über der Zeit *t* integriert werden. Das ergibt

$$
\int_{t_n}^{t_{n+1}} \frac{d\phi}{dt} dt = \int_{t_n}^{t_{n+1}} f(t, \phi(t)) dt.
$$
\n(4.19)

Auf dem diskreten Zeitgitter wird die zeitliche Ableitung über eine Taylorreihenentwicklung in Differenzenquotienten überführt. Die bekanntesten Verfahren benutzen dazu zwei benachbarten Zeit-Ebenen *tn*+<sup>1</sup> und *tn*. Die Ableitung nach der Zeit ergibt bei einem Zwei-Ebenen-Verfahren

$$
\frac{\phi^{n+1} - \phi^n}{\Delta t} = f(t, \phi(t)) \,. \tag{4.20}
$$

Durch die Hinzunahme einer dritten Zeitebene bei *tn*−<sup>1</sup> kann die Genauigkeit der Approximation der Zeitableitung verbessert werden und zu einer Approximation zweiter Ordnung aufgewertet werden. Das Drei-Ebenen Verfahren approximiert die Zeitableitung als

$$
\frac{3\phi^{n+1} - 4\phi^n + \phi^{n-1}}{2\Delta t} = f(t, \phi(t)).
$$
\n(4.21)

Der Zeitpunkt der Funktion auf der rechten Seite bleibt noch offen und wird deshalb mit *t* bezeichnet. Für die Diskretisierung wird angenommen, dass in den Zeitebenen *tn* und *tn*−<sup>1</sup> die Transportgleichung bereits gelöst wurde und somit alle Informationen der Transportgröße vorliegen. Die Lösung der Zeitebene *tn*+<sup>1</sup> ist noch unbekannt. Zunächst werden ausschließlich Zwei-Ebenen-Verfahren vorgestellt. Gleichung [\(4.20\)](#page--1-37) oder [\(4.21\)](#page--1-38) kann nach φ*tn*+<sup>1</sup> aufgelöst werden, wenn φ*tn* und φ*tn*−<sup>1</sup> aus den zurückliegenden Zeitpunkten bekannt sind. Solche Verfahren werden als explizit bezeichnet. Wird *f* ebenfalls zum Zeitpunkt *tn*+<sup>1</sup> benötigt, so muss zur Bestimmung von φ*tn*+<sup>1</sup> ein Gleichungssystem gelöst werden. Ein solches Verfahren wird als implizit bezeichnet

#### **Zwei-Ebenen-Verfahren**

Zwischen zwei diskreten Zeitpunkten wird die Funktion  $f(t, \phi(t))$  in der Regel als konstant angenommen. Eine weitere Stellschraube in der Zeitdiskretisierung ist der Zeitpunkt  $t_n$ , an dem die Funktion  $f(t_n, \phi^{t_n})$  definiert wird. Es gibt mehrere Möglichkeiten die im Folgenden vorgestellt werden. Die einfachste Möglichkeit ist es, *f* aus dem bekannten Zeitpunkt  $t_n$  zu verwenden. Diese Methode ist als Euler-Vorwärts-Verfahren bekannt. Die Größe φ*n*+<sup>1</sup> kann dann explizit als

$$
\phi^{n+1} = \phi^n + f(t_n, \phi^n) \Delta t \tag{4.22}
$$

beschrieben werden. Eine zweite Möglichkeit ist es,  $f$  aus dem noch unbekannten Zeitpunkt  $t_{n+1}$  zu verwenden. Diese Methode wird als Euler-Rückwärts bezeichnet. Die Transportgröße besitzt dann die implizite Darstellung

$$
\phi^{n+1} = \phi^n + f(t_{n+1}, \phi^{n+1}) \Delta t \tag{4.23}
$$

und führt auf ein lineares Gleichungssystem. Die dritte Möglichkeit führt einen Zeitpunkt bei  $t_{n+1/2}$  ein. Die Methode ist als Mittelpunktregel bekannt und ist Grundlage der Leap-Frog Methode. Für die Transportgröße gilt

$$
\phi^{n+1} = \phi^n + f(t_{n+\frac{1}{2}}, \phi^{n+\frac{1}{2}}) \Delta t \tag{4.24}
$$

Die vierte Möglichkeit besteht darin den Verlauf von *f* zwischen den Zeitpunkten als lineare Funktion anzunähern. Die Methode ist von zweiter Ordnung genau und wird als Trapezregel oder Cranck-Nicholson-Verfahren bezeichnet. Die Methode ist ebenfalls implizit und definiert die Transportgröße zum neuen Zeitpunkt als

$$
\phi^{n+1} = \phi^n + \frac{1}{2} \left[ f(t_n, \phi^{t_n}) + f(t_{n+1}, \phi^{n+1}) \right] \Delta t \,. \tag{4.25}
$$

Zum besseren Verständnis sind in Abbildung [4.3](#page--1-39) die verschiedenen Möglichkeiten grafisch visualisiert, die entstehen, wenn die Funktion *f*(*t*,φ(*t*)) zu unterschiedlichen Zeitpunkten definiert wird. In Abbildung [4.3](#page--1-39) a ist das explizite Euler-Vorwärts-Verfahren gezeigt, in Abbildung [4.3](#page--1-39) b das implizite Euler-Rückwärts-Verfahren. Beide Verfahren führen auf einen sehr großen Fehler, wenn sich *f* in der Zeit stark ändert. Eine bessere Übereinstimmung wird in Abbildung [4.3](#page--1-39) c erzielt, wenn der zeitliche Verlauf mit einer linearen Funktion angenähert wird. In Abbildung [4.3](#page--1-39) d wird eine zusätzliche Zeitebene zwischen den ursprünglichen angelegt.

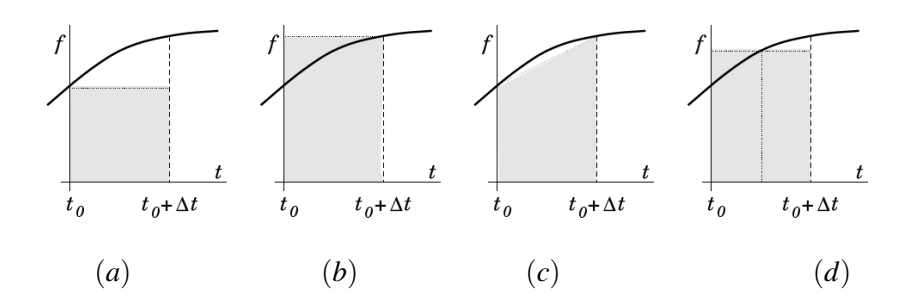

Abbildung 4.3: Unterschiedliche Möglichkeiten der Zeitdiskretisierung aus [\[Ferziger and Peric, 2002\]](#page-155-13) durch Variation von  $f(t, \phi(t))$ .

#### **Drei-Ebenen-Methode**

Eine höhere Genauigkeit der Zeitdiskretisierung wird über eine Erweiterung auf drei Zeitebenen erzielt (vgl. Gleichung [\(4.21\)](#page--1-38)). Es ist dann möglich, zwischen drei zeitlichen Stützstellen eine quadratische Funktion aufzuspannen und damit die zeitliche Ableitung deutlich genauer zu beschreiben. Das Verfahren wird in OpenFOAM als Rückwärts (backward) bezeichnet, in der Literatur wird es manchmal auch als quadratisches Verfahren oder als vollimplizites-Verfahren bezeichnet. Die Größe φ wird nach diesem Verfahren folgendermaßen approximiert,

$$
\phi^{n+1} = \frac{4}{3}\phi^n - \frac{1}{3}\phi^{n-1} + \frac{2}{3}f(t_{n+1}, \phi^{n+1})\Delta t \tag{4.26}
$$

## **4.5 Implizite und explizite Diskretisierung**

Bei der Diskretisierung von Gleichungen in OpenFOAM tritt sehr oft die Fragestellung auf, ob Ausdrücke implizit oder explizit diskretisiert werden müssen. Die Unterscheidung wurde bereits im Rahmen der Zeitdiskretisierung eingeführt. Befindet sich der Lösungsprozess im Zeitpunkt  $t_n$  wird ein Ausdruck als explizit bezeichnet, wenn er ausschließlich Werte der Transportgrößen aus den "bekannten Zeitpunkten" *tn* oder *tn*−*<sup>N</sup>* verwendet. Als implizit wird der Ausdruck bezeichnet, wenn die Transportgrößen aus den "zukünftigen" Zeitpunkten *tn*+*<sup>N</sup>* in die Diskretisierung eingehen. Explizite Ausdrücke können direkt berechnet werden und leisten einen Beitrag auf der konstanten rechten Seite des linearen Gleichungssystems. Implizite Ausdrücke führen auf lineare Gleichungen und führen zu Beiträgen in der Koeffizienten Matrix *A* des linearen Gleichungssystems. In OpenFOAM kann für jeden einzelnen Term der Transportgleichung bestimmt werden ob dieser implizit oder explizit diskretisiert werden soll. Die meisten Diskretisierungs-Operatoren in OpenFOAM sind zu diesem Zweck sowohl explizit als auch implizit definiert. Eine Ausnahme stellt lediglich der Rotationsoperator dar. Für diesen Operator ist aktuell keine implizite Diskretisierung in Open-FOAM möglich. Es gib eine Veröffentlichung von [\[Chung, 2001\]](#page-154-8) in der eine Methode vorgestellt wird, Rotationsoperatoren implizit mit der Finite-Volumen-Methode zu diskretisiert, allerdings würde eine Implementierung in OpenFOAM den Rahmen dieser Arbeit überschreiten. In dieser Arbeit werden deshalb die Transportgleichungen mit Hilfe von verschiedenen Vektoridentitäten (siehe Kapitel [3\)](#page-48-0) so umgeformt, dass die dominierenden Terme mit impliziten Operatoren diskretisiert werden können.

# **4.6 Fehleranalyse in numerischen Simulationen**

In jedem numerischen Verfahren entstehen Fehler, die zum einen möglichst minimiert werden sollten und zum anderen einer Fehlerquelle zugeordnet werden können. Nach [\[Ferziger and Peric, 2002\]](#page-155-13) können die Fehler einer numerischen Strömungssimulation in drei Kategorien eingeteilt werden:

- 1. Modellfehler,
- 2. Diskretisierungsfehler,
- 3. Iterationsfehler.

Als Modellfehler wird die Abweichung zwischen der realen Strömung und der exakt gelösten Gleichung definiert. Beschreibt das mathematische Modell die physikalische Strömung exakt, entsteht kein Modellfehler. Der Modellfehler ist nach [\[Ferziger and Peric, 2002\]](#page-155-13) in inkompressiblen, laminaren Strömungen vernachlässigbar, weil die Navier-Stokes-Gleichungen laminare Strömungen exakt beschreiben. In Verbrennungsproblemen oder in der Turbulenzmodellierung werden allerdings sehr viele Modellannahmen getroffen, die nicht immer der physikalischen Realität entsprechen. Selbst wenn die Transportgleichungen der turbulenten Größen exakt gelöst werden würden, könnte ein sehr großer Modellfehler auftreten, weil die Gleichungen nicht exakt die Physik beschreiben.

Der Diskretisierungsfehler ist definiert als die Abweichung zwischen der exakten, analytischen Lösung der Transportgleichung bezogen auf die exakte Lösung der diskreten Gleichung. Um den Diskretisierungsfehler vom Iterationsfehler zu unterscheiden, muss die diskretisierte Gleichung über ein sehr aufwändiges exaktes Verfahren wie z.B Gauß-Elimination berechnet werden, bei dem kein Iterationsfehler entsteht. Der Diskretisierungsfehler ist stark abhängig vom verwendeten Diskretisierungsverfahren, von der verwendeten Interpolation und von der örtlichen und zeitlichen Auflösung. Mit höherer Auflösung in Ort und Zeit sinkt der Diskretisierungsfehler.

Das lineare Gleichungssystem exakt zu lösen ist in der Praxis zu aufwändig. Es werden daher für die Lösung iterative Näherungsverfahren verwendet, die deutlich performanter sind. Diese Verfahren liefern nach *N* Iterationen eine Näherungslösung die sich nur noch geringfügig von der exakten Lösung unterscheidet. Die Abweichung wird als Iterationsfehler bezeichnet. Über das Residuum kann aber eine Aussage über die Qualität der Lösung getroffen werden. Am Anfang des Iterationsprozesses, sind die Residuen relativ groß. Sie sollten mit der Anzahl an Iterationen gegen eine Asymptote fallen, die den minimal möglichen Iterationsfehler angibt.

# <span id="page-66-0"></span>**5 Implementierung des MHD Lösungsalgorithmus in OpenFOAM**

In Kapitel [3](#page-48-0) wurden sehr ausführlich Gleichungen hergeleitet, um instationäre MHD-Probleme in variablen und zeitabhängigen Magnetfeldern mathematisch beschreiben zu können. Auf Basis dieser Gleichungen wird in diesem Kapitel ein numerischer Lösungsprozess vorgestellt und im Softwarepaktet OpenFOAM als sogenannter Löser (Solver) implementiert. Die Grundlagen der numerischen Diskretisierung mit der Finite-Volumen-Methode wurde in Kapitel [4](#page--1-5) beschrieben. Im ersten Teil dieses Kapitels wird die Multiregionen-Methode vorgestellt, die OpenFOAM anbietet, um komplexe multiphysikalische Probleme zu behandeln. Diese Methode wird dazu verwendetk, um die verschiedenen Materialeigenschaften von Fluid, Wand, Spulen und der Umgebung numerisch zu realisieren. Denn in allen Problemstellungen, die in dieser Arbeit untersucht werden, muss die Ausbreitung des magnetischen Feldes durch mindestens drei verschiedene Materialien modelliert werden. Diese Art von Problemstellungen können sehr elegant mit Hilfe dieser Multiregionen-Methode beschrieben und implementiert werden. Im Anschluss wird Schritt für Schritt der Lösungsprozesses der A und φ Gleichung beschrieben, die Berechnung des elektrischen Stromes sowie der Lorentzkraft erörtert und auf die Lösung der Impulsgleichung eingegangen. Am Ende des Kapitels wird eine Methode vorgestellt, die während des gesamten Lösungsprozesses dafür sorgt, dass das magnetische Vektorpotential zu jedem Zeitpunkt quellenfrei ist. (Coulomb-Eichung). Dieses Kernstück des Lösungsprozesses ist eine Neuentwicklung im Rahmen dieser Arbeit und ist essentiell, um eine richtige Lösung des elektromagnetischen Problems zu gewährleisten.

# **5.1 Multiregionen Methode und monolytisch gekoppelte Gleichungssysteme**

Die Ausbreitung von magnetischen Feldern lässt sich nicht auf den eigentlichen Strömungskanal begrenzen. Das Magnetfeld breitet sich auch durch Wände, und durch die Atmosphäre (Umgebung) aus. Die Ausbreitung durch die Wandstrukturen hängt dabei wesentlich von der elektrischen Leitfähigkeit und vor allem von der magnetischen Permeabilität in der Wand ab. Die Umgebung ist in der Regel elektrisch isoliert und magnetisch neutral, sodass das Magnetfeld mit zunehmender Entfernung abklingt. In dieser Arbeit wird das Magnetfeld über das magnetische Vektorpotential A beschrieben. Um jedoch die instationäre Ausbreitung dieses magnetischen Vektorpotentials im Strömungskanal richtig berechnen zu können, müssen die Gleichungen aus Kapitel [3](#page-48-0) über verschiedene Materialien hinweg gelöst werden und dabei die jeweiligen Materialeigenschaften berücksichtigt werden.

Die Multiregionen-Methode wurden von [\[Jasak, 1996\]](#page-155-11) in OpenFOAM implementiert und ist eine sehr gute Möglichkeit, verschiedene Materialien mit unterschiedlichen Stoffeigenschaften innerhalb eines Problems numerisch abzubilden. Entwickelt wurde die Methode in Zusammenarbeit mit [\[Magnusson, 2010\]](#page-155-15) und [\[Craven and Campbell, 2011\]](#page-154-9) für Wärmeausbreitungsprobleme in verschiedenen Materialien. Die Temperatur in einem Wärmeübertrager breitet sich ähnlich dem Magnetfeld in MHD-Problemen über die Grenzen der Strömung hinweg, durch Wände hindurch aus. Die Multiregionen-Methode sieht vor, für Wand und Strömungsbereich zwei sogenannte Regionen anzulegen. In jeder dieser Regionen wird ein separates Netz erzeugt, die physikalischen Größen und Stoffeigenschaften definiert und die Gleichungen diskretisiert, die das Problem in der jeweiligen Region beschreiben. Im Fall des Wärmeübertragers wird die Temperatur als gemeinsame skalare Transportgröße über die Materialgrenze zwischen Wand und Fluid transportiert. Sie wird in beiden Regionen über die Wärmetransportgleichung beschrieben, jedoch mit unterschiedlichen Stoffei-

genschaften. In beiden Regionen kann die Wärmetransportgleichung diskretisiert, und in jeweils ein lineares Gleichungssystem überführt, werden. Jede Zeile des Gleichungssystems beschreibt dabei die Temperatur in einer Volumenzelle der jeweiligen Region als Funktion der benachbarter Zellen und den Stoffeigenschaften in dieser Region. Es sind jetzt zwei Möglichkeiten für eine Lösung des Gesamtsystems denkbar. Die erste Möglichkeit, ist das partitionierte Lösen in jeder einzelnen Region für einen Zeitschritt mit einem anschließenden Austausch der Temperaturdaten an den Grenzflächen. In der Praxis muss das Lösen und Austauschen an den Grenzflächen allerdings iterativ solange wiederholt werden, bis das Gesamtproblem ausreichend genau konvergiert ist. Die zweite, etwas elegantere Möglichkeit ist die monolithische Kopplung. In diesem Fall werden die beiden Gleichungssysteme der Regionen in einem gemeinsamen Gleichungssystem kombiniert und dieses gelöst. In beiden Möglichkeiten sind Grenzflächenbedingungen für die Temperatur und den Temperatur-Gradienten an den Materialgrenzen (Regiongrenzflächen) nötig. Während bei der partitionierten Kopplung diese Grenzflächenbedingungen dazu verwendet werden um die beiden Temperaturfelder an den Materialgrenzen auszutauschen, geben sie im monolytischen Verfahren an, wie die beiden Gleichungssysteme der Regionen zu einem gemeinsamen System zu kombinieren sind.

Sowohl die partitionierte Kopplung als auch die monolytische Kopplung ist den OpenFOAM-extend Versionen seit der Version 1.6-extend realisiert. Für die Simulationen in dieser Arbeit wird die Multiregionen-Methode mit monolithischer Kopplung eingesetzt, um sowohl das magnetische Vektorpotential A als auch das skalare elektrische Potential φ über mehrere Regionen miteinander zu koppeln. Exemplarisch sollen die verschiedenen Regionen am Beispiel des induktiven Durchflussmessgeräts in Abbildung [5.1](#page--1-40) aufgezeigt werden. Die Funktionsweise des Gerätes wird ausführlich in Kapitel [8](#page-114-0) beschrieben, ist aber an dieser Stelle von untergeordneter Bedeutung. Für die MHD-Simulation des Messgeräts werden vier verschiedene Regionen eingeführt. Diese sind:

- 1. das elektrisch leitfähige und bewegte Fluid,
- 2. die feste elektrisch leitfähige **Rohrwand** mit  $\sigma_w$ ,
- 3. die ruhende elektrisch isolierte **Umgebung** mit  $\sigma_u = 0$ ,
- 4. und die drei ruhenden elektrisch leitfähigen, aber zu anderen Regionen isolierten, Magnetfeldspulen.

In der inneren Region (Fluid) fließt das Flüssigmetall, dessen Geschwindigkeit mit dem Messgerät induktiv ermittelt werden soll. In dieser Region muss zusätzlich zur Elektrodynamik die Impulsgleichung und Druckkorrektur-Gleichung gelöst werden. In den Magnetfeldspulen und in der Wand genügt es, die Elektrodynamik zu lösen, die von der A und  $\phi$  Gleichung vollständig beschrieben wird. Um jedoch in den Magnetfeldspulen das zeitharmonische Magnetfeld zu erzeugen, wird in der Gleichung für das magnetische Vektorpotential ein zusätzlicher Strom addiert. In der Umgebung genügt es, die Gleichung für das magnetische Vektorpotential mit  $\sigma_u = 0$  zu lösen. Damit die Gleichungen für das magnetische Vektorpotential der verschiedenen Regionen in einem gemeinsamen Gleichungssystem kombiniert werden können, müssen die Grenzflächenbedingungen [\(3.20\)](#page-53-2), [\(3.25\)](#page--1-29), [\(3.26\)](#page--1-29) und [\(3.30\)](#page--1-30) in OpenFOAM implementiert werden. Die Realisierung erfolgt durch eine Anpassung der OpenFOAM Randbedingung "regionCoupling". Sie ist im Original für die Kopplung der Temperatur vorgesehen und muss entsprechend an die vektorielle Grenzflächenbedingungen für A angepasst werden. Für die Kopplung des elektrischen Potentials  $\phi$  und des elektrischen Stromes, sind die beiden Grenzflächenbedingungen

$$
\phi_1 = \phi_2 \tag{5.1}
$$

$$
j_{1,n} = j_{2,n}.
$$
 (5.2)

zu berücksichtigen, die allerdings vom Typ denen des Temperaturproblems sehr ähnlich sind und auf die gleiche Weise behandelt werden können.

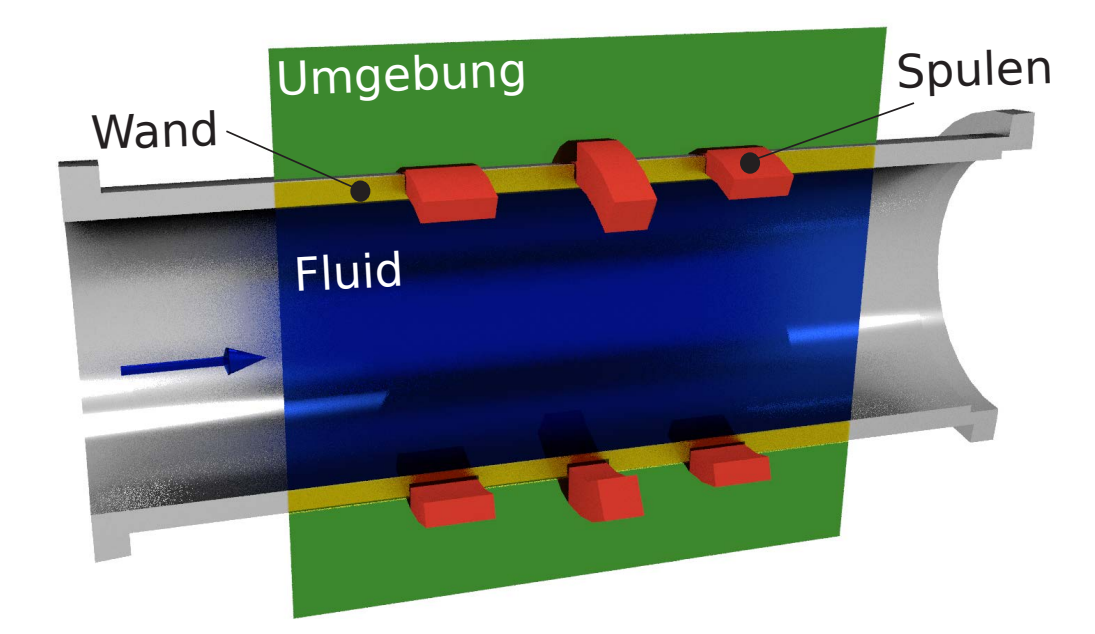

Abbildung 5.1: Geometrie eines induktiven Durchflussmessgerätes in Rohrbauweise. Aufteilung in verschiedene physikalische Regionen für Fluid, Wand, Spulen und Umgebung.

# **5.2 Implementierung des Lösungsalgorithmus in OpenFOAM**

Im Folgenden wird die Implementierung des mathematischen Modells aus Kapitel [3](#page-48-0) in der freien Softwarebibilothek OpenFOAM beschrieben. Die Beschreibung wird so formuliert, dass sie für OpenFOAM fremde Leser verständlich ist. Trotzdem soll die Beschreibung einen OpenFOAM versierten Leser in die Lage versetzten, die Besonderheiten in der Programmierung verstehen zu können, weshalb in einigen Textpassagen die Namen von den betreffenden OpenFOAM Objekten angegeben werden. Die Beschreibung führt chronologisch durch die Schritte des Lösungsprozesses (Algorithmus). Der chronologische Ablauf eines Zeitschrittes ist in Abbildung [5.2](#page-69-0) visualisiert.

Der erste Schritt des Algorithmus ist die Definition und Initialisierung aller Variablen und Felder. Dazu gehört die Einbindung der Netzdaten die über Objekte des Typs *fvMesh* angesprochen werden. Für jede einzelne Region wird ein Netzobjekt *fvMesh* erzeugt, in dem alle Geometriedaten dieser Regionen verwaltet werden. Außerdem werden für die Variablen A, B, j und v Vektorfelder angelegt und die Felder initialisiert. Für die Größen φ, φ*corr*, *T* und *p* werden skalare Felder angelegt. Alle Felder werden als *collocated Grid* behandelt und die Daten im Mittelpunkt der Volumenzellen gespeichert. Diese Felder werden in OpenFOAM als *volVectorFields* oder *volScalarFields* bezeichnet. Für alle Felder müssen die Start- und Randwerte aus den jeweiligen Textdateien im Ordner *0* initialisiert werden. Stoffparameter und andere Größen, die über die Simulationszeit als konstant betrachtet werden, sind in der Datei *elektricalProperties* im Ordner constant abgelegt. Nachdem alle Variablen definiert und initialisiert sind, startet der eigentliche Algorithmus mit der Lösung des ersten Zeitschrittes.

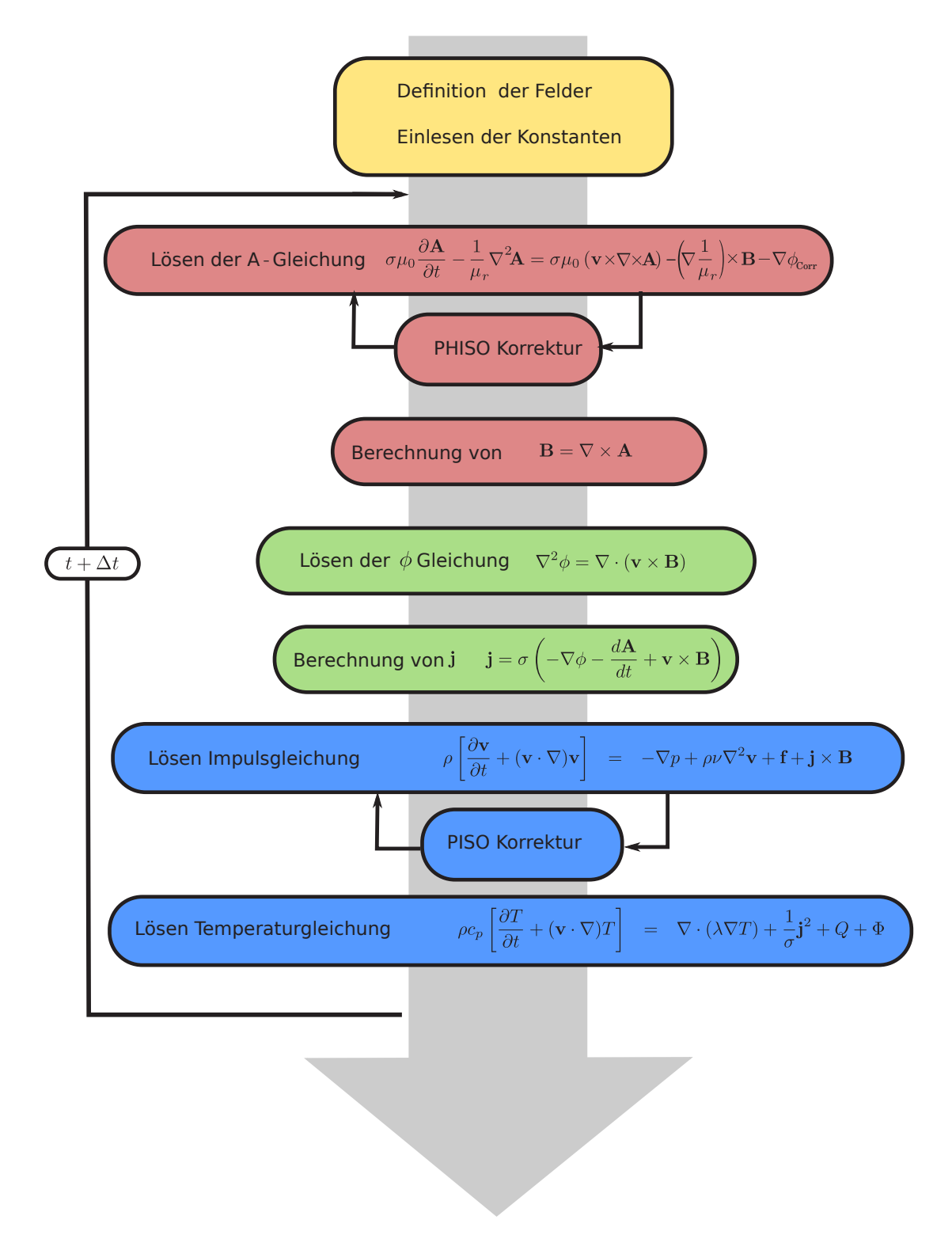

<span id="page-69-0"></span>Abbildung 5.2: Ablaufdiagramm des A-φ Algorithmus

Innerhalb dieses Zeitschrittes wird zuerst die Transportgleichung für das magnetische Vektorpotential A gelöst. Um an dieser Stelle das monolithisch gekoppelte Gleichungssystem anzulegen, müssen die Gleichungen in einem Objekt vom Typ *fvCoupledMatrix*, anstelle des normalerweise üblichen *fvMatrix* Objektes, angelegt werden. In den verschiedenen Regionen gelten die Gleichungen,

Fluid:

\n
$$
\sigma_{f} \mu_{0} \frac{\partial \mathbf{A}}{\partial t} - \frac{1}{\mu_{r,f}} \nabla^{2} \mathbf{A} = -\nabla \phi_{corr} - \nabla \left( \frac{1}{\mu_{r,f}} \right) \times \mathbf{B} + \sigma_{f} \mu_{0} (\mathbf{v} \times \mathbf{B})
$$
\nWand:

\n
$$
\sigma_{w} \mu_{0} \frac{\partial \mathbf{A}}{\partial t} - \frac{1}{\mu_{r,w}} \nabla^{2} \mathbf{A} = -\nabla \phi_{corr} - \nabla \left( \frac{1}{\mu_{r,w}} \right) \times \mathbf{B}
$$
\nSpule:

\n
$$
-\frac{1}{\mu_{r,s}} \nabla^{2} \mathbf{A} = -\nabla \phi_{corr} + \mu_{0} j_{0}
$$
\nUmgebung:

\n
$$
\frac{1}{\mu_{r,u}} \nabla^{2} \mathbf{A} = -\nabla \phi_{corr}
$$
\n(5.3)

Im Vergleich zu [3.13](#page--1-26) sind die Gleichungen [\(5.3\)](#page--1-41) mit der magnetischen Feldkonstante multipliziert. Der Grund dafür ist, dass das Produkte  $\sigma \mu_0$  eine begrenzte Größenordnung Ordnung um Eins hat, während  $\sigma \approx 10^6$  und  $\mu_0 = 4\pi 10^{-7}$  selbst sehr extreme Größenunterschiede haben. In der Numerik jedoch, werden Koeffizienten in der Größenordnung eins bevorzugt. Die Diskretisierung der Gleichung nach der Finiten-Volumen-Methode und das Lösen des lineare Gleichungssystems (Matrix) übernimmt die OpenFOAM Bibliothek. In OpenFOAM kann für jeden einzelnen Term der Gleichung definiert werden, ob er implizit mit dem *fvm*-Operator oder explizit mit dem *fvc*-Operator diskretisiert werden soll. Alle Terme auf der linken Seite der Gleichungen [\(5.3\)](#page--1-41) und [\(5.5\)](#page--1-42) werden über eine implizite Diskretisierung (fvm) behandelt und ergeben Koeffizienten in der Matrix. Die Terme auf der rechten Seite der Gleichung werden explizit berechnet. Dazu werden Werte aus dem letzten Zeitschritt verwendet. Während des Lösungsprozesses der A-Gleichung muss die Coulomb-Eichung erfüllt sein. In Abschnitt [5.2.1](#page--1-43) wird ein Algorithmus vorgestellt, der diese Aufgabe erfüllt. Während des Korrekturprozesses löst der PHISO-Algorithmus eine zusätzliche Gleichung für das Korrekturpotential φ*corr*. Erst wenn das magnetische Vektorpotential erfolgreich korrigiert wurde, ist es sinnvoll, das Magnetfeld

$$
\mathbf{B} = \nabla \times \mathbf{A} \tag{5.4}
$$

zu berechnen. Um die Elektrodynamik in den elektrisch leitfähigen Regionen (Fluid, Wand und Magnetspule) vollständig zu beschreiben, muss im Anschluss die Gleichung für das elektrische skalare Potential φ gelöst werden. Dieses Potential ist in allen Regionen definiert, in denen σ > 0 ist. Deshalb wird auch für die Potentialgleichung ein *fvCoupleMatrix*-Objekt angelegt, das die Gleichungen für die verschiedenen Regionen monolithisch koppelt. Dazu werden in den Regionen die Gleichungen

Fluid: 
$$
\Delta \phi = \nabla \cdot (\mathbf{v} \times \mathbf{B})
$$
,

\nWand:  $\Delta \phi = 0$ ,

\nSpule:  $\Delta \phi = 0$ ,

\n(5.5)

gelöst. Die Berechnung des elektrischen Stromes in den einzelnen Regionen wird prinzipiell über das ohmsche Gesetz beschrieben. Allerdings wird in [\[Ni et al., 2007a\]](#page-156-3) eine verbesserte Berechnungsmethode für den elektrischen Strom vorgestellt. Der Autor hat sich sehr viele Gedanken darüber gemacht, wie die Lorentzkraft möglichst konservativ formuliert werden kann. Gerade im Zusammenhang mit der Finite-Volumen-Methode ist man stets bestrebt, alle Terme konservativ zu formulieren, um die Genauigkeit der Simulationen zu verbessern. Eine konservative Formulierung ist dadurch charakterisiert, dass die Terme der Transportgleichungen über eine Divergenz ausgedrückt werden. Denn mit Hilfe des Integralsatzes von Gauß wird der Divergenzoperator in Oberflächenintegrale über alle Ein- und Austretenden Flüsse überführt. Damit ist sichergestellt, dass in einem Kontrollvolumen durch Diskretisierungsfehler und Abbruchfehler niemals Quellund Senkenterme entstehen können. In [\[Ni et al., 2007a\]](#page-156-3) ist eine konservative Berechnungsvorschrift für die elektrische Stromdichte j für beliebige schiefwinklige Volumenzellen angegeben. Im Wesentlichen wird j über eine Summe aller Flächen des Kontrollvolumens  $S_f$  und ihrem Normalenvektor  $n_f$  gebildet. Die Besonderheit dieser konservativen Berechnung ist, dass diese vom Abstand r*<sup>f</sup>* −r*<sup>c</sup>* zwischen dem Mittelpunkt der Zellfläche *f* und dem Zellmittelpunkt *P* abhängt. Werte mit dem Index *f* müssen vor der Berechnung vom Mittelpunkt des Kontrollvolumens auf die Flächen interpoliert werden. In [\[Ni et al., 2007a\]](#page-156-3) wird auch für die Interpolation von ∇φ vom Zellmittelpunkt auf die Seitenflächen ein geeignetes Schema vorgestellt, das die lineare Interpolation um einen Korrekturterm erweitert. Die Berechnungsvorschrift für die Stromdichte nach [\[Ni et al., 2007a\]](#page-156-3) ist dann

$$
\mathbf{j} = \frac{1}{V} \sum \sigma \left[ -\left(\frac{\partial \phi}{\partial n}\right)_f + (\mathbf{v} \times \mathbf{B})_f \cdot \mathbf{n}_f \right] [\mathbf{r}_f - \mathbf{r}_p] S_f.
$$
 (5.6)

Die Implementierung ist aus dem gut validierten Code von [\[Mistrangelo and Bühler, 2010\]](#page-156-6) übernommen, der ebenfalls in OpenFOAM vorliegt. Die Lorentzkraft in der Fluid-Region berechnet sich zu

$$
\mathbf{F}_L = \mathbf{j} \times \mathbf{B} \,. \tag{5.7}
$$

Außerdem kann für thermische Probleme die ohmsche Wärme berechnet werden, die als Quellterm in die Wärmetransportgleichung eingeht. Sie berechnet sich zu

$$
q = \frac{1}{\sigma} \left( j_x^2 + j_y^2 + j_z^2 \right) \,. \tag{5.8}
$$

Die Lösung der Impulsgleichung und der Wärmetransportgleichung wird analog zu den Standard Open-FOAM Modulen für inkompressible laminare Strömungen implementiert. Für die Kopplung zwischen Geschwindigkeit und Druck und zur Erhaltung der Kontinuitätsgleichung wird der PISO-Algorithmus von [\[Issa, 1985\]](#page-155-5) verwendet. Er wurde bereits von [\[Jasak, 1996\]](#page-155-11) in OpenFOAM implementiert und ist vielfach validiert. Nachdem alle Größen des MHD-Problems gelöst wurden, wird mit dem nächsten Zeitschritt fortgefahren.

## **5.2.1 Verfahren zur Divergenzerhaltung des magnetischen Vektorpotentials (PHISO)**

Nach der Coulomb-Eichung muss das magnetische Vektorpotential A im gesamten Rechengebiet divergenzfrei sein. Es muss somit gelten

$$
\nabla \cdot \mathbf{A} = 0. \tag{5.9}
$$

Diese Bedingung wurde in der Herleitung der A und φ Gleichungen vorausgesetzt. Ein numerische Lösungsverfahren ist in der Praxis mit Diskretisierungs- und Iterationsfehlern verbunden. Es kann deshalb nicht automatisch davon ausgegangen werden, dass die Coulomb-Eichung zu jedem Zeitpunkt auch eingehalten bleibt. Es wird somit ein Algorithmus benötigt, der diese Eichung am Ende des Zeitschrittes sicherstellt.

Eine ähnliche Problematik findet man bereits in der klassischen Fluiddynamik mit der Druck- und Geschwindigkeitskopplung. Auch dort wird eine Impulsgleichung numerisch gelöst, während gleichzeitig die Divergenz der Geschwindigkeit nach der Kontinuitätsgleichung zu null gefordert wird. In der Fluiddynamik wurden zur Behandlung des Problems zahlreiche Algorithmen entwickelt. Die wohl bekanntesten sind der SIMPLE Algorithmus aus [\[Patankar, 1980\]](#page-157-8) und der PISO Algorithmus von [\[Issa, 1985\]](#page-155-5).

Die mathematische Problematik in der Elektrodynamik ist dabei sehr ähnlich zur Problematik in der Fluiddynamik, auch wenn es sich um physikalisch völlig unterschiedliche Größen handelt. In beiden Fällen soll gleichzeitig die Transportgleichung einer vektoriellen Größe gelöst werden aber auch Divergenzfreiheit dieser Größe gewährleistet sein. Im Modell für die Elektrodynamik in dieser Arbeit müssen gleichzeitig die Gleichungen

$$
\sigma \mu_0 \frac{\partial \mathbf{A}}{\partial t} - \frac{1}{\mu_r} \Delta \mathbf{A} = \sigma \mu_0 \left( -\nabla \phi + \mathbf{v} \times \mathbf{B} \right), \qquad (5.10)
$$

$$
\nabla \cdot \mathbf{A} = 0, \tag{5.11}
$$
erfüllt werden. Außerdem ist bekannt, dass das magnetische Vektorpotential ohne [\(5.11\)](#page--1-0) nicht eindeutig definiert ist und durch den Gradienten einer beliebigen skalaren Funktion ergänzt werden kann, ohne das sich dadurch das Magnetfeld ändert. Bereits in Kapitel [3](#page-48-0) wurde ein skalares Potential φ eingeführt. Jetzt wird dieses Potential dazu verwendet, das magnetische Vektorpotential so zu korrigieren, dass es divergenzfrei wird. Anstelle von  $\sigma \mu_0 \phi$  führen wir in Gleichung [\(5.10\)](#page--1-0) eine neue Variable

$$
\phi_{corr} = \sigma \mu_0 \phi \tag{5.12}
$$

ein, die dazu verwendet wird, die Divergenzfreiheit des magnetischen Vektorpotentials sicherzustellen. Damit kann auch in elektrisch isolierten Regionen eine Korrektur von A durchgeführt werden. Diesem Korrekturpotential kommt keine physikalische Bedeutung zu, es wird aber auch nur temporär für den Korrekturalgorithmus von A verwendet. Das physikalische skalare elektrische Potential φ wird nach dem Korrekturalgorithmus von A über die Potentialgleichung [\(3.9\)](#page--1-1) berechnet.

Zur Herleitung des Korrekturalgorithmus wird die Gleichung [\(5.10\)](#page--1-0) über ein beliebiges Diskretisierungsverfahren in eine algebraische Gleichung überführt. Ohne das Diskretisierungsverfahren genauer zu spezifizieren entsteht nach [\[Ferziger and Peric, 2002\]](#page-155-0) eine Gleichung der Form

$$
a_p \mathbf{A}_p + \sum a_{nb} \mathbf{A}_{nb} = \mu_0 \sigma(\mathbf{v} \times \mathbf{B}) - \nabla \phi_{Corr} + \mathbf{R} \,. \tag{5.13}
$$

Die Parameter *ap* und *anb* fassen die jeweiligen Koeffizienten zusammen, die vom verwendeten Diskretisierungsverfahren abhängen. In R sind sonstige Quellterme als auch explizit diskretisierte Ausdrücke zusammengefasst. Die diskrete Gleichung [\(5.13\)](#page--1-2) hat den Vorteil, dass sie nach dem magnetischen Vektorpotential, des aktuellen Pivot-Kontrollvolumens A*<sup>p</sup>* aufgelöst werden kann. Das ergibt

$$
\mathbf{A}_p = \frac{1}{a_p} \left( -\sum a_{nb} \mathbf{A}_{nb} - \nabla \phi_{Corr} + \mu_0 \sigma(\mathbf{v} \times \mathbf{B}) + \mathbf{R} \right) . \tag{5.14}
$$

An dieser Stelle ist es üblich, eine temporäre Hilfsgröße

$$
\mathbf{A}_p^* = \mathbf{A}_p + \frac{1}{a_p} \nabla \phi_{corr} \,. \tag{5.15}
$$

einzuführen. Das führt auf

$$
\mathbf{A}_p^* = \frac{1}{a_p} \left( -\sum a_{nb} \mathbf{A}_{nb} + \mu_0 \sigma(\mathbf{v} \times \mathbf{B}) + \mathbf{R} \right)
$$
(5.16)

Die Coulomb-Eichung [\(5.9\)](#page--1-3) fordert die Divergenzfreiheit von A. Deshalb folgt aus Gleichung [\(5.16\)](#page--1-4)

$$
\nabla \cdot \left(\frac{1}{a_p} \nabla \phi_{corr}\right) = \nabla \cdot \mathbf{A}_p^*.
$$
\n(5.17)

Das Korrekturpotential φ*corr* wird durch Lösung der Poisson-Gleichung [\(5.17\)](#page--1-5) berechnet. Anschließend berechnet sich *Ap* aus zu

$$
\mathbf{A}_p = \mathbf{A}_p^* - \frac{1}{a_p} \nabla \phi_{corr} \,. \tag{5.18}
$$

Das magnetische Vektorpotential ist jetzt divergenzfrei und erfüllt somit die Coulomb-Eichung. Für die Größe φ*corr* wird im PHISO-Algorithmus die Gleichung [\(5.17\)](#page--1-5) gelöst. Entsprechend sind Randbedingung an allen Rändern nötig. Die Randbedingungen für φ*corr* sind dabei an die Randbedingungen für das magnetische Vektorpotential gekoppelt. Wird für A an einem Rand eine Dirichlet Bedingung gefordert

$$
\mathbf{A} = A_0 \tag{5.19}
$$

und diese bereits von A∗ erfüllt, so ist für A keine Korrektur mehr nötig und es gilt

$$
\frac{\partial \phi_{corr}}{\partial n} = 0. \tag{5.20}
$$

Wird im Gegenzug, der Gradient des magnetischen Vektorpotentials an einem Rand zu null gesetzt (Neumann-Randbedingung)

$$
\frac{\partial \mathbf{A}}{\partial n} = 0 \,, \tag{5.21}
$$

kann das Korrekturpotential an diesem Rand auf einen beliebigen konstanten Wert, im Regelfall φ*corr* = 0 gesetzt werden.

# **6 MHD-Strömungen in Rohren und Kanälen mit ferromagnetischen Wänden**

## <span id="page-74-0"></span>**6.1 Motivation**

Rohr- und Kanalströmungen die von einem Magnetfeld B = *B*<sup>0</sup> y beeinflusst werden, sind Standartproblemstellungen in der Magnetohydrodynamik. Durch das vorhandene Magnetfeld wird die Strömung einer elektrisch leitenden Flüssigkeit maßgeblich beeinflusst. Das Hauptinteresse in diesen Strömungen liegt darin, das Geschwindigkeitsprofil  $v(x)$  im Querschnitt und den Druckverlust über eine bestimmte Kanallänge als Funktion des Magnetfeldes zu beschreiben. Beide Größen sind abhängig von den Fluideigenschaften ρ und ν, der elektrischen Leitfähigkeit σ des Fluids und der relativen magnetischen Permeabilität µ*<sup>r</sup>* des Wandmaterials. In der Vergangenheit haben sich zahlreiche Autoren mit dieser Problemstellung beschäftigt. In [\[Gold, 1962\]](#page-155-1) wird eine analytische Lösung für die MHD-Strömung durch ein Rohr für kleine Hartmann-Zahlen (*Ha* < 50) hergeleitet. In [\[Shercliff, 1962b\]](#page-157-0) und [\[Roberts, 1967\]](#page-157-1) wird eine asymptotische Lösung für die MHD-Rohrströmung vorgestellt, die besonders für große Hartmann-Zahlen eine hohe Genauigkeit aufweist. Theoretische Untersuchungen zu Kanalströmungen werden von [\[Hunt, 1965\]](#page-155-2), [\[Shercliff, 1953\]](#page-157-2) und [\[Uflyand, 1961\]](#page-157-3) vorgestellt. [\[Shercliff, 1953\]](#page-157-2) behandelt einen rechteckigen Kanal mit elektrisch isolierten Wänden, während [\[Uflyand, 1961\]](#page-157-3) einen perfekt elektrisch leitenden Kanal betrachtet. Interessant ist auch die Kanalströmung von Hunt, bei der die beiden Hartmann-Wände elektrisch leitend sind, während die Seitenwände als elektrisch isoliert angenommen werden. In [\[Müller and Bühler, 2001\]](#page-156-0) sind alle Theorien zu Kanal- und Rohr-Strömungen zusammengetragen. Das Buch dient in dieser Arbeit als Standartquelle für diese Strömungsform. Nahezu alle bekannten Untersuchungen von MHD-Rohr- und Kanalströmungen erfolgten unter der Annahme, dass die magnetische Permeabilität  $\mu_0$  von Wand und Fluid gleich sind,

$$
\mu_w = \mu = \mu_0 \,. \tag{6.1}
$$

Für viele Anwendungsfälle ist das gerechtfertigt. Sind die Kanäle oder Rohre jedoch aus paramagnetischen oder ferromagnetischen Materialien wie EUROFER gefertigt, unterscheiden sich die magnetischen Permeabilitätszahlen von Wand und Fluid. Informationen zum Material EUROFER sind in Arbeiten von [\[Mas de les Valls et al., 2008\]](#page-155-3) und [\[Mergia and Boukos, 2008\]](#page-156-1) detailliert beschrieben. In diesen Problemstellungen wird das Magnetfeld durch die ferromagnetische Wand beeinflusst und muss nicht mehr zwingend homogen über den Kanal- oder Rohrquerschnitt verteilt sein. Ein wichtiges Ziel dieser Arbeit ist es deshalb, die MHD-Strömungen in Rohren und Kanälen mit höherer Wandpermeabilität

$$
\mu_w > \mu_0 \tag{6.2}
$$

zu beschreiben und sowohl die Ausbreitung des Magnetfeldes als auch die MHD-Strömung in Abhängigkeit von  $\mu_w$  numerisch zu simulieren.

## <span id="page-74-1"></span>**6.2 Problemdefinition**

In Abbildung [6.1](#page-75-0) ist die Anordnung aus einem Kreisrohr mit dem Innendurchmesser 2*L* und einem Kanal mit quadratischem Querschnitt 2*L* × 2*L* dargestellt. Beide Geometrien befinden sich in einem konstanten Magnetfeld

$$
\mathbf{B} = B_0 \cdot \mathbf{y} \,, \tag{6.3}
$$

das in großer Entfernung zum Kanal konstant und homogen ist. Durch beide Kanäle strömt ein elektrisch leitfähiges Fluid mit der Strömungsgeschwindigkeit *v<sup>z</sup>* in *z*-Richtung. Die Strömung wird als eingelaufen, inkompressibel und laminar betrachtet. Das Fluid selbst wird als Newtonsches Medium mit einer konstanten Dichte  $ρ$ , einer konstanten kinematischen Viskosität v und einer konstanten elektrischen Leitfähigkeit  $σ$ beschrieben. Die magnetische Permeabilität des Fluids ist  $\mu = \mu_0$ . Für die reibungsbehaftete Strömung gilt an den Kanalwänden die Haftbedingung  $v = 0$ . Die Innenwand der Kanäle ist elektrisch isoliert, sodass kein Strom in die Wand eintreten kann. Somit gilt am Rand, zwischen Fluid und Wand, für das elektrische Potential ∂ φ/∂*n* = 0. Die Umgebung außerhalb der Wand ist nichtleitend (σ = 0) und magnetisch neutral mit  $\mu = \mu_0$ . Den Kanalwänden werden allerdings ferromagnetische Eigenschaften zugeschrieben. Sie besitzen eine konstante magnetische Permeabilität  $\mu > \mu_0$ .

In einem ersten Schritt wird die Verteilung des Magnetfeldes B berechnet, das sowohl die Umgebung, die Kanalwand als auch das Fluid durchdringt. Die Ausbreitung des Magnetfeldes B wird über die Transportgleichung für das magnetische Vektorpotential A beschrieben. In ihrer allgemeinen dreidimensionalen instationären Form lautet sie

<span id="page-75-0"></span>
$$
\sigma \frac{\partial \mathbf{A}}{\partial t} - \frac{1}{\mu} \nabla^2 \mathbf{A} - (\nabla \times \mathbf{A}) \times \nabla \frac{1}{\mu} = \sigma \left( -\nabla \phi + \mathbf{v} \times \nabla \times \mathbf{A} \right)
$$
(6.4)

Für das elektrische Potential φ gilt nach Abschnitt [3.2](#page--1-6) die Gleichung

$$
\nabla \cdot \boldsymbol{\sigma} \nabla \phi = \nabla \cdot \boldsymbol{\sigma} \left( -\frac{\partial \mathbf{A}}{\partial t} + \mathbf{v} \times \mathbf{B} \right)
$$
 (6.5)

Die Gleichung [\(6.4\)](#page-75-1) und die Gleichung [\(6.5\)](#page-75-2) sind für das gesamte Rechengebiet gültig. Um allerdings die unterschiedlichen Materialeigenschaften in Umgebung, Wand und Fluid zu realisieren, wird das Rechengebiet in die drei Regionen Umgebung, Wand und Fluid aufgeteilt. Durch die Aufteilung an den Materialgrenzen sind die elektrische Leitfähigkeit und die magnetische Permeabilität in jeder Region über den Ort konstant und es müssen keine sprunghaften Änderungen dieser Größen numerisch aufgelöst werden. Vielmehr werden die Änderungen der beiden Größen durch die Grenzflächenbedingungen aus Kapitel [3](#page-48-0) realisiert. Für eine konstante magnetische Permeabilität wird in Gleichung [\(6.4\)](#page-75-1) der Ausdruck  $\nabla \frac{1}{\mu} = 0$ . Für eine eingelaufene und stationäre Kanalströmung in *z*-Richtung gilt außerdem ∂/∂*t* = 0 als auch ∂/∂ *z* = 0. Diese Kenntnis vereinfacht die Gleichung [\(6.4\)](#page-75-1) weiter.

<span id="page-75-2"></span><span id="page-75-1"></span>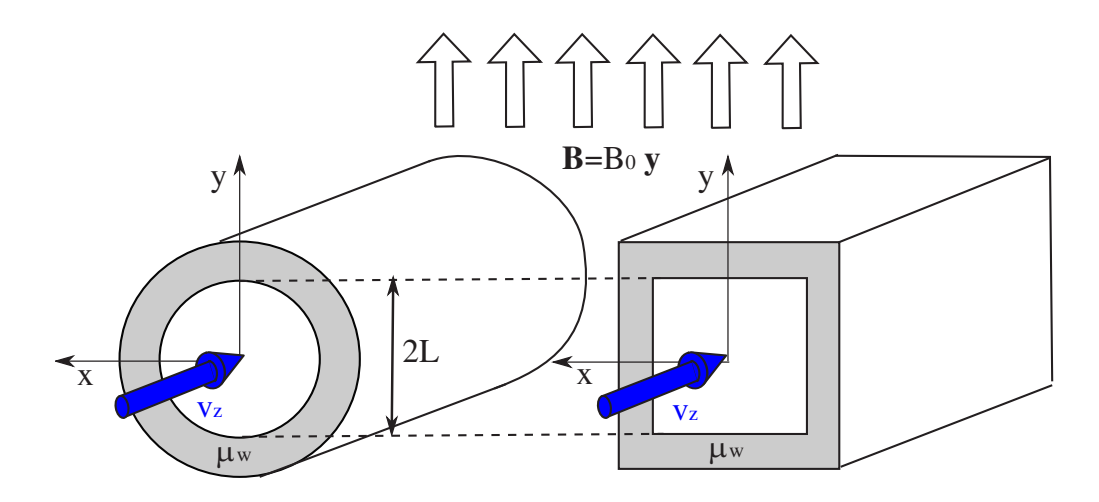

Abbildung 6.1: Skizze eines Kreisrohres (links) und eines quadratischen Kanals (rechts). In großer Entfernung wird ein homogenen Magnetfeld B = *B*<sup>0</sup> ·y vorgegeben. Die Wände besitzen eine magnetische Permeabilität  $\mu_w \geq \mu_0$ .

Für die eingelaufene Kanalströmung entlang der *z*-Richtung ergibt sich das Magnetfeld B zu

$$
\begin{pmatrix} B_x \\ B_y \\ B_z \end{pmatrix} = \nabla \times \mathbf{A} = \begin{pmatrix} \frac{\partial A_z}{\partial y} \\ -\frac{\partial A_z}{\partial x} \\ \frac{\partial A_y}{\partial x} - \frac{\partial A_x}{\partial y} \end{pmatrix}.
$$
 (6.6)

Die Induktion von magnetischem Feld durch die Strömungsgeschwindigkeit v wird über den letzten Term in Gleichung [\(6.4\)](#page-75-1) beschrieben. Da dieser Term keine Komponente in Strömungsrichtung besitzt, wird *Az* durch die Strömung nicht beeinflusst. Die Strömung beeinflusst allerdings *Ax* und *Ay*, und somit nach Gleichung [\(6.6\)](#page--1-7) die Magnetfeldkomponente *Bz*. Die Komponenten *Bx* und *By* sind unabhängig von der Strömungsgeschwindigkeit. Der Anteil des Magnetfeldes, der über die Geschwindigkeit induziert wird, ist bei MHD-Strömungen um einige Größenordnungen kleiner als das externe Magnetfeld *B*0. Das Magnetfeld im Querschnitt des Kanals (x-y Komponenten) wird vollständig und unabhängig von der Strömungsgeschwindigkeit über die skalare Größe *Az* beschrieben. Lediglich zur Beschreibung der geschwindigkeitsinduzierten Magnetfeldanteile wird *Ax* und *Ay* benötigt. Aus Gleichung [\(6.4\)](#page-75-1) können somit drei skalare Gleichungen abgeleitet werden, die das stationäre Problem vollständig beschreiben. Sie lauten

$$
-\frac{1}{\mu}\left(\frac{\partial A_x}{\partial x} + \frac{\partial A_x}{\partial y}\right) = -\sigma\left(\frac{\partial \phi}{\partial x} - v_z\frac{\partial A_z}{\partial x}\right),\tag{6.7}
$$

$$
-\frac{1}{\mu}\left(\frac{\partial A_y}{\partial x} + \frac{\partial A_y}{\partial y}\right) = -\sigma\left(\frac{\partial \phi}{\partial y} - v_z \frac{\partial A_z}{\partial y}\right)
$$
(6.8)

$$
-\frac{1}{\mu}\left(\frac{\partial A_z}{\partial x} + \frac{\partial A_z}{\partial y}\right) = 0.
$$
\n(6.9)

Die Umgebung ist mit  $\sigma = 0$  elektrisch isoliert, weshalb sich dort sowohl die Gleichungen [\(6.7\)](#page--1-8) - [\(6.9\)](#page--1-8) als auch die Gleichung [\(6.5\)](#page-75-2) weiter vereinfachen. In der Umgebung und der Wand ist außerdem die Strömungsgeschwindigkeit  $v = 0$ . Die elektrische Leitfähigkeit  $\sigma$  unterscheidet sich im allgemeinen im Fluid und der Wand. Innerhalb eines Materials wird die Leitfähigkeit jedoch als konstant angenommen. Aus diesem Grund kann  $\sigma$  in Gleichung [\(6.5\)](#page-75-2) vor den Divergenz-Operator gezogen und gekürzt werden. Es ergibt sich

$$
\nabla^2 \phi = \nabla \cdot (\mathbf{v} \times \mathbf{B}) \ . \tag{6.10}
$$

An den Grenzflächen zwischen den Regionen gelten jetzt die Grenzflächenbedingungen aus Kapitel [3](#page-48-0) für die Größen A und φ. Sowohl die elektrische Leitfähigkeit als auch die magnetische Permeabilität weisen an der Grenzfläche einen Sprung auf. Für die axiale Komponente *Az* des magnetische Vektorpotential an den Grenzflächen zwischen den Regionen gilt

$$
A_{z,1} = A_{z,2}, \t\t(6.11)
$$

$$
\frac{1}{\mu_1} \frac{dA_{z,1}}{dn} = \frac{1}{\mu_1} \frac{dA_{z,2}}{dn} \,. \tag{6.12}
$$

An den elektrisch isolierten Grenzflächen zwischen Fluid und Wand und zwischen Wand und Fluid fließt kein elektrischer Strom und es gilt

$$
\frac{\partial \phi}{\partial n} = 0.
$$
\n(6.13)

Da die Innenseite der Wand elektrisch isoliert ist und die Umgebung nichtleitend, fließt in der Wand kein elektrischer Strom und das elektrische Potential ist hier konstant ( $\phi = 0$ ). Das homogene Magnetfeld **B** = *B*<sup>0</sup> · y in großer Entfernung zum Rohr oder Kanal wird über eine Randbedingung für die Größe *Az* auf dem äußeren-Rand des Rechengebietes der Region Umgebung vorgegeben zu

$$
A_z = B_0 \cdot x. \tag{6.14}
$$

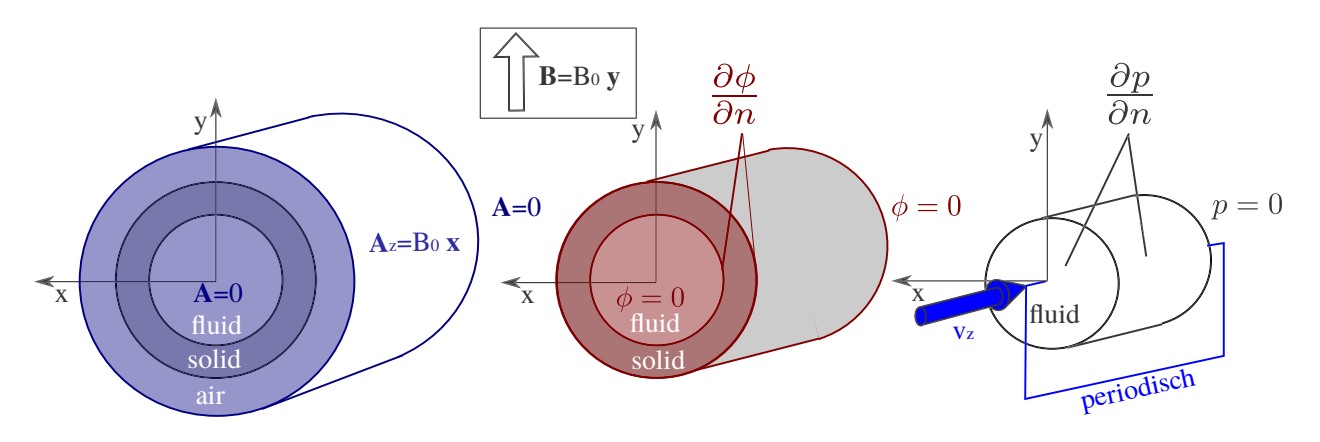

Abbildung 6.2: Randbedingungen für A, φ, v und *p* an allen Rändern im ferromagnetischen Rohr. Für den quadratischen Kanal gelten die gleichen Randbedingungen.

Aufgrund von Diffusion nach Gleichung [\(6.4\)](#page-75-1) breitet sich das Magnetfeld von den Wänden ausgehend im gesamten Rechengebiet über alle Regionen hinweg aus. In Abbildung [6.2](#page--1-9) sind alle Randbedingungen für die verschiedenen Größen graphisch dargestellt und das Koordinatensystem angegeben. Nachdem das magnetische Vektorpotential A und das elektrische Potential φ erfolgreich berechnet sind, werden über Gleichung [\(6.15\)](#page--1-10) und das Ohmsche Gesetz [\(6.16\)](#page--1-10) die Verteilung des Magnetfeldes B und der elektrischen Stromdichte j bestimmt. In der Berechnung der elektrischen Stromdichte wird die konservative Formulierung aus [\[Ni et al., 2007b\]](#page-156-2) und [\[Ni et al., 2007a\]](#page-156-3) verwendet.

$$
\mathbf{B} = \nabla \times \mathbf{A} \tag{6.15}
$$

$$
\mathbf{j} = \sigma(-\nabla\phi + \mathbf{v} \times \mathbf{B}) \tag{6.16}
$$

Aus der elektrischen Stromdichte und dem magnetischen Feld wird die Lorentzkraft

$$
\mathbf{F}_L = \mathbf{j} \times \mathbf{B} \tag{6.17}
$$

im Fluid bestimmt und damit die Strömung über die inkompressible Kontinuitätsgleichung

$$
\nabla \cdot \mathbf{v} = 0 \tag{6.18}
$$

und die inkompressible, Impulsgleichung für Newtonsche Fluide

$$
\rho\left(\frac{\partial \mathbf{v}}{\partial t} + (\mathbf{v} \cdot \nabla)\mathbf{v}\right) = -\nabla p + \rho \mathbf{v} \nabla^2 \mathbf{v} + \mathbf{j} \times \mathbf{B}
$$
\n(6.19)

beschrieben. Die Kopplung von Geschwindigkeit und Druck wird mit dem PISO-Algorithmus von [?] durchgeführt. Er ist bereits in OpenFOAM realisiert. Zur Simulation der vollentwickelten Strömung, wird ein Kanalabschnitt mit endlicher Länge betrachtet, an dessen Ein- und Auslass-Rändern periodische Randbedingungen für die Strömungsgeschwindigkeit angenommen werden. Über dem Kanalabschnitt wird ein Druckgradient vorgegeben, der die Strömung antreibt.

# **6.3 Verteilung des Magnetfeldes im Kreisrohr bei unterschiedlichen Permeabilitätszahlen**

Mit den Gleichungen und Randbedingungen aus dem Abschnitt [6.1](#page-74-0) werden Simulationen am Kreisrohr durchgeführt. Dabei wird die magnetische Permeabilität µ*<sup>w</sup>* in der Wand variiert. Alle anderen Parameter werden konstant gehalten um den Einfluss der relativen Permeabilität auf die Ausbreitung des Magnetfeldes B untersuchen zu können. Zuerst wird die Lösung des magnetischen Vektorpotentials *Az*/(*B*0*L*) diskutiert, die in den Abbildungen [6.3](#page--1-11) und [6.4](#page--1-12) dargestellt ist. In Abbildung [6.3](#page--1-11) ist das magnetische Vektorpotential in der Symmetrieebene *y* = 0 über alle drei Regionen zwischen 0 < *x*/*L* < 5 dargestellt. Im Bereich 0 < *x*/*L* < 1 befindet sich das Fluid und im Bereich  $1 < x/L < 1.5$  die Wand mit der magnetischen Permeabilität  $\mu_w$ . Im Bereich 1.5 < *x*/*L* < 12 ist die elektrisch isolierte Umgebung angesiedelt. Die Umgebung wird in der Abbildung nur bis *x*/*L* = 5 dargestellt um das Diagramm übersichtlich zu gestalten. Das Rechengebiet erstreckt sich jedoch bis  $R = \sqrt{x^2 + y^2} = 12L$ .

Für  $\mu_w = \mu_0$  in der Wand ergibt sich eine konstante Steigung von  $A_z/(B_0L)$  über alle drei Bereiche des Problems hinweg. In diesem Fall wird das Vektorpotential und somit auch das Magnetfeld von der Wand nicht beeinträchtigt. Für die Simulationen mit  $\mu_W > \mu_0$  ergeben sich geringere Steigungen von  $A_z$  im Fluid-Bereich und größere Steigungen im Wand-Bereich. In der Umgebung, weit entfernt vom eigentlichen Rohr, ist die Steigung von  $A_z/(B_0L)$  unabhängig von  $\mu_w$ . Für  $\mu_w = 5\mu_0$  und  $\mu_w = 50\mu_0$  sind in das Diagramm zusätzlich analytische Lösungen von [\[Bühler, 2002\]](#page-154-0) eingezeichnet. Für alle untersuchten Wandpermeabilitäten stimmen die numerischen Ergebnisse von *Az*/(*B*0*L*) sehr gut mit den analytischen Lösungen überein.

Für die Simulation der MHD-Strömung im Fluid ist das magnetische Vektorpotential im Inneren des Rohres besonders wichtig, weil daraus das Magnetfeld berechnet wird, das die Lorentzkraft in der Strömung beeinflusst. In Abbildung [6.4](#page--1-12) ist der Bereich des Fluids zwischen 0 < *x*/*L* < 1 vergrößert dargestellt. Hier wird deutlich, dass *Az*/(*B*0*L*) im Fluid einen linearen Verlauf aufzeigt, dessen Steigung mit zunehmender Wandpermeabilität abnimmt. Außerdem wird in dieser Abbildung die sehr gute Übereinstimmung zwischen analytischer Lösung und den numerisch simulierten Ergebnissen im Fluidbereich besser sichtbar. Inwieweit eine Verfeinerung des Rechennetzes die Lösung beeinflusst wird an späterer Stelle detailliert untersucht.

In einem zweiten Schritt wird das Magnetfeld B diskutiert, das sich aus dem magnetischen Vektorpotential A über den Zusammenhang  $\mathbf{B} = \nabla \times \mathbf{A}$  ableitet. Abbildung [6.5](#page--1-13) zeigt das Magnetfeld  $B/B<sub>0</sub>$  in einer Ebene senkrecht zur Strömungsrichtung für verschiedene magnetische Permeabilitätszahlen in der Wand. Zusätzlich sind Isolinien von *Az* dargestellt. Sie entsprechen den Magnetfeldlinien. In Abbildung [6.6](#page--1-14) ist der Verlauf von *B*/*B*<sup>0</sup> über den Radius *x*/*L* dargestellt. Das externe Magnetfeld ist in allen Simulationen in großer Entfernung von der Wand  $B/B_0 = 1$ . Für  $\mu_w = \mu_0$  ergibt sich über das gesamte Rechengebiet ein konstantes Magnetfeld. Eine Permeabilität von  $\mu_w > \mu_0$  in der Wand führt zu einer besseren magnetischen Leitung in die Wand und es kommt zu einem sprunghaften Anstieg von B im Wandbereich. Außerdem verdichten sich in diesem Bereich die Magnetfeldlinien. Gleichzeitig wird das Magnetfeld im Bereich des Fluids abgeschirmt, *B*/*B*<sup>0</sup> < 1. Über den Radius des Innenrohres bleibt *B*/*B*<sup>0</sup> konstant. Außerhalb der Wand verdichten sich die Magnetfeldlinien in dem oberen und unteren Bereich der Umgebung. Hier nimmt das Magnetfeld zu. In der Symmetrieebene *y* = 0 hingegen reduziert sich die Dichte der Magnetfeldlinien und somit der Betrag des Magnetfeldes. Für *x*/*L* 1 strebt *By* asymptotisch gegen *B*0. In Abbildung [6.7](#page--1-15) ist das Magnetfeld im Bereich des Fluids vergrößert dargestellt. In der Abbildung sind zusätzlich zwei analytische Lösungen von [\[Bühler, 2002\]](#page-154-0) für verschiedene Wandpermeabilitäten eingezeichnet.

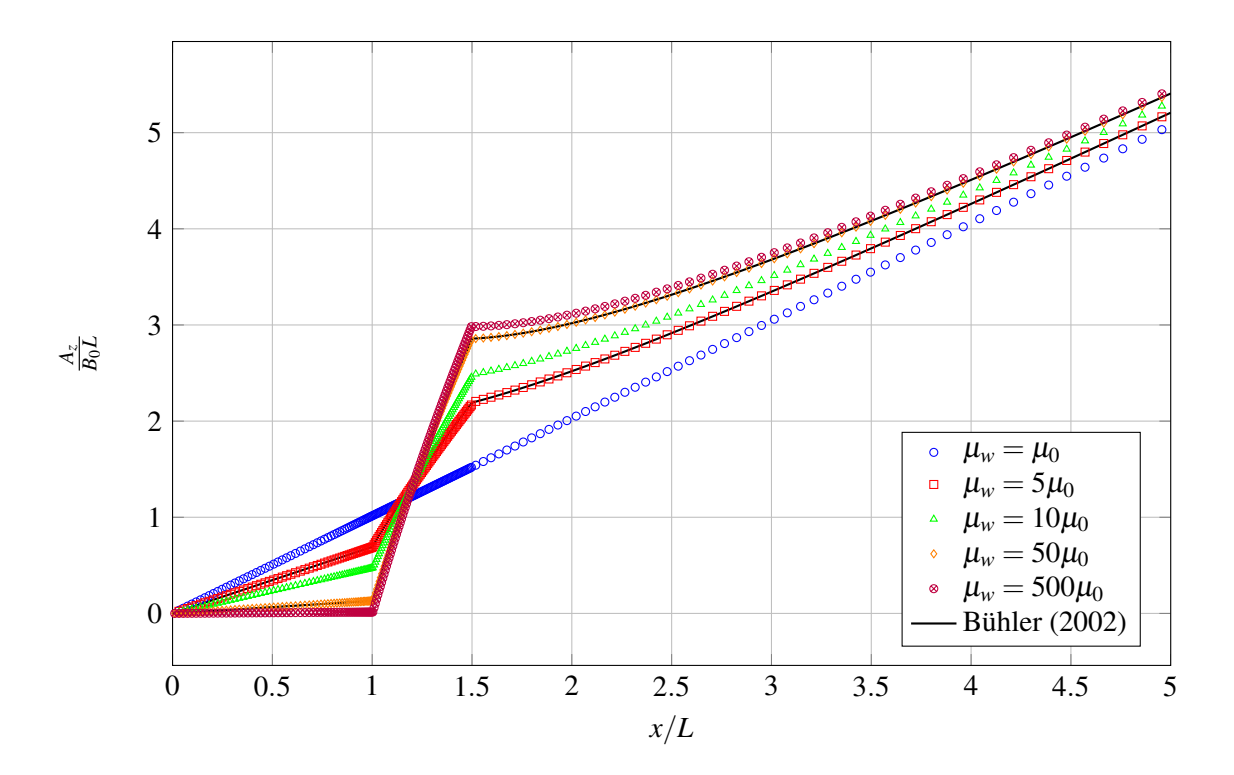

Abbildung 6.3: Verlauf des magnetischen Vektorpotentials  $A_z/(B_0L)$  entlang der *x*-Achse im Kreisrohr ( $0 < x/L < 1$ ), in der Wand  $(1 \lt x/L \lt 1.5)$  und in der Umgebung  $(1.5 \lt x/L \lt R)$ . Die Punkte zeigen Simulationsergebnisse, die durchgezogenen Linien zeigen die analytischen Lösungen von [\[Bühler, 2002\]](#page-154-0) für verschiedene  $\mu_w$  in der Wand.

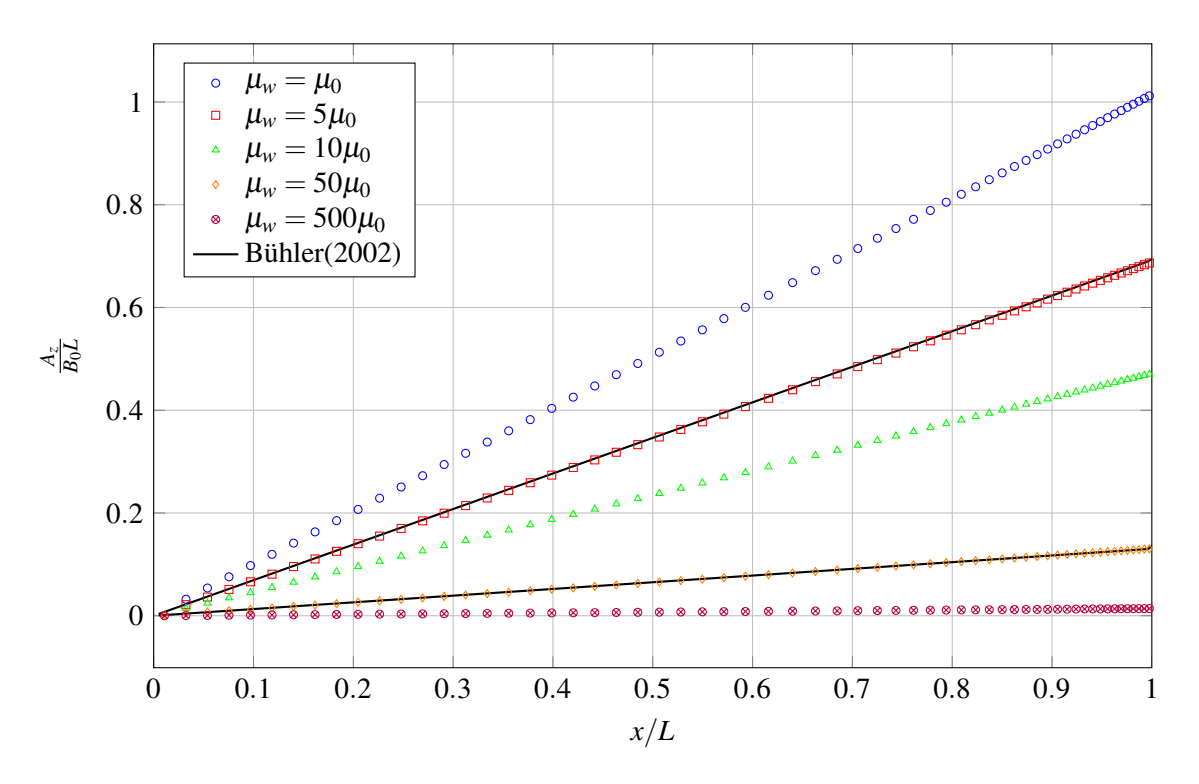

Abbildung 6.4: Verlauf des magnetischen Vektorpotentials  $A_z/(B_0L)$  entlang der *x*-Achse im Fluidbereich (0 <  $x/L$  < 1) des Kreisrohres. Die Punkte zeigen Simulationsergebnisse, die durchgezogenen Linien zeigen die analytischen Lösungen von [\[Bühler, 2002\]](#page-154-0) für verschiedene  $\mu_w$  in der Wand.

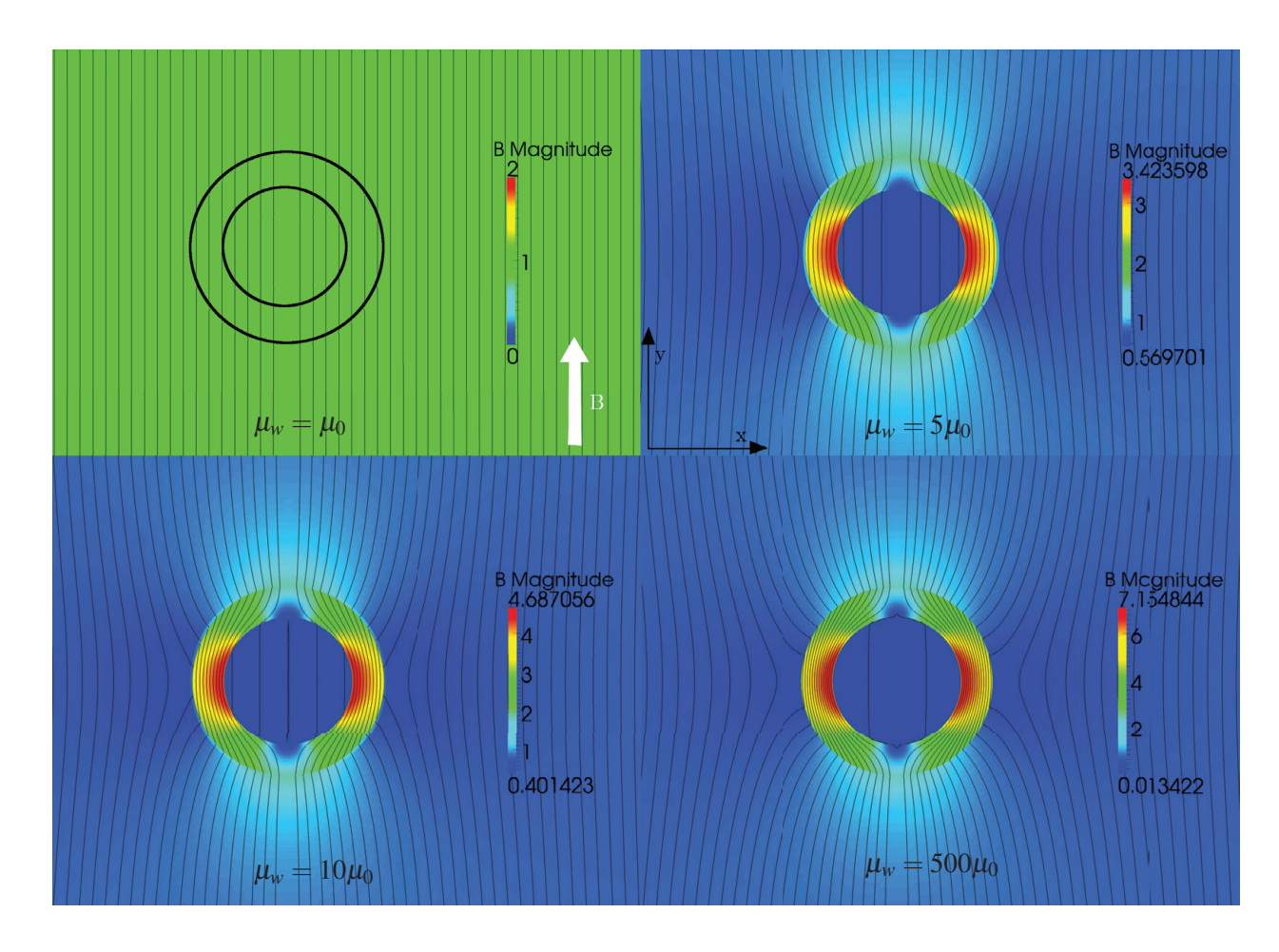

Abbildung 6.5: Zweidimensionale Verteilung des Magnetfeldes *By*/*B*<sup>0</sup> über dem Querschnitt des Kreisrohres bei unterschiedlichen μ*w*. Durchgezogene Linien stellen Magnetfeldlinien dar.

Als Fazit aus den magnetischen Simulationen ist festzuhalten, dass eine magnetische Permeabilität μ*<sup>w</sup>* >  $\mu_0$  in der Wand zum einen zu einer Erhöhung von B im Wandbereich führt und zum anderen zu einer Abschirmung von B im Rohrinneren. Dieses Verhalten war zu erwarten und wird durch den entwickelten numerischen Code korrekt beschrieben. Die Abschwächung von B im Fluid hat Konsequenzen für die MHD-Strömung. Im Fluidbereich kann eine Hartmann-Zahl

$$
Ha = LB_{fluid} \sqrt{\frac{\sigma}{\rho v}} \,. \tag{6.20}
$$

definiert werden. Sie charakterisiert die Stärke des magnetischen Feldes im Fluid, das mit zunehmender Permeabilität abnimmt. Damit sinkt auch die Hartmann-Zahl und der Einfluss des Magnetfeldes auf die MHD-Strömung wird kleiner.

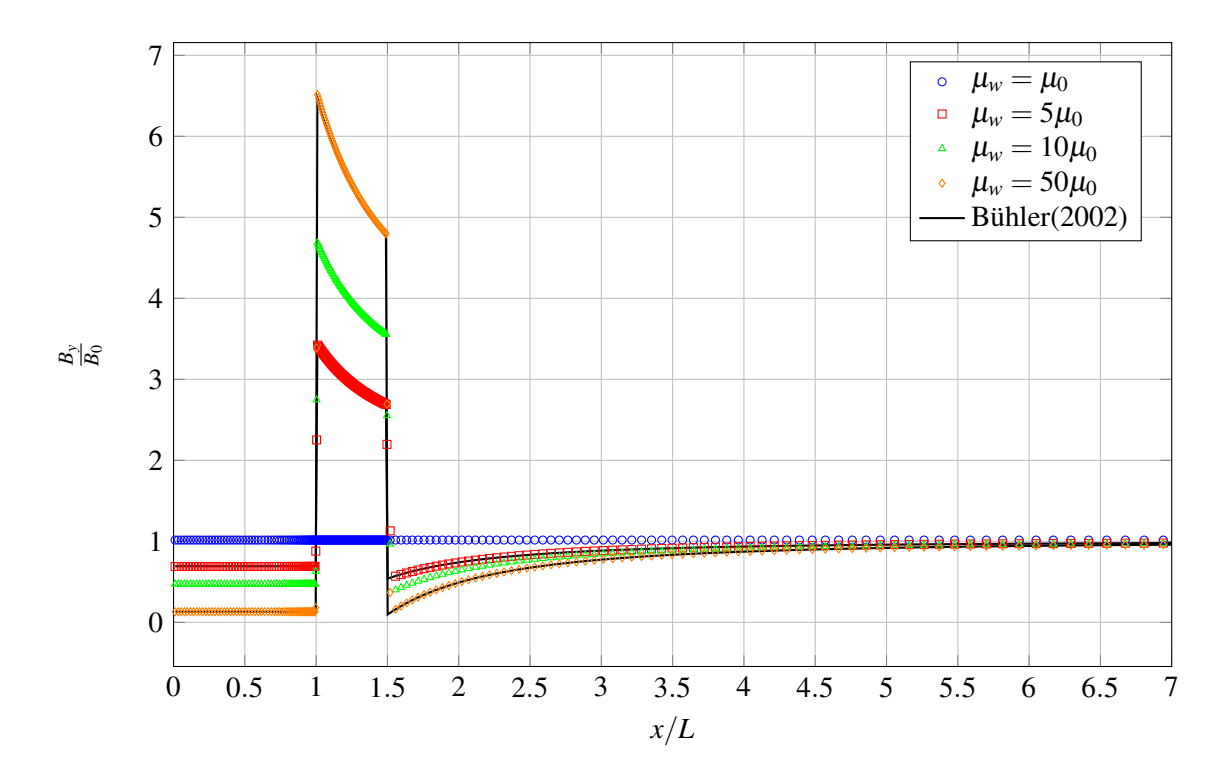

Abbildung 6.6: Verlaufs des Magnetfeldes *By*/*B*<sup>0</sup> entlang der *x*-Achse im Kreisrohres. Punkte zeigen Simulationsergebnisse, die durchgezogenen Linien analytische Lösungen von [\[Bühler, 2002\]](#page-154-0) für verschiedene µ*<sup>w</sup>* in der Wand.

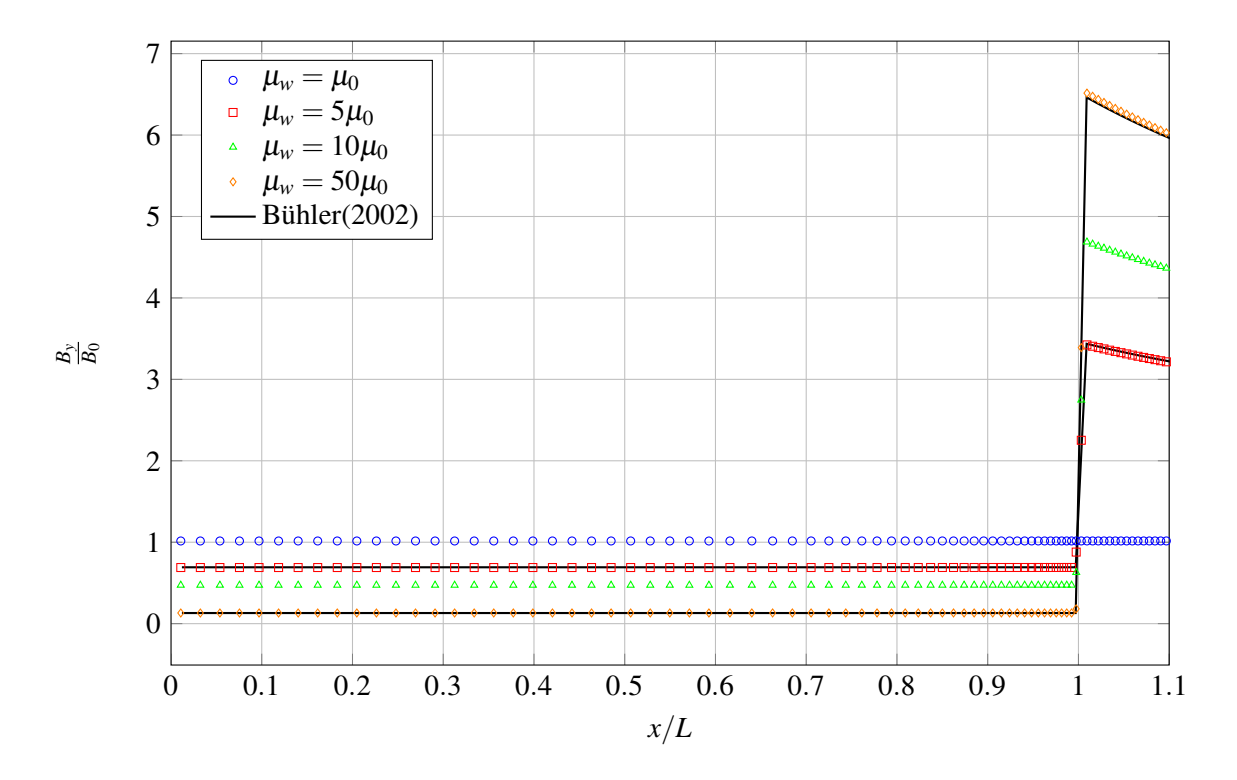

Abbildung 6.7: Verlaufs des Magnetfeldes  $B_y/B_0L$  entlang der *x*-Achse im Fluidbereich  $0 < x/L < 1$  des Kreisrohres. Punkte zeigen Simulationsergebnisse, die durchgezogenen Linien analytische Lösungen für verschiedene  $\mu_w$  in der Wand von [\[Bühler, 2002\]](#page-154-0).

# **6.4 Geschwindigkeitsfeld und Druckverlust der Rohrströmung**

In diesem Abschnitt werden das Geschwindigkeitsfeld der MHD-Strömung im Kreisrohr und der Druckgradient entlang des Rohres als Funktion der Hartmann-Zahl bestimmt. In Abbildung [6.8](#page--1-16) sind die Konturen der axialen Geschwindigkeit *vz* im Querschnitt des Rohres für verschiedene Hartmann-Zahlen dargestellt. Das Magnetfeld B in den Abbildungen ist, wie zuvor gezeigt wurde, im Fluidbereich konstant und zeigt in *y*-Richtung. Zusätzlich sind in Abbildung [6.9](#page--1-17) Geschwindigkeitsprofile entlang der *x*-Achse und in Abbildung [6.10](#page--1-18) entlang der *y*-Achse aufgetragen. Sowohl in der zweidimensionalen Konturansicht aus Abbildung [6.8](#page--1-16) als auch in den Geschwindigkeitsprofilen aus den Abbildungen [6.9](#page--1-17) und [6.10](#page--1-18) ist erkennbar, dass die axiale Geschwindigkeit *vz* entlang Magnetfeldlinien (*y*-Richtung) nahezu über den gesamten Rohrquerschnitt konstant ist. In einer dünnen Hartmann-Grenzschicht oben und unten, fällt die Geschwindigkeit auf null ab. Die Dicke der Hartmann-Grenzschicht skaliert mit δ*Ha* = 1/*Ha* und nimmt mit steigender Hartmann-Zahl ab. In der Richtung senkrecht zum magnetischen Feld (*x*-Richtung) entsteht ein halbkreisförmiges Geschwindigkeitsprofil, das sich mit der Hartmann-Zahl nur sehr wenig ändert. In den Abbildungen [6.9](#page--1-17) und [6.10](#page--1-18) sind zusätzlich analytische bzw. asymptotische Lösungen aus der Literatur eingezeichnet. Die Lösung für  $Ha = 30$ kommt von [\[Gold, 1962\]](#page-155-1) und wird aus einer Reihe von Bessel-Funktionen entwickelt. Diese Lösung ist sehr genau, kann aber aus numerischen Gründen nur für Hartmann-Zahlen bis etwa *Ha* = 30 bestimmt werden. Für größere Hartmann-Zahlen kann alternativ eine asymptotische Lösung von [\[Shercliff, 1953\]](#page-157-2) verwendet werden. Diese Lösung ist jedoch erst für sehr große Hartmann-Zahlen gültig. Für *Ha* = 30 passen die Ergebnisse der numerischen Simulation sehr gut mit der analytischen Lösung von Gold zusammen. Bei *Ha* = 600 wird eine recht gute Übereinstimmung mit der Lösung von Shercliff gefunden. Allerdings sagt die Lösung von Shercliff in Abbildung [6.9](#page--1-17) im wandnahen Bereich *x*/*L* ≈ 1 eine etwas höhere Geschwindigkeit vorher als die Simulation. Diese Abweichungen lassen sich dadurch erklären, dass die Lösung von Shercliff nur eine Näherungslösung für hohe Hartmann-Zahlen darstellt und *Ha* = 600 noch nicht hoch genug ist, um eine perfekte Übereinstimmung zu erzielen.

In vollentwickelten hydrodynamischen Strömungen fällt der Druck mit einem konstanten Druckgradienten ∇*p* entlang der Lauflänge des Rohres ab. Dieser Druckgradient kann über einen dimensionslosen Druckverlustkoeffizient λ quantifiziert werden für den gilt,

$$
\nabla p = -\frac{1}{2}\rho u^2 \frac{1}{D} \cdot \lambda (Re, k/D) \,. \tag{6.21}
$$

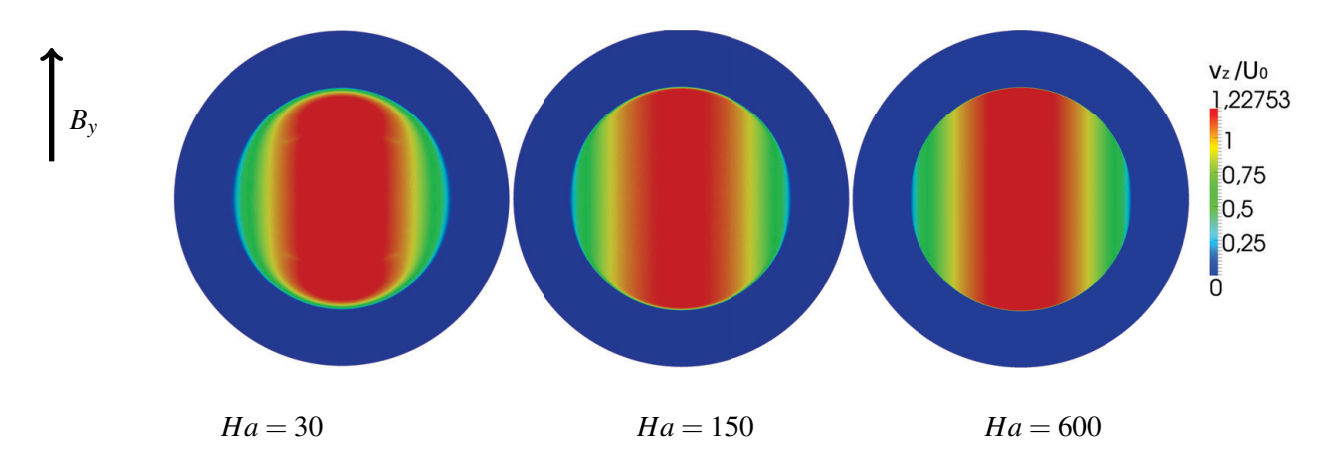

Abbildung 6.8: Zweidimensionale Verteilung der axialen Geschwindigkeit *vz*/*U*<sup>0</sup> über dem Querschnitt des Kreisrohres bei unterschiedlichen Hartmann-Zahlen.

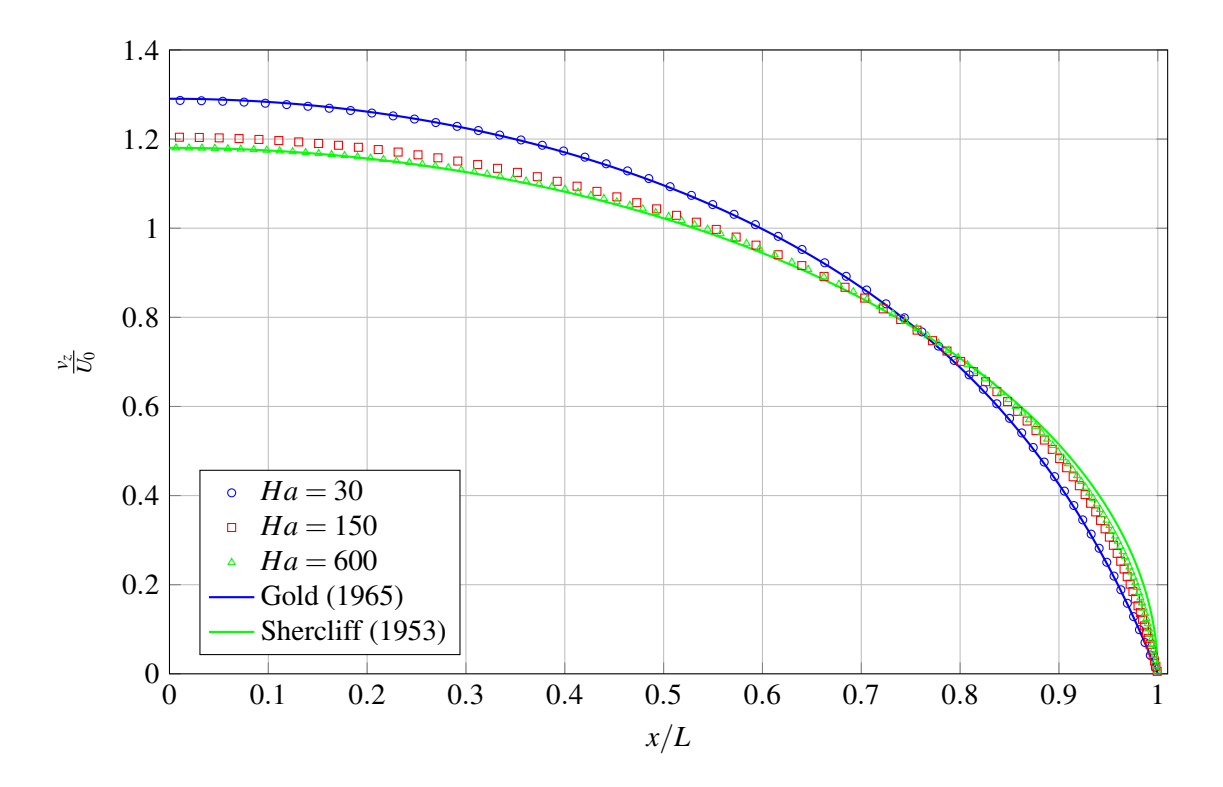

Abbildung 6.9: Verlauf der axialen Geschwindigkeit *vz*/*U*<sup>0</sup> entlang der *x*-Achse im Kreisrohr. Punkte zeigen Simulationsergebnisse, durchgezogene Linien analytische Lösungen für verschiedene Hartmann-Zahlen von [\[Gold, 1962\]](#page-155-1) und [\[Shercliff, 1962b\]](#page-157-0).

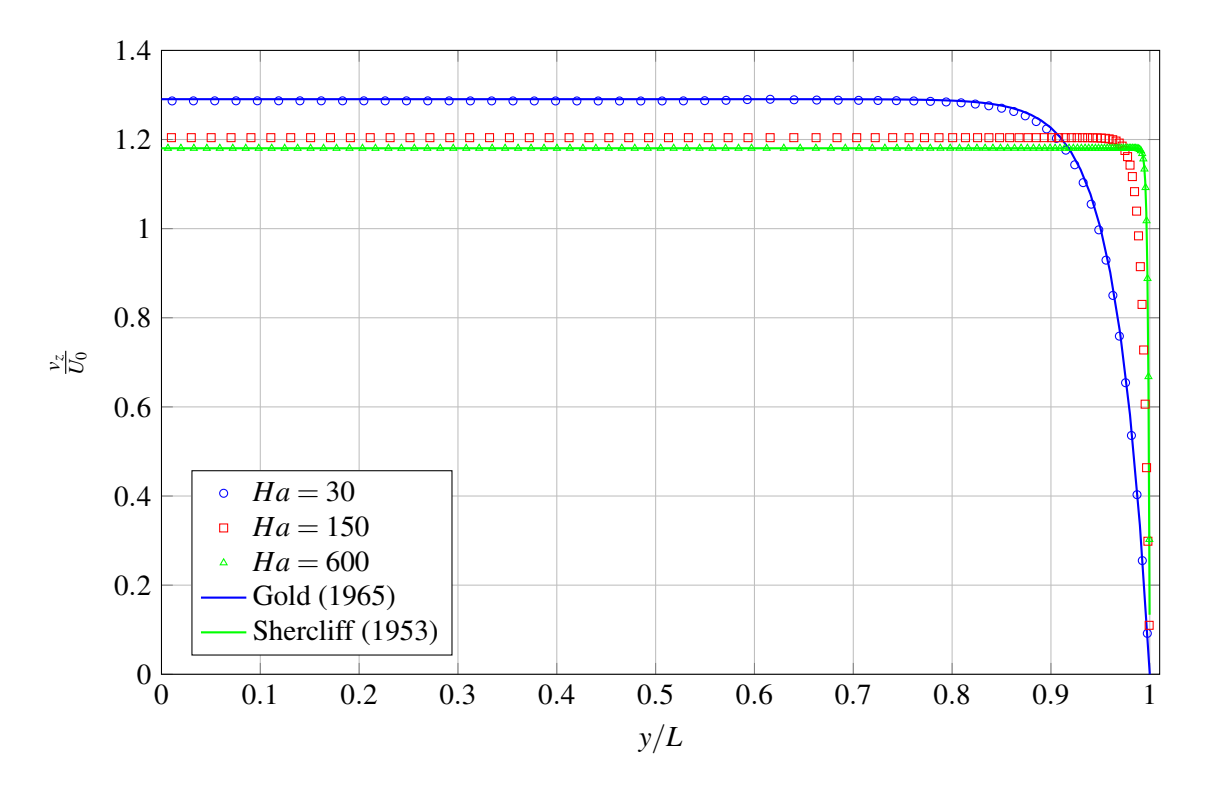

Abbildung 6.10: Verlauf der axialen Geschwindigkeit *vz*/*U*<sup>0</sup> entlang der *y*-Achse im Kreisrohr. Punkte zeigen Simulationsergebnisse, durchgezogene Linien analytische Lösungen für verschiedene Hartmann-Zahlen von [\[Gold, 1962\]](#page-155-1) und [\[Shercliff, 1962b\]](#page-157-0).

Druckgradient von der elektrischen Leitfähigkeit der Rohrwand σ*<sup>w</sup>* ab ([\[Müller and Bühler, 2001\]](#page-156-0)). In den Simulationen in diesem Kapitel werden ausschließlich elektrisch isolierte Rohre und Kanäle untersucht. In Tabelle [6.1](#page-84-0) ist anstelle von  $\lambda$  der dimensionslose Druckgradient Während λ in der Hydrodynamik von der Reynolds-Zahl *Re* und der Wandrauheit *k*/*D* abhängt, kommt in der Magnetohydrodynamik eine Abhängigkeit von der Hartmann-Zahl *Ha* hinzu. Außerdem hängt der

$$
K = \frac{\nabla p L^2}{\rho v U_0} \tag{6.22}
$$

für Simulationen mit verschiedenen Hartmann-Zahlen aufgetragen. In der letzten Spalte ist die prozentuale Abweichungen des numerisch berechneten Druckgradienten bezogen auf theoretische Werte dargestellt. Für die Simulation mit der Hartmann-Zahl *Ha* = 30 wird mit dem Druckgradienten von [\[Gold, 1962\]](#page-155-1) verglichen. Für größere Hartmann-Zahlen wird mit der asymptotischen Korrelation von [\[Roberts, 1967\]](#page-157-1) verglichen. Der Vergleich zeigt, dass mit der gewählten Diskretisierung der Druckgradient sehr gut vorhergesagt werden kann.

| Ha  | $K_{numerisch}$ | $K_{Gold}$ | $K_{Roberts}$ | Abweichung $\Delta K$ |
|-----|-----------------|------------|---------------|-----------------------|
| 30  | 39.99           | 40.0753    |               | $0.2\%$               |
| 150 | 185.136         |            | 181.676       | 1.9 $%$               |
| 600 | 690.8167        |            | 711.989       | $2.97\%$              |

<span id="page-84-0"></span>Tabelle 6.1: Dimensionsloser Druckgradient *K* der numerischen Lösung im Vergleich zu theoretischen Werten.

# **6.5 MHD-Strömungen in quadratischen Kanälen mit ferromagnetischen Wänden**

In diesem Abschnitt wird das Magnetfeld und die MHD-Strömung in einem Kanal mit quadratischem Querschnitt und ferromagnetischen Wänden diskutiert. Diese Strömungen sind besonders interessant, weil eine erhöhte magnetische Permeabilität  $\mu_w > \mu_0$  in der Kanalwand zu einer Deformation der Magnetfeldlinien im Fluidbereich führt. Anders als im Kreisrohr wird das Magnetfeld im Fluid zwar ebenfalls abgeschwächt, gleichzeitig jedoch ändert es über den Kanalquerschnitt seinen Betrag und die Magnetfeldlinien werden gekrümmt. Dies hat zur Folge, dass die Seitenschichten (Shercliff-Schichten) ihren Charakter ändern. Während die Seitenschichten üblicherweise an magnetfeldparallelen Wänden zu beobachten sind, gibt es jetzt keine Feldlinien mehr, die parallel zu diesen Wänden verlaufen. Die Scherschichten lösen sich von den Seitenwänden und verlaufen als interne Schichten entlang der gekrümmten Magnetfeldlinien durch den Kanalquerschnitt. In Abbildung [6.11](#page-85-0) ist der Verlauf des magnetischen Vektorpotentials entlang der *x*-Achse senkrecht zum magnetischen Feld dargestellt. Es ist ein ähnlicher Verlauf von *Az*/*B*0*L* zu erkennen, wie er im Kreisrohr beobachtet wurde. Ein Unterschied ist, dass  $A_z/B_0L$  im Fluid bei  $\mu_w > \mu_0$  nicht mehr linear ist. Die Steigung nimmt im Bereich kurz vor der Wand ab. In Abbildung [6.12](#page--1-19) ist die zweidimensionale Verteilung des Magnetfeldes *B*/*B*<sup>0</sup> in einer Schnittebene senkrecht zur Strömungsrichtung dargestellt und die Magnetfeldlinien visualisiert. Für Simulationen mit  $\mu_w > \mu_0$  erreicht das Magnetfeld sein Maximum in der Wand und die Magnetfeldlinien konzentrieren sich dort. Im Fluidbereich wird das Magnetfeld abgeschirmt und erreicht Werte, die kleiner sind als *B*0. Im Vergleich zu den Simulationen für Kreisrohre, sind die Magnetfeldlinien im Fluidbereich jetzt allerdings gekrümmt. In Abbildung [6.13](#page--1-20) ist der Verlauf des Magnetfeldes über der *x*-Achse dargestellt. In der Umgebung weit entfernt vom Kanal beträgt  $B/B_0 = 1$ . Für

dargestellt. Im Vergleich zum Kreisrohr (Abbildung [6.14\)](#page--1-21) ist  $B/B<sub>0</sub>$  über  $x/L$  nicht mehr konstant sondern steig in Richtung der Kanalmitte an. Diese inhomogene Magnetfeldverteilung bewirkt eine ebenso inhomogene Lorentz-Kraft-Verteilung in der Strömung. Zu einem späteren Zeitpunkt wird gezeigt, inwieweit sich diese auf das Geschwindigkeitsfeld auswirkt. Zur Definition einer Hartmann-Zahl wird im Falle des ferromagnetischen Kanals ein volumengemitteltes Magnetfeld  $\bar{B}$  verwendet, das sich zu  $\mu_w > \mu_0$  tritt eine sprunghafte Erhöhung des Magnetfeldes an der Grenzfläche zwischen Fluid und Wand auf. An der Grenzfläche zwischen Wand und Umgebung verringert sich das Magnetfeld ebenfalls sprunghaft auf einen Wert  $B < B_0$ . In Abbildung [6.14](#page--1-21) ist das Magnetfeld im Fluidbereich des Kanals vergrößert

$$
\bar{B} = \frac{1}{V} \int_{V} B_{fluid} \, dV \tag{6.23}
$$

berechnet. Die Hartmann-Zahl im Fluid bestimmt sich aus diesem volumengemittelten Magnetfeld zu

<span id="page-85-0"></span>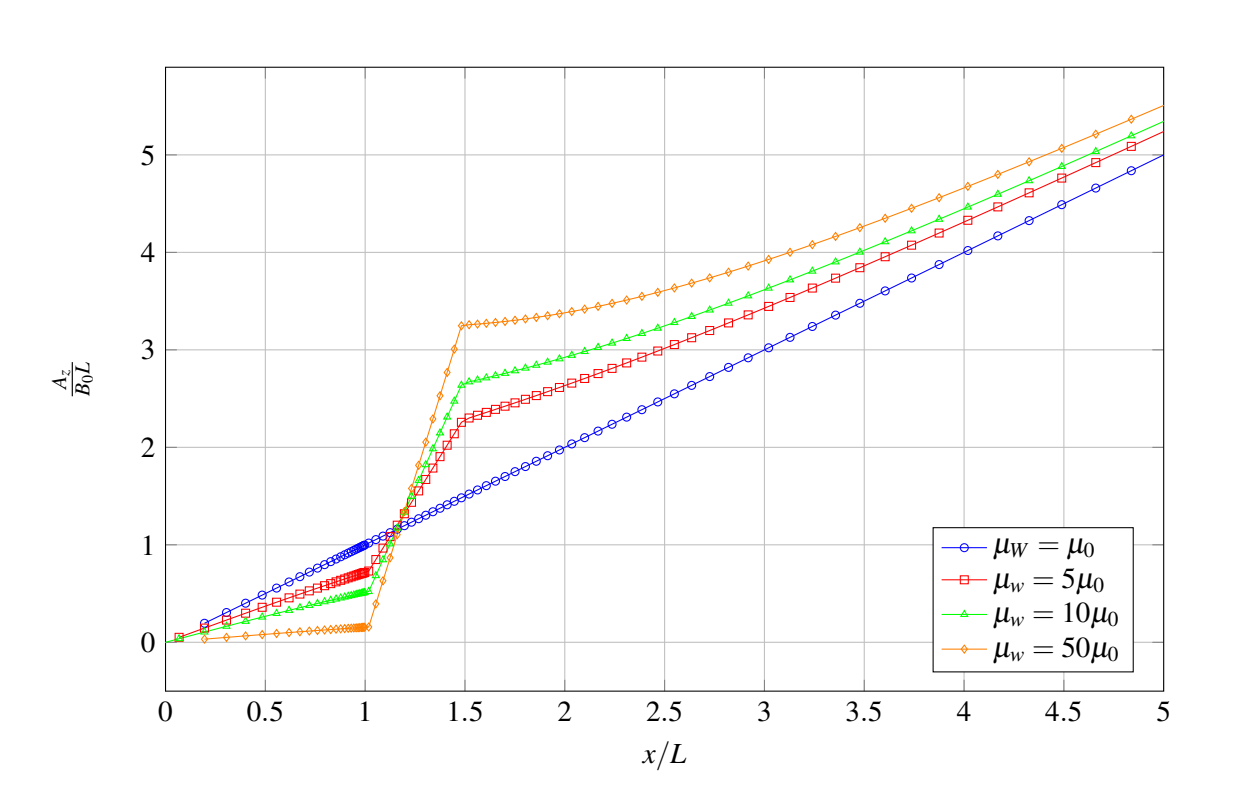

$$
Ha = \bar{B}L\sqrt{\frac{\sigma}{\rho v}}\tag{6.24}
$$

Abbildung 6.11: Verlauf des magnetischen Vektorpotentials *Az*/*B*0*L* entlang der x-Achse über alle Bereiche des quadratischen Kanals. Fluid:  $0 \le x/L < 1$ , Wand:  $1 \le x/L \le 1.5$ , Umgebung:  $x/L > 1.5$ .

#### **6.5.1 MHD-Strömung im magnetisch neutralen quadratischen Kanal**

Für eine Wandpermeabilität von  $\mu_w = \mu_0$  ist das Magnetfeld im Inneren des quadratischen K[anals homogen.](#page-155-4) In di[esem Fall kann d](#page-157-4)ie Strömung sehr gut mit analytisc[hen L](#page--1-22)ösungen aus der Literatur von [Dragoş, 1975] und [Shercliff, 1954] verglichen werden. In Abbildung 6.15 sind die Konturen der axialen Geschwindigkeit *vz*/*U*<sup>0</sup> für Simulationen mit unterschiedlichen Hartmann-Zahlen dargestellt. Die Geschwindigkeitsverteilung ist entlang Magnetfeldlinien über die gesamte Kanalhöhe konstant und fällt in der sehr dünnen Hartmann-Schichten, ist in Abbildung [6.16](#page--1-23) das axiale Geschwindigkeitsprofil entlang der Magnetfeldparallelen *y*-Achse für verschiedene Hartmann-Zahlen dargestellt. Dabei ist der Grenzschichtbereich vergrößert gezeigt in dem die *x*-Achse nur von 0.9 < *x*/*L* < 1 aufgetragen ist. In Abbildung [6.17](#page-89-0) ist das Geschwindigkeitsprofil im Querschnitt, in einer Ebene senkrecht zum magnetischen Feld (*x*-Achse), dargestellt. Auch in dieser Richtung ist die Geschwindigkeit im Kern der Strömung nahezu konstant und fällt in einer Grenzschicht auf null ab. Diese Grenzschicht, senkrecht zum magnetischen Feld, wird als Shercliff-Grenzschicht  $\frac{1}{2}$ bezeichnet. Sie skaliert mit  $\delta_{Sh} = 1/\sqrt{Ha}$  und ist somit dicker als die Hartmann-Grenzschicht. In den Abbildungen [6.16](#page--1-23) und [6.17](#page-89-0) sind zusätzlich analytische Lösungen der Geschwindigkeit für die verschiedenen Hartmann-Zahlen eingezeichnet. Diese Lösungen sind aus [\[Müller and Bühler, 2002\]](#page-156-4) entnommen und stammen ursprünglich von [Dragoş, 1975]. Alle gezeigten Simulationen stimmen in sehr guter Näherung mit der analytischen Lösung überein und geben die korrekten Geschwindigkeitsprofile wieder. Hartmann-Grenzschicht auf null ab. Wie bereits im Fall der Rohrströmung beschrieben, skaliert die Dicke der Hartmann-Grenzschicht wie δ*Ha* = 1/*Ha*. Für steigende Hartmann-Zahlen sinkt somit die Grenzschicht-Dicke. In den gezeigten Simulationen sind die Hartmann-Schichten so dünn, dass sie in Abbildung [6.15](#page--1-22) praktisch nicht mehr zu erkennen sind. Zur Visualisierung des korrekten Geschwindigkeitsabfalls in den

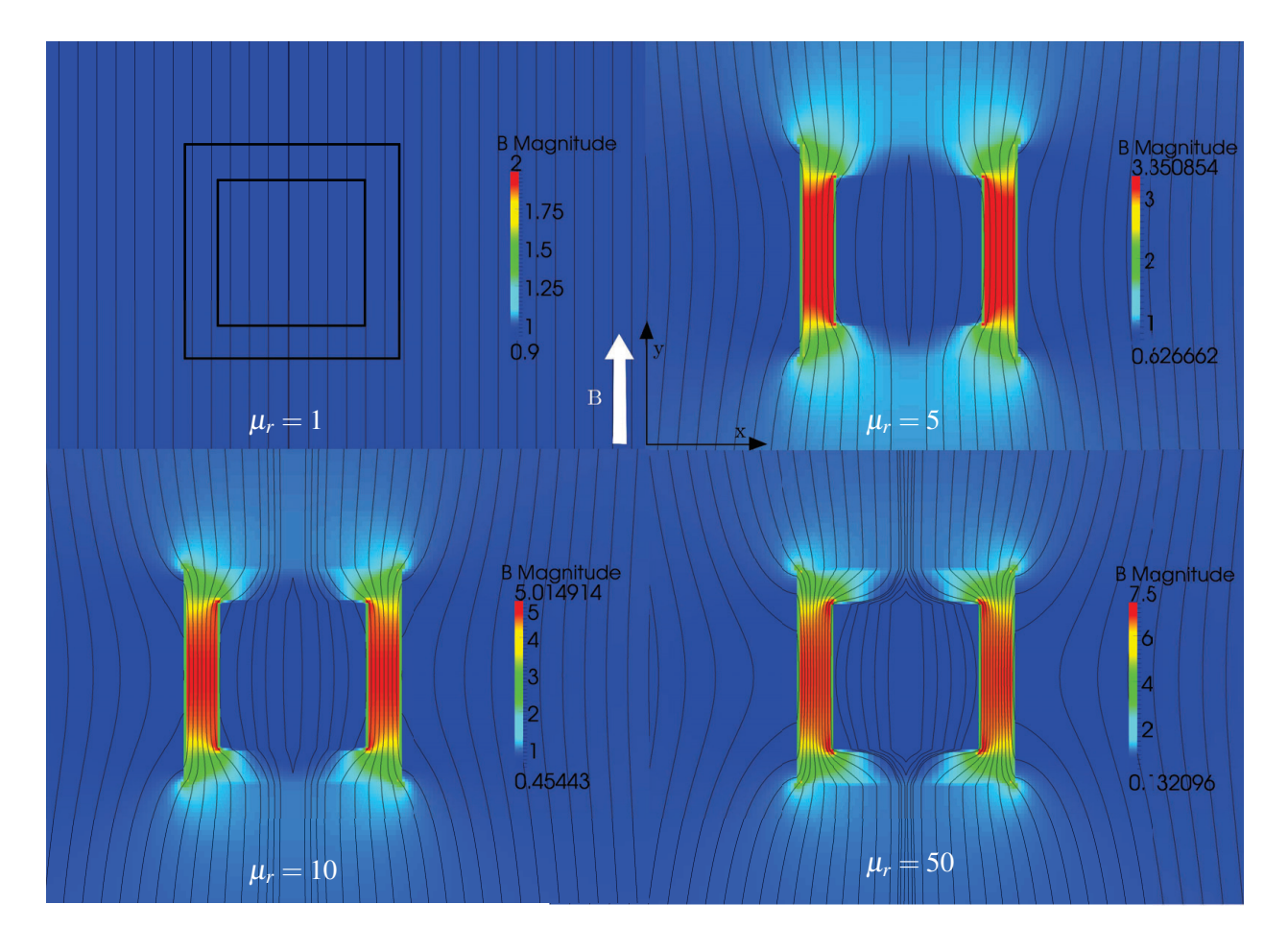

Abbildung 6.12: Zweidimensionale Verteilung des Magnetfeldes *B*/*B*<sup>0</sup> über dem Querschnitt des quadratischen Kanals für unterschiedlichem  $\mu_w$ . Linien stellen Magnetfeldlinien dar.

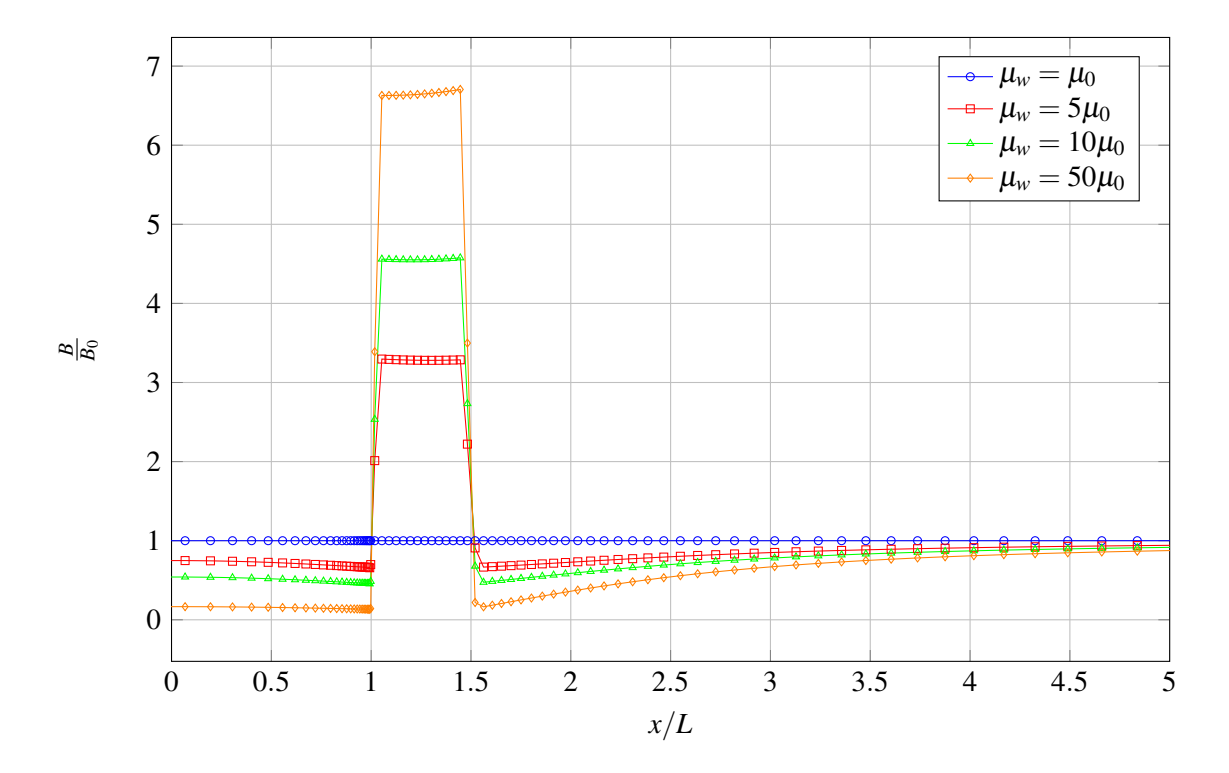

Abbildung 6.13: Verlauf des Magnetfeldes *B*/*B*<sup>0</sup> entlang der *x*-Achse über alle Bereiche quadratischen Kanal. Fluid: 0 ≤ *x*/*L* < 1, Wand:  $1 ≤ x/L ≤ 1.5$ , Umgebung:  $x/L > 1.5$ .

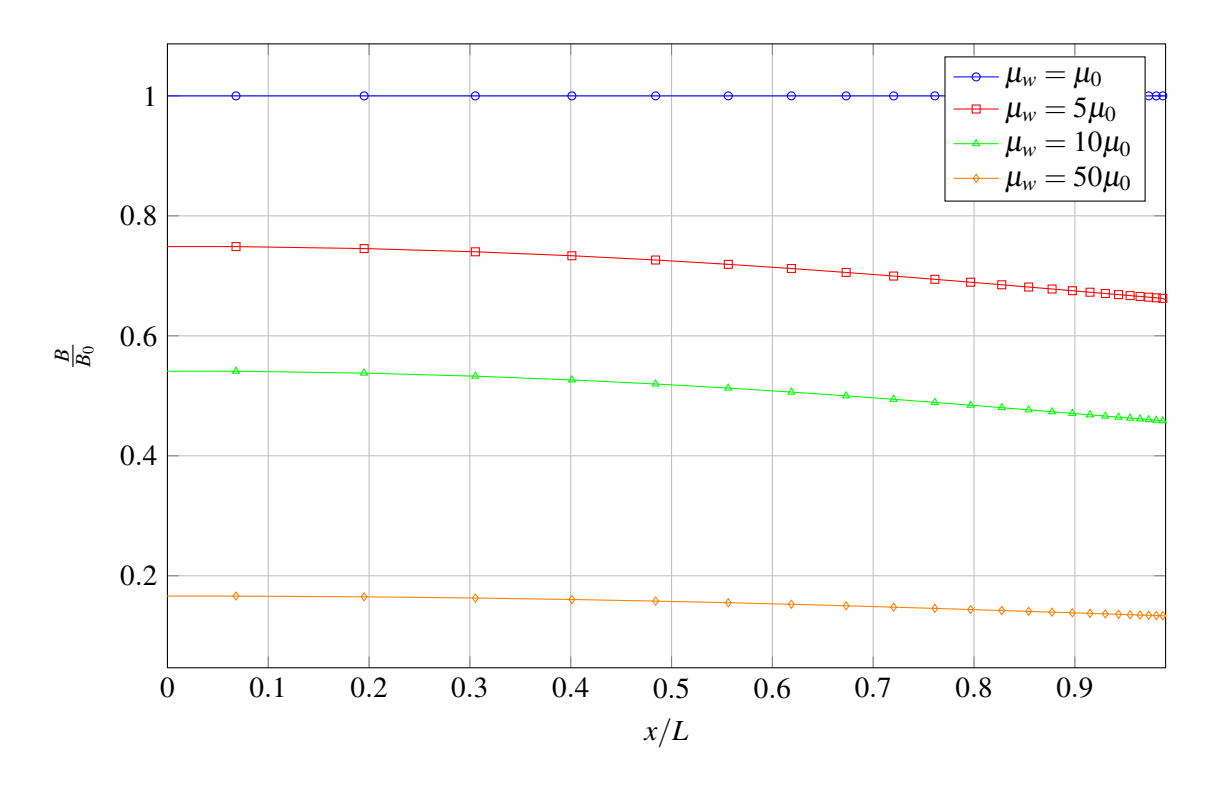

Abbildung 6.14: Verlauf des Magnetfeldes *B*/*B*<sup>0</sup> entlang der *x*-Achse im Fluidbereich 0 ≤ *x*/*L* < 1 des quadratischen Kanals.

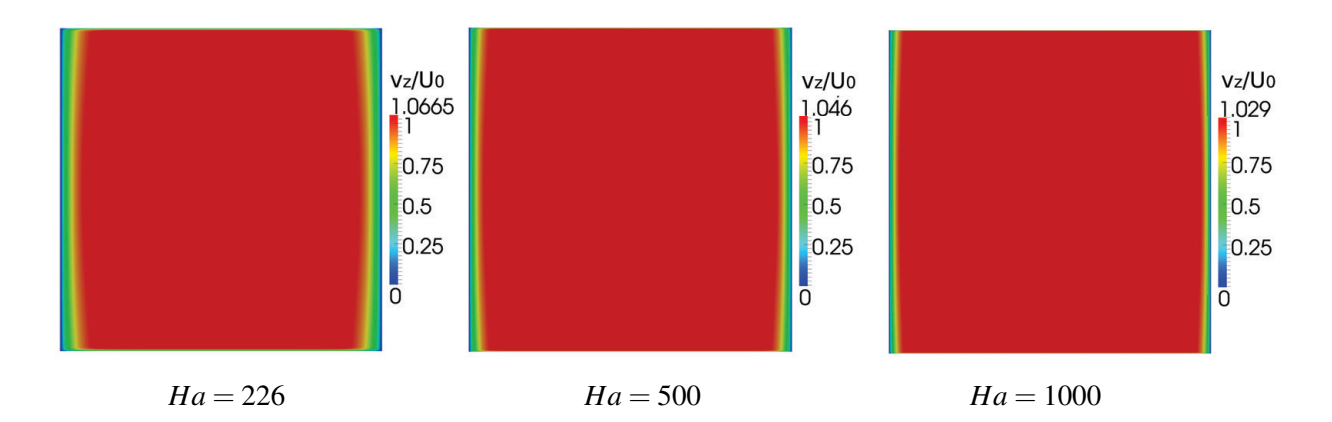

Abbildung 6.15: Zweidimensionale Verteilung der axialen Geschwindigkeit *vz*/*U*<sup>0</sup> über dem Querschnitt des quadratischen Kanals bei unterschiedlichen Hartmann-Zahlen und  $\mu_w = \mu_0$ .

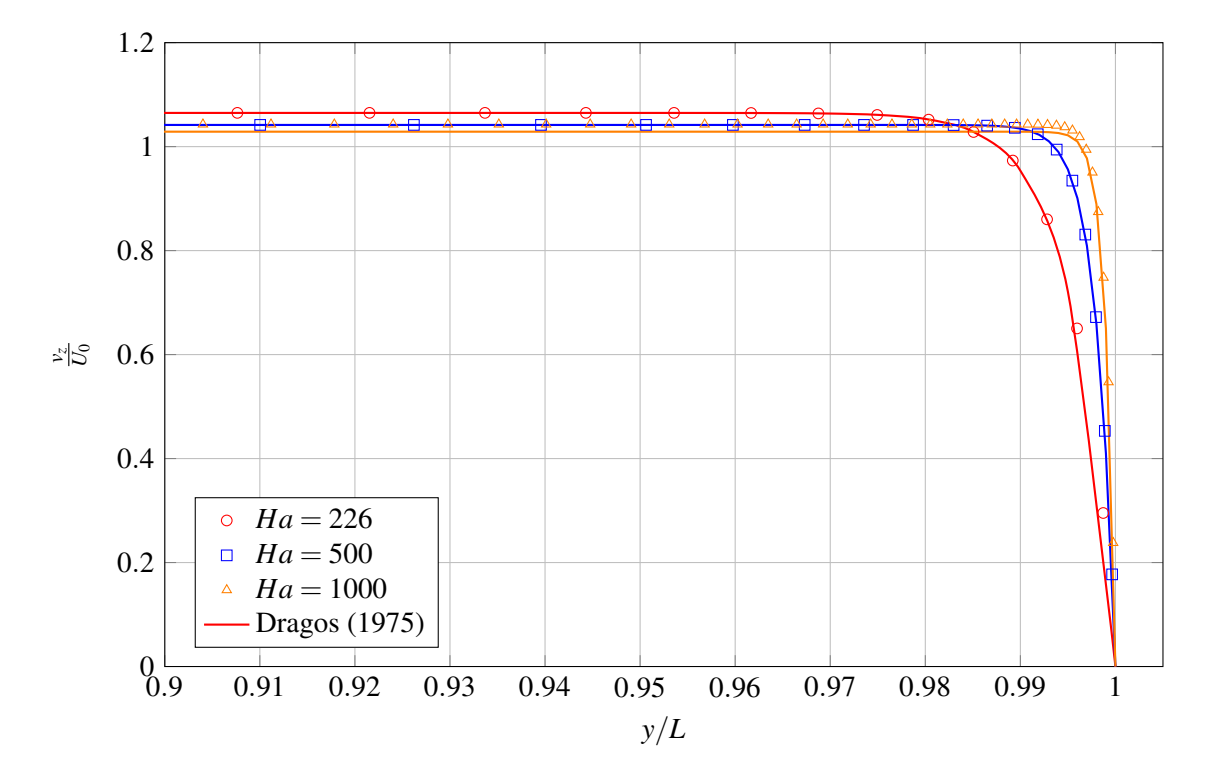

Abbildung 6.16: Verlauf der axialen Geschwindigkeit  $v_z/U_0$  entlang der *y*-Achse in einer Schnittebene  $x = 0$  im quadratischen Kanal. Punkte zeigen Simulationsergebnisse, durchgezogene Linien analytische Lösungen von [Dragoş, 1975] für verschiedene *Ha*-Zahlen und  $\mu_w = \mu_0$  in der Wand.

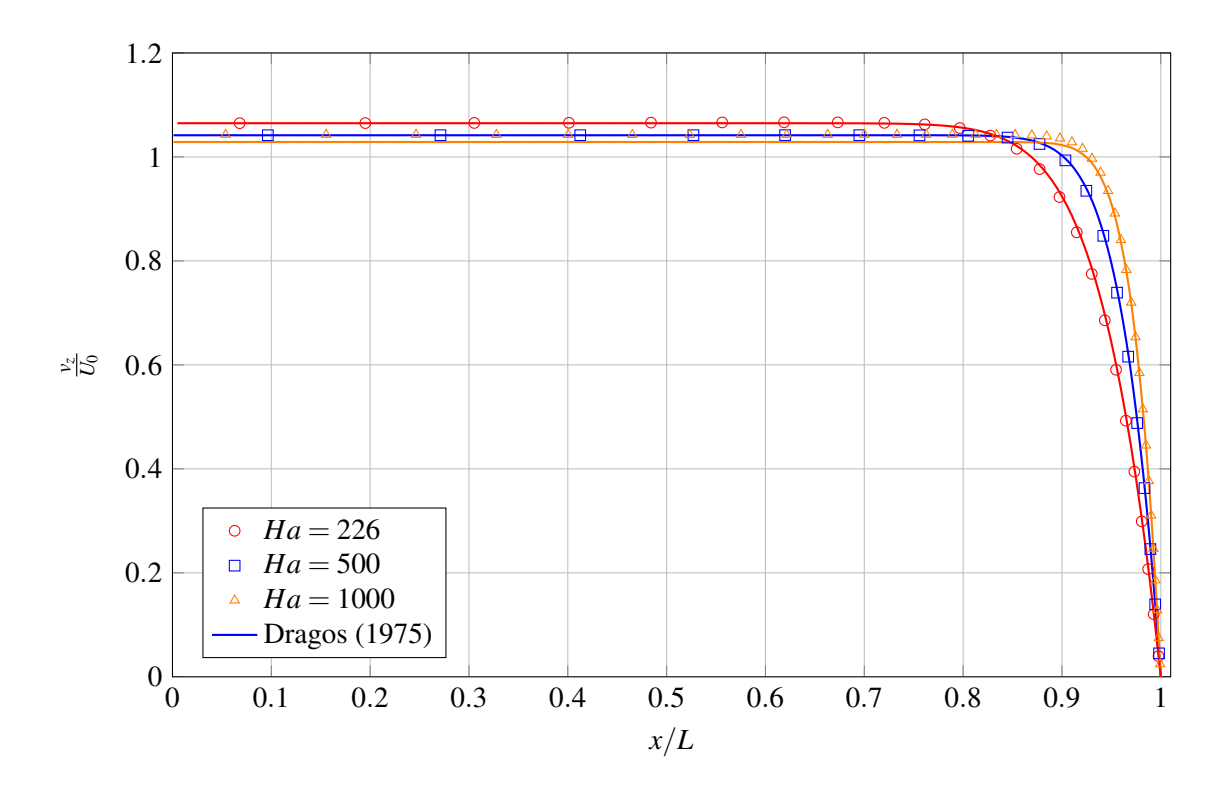

<span id="page-89-0"></span>Abbildung 6.17: Verlauf der axialen Geschwindigkeit  $u_z/U_0$  entlang  $x/L$  in einer Schnittebene senkrecht zu  $B_0$  im quadratischen Kanal. Punkte zeigen Simulationsergebnisse, durchgezogene Linien analytische Lösungen von [Dragoş, 1975] für verschiedene Hartmann-Zahlen und  $\mu_w = \mu_0$  in der Wand.

das Potential proportional zu *x*. In der Shercliff-Grenzschicht, deren Dicke von der Hartmann-Zahl abhängt, fällt die Steigung von φ auf null ab. Das ist eine Folge der Grenzflächenbedingung ∂ φ/∂*n* an der isolierten Grenzfläche zwischen Wand und Fluid. In der Abbildung [6.19](#page--1-24) ist zusätzlich die theoretische Potentialverteilung eingezeichnet, die aus der analytischen Lösung von [Dragos, 1975] berechnet werden kann. Auch für das Potential ist eine sehr gute Übereinstimmung zwischen der numerischen Lösung und den Literaturdaten zu beobachten. Eine weitere interessante Größe in einer MHD-Kanalströmung ist das elektrische Potential φ. Die gezeigten Simulationen wurden alle für einen Kanal mit elektrisch isolierter Wand durchgeführt. Es tritt somit kein elektrischer Strom in die Wand ein und der Potentialgradient normal zur Wand ist null. Das elektrisch leitende Fluid, das senkrecht zum magnetischen Feld in *z*-Richtung strömt, induziert ein elektrisches Feld im Kern des Kanals. Dieses Feld führt zu einer nahezu linearen Potentialverteilung über der Kanalbreite in *x*-Richtung, also senkrecht zu *B*<sup>0</sup> und senkrecht zur Strömungsrichtung. In Abbildung [6.18](#page--1-25) ist die Verteilung des skalaren elektrischen Potentials  $\phi/(LB_0U_0)$  im Querschnitt für *Ha* = 500 dargestellt. Die Potentialverteilung entlang der *x*-Achse ist in Abbildung [6.19](#page--1-24) gezeigt. In einem sehr weiten Kernbereich ist

In einem nächsten Schritt wird der konvektive Transport des Magnetfeldes mit der Strömungsgeschwindigkeit untersucht. Strömt ein elektrisch leitendes Fluid durch ein Magnetfeld, wird im Fluid ein elektrisches Feld

$$
\mathbf{E}_{ind} = \mathbf{v} \times \mathbf{B} \tag{6.25}
$$

induziert, das zu einem Stromfluss entsprechend dem Ohmschen Gesetz

$$
\mathbf{j} = \sigma \left( -\nabla \phi + \mathbf{v} \times \mathbf{B} \right) \tag{6.26}
$$

führt. Diese Ströme erzeugen nach dem Induktionsgesetz ein zusätzliches induziertes Magnetfeld b, das dem ursprünglichen Magnetfeld B überlagert wird. In [[Müller and Bühler, 2002\]](#page-156-4) wird für Kanalströmungen ein Zusammenhang zwischen dem Magnetfeld B und dem induzierten Magnetfeld b angegeben. Das Magnetfeld setzt sich demnach zusammen aus dem von außen angelegten Feld  $B_0 \cdot y$  und dem induzierten Magnetfeld, das mit  $B_0$ , der magnetischen Reynoldszahl *Rm* und dem Kehrwert der Hartmann-Zahl  $\frac{1}{Ha}$ skaliert zu

$$
\mathbf{B} = B_0 \left( \mathbf{y} + \frac{Rm}{Ha} \mathbf{b} \right) \,. \tag{6.27}
$$

In typischen Laboranwendungen, mit kleinen Abmessungen, ist die magnetische Reynolds-Zahl sehr klein und das induzierte Feld wird einige Größenordnungen kleiner sein als das angelegte Feld *B*<sub>0</sub> Außerdem wurde in Abschnitt [6.2](#page-74-1) gezeigt, dass im vorliegenden Problem ausschließlich die *z*-Komponente des Magnetfeldes von der Geschwindigkeit abhängt. Somit besitzt das induzierte Magnetfeld in diesem Problem nur Komponente in axiale Richtung  $\mathbf{b} = b_z \cdot \mathbf{e}_z$ .

In Abbildung [6.20](#page--1-26) ist das dimensionslose induzierte Magnetfeld (*b<sup>z</sup>* · *Ha*( entlang der *y*-Achse des Kanals dargestellt. Das induzierte Magnetfeld zeigt einen linearen Verlauf in die Richtung parallel zum magnetischen Feld. In der Hartmann-Grenzschicht fällt *b<sup>z</sup>* auf null an der Wand ab. Außerdem ist *b<sup>z</sup>* punktsymmetrisch zum Mittelpunkt des Kanals.

In der Abbildung [6.20](#page--1-26) ist zusätzlich die analytische Lösung von [Dragoş, 1975] dargestellt, die von der numerischen Simulation akzeptabel wiedergegeben wird. In Abbildung [6.21](#page--1-27) ist die Verteilung des induzierten Magnetfeldes *b<sup>z</sup>* in einer zweidimensionalen Konturdarstellung gezeigt. Das induzierte Feld ändert sich ausschließlich in Richtung des Magnetfeldes entlang der *y*-Achse. In die Richtung senkrecht zu B ist *b<sup>z</sup>* konstant und fällt erst in Wandnähe auf null ab. Außerdem ist in der Wand und der Umgebung keinerlei induziertes Magnetfeld zu beobachten, weil über die isolierte Fluid-Wand Grenzfläche keine elektrischen Ströme in die Wand eintreten können.

In einem nächsten Schritt wird der Druckgradient entlang des quadratischen Kanals betrachtet. Der Druckgradient aus der numerischen Simulation kann analog zu Kapitel [2](#page--1-28) mit der charakteristischen Länge *L* der mittleren Geschwindigkeit *U*<sup>0</sup> und der kinematischen Viskosität ν entdimensioniet werden. Der dimensionslose Druckgradient *K*, berechnet sich dann zu

$$
K = \frac{L^2 \nabla p}{\rho v U_0} \tag{6.28}
$$

<span id="page-90-0"></span>Als Vergleichswerte können aus der analytischen Lösung von [Dragoş, 1975] ebenfalls dimensionslose Druckgradienten *KDragos* als Funktion der Hartmann-Zahl berechnet werden. Die dimensionslosen Druckgradienten sind in Tabelle [6.2](#page-90-0) für verschiedene Hartmann-Zahlen zusammengestellt und die Abweichung zwischen dem numerisch ermittelten Druckgradienten *K* und dem theoretischen angegeben.

| Ha   | K       | $K_{\text{Dragos}}$ | Abweichung $\Delta K$ |
|------|---------|---------------------|-----------------------|
| 226  | 238.59  | 240.651             | $-0.86\%$             |
| 500  | 515.70  | 520.841             | 0.98%                 |
| 1000 | 1017.64 | 1028.704            | $-1.07\%$             |

Tabelle 6.2: Dimensionslose Druckgradienten *K* der numerischen Simulation im Vergleich zu theoretischen Werten von [Dragoş, 1975] für verschiedene Hartmann-Zahlen.

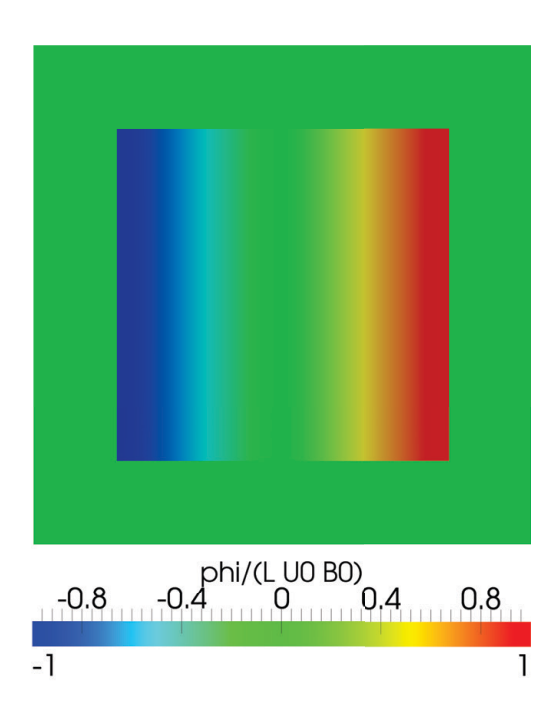

Abbildung 6.18: Zweidimensionale Verteilung des elektrischen Potentials φ/(*LU*0*B*0) über dem Querschnitt des quadratischen Kanals für  $Ha = 226$  und  $\mu_w = \mu_0$ .

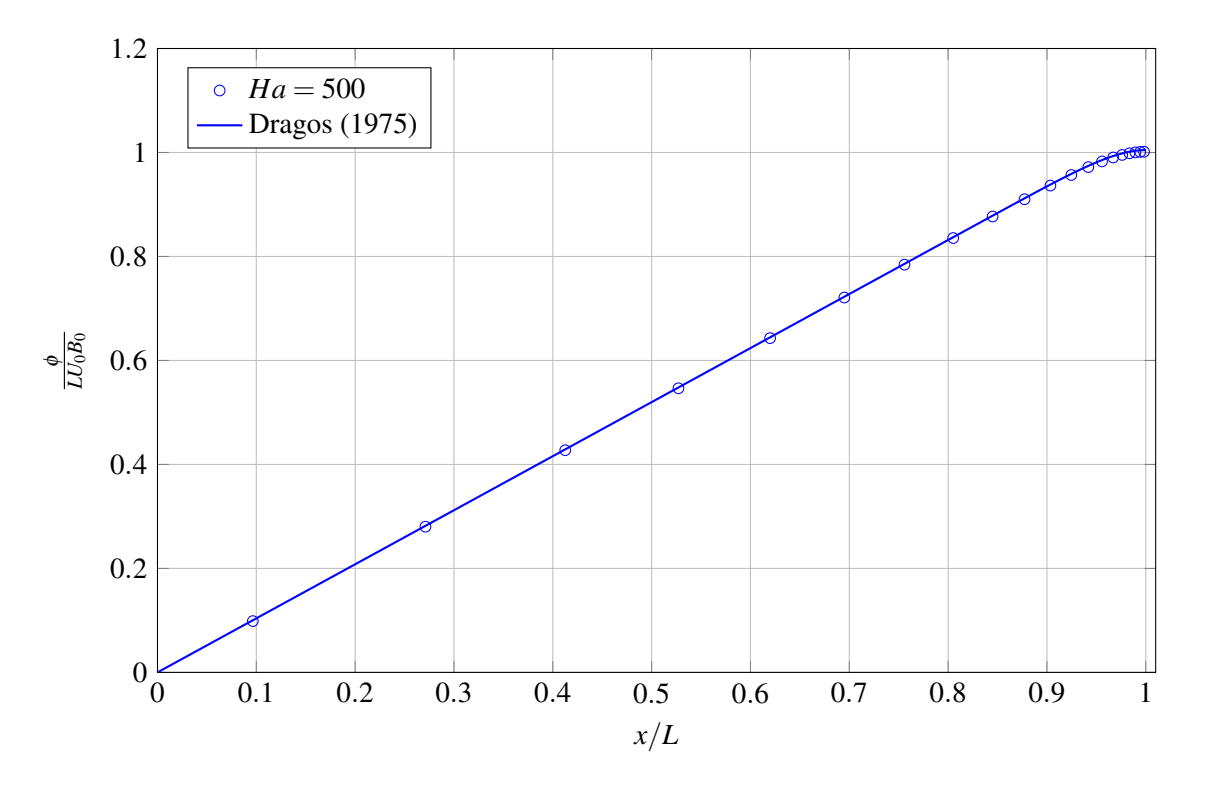

Abbildung 6.19: Verlauf des elektrischen Potentials  $\phi/(LU_0B_0)$  entlang der x-Achse senkrecht zu *B*<sub>0</sub> im quadratischen Kanal. Punkte zeigen Simulationsergebnisse, durchgezogene Linien analytische Lösungen von [Dragoş, 1975] für  $Ha = 500$  und  $\mu_r = 1$  in der Wand.

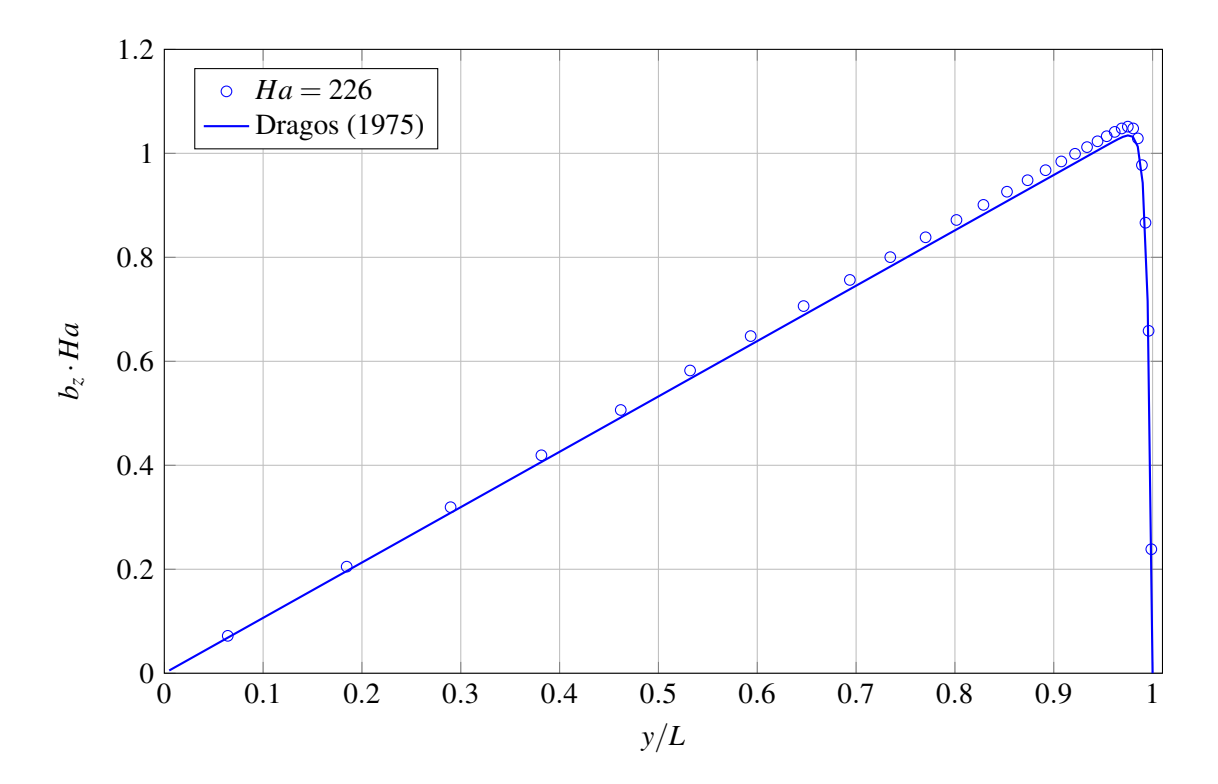

Abbildung 6.20: Verlauf des induzierten Magnetfeldes  $b_z \cdot Ha$  entlang der y-Achse im quadratischen Kanal bei  $Ha =$ 226 und  $\mu_r = 1$ . Punkte zeigen Simulationsergebnisse, durchgezogene Linien analytische Lösungen von [Dragoş, 1975].

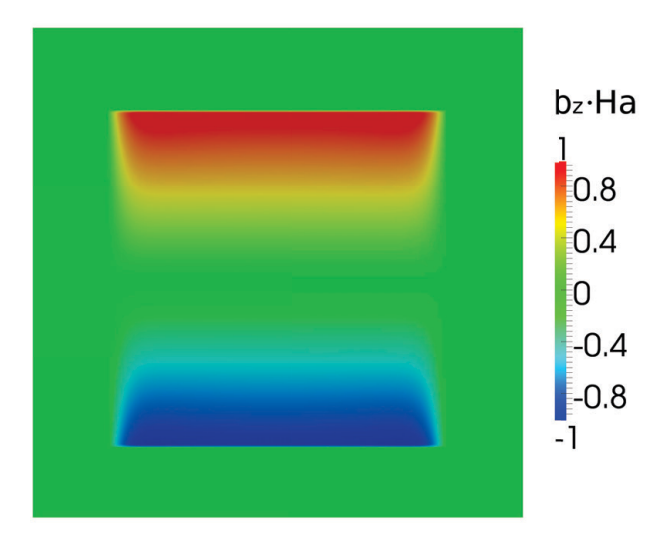

Abbildung 6.21: Zweidimensionale Verteilung des induzierten Magnetfeldes  $b_z \cdot Ha$  über dem Querschnitt des quadratischen Kanals bei  $Ha = 226$  und  $\mu_w = \mu_0$ .

#### **6.5.2 MHD-Strömung im ferromagnetischen quadratischen Kanal**

Die meisten Untersuchungen für MHD Strömungen, die in der Literatur zu finden sind, beziehen sich auf Strömungen in magnetisch neutralen Kanälen mit  $\mu_w = \mu_0$ . Darüber hinaus gibt es jedoch Anwendungen, bei denen die Kanalwänden aus ferromagnetischem Material mit  $\mu_w > \mu_0$  hergestellt werden. Es kommt in diesen Fällen zu einer magnetischen Abschirmung des Fluidbereiches, sowie zu einer Krümmung der Magnetfeldlinien im Inneren der Kanäle (siehe Abb. [6.12](#page--1-19) und Abb. [6.13\)](#page--1-20).

In diesem Abschnitt werden die Auswirkungen der Verteilung des Magnetfeldes auf die MHD-Strömung diskutiert. Zu diesem Zweck werden Simulationen im quadratischen Kanal durchgeführt, bei denen die Wandpermeabilität  $\mu_w > \mu_0$  variiert wird. Das Magnetfeld, das in großer Entfernung zum Kanal angelegt wird, ist konstant. Die Ergebnisse für die axialen Geschwindigkeiten im Kanalquerschnitt sind für drei verschiedene Wandpermeabilitäten in Abbildung [6.23](#page--1-29) dargestellt. Auf der einen Seite ist zu beobachten, dass die Geschwindigkeit sich nicht entlang von Magnetfeldlinien ändert. Durch die Krümmung der Magnetfeldlinien sind aber die Isolinien der Geschwindigkeit entsprechend den Magnetfeldlinien gekrümmt. Die Stärke der Krümmung der Magnetfeldlinien und somit der Isolinien der Geschwindigkeit nimmt mit steigender Wandpermeabilität zu. Auf der anderen Seite führt eine Erhöhung der magnetischer Wandpermeabilität  $\mu_w$  zu einer stärkeren Abschirmung des Fluids und somit zu kleineren mittleren Hartmann-Zahlen  $\bar{H}a$  im Fluid, wenn *B*<sup>0</sup> konstant gehalten wird. Infolgedessen, sind bei hohen Wandpermeabilitäten die Hartmannschichten etwas dicker. Außerdem ist ein Ablösen der ursprünglich wandparallelen Shercliff-Schichten von den Seitenwänden zu beobachten. Es bildet sich eine interne Scherschicht aus, die den gekrümmten Feldlinien folgt. Über diese Schicht hinweg kommt es zu einem starken Abfall der axialen Geschwindigkeit.

In den Abbildungen [6.24](#page--1-30) und [6.25](#page--1-31) ist die axiale Geschwindigkeit entlang den beiden Symmetrieebenen parallel und senkrecht zum Magnetfeld aufgetragen. In Abbildung [6.25](#page--1-31) ist bei steigender Wandpermabilität eine Zuname der Kerngeschwindigkeit und gleichzeitige Zuname der Hartmannsichtdicke zu beobachten. Das ist auf die sinkende effektive Hartmann-Zahl zurückzuführen. In Abbildung [6.24](#page--1-30) kommt es im Bereich zwischen 0.7 < *x*/*L* < 0.9 erst zu einem Geschwindigkeitsanstieg, bevor die Strömungsgeschwindigkeit in der Shercliff-Grenzschicht abfällt. Durch die Krümmung der Shercliff-Grenzschicht wird die Geschwindigkeitsverteilung im Querschnitt komplizierter, weshalb in Abbildung [6.26](#page--1-32) das axiale Geschwindigkeitsprofil in verschiedenen Schnitten dargestellt ist. Dabei wird *vz*/*U*<sup>0</sup> über *x*/*L* an verschiedenen *y*-Positionen im Kanal aufgetragen. Die Daten entstammen einer Simulation mit  $\mu_w = 20\mu_0$ . Wird die Geschwindigkeit bei *y* = 0.9*L* knapp unterhalb der Hartmann-Wand (*y* = *L*) betrachtet, ist keine klassische Shercliff-Grenzschicht mehr zu finden. Die Geschwindigkeit fällt im Bereich von etwa ±0.7 < *x*/*L* < ±0.9 sehr rapide um etwa die Hälfte ab bevor sie dann langsam zum Rand hin auf  $v<sub>z</sub> = 0$  abklingt. Der Strömungskern zwischen −0.6 < *x*/*L* < 0.6 ist in allen Schnitten vergleichbar. Eine Theorie von Shercliff zeigt, dass die axiale Geschwindigkeit, an einer beliebigen Stelle in einem Kanal, proportional zu einer Länge *l* skaliert. Die Länge *l* entspricht dabei dem halben Abstand der Hartmannwände, gemessen entlang von magnetischen Feldlinien (Abbildung [6.22\)](#page-94-0). Durch die Krümmung der Magnetfeldlinien ist *l*<sup>2</sup> > *l*<sup>1</sup> = *L*. Im Bereich −0.6 < *x*/*L* < 0.6 steigt *l*<sup>2</sup> etwas an, was die Geschwindigkeitsüberhöhung in den Schnitten aus Abbildung [6.26](#page--1-32) erklärt. Magnetfeldlinien außerhalb von *l*<sup>3</sup> schneiden die Kanalwand in vier Punkten, wodurch sich der Abstand *l* zwischen zwei Wänden halbiert, wenn *l* > *l*3. Nach der Theorie von Shercliff ist deshalb auch die Geschwindigkeit außerhalb der Linie *l*<sup>3</sup> nur etwa halb so groß wie im Kern.

In Abbildung [6.27](#page-97-0) ist das elektrische Potential entlang *x*/*L* in Kanälen mit unterschiedlichen Wandpermeabilitäten dargestellt. Für steigende µ*<sup>w</sup>* fällt der Potentialgradient senkrecht zum Magnetfeld ab. In einem letzten Schritt wird der dimensionslose Druckgradient *K* untersucht. Für  $\mu_w = \mu_0$  besitzt der Kanal eine Hartmann-Zahl *Ha* = 500, wofür sich ein Druckverlust nach [Dragoş, 1975] von *K* = 520.8 ergibt.

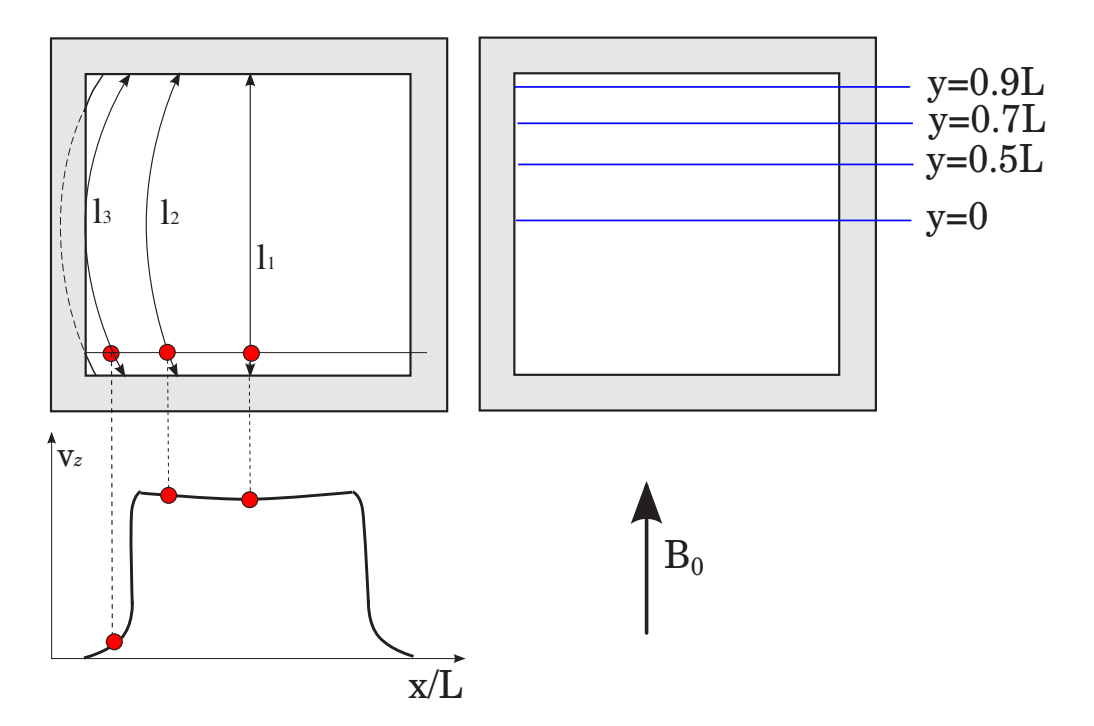

<span id="page-94-0"></span>Abbildung 6.22: Skizze des ferromagnetischen Kanals. In a) Definitionen der Länge *l*1,*l*2,*l*<sup>3</sup> entlang von Magnetfeldlinien. In b) Definition der Schnittebenen für Abbildung [6.26.](#page--1-32)

In Tabelle [6.3](#page-94-1) sind die dimensionslosen Druckgradienten für Simulationen mit unterschiedlicher Wandpermeabilität dargestellt und die Reduktion gegenüber dem magnetischen neutralen Kanal mit  $\mu_0$  dargestellt. Die Reduktion des Druckgradienten ist auf die magnetische Abschirmung im Inneren des Kanals und einer daraus folgenden reduzierten effektiven Hartmann-Zahl zurückzuführen. Das Magnetfeld weit entfernt vom Kanal ist in allen Simulationen konstant.

| $\mu_W$    | K     | <b>Reduktion</b> $\Delta K$ | $Ha$ -Zahl |
|------------|-------|-----------------------------|------------|
| $\mu_0$    | 520.8 | $-\%$                       | 500        |
| $10\mu_0$  | 412.1 | $-20.8\%$                   | 272        |
| $20\mu_0$  | 325.6 | $-37.47\%$                  | 175        |
| $100\mu_0$ | 96.2  | $-81.5%$                    | 45         |

<span id="page-94-1"></span>Tabelle 6.3: Dimensionsloser Druckverlust der numerischen Simulation für verschiedene  $\mu_w$ . Die Referenz für  $\mu_0$ kommt von [Dragoş, 1975]. Außerdem sind die volumengemittelten Hartmann-Zahlen für die Kanalströmung angegeben.

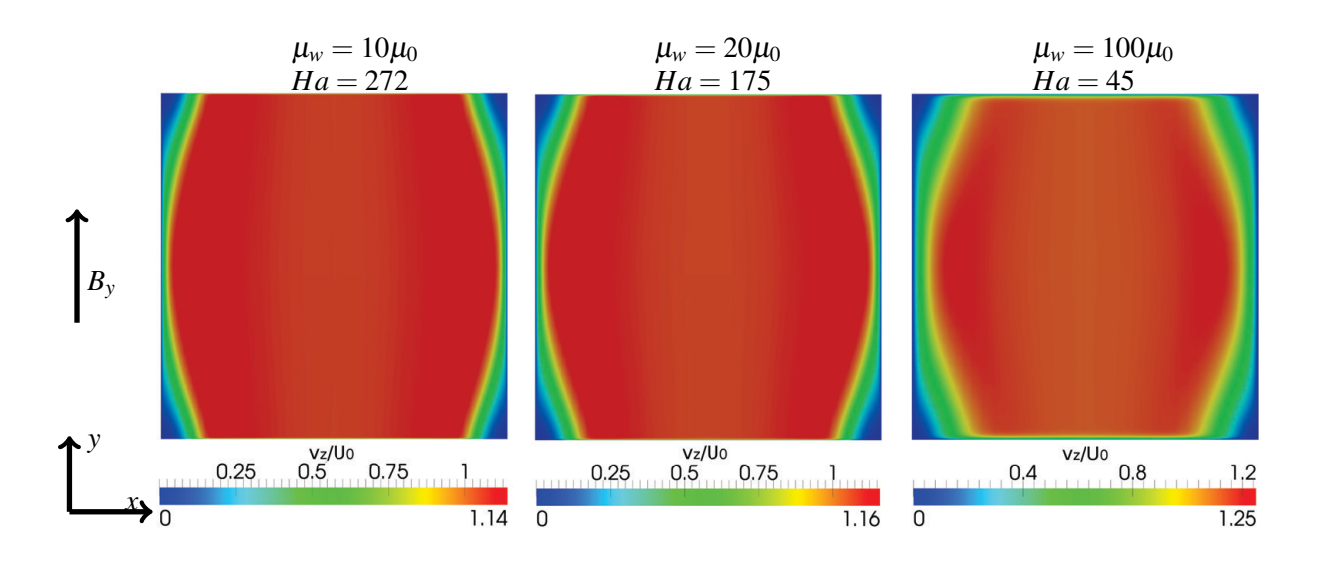

Abbildung 6.23: Zweidimensionale Verteilung der axialen Geschwindigkeit *vz*/*U*<sup>0</sup> über dem Querschnitt des quadratischen Kanals bei unterschiedlichen µ*<sup>W</sup>* .

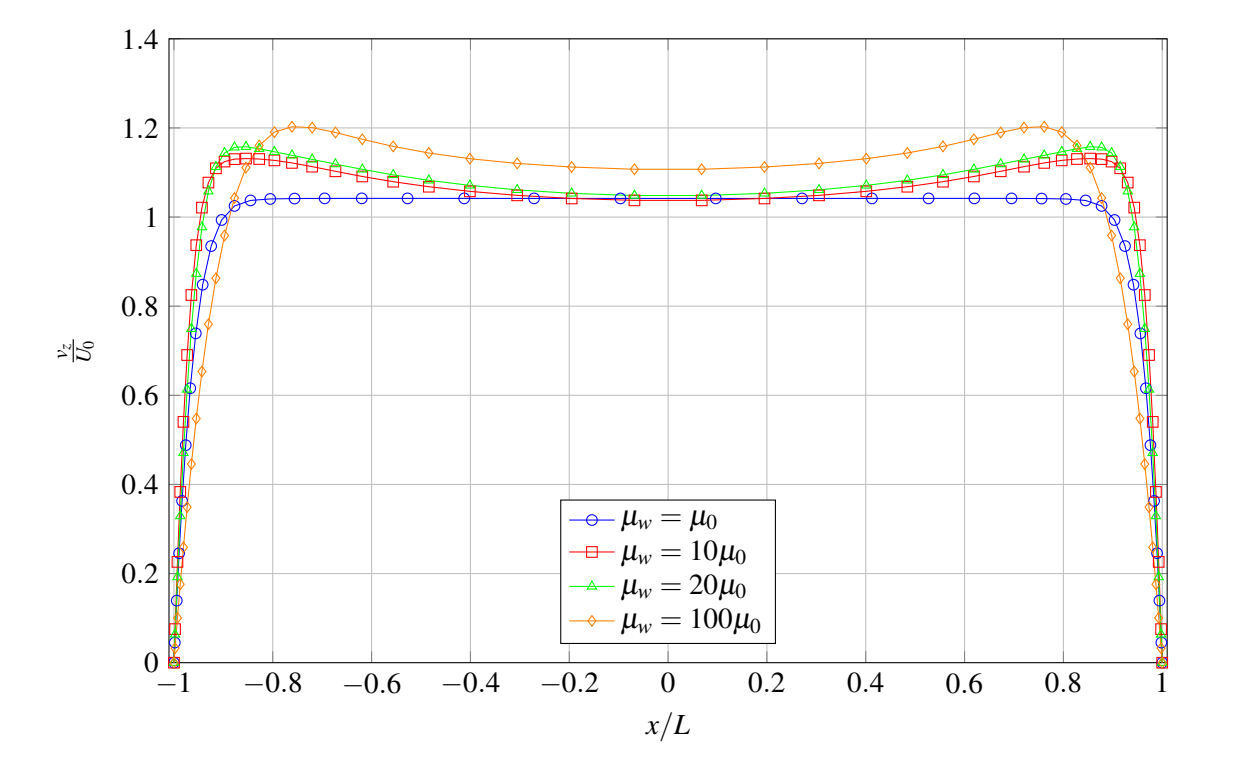

Abbildung 6.24: Verlauf der axialen Geschwindigkeit *vz*/*U*<sup>0</sup> entlang der *x*-Achse in einer Schnittebene *y* = 0 senkrecht zum Magnetfeld im quadratischen Kanal bei verschiedenen Wandpermeabilitäten µ*w*.

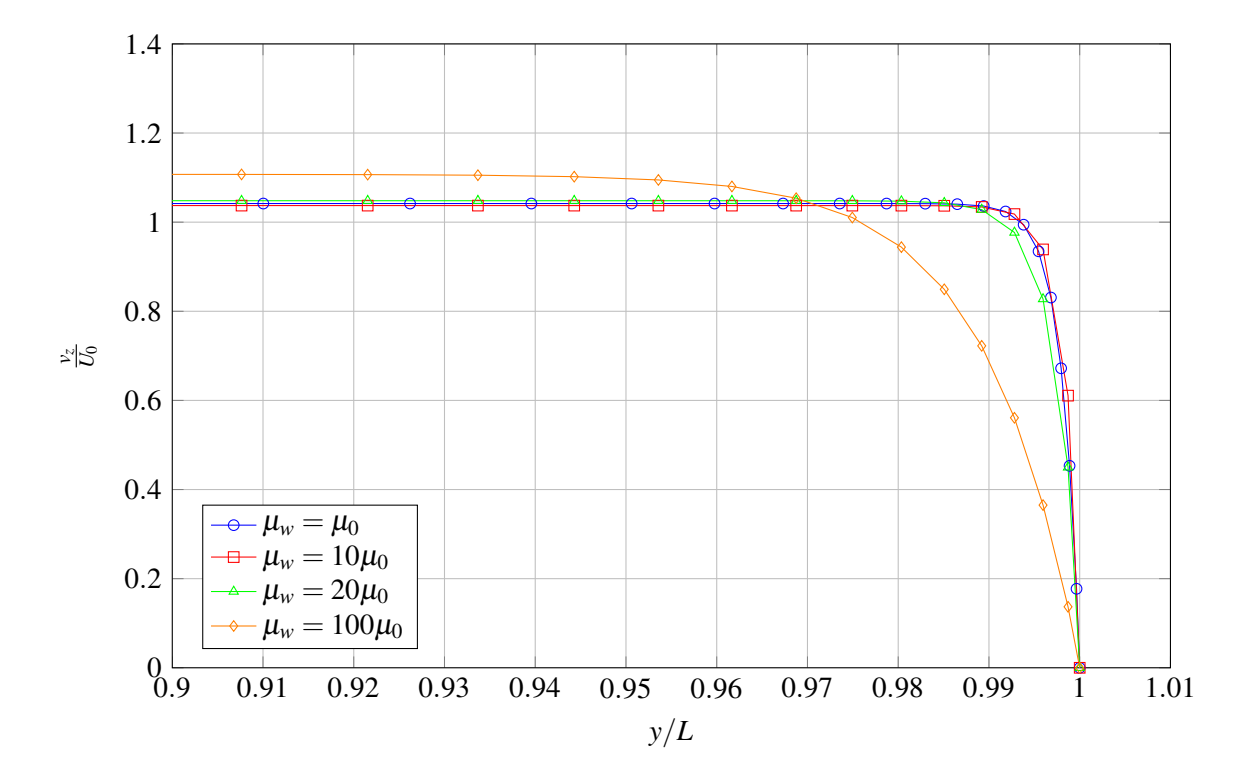

Abbildung 6.25: Verlauf der axialen Geschwindigkeit  $v_z/U_0$  entlang der *y*-Achse in einer Schnittebene  $x = 0$  parallel zum Magnetfeld im quadratischen Kanal bei verschiedenen Wandpermeabilitäten µ*w*.

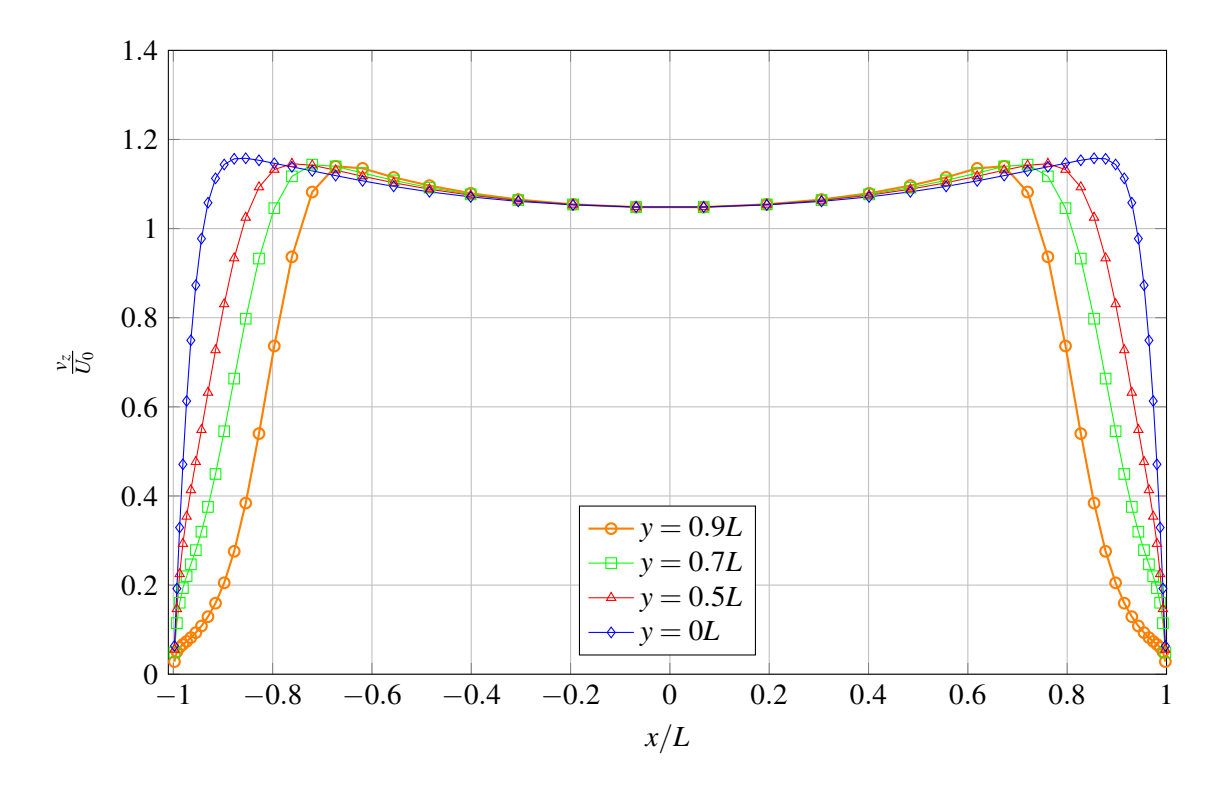

Abbildung 6.26: Axiale Strömungsgeschwindigkeit entlang der *x*-Achse in verschiedenen Schnitten bei *y* = 0, *y* = 0.5*L*,  $y = 0.7L$ ,  $y = 0.9L$ . Die Wandpermeabilität beträgt in dieser Simulation  $\mu_w = 20\mu_0$ .

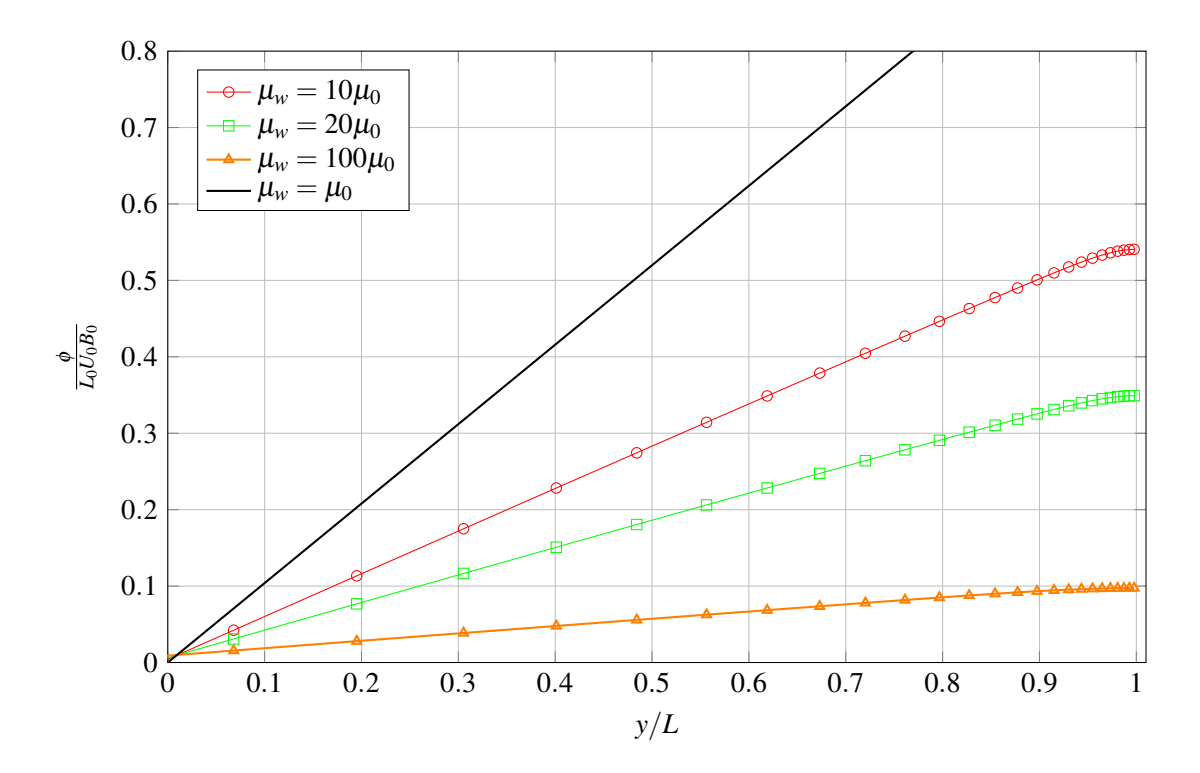

<span id="page-97-0"></span>Abbildung 6.27: Potentialverteilung  $\phi/(B_0U_0L)$  bei  $y = 0$  im quadratischen Kanal mit unterschiedlichen Wandpermeabilitäten µ*w*.

## **6.6 Netzunabhängigkeitsanalyse**

Numerisch berechnete Simulationsergebnisse sind grundsätzlich mit einem numerischen Fehler behaftet, dessen Betrag bei konsistenten Verfahren mit zunehmender Anzahl an Gitterpunkten oder Kontrollvolumen sinkt [\[Ferziger and Peric, 2002\]](#page-155-0). Eine sehr große Zahl an Gitterpunkten oder Kontrollvolumen steigert jedoch den Rechenaufwand (Speicherbedarf, CPU-Zeit) und erhöht die Kosten solcher Simulationen. Auf der anderen Seite ist es für viele technische Anwendungen ausreichend, die gesuchten Größen so zu bestimmen, dass ihre Abweichung von der exakten Lösung in einem vorgegebenen Toleranzbereich liegt. Es ist somit wichtig, für jedes numerische Problem die erforderliche Anzahl und Größe der Kontrollvolumina abzuschätzen und anhand von Simulationen mit unterschiedlichen Netzauflösungen zu zeigen, dass der numerische Fehler in einer akzeptablen Größenordnung liegt. Eine solche Netzstudie wird im Folgenden für den entwickelten Code am Beispiel der MHD-Strömung im Kreisrohr demonstriert.

Zur Bestimmung des magnetischen Vektorpotentials im Kreisrohr sind in Abbildung [6.28](#page-98-0) Lösungen mit unterschiedlich feinen Netzen dargestellt. Die Zellenanzahl in der Abbildung beschreibt die Anzahl an Kontrollvolumen entlang des Radius des Kreisrohres. Aus Gründen der Übersichtlichkeit ist in der Abbildung nur der Bereich von Fluid und Wand zwischen 0 < *x*/*L* < 1.5 aufgetragen. Als Linie ist zusätzlich eine analytische Lösung von [\[Bühler, 2002\]](#page-154-0) eingezeichnet.

Die Lösungen für *Az*/(*B*0*L*) konvergieren für ein feines Netz gegen die analytische Lösung. Deutlicher ist das Verhalten in Abbildung [6.29](#page--1-20) zu erkennen. Hier ist der Verlauf des Magnetfeldes *By*/*B*<sup>0</sup> entlang der *x*-Achse im Fluidbereich von 0 < *x*/*L* < 1 für die unterschiedlich feinen Netze dargestellt. Erwartungsgemäß liefert das Netz mit den meisten Kontrollvolumen über dem Radius die besten Ergebnisse. Wenn sich eine Verdopplung der Kontrollvolumen im Rechengebiet nicht mehr signifikant auf die Lösung auswirkt, ist die Lösung netzunabhängig und kann für belastbare Aussagen herangezogen werden.

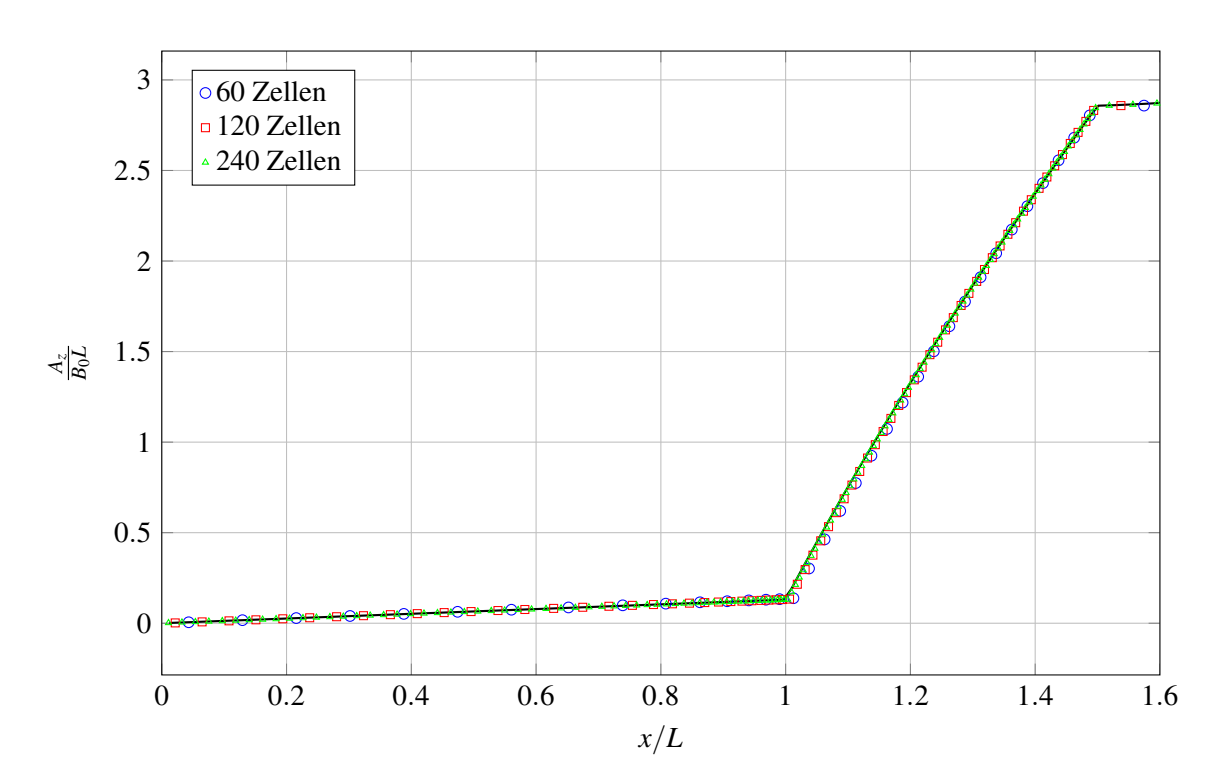

<span id="page-98-0"></span>Abbildung 6.28: Verteilung des magnetischen Vektorpotentials *A*/(*B*0*L*) in Fluid und Wandbereich des Kreisrohres für  $\mu_w = 5\mu_0$ . Punkte zeigen Simulationsergebnisse auf unterschiedlich feinen Rechengittern, die durchgezogene Linie zeigt die analytische Lösung von [\[Bühler, 2002\]](#page-154-0)

Um den Fehler besser quantifizieren zu können, ist in Abbildung [6.30](#page--1-33) der relative Fehler *R* für das Magnetfeld B für verschieden feine Netze entlang *x*/*L* aufgetragen. Der relative Fehler *R* wird zu diesem Zweck definiert zu

$$
R = \frac{B_{numerisch} - B_{analytisch}}{B_{analytisch}} \,. \tag{6.29}
$$

Er gibt die Abweichung der numerisch ermittelten Lösung bezogen auf die analytische Lösung wieder. Die größten relativen Fehler sind im Bereich der Rohrwand zu beobachten. Bei einer ausreichend feinen Vernetzung wird der relative Fehler jedoch schnell kleiner als ein Prozent. Mit einer Auflösung von 240 Punkten (Kontrollvolumen) entlang der x-Achse im Bereich  $0 < x/L \le 12$  ist es möglich, das magnetische Problem so genau zu berechnen, dass der verbleibende Fehler kleiner 1% ist. Diese Genauigkeit erscheint als ausreichend für das Problem, weshalb alle Simulationen mit diesem Netz durchgeführt wurden.

Im Bezug auf die Lösung der MHD-Strömung muss ebenfalls eine Netzanalyse durchgeführt werden. Allerdings ist für die MHD-Strömung ausschließlich das Netz im Fluidbereich interessant, weil nur dort die Impulsgleichungen und die Druckgleichung gelöst werden. Zu diesem Zweck werden Simulationen bei einer moderaten Hartmann-Zahl von *Ha* = 30 mit unterschiedlich feinen Netzen im Fluidbereich durchgeführt. Als Ergebnis sind in Abbildung [6.31](#page--1-34) die Geschwindigkeitsprofile in den beiden Symmetrieebenen  $x = 0$  und  $y = 0$  im Rohrquerschnitt dargestellt.

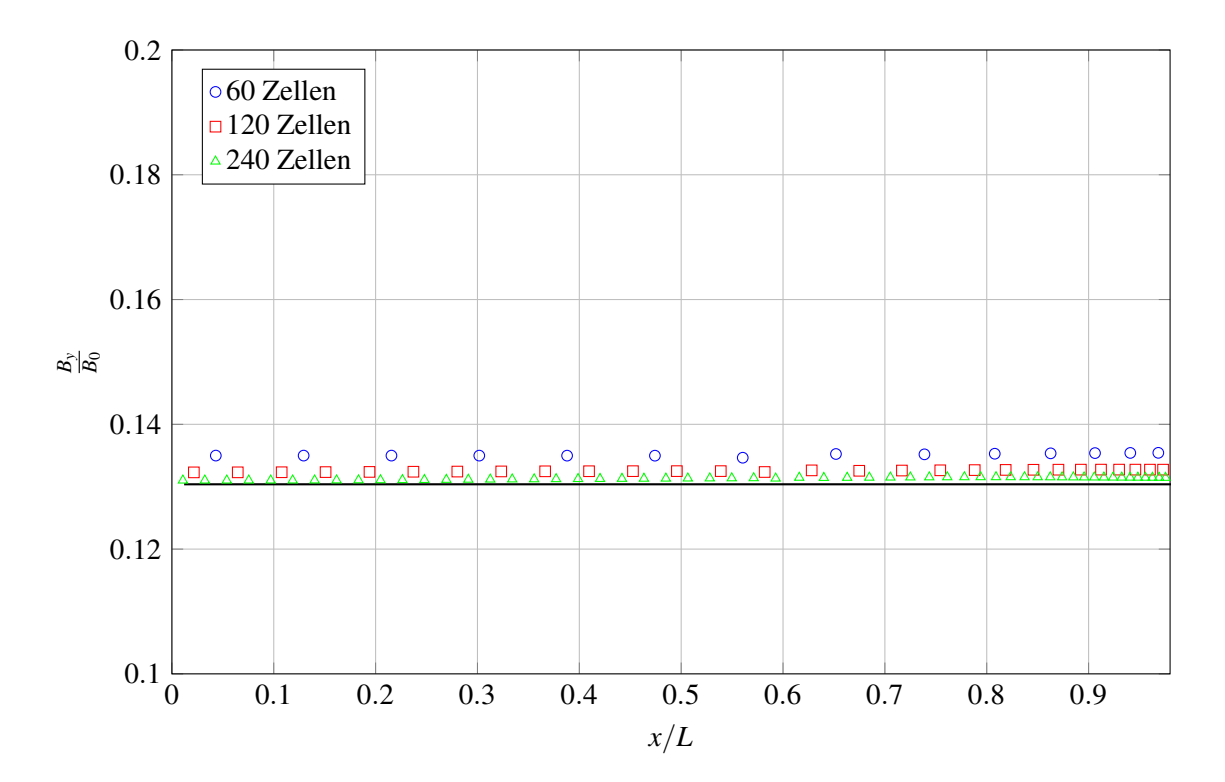

Abbildung 6.29: Verteilung des Magnetfeldes  $B/B_0$  im Fluidbereich des Kreisrohres für  $\mu_w = 5\mu_0$ . Punkte zeigen Simulationsergebnisse auf unterschiedlich feinen Rechengittern, die durchgezogene Linie zeigt die analytische Lösung von [\[Bühler, 2002\]](#page-154-0)

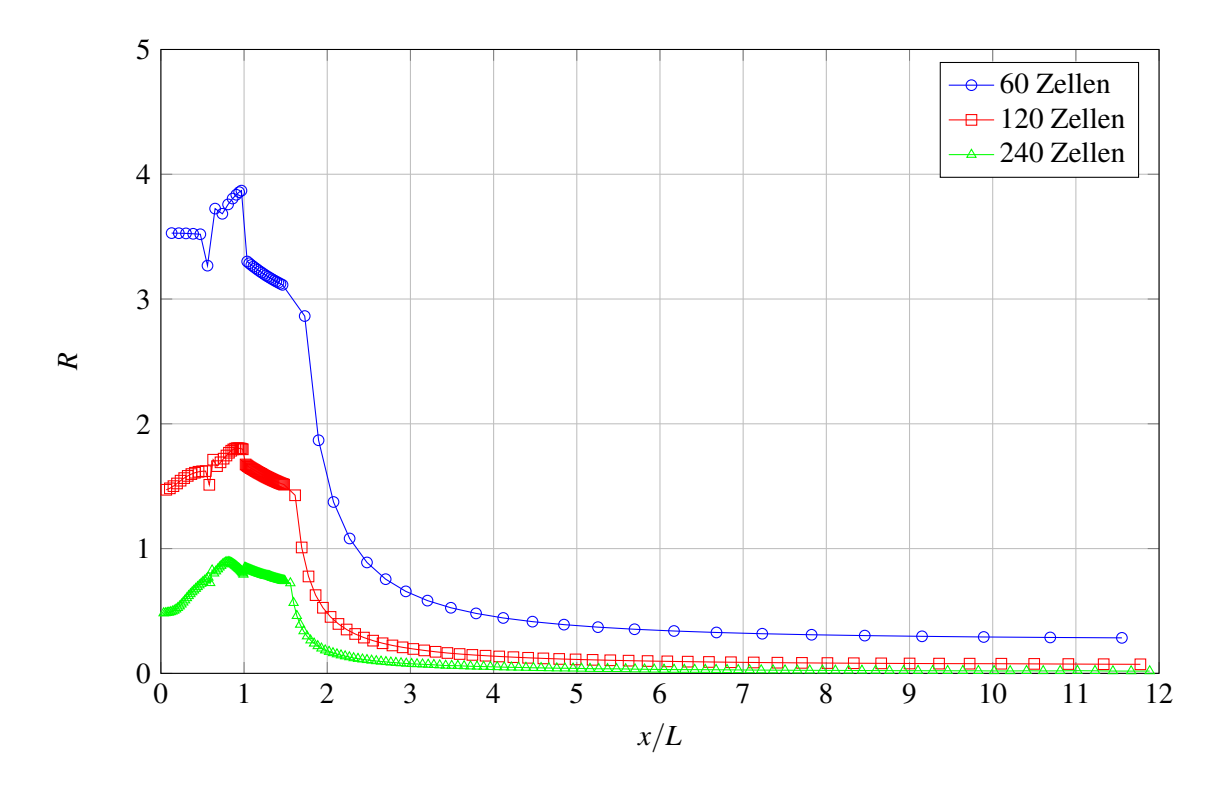

Abbildung 6.30: Relativer Fehler *R* des Magnetfeldes gegenüber der analytischen Lösung von [\[Bühler, 2002\]](#page-154-0) im Kreisrohres für unterschiedliche Netze.

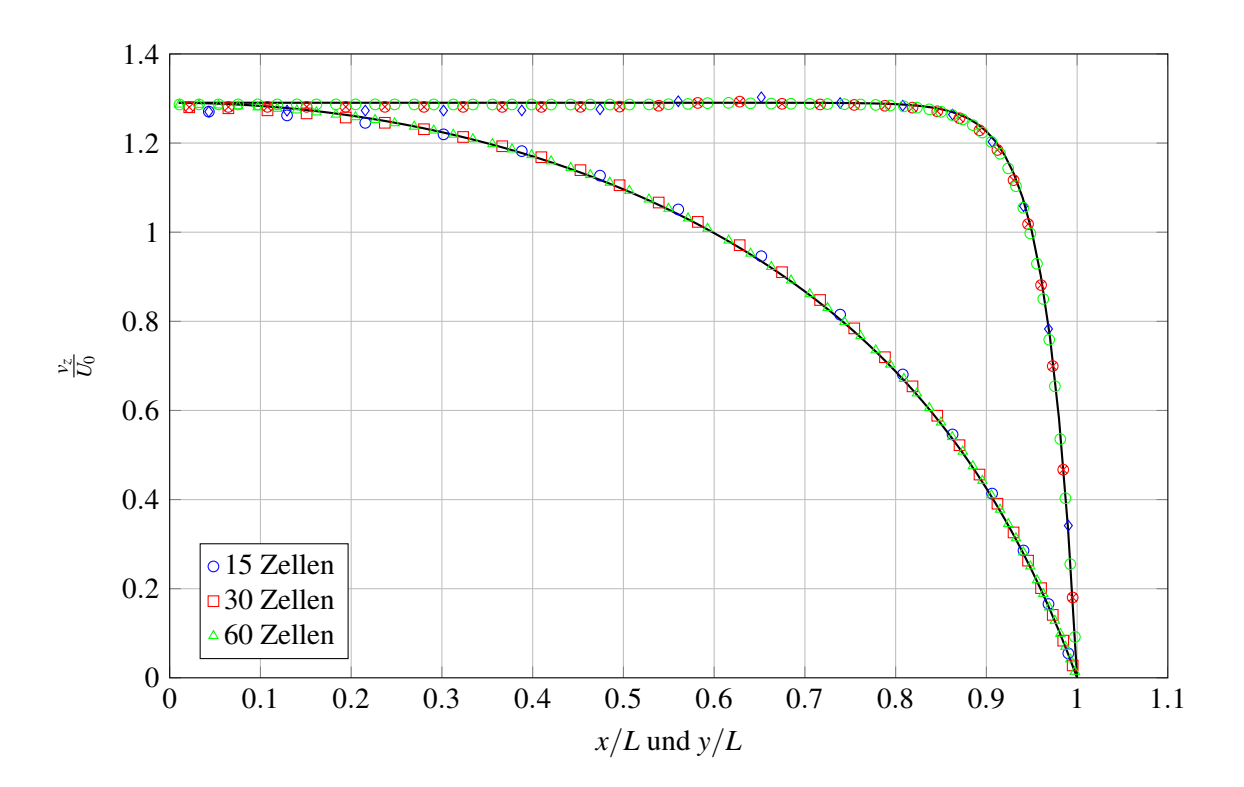

Abbildung 6.31: Geschwindigkeitsprofil *vz* entlang der *x* Achse entlang der *y*-Achse im Kreisrohr. In Punkten sind die Lösungen für verschieden feine Rechennetze dargestellt. Als durchgezogene Linie ist die analytische Lösung von [\[Gold, 1962\]](#page-155-1) dargestellt.

Als Vergleichslösung wird die exakte analytische Lösung von [\[Gold, 1962\]](#page-155-1) herangezogen, die in durchgezogenen Linien in das Diagramm eingezeichnet ist. Für zunehmend feinere Netze nimmt der Fehler zwischen der numerisch berechneten Lösung und der analytischen Lösung stetig ab. Somit ist die Konvergenz des numerischen Verfahrens sowohl für die elektrodynamische Lösung als auch für die hydrodynamische Lösung gezeigt.

In Abbildung [6.32](#page--1-20) und [6.33](#page--1-21) ist der relative Fehler zwischen der numerisch berechneten Geschwindigkeit und der analytischen Lösung aufgetragen. Der Fehler ist zudem normiert mit der mittleren Geschwindigkeit *U*0. Der relative Fehler nimmt mit steigender Zellanzahl ab und erreicht schnell Werte kleiner 1%. In Abbildung [6.32](#page--1-20) ist bei *y*/*L* = 0.65 ein lokales Maximum des relativen Fehlers zu beobachten das auf die O-Grid Anordnung im Netz zurückzuführen ist. Es wurde bereits von [\[Ni et al., 2007b\]](#page-156-2) beschrieben, dass in O-Grid Anordnungen Probleme bei der Interpolation des elektrischen Potentials auftreten, die auch hier beobachtet werden.

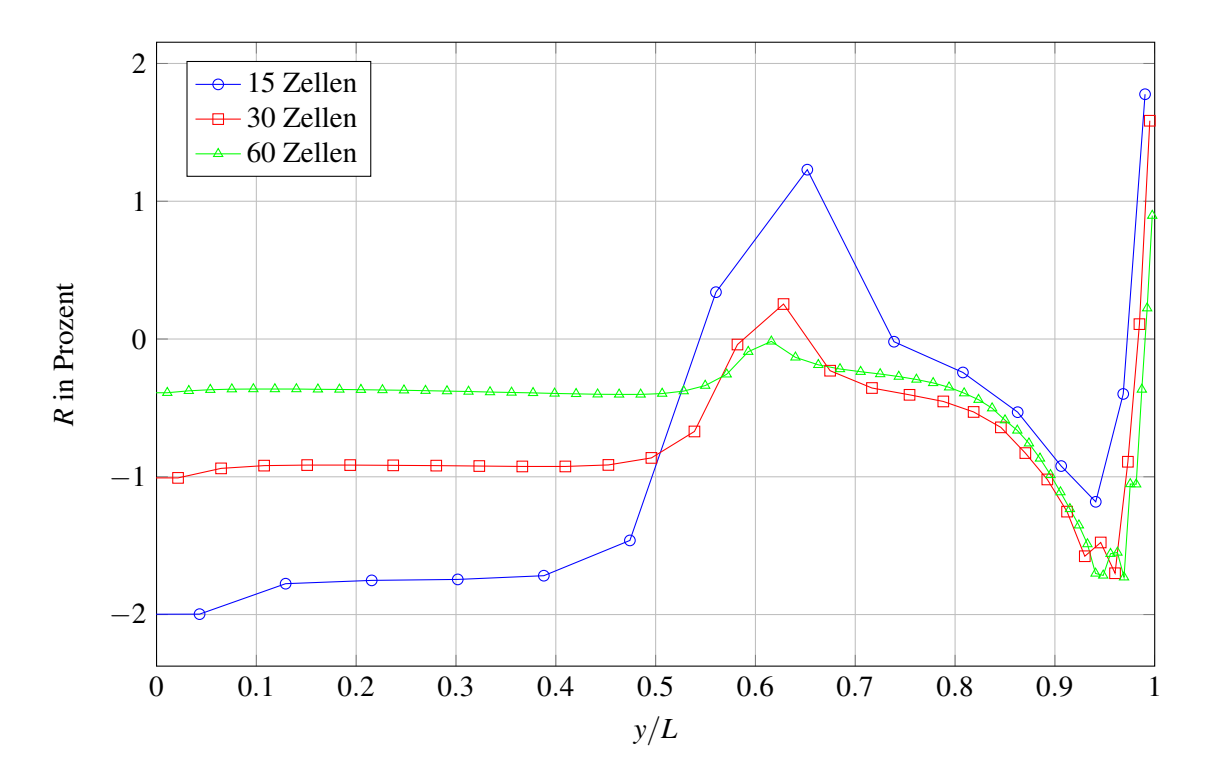

Abbildung 6.32: Relativer Fehler *R* zwischen der Geschwindigkeit *vz* und der analytische Lösung von [\[Gold, 1962\]](#page-155-1) in der Symmetrieebene  $x = 0$ .

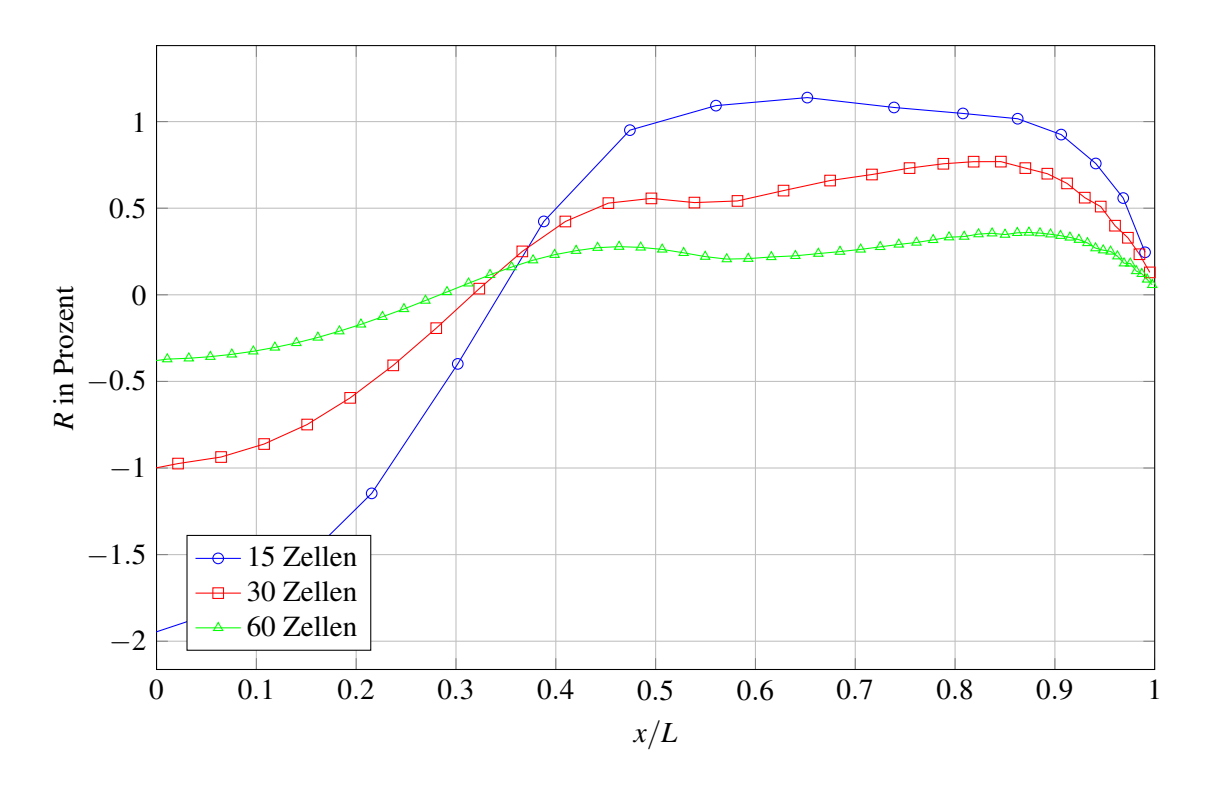

Abbildung 6.33: Relativer Fehler *R* zwischen der Geschwindigkeit *vz* und der analytische Lösung von [\[Gold, 1962\]](#page-155-1) in der Symmetrieebene  $y = 0$ .

## **7 Simulationen mit instationären Magnetfeldern**

### **7.1 Motivation**

Für viele technische Anwendungen von MHD-Strömungen kann das Magnetfeld als quasistationär angenommen werden, wie das in der induktionsfreien Approximation getan wird. In einigen Problemstellungen allerdings dominiert das instationäre Magnetfeld geradezu das Strömungsverhalten und muss entsprechend zeitabhängig modelliert werden. Eine Anwendung die von instationären magnetischen Feldern dominiert wird, ist das induktive Durchflussmessgerät, das im nächsten Kapitel dieser Arbeit numerisch untersucht wird. Andere Anwendungen sind Induktionsöfen, Induktionspumpen oder MHD-Strömungskanäle in anfahrenden Magnetfeldern.

In diesem Kapitel wird der entwickelte Lösungsalgorithmus erstmals auf ein Problem angewendet, das von instationären magnetischen Feldern dominiert wird. Als Problemstellung wird die Ausbreitung eines harmonisch schwingenden magnetischen Feldes B(*t*) simuliert, das in ein ruhendes halb-unendlich ausgedehntes Medium eindringt. Die Geometrie ist in Abbildung [7.1](#page-103-0) dargestellt. Das Problem ist in *y*- und *z*-Richtung unendlich ausgedehnt. Die Abbildung und auch das numerische Modell bilden nur einen Ausschnitt des Problems mit den Abmessungen ∆*y* und ∆*z* ab. In der Abbildung ist in rot der elektrische Leiter (Spule) dargestellt. Über die Länge ∆*z* des Leiters wird eine elektrische Wechselspannung vorgegeben, zu

$$
\frac{\partial \phi}{\partial z} = \frac{\Delta \phi}{\Delta z} \cos(2\pi ft) \,. \tag{7.1}
$$

Die Potentialdifferenz führt zu einem elektrischen Feld, das nach dem Ohmschen Gesetz eine Wechselstromdichte j(*t*) entlang des Leiters erzeugt. Dieser Wechselstrom wiederum induziert nach dem Gesetz von Amperè ein Magnetfeld, das in seiner Orientierung um den Leiter rotiert und somit, im unendlich ausgedehnten Medium, in vertikale *y*-Richtung schwingt, d.h.  $\mathbf{B} = B_y(t, x) \cdot \mathbf{y}$ . Das Magnetfeld dringt abhängig von seiner Frequenz *f* und den Materialeigenschaften in das Medium in *x*-Richtung ein. Ein typisches Eindringverhalten für den eingeschwungenen Zustand ist in Abbildung [7.1](#page-103-0) mit der blauen Kurve schematisch angedeutet. *By* beschreibt eine stark gedämpfte Welle entlang der *x*-Achse. Eine charakteristische Größe des Problems ist die sogenannte Eindringtiefe (Skintiefe) δ. Sie wird in Abbildung [7.1](#page-103-0) an der *x*-Position abgelesen, an der die Tangente an *By* die *x*-Achse schneidet. Nach [\[Kupfmueller et al., 2013\]](#page-155-5) ist die Eindringtiefe einer magnetischen Welle abhängig von ihrer Frequenz *f* , und den elektrischen Eigenschaften σ, µ des Mediums

$$
\delta = \sqrt{\frac{1}{\pi f \sigma \mu}} \,. \tag{7.2}
$$

Ein Magnetfeld mit hoher Frequenz *f* dringt weniger tief in das Material ein, als ein Magnetfeld mit niedriger Frequenz. Außerdem dringt ein Magnetfeld tiefer in das Material ein, wenn die elektrische Leitfähigkeit  $\sigma$  des Materials oder seine magnetische Permeabilität  $\mu$  klein sind.

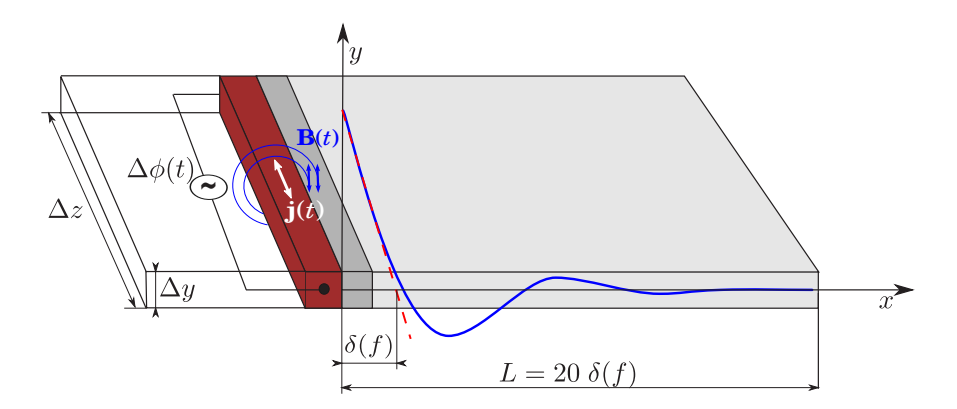

<span id="page-103-0"></span>Abbildung 7.1: Skizze eines halb-unendlich ausgedehnten elektrisch leitfähigen Mediums. Ein Wechselstrom j(*t*) im Leiter (rot) induziert ein Magnetfeld B(*t*), das in *x*-Richtung in das Medium eindringt. Die Länge in  $x$ -Richtung ist als als Vielfache der Eindringtiefe  $\delta$  ausgedrückt.

Die instationäre Ausbreitung des Magnetfeldes im Medium kann über die, in Kapitel [3](#page-48-0) hergeleiteten Gleichungen für das magnetische Vektorpotential

<span id="page-103-1"></span>
$$
\sigma \frac{\partial \mathbf{A}}{\partial t} - \frac{1}{\mu} \nabla^2 \mathbf{A} = -\sigma \nabla \phi \tag{7.3}
$$

und das elektrische Potential

$$
\nabla \cdot (\sigma \nabla \phi) = 0 \tag{7.4}
$$

beschrieben werden. Der elektrische Strom im Medium wird über die Gleichung

$$
\mathbf{j} = \sigma(-\nabla\phi - \frac{\partial \mathbf{A}}{\partial t})
$$
 (7.5)

beschrieben und hängt im Allgemeinen von der zeitlichen Änderung des magnetischen Vektorpotentials ab. Das Problem wird durch den instationären Term <sup>∂</sup><sup>A</sup> ∂*t* in Gleichung [\(7.3\)](#page-103-1) dominiert.

Ein wesentlicher Schwerpunkt in diesem Kapitel soll es sein, Erfahrungen mit der Simulation von instationären magnetischen Feldern für spätere Simulationen der Elektrodynamik eines Durchflussmessgerätes zu sammeln. In Hinblick auf das Zielprojekt Durchflussmessgerät, wird das Problem um ein elektrisch nichtleitendes Medium links von der Spule erweitert, das die Umgebung darstellt in der sich das Magnetfeld ebenfalls ausbreiten kann. Im Medium selbst wird zusätzlich ein Bereich mit anderen Stoffeigenschaften eingeführt um das Eindringverhalten in unterschiedliche Materialschichtungen untersuchen zu können. Dieser Aufbau erweitert das akademische Beispiel zu einem anwendungsnahen Problem, das schon einige wichtige physikalischen Eigenschaften des Durchflussmessgerätes beinhaltet. Das Medium direkt am Leiter (dunkelgrau) wird im Folgenden als Wand, und das Medium rechts daneben (hellgrau) als Fluid bezeichnet. Beide Medien können sich sowohl in der elektrischen Leitfähigkeit σ als auch in der magnetischen Permeabilität  $\mu$  unterscheiden. In den Experimenten mit einem induktiven Durchflussmessgerät, das später untersucht wird, ist der Wandwerkstoff ein magnetisch neutraler rostfreier Stahl (Edelstahl) mit  $\mu_w = \mu_0$ . Außerdem werden Netzstudien durchgeführt, um Erfahrungen mit der zeitlichen Diskretisierung des elektrodynamischen Problems und den verschiedenen Zeitdiskretisierungsverfahren zu sammeln.

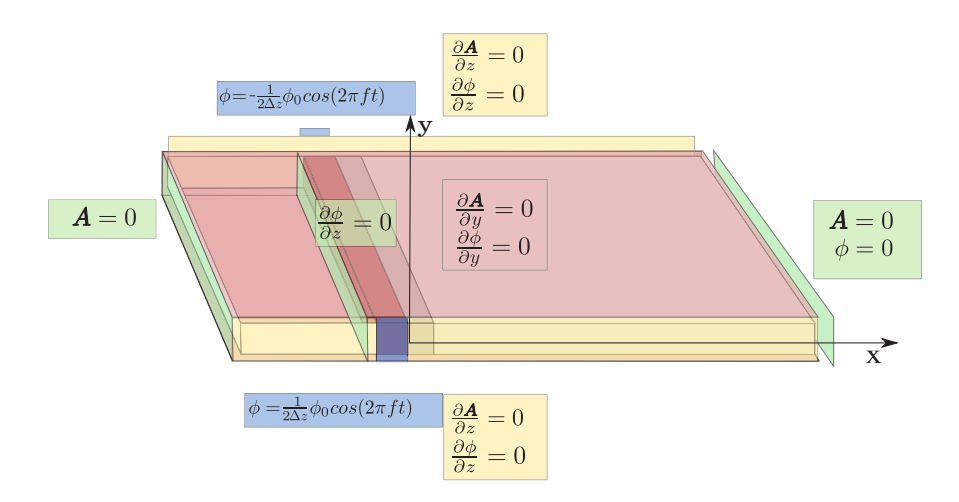

Abbildung 7.2: Modellskizze eines halb-unendlich ausgedehnten elektrisch leitfähigen ruhenden Mediums, einer Spule und elektrisch nicht-leitenden Umgebung. An allen Rändern sind die Randbedingungen für A und φ dargestellt. Die Spule ist elektrisch isoliert.

[7.2](#page--1-35) dargestellt. Am rechten Rand des Mediums wird  $A = 0$  gesetzt. An allen anderen Rändern wird eine Neumann-Randbedingung der Form Im ersten Abschnitt dieses Kapitels sind die Stoffeigenschaften von Fluid und Wand identisch und das Fluid wird als ruhend betrachtet:  $v = 0$ . Am Ende dieses Kapitels werden Simulationen vorgestellt, bei denen unterschiedliche Materialien in Wand und Fluid miteinander kombiniert werden. Die Randbedingungen für das magnetische Vektorpotential A und das elektrische Potential an allen Rändern sind in Abbildung

$$
\frac{\partial \mathbf{A}}{\partial n} = 0 \tag{7.6}
$$

vorgegeben. Über die Länge des Leiters wird eine harmonisch oszillierende Potentialdifferenz angelegt. Das magnetische Vektorpotential und damit auch das Magnetfeld breiten sich über Diffusion auf beiden Seiten des Leiters sowohl in die Umgebung als auch in das Medium hinein aus. An der Seitenfläche des Mediums bei  $x \to \infty$  wird  $\phi = 0$  gesetzt um das Niveau von  $\phi$  in der Simulation festzusetzen. Alle anderen Ränder und auch die Grenzflächen zwischen dem elektrischen Leiter und dem Medium werden als elektrisch isoliert betrachtet mit

$$
j_n = \frac{\partial \phi}{\partial n} = 0. \tag{7.7}
$$

Alle Simulationen werden mit den Anfangswerten  $A = 0$  und  $\phi = 0$  initialisiert. Die Simulation erfolgt jeweils über 20 Zeitperioden, bis ein eingeschwungener Zustand erreicht ist. Das Rechengebiet ist in die *x*-Richtung  $L = 20 \cdot \delta(f)$  lang, damit sichergestellt ist, dass am rechten Rand, unabhängig von der simulierten Frequenz, alle Störungen abgeklungen sind und die Dirichlet-Bedingungen  $A = 0$  und  $\phi = 0$  gerechtfertigt sind. Zwei Simulationen unterschiedlicher Frequenzen haben somit gleich viele Volumenzellen innerhalb ihrer jeweiligen Eindringtiefe und die Gradienten werden in gleicher Qualität aufgelöst.

# **7.2 Ausbreitung eines magnetischen Feldes in einem elektrisch leitfähigen Medium**

Der erste Validierungsschritt besteht darin, die Ausbreitung des Magnetfeldes B im Medium für verschiedene Frequenzen zu simulieren und mit der analytischen Lösung aus Abschnitt [2.6.1](#page-45-0) zu vergleichen. In Abbildung [7.3](#page-105-0) sind Simulationsergebnisse für  $B_y/B_0$  entlang *x* für verschiedene Frequenzen *f* aufgetragen. Die Symbole in der Abbildung repräsentieren die Zellmittelpunkte der Volumenzellen des verwendeten Netzes.

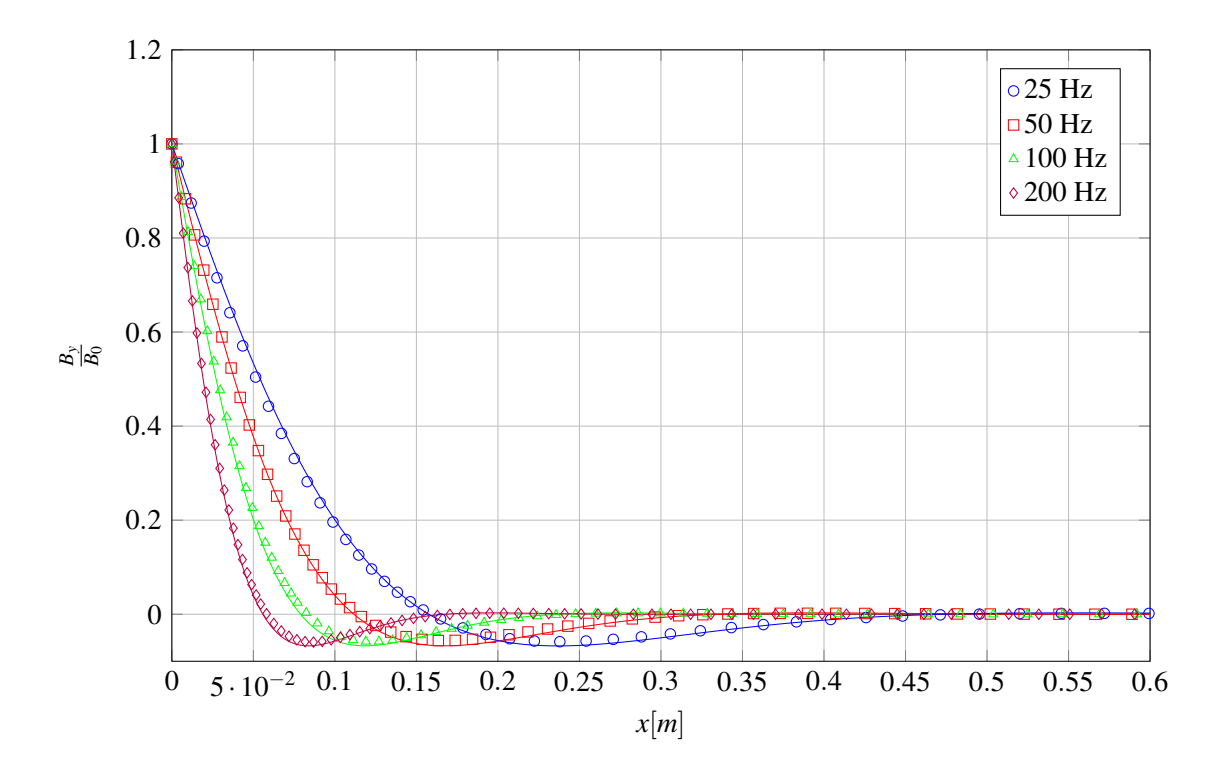

<span id="page-105-0"></span>Abbildung 7.3: Ausbreitung des magnetischen Feldes *By*/*B*<sup>0</sup> nach 20 simulierten Perioden, in einem halb-unendlich ausgedehnten Medium entlang der Ausbreitungsrichtung *x* für unterschiedliche Frequenzen *f* . Die elektrische Leitfähigkeit des Mediums ist  $\sigma = 10^6$  1/(Ω*m*). In durchgezogenen Linien ist die exakte Lösung der jeweiligen Frequenz dargestellt.

| Frequenz | Eindrigtiefe $\delta$ in [m] |
|----------|------------------------------|
| 25Hz     | 0.112                        |
| $50$ Hz  | 0.0712                       |
| 100 Hz   | 0.0503                       |
| $200$ Hz | 0.0356                       |

<span id="page-105-1"></span>Tabelle 7.1: Eindringtiefen in ein Medium für verschiedene Frequenzen. Elektrische Leitfähigkeit  $\sigma = 10^6 \frac{1}{(\Omega m)}$ , magnetische Permeabilität aller Materialien ist  $\mu_0$ .

Frequenz von *f* = 25*Hz* dringt demnach weiter in das Medium ein, als ein Feld mit höherer Frequenz. Wird an  $B(x)$  eine Tangente bei  $x = 0$  angelegt, kann grafisch die Eindringtiefe  $\delta$  an der Stelle abgelesen werden, an der die Tangente die *x*-Achse schneidet. Dieser Schnittpunkt und damit die Eindringtiefe bewegen sich zu kleineren *x*, wenn die Frequenz des magnetischen Feldes ansteigt. In Tabelle [7.1](#page-105-1) sind die Eindringtiefen für die verschiedenen Frequenzen der Simulation aufgelistet. In der Abbildung [7.3](#page-105-0) sind zusätzlich die analytischen Lösungen für die verschiedenen Frequenzen als Linien dargestellt. Diese Vergleichslösungen werden aus Gleichung [\(2.60\)](#page-46-0) bestimmt. Für alle untersuchten Frequenzen ist die Übereinstimmung mit der analytischen Lösung sehr gut. Ein magnetisches Feld mit niedriger

In Abbildung [7.4](#page--1-36) sind die gleichen Simulationsergebnisse für *By*/*B*<sup>0</sup> aufgetragen, jedoch wurde die *x*-Achse mit der Eindringtiefe  $\delta$  normiert. Durch diese Skalierung fallen alle Lösungen für unterschiedliche Frequenzen auf ein und die selbe Kurve zusammen.

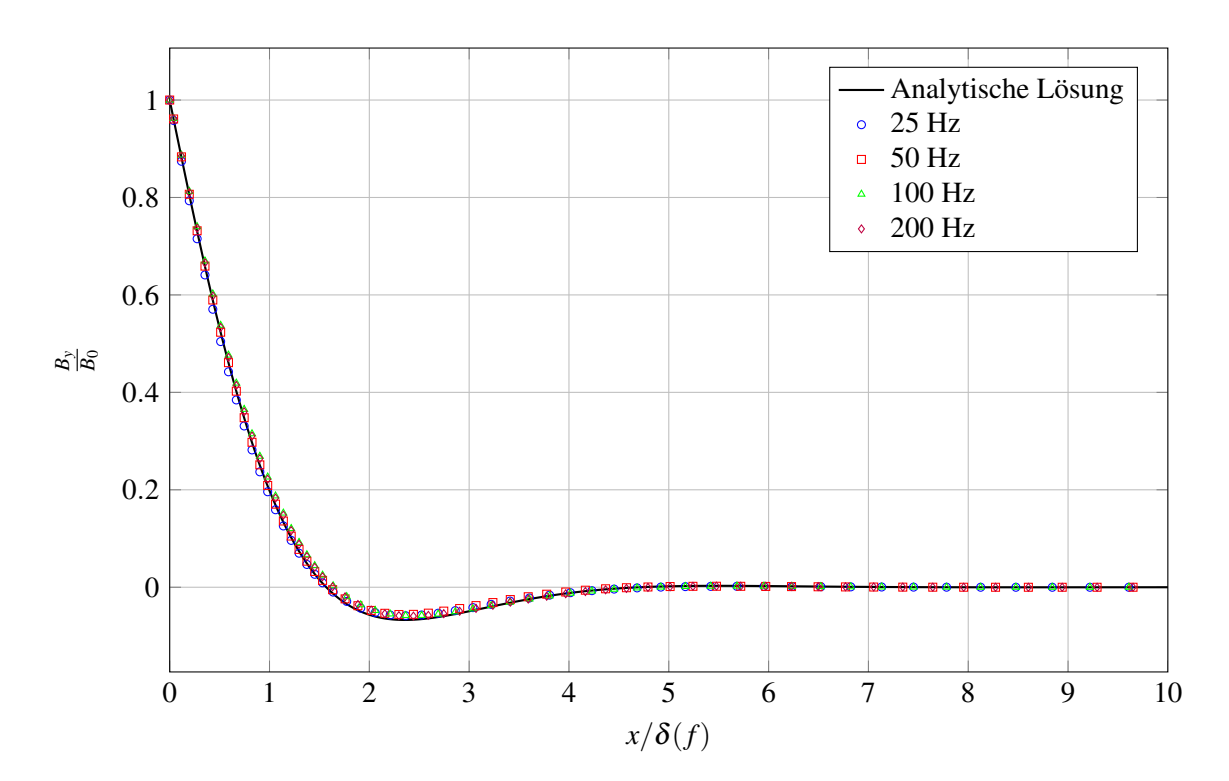

Abbildung 7.4: Ausbreitung des magnetischen Feldes *By*/*B*<sup>0</sup> nach 20 simulierten Perioden, in einem halb-unendlich ausgedehnten Medium entlang der dimensionslosen Achse *<sup>x</sup>* <sup>δ</sup> für unterschiedliche Frequenzen *f* . Die elektrische Leitfähigkeit des Mediums ist  $\sigma = 10^6$  1/(Ω*m*). Die exakte Lösung ist mit einer durchgezogenen Linie dargestellt.

## **7.3 Untersuchung der räumlichen Diskretisierung**

In einem zweiten Validierungsschritt wird der Einfluss der räumlichen Diskretisierung auf die Genauigkeit der Simulation untersucht. In einem konsistenten Finite-Volumen-Verfahren nimmt die Genauigkeit der Simulation zu, wenn die Abmessungen der Volumenzellen abnehmen ([\[Laurien and Oertel, 2013\]](#page-155-6)). Nach [\[Ferziger and Peric, 2002\]](#page-155-0) sinkt der Fehler bei einem Verfahren erster Ordnung linear mit der Gitterweite. Bei Verfahren zweiter Ordnung fällt der Fehler quadratisch mit der Gitterweite ab. In Abbildung [7.5](#page--1-37) ist der Verlauf von  $B_y/B_0$  entlang *x* für die Frequenz  $f = 100Hz$  und verschieden feine Netze dargestellt. Die Anzahl der Volumenzellen in der Legende bezieht sich auf die Anzahl an Volumenzellen in *x*-Richtung. Je mehr Volumenzellen für die Simulation verwendet werden, desto genauer wird die numerische Lösung und die Abweichung zur exakten Lösung sinkt. Um die Netzabhängigkeit besser beurteilen zu können wird ein Fehlerwert *Rn*,*<sup>m</sup>* eingeführt. Er gibt die Abweichung zwischen zwei Lösungen für das Magnetfeld auf verschiedenen Netzen wieder und wird definiert zu

$$
R_{n,m} = \frac{B_n - B_m}{B_n} \tag{7.8}
$$

Die Lösung mit dem Index *n* ist dabei immer feiner diskretisiert und genauer als die Lösung mit dem Index *m*. Der Fehlerwert *R*60,<sup>30</sup> gibt somit die Abweichung zwischen der Lösung mit 60 Zellen entlang *x* und der Lösung mit 30 Zellen entlang *x* an. In Abbildung [7.6](#page--1-38) sind jeweils die Fehlerwerte einer Lösung *Bn* zu einer Lösung mit halber Diskretisierung *B*1/2*<sup>n</sup>* über der *x*-Achse aufgetragen. Während der maximale Fehlerwert für die Lösung mit 30 Zellen noch bei 0.86% liegt, halbiert er sich für die Lösung mit 60 Zellen. Eine weitere Verdopplung der Zellanzahl führt zu einem Fehlerwert von 0.058% bei 120 Zellen entlang *x*. Innerhalb der Skintiefe δ sind im Netz mit 120 Zellen genau 40 Zellen untergebracht. Diese Anzahl an Zellen über der Eindringtiefe wird auch in den Simulationen am induktiven Durchflussmessgerät verwendet.

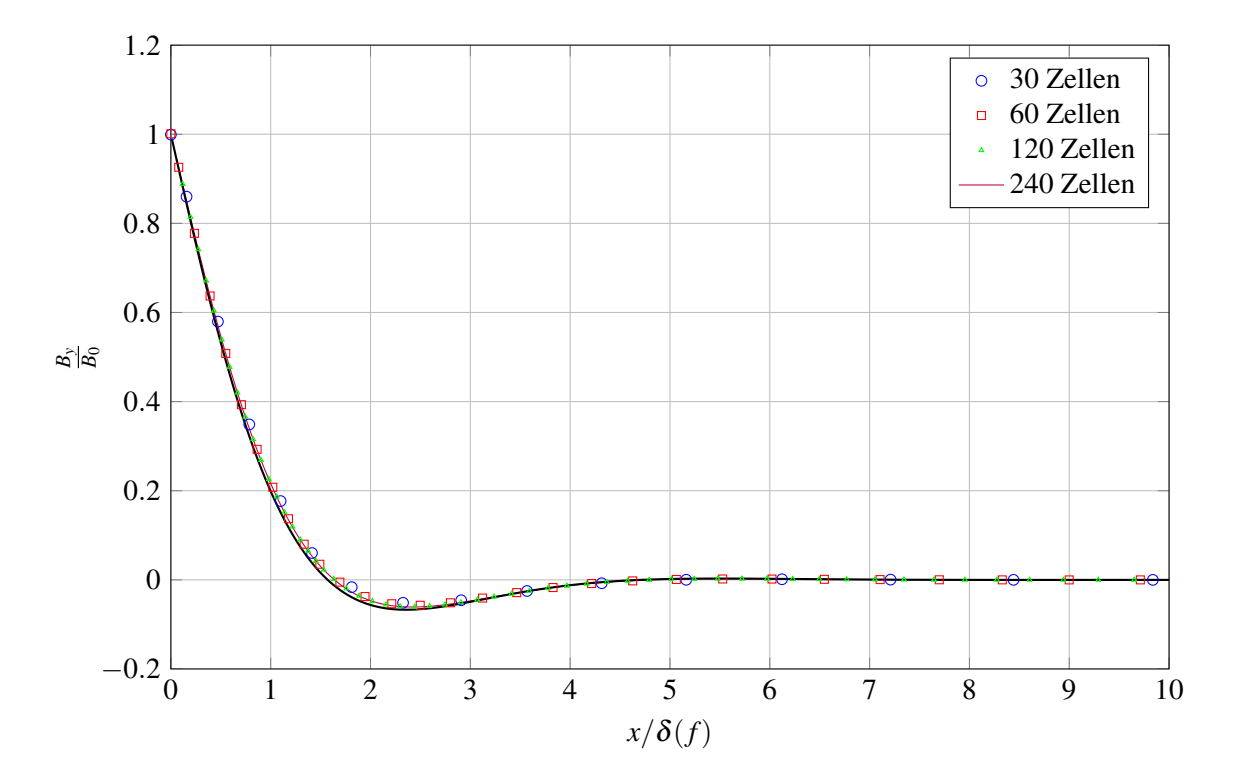

Abbildung 7.5: Verlauf des magnetischen Feldes *By*/*B*<sup>0</sup> entlang *x*/δ für unterschiedlich feine Netze. Die Frequenz der Simulation beträgt  $f = 100 Hz$ .

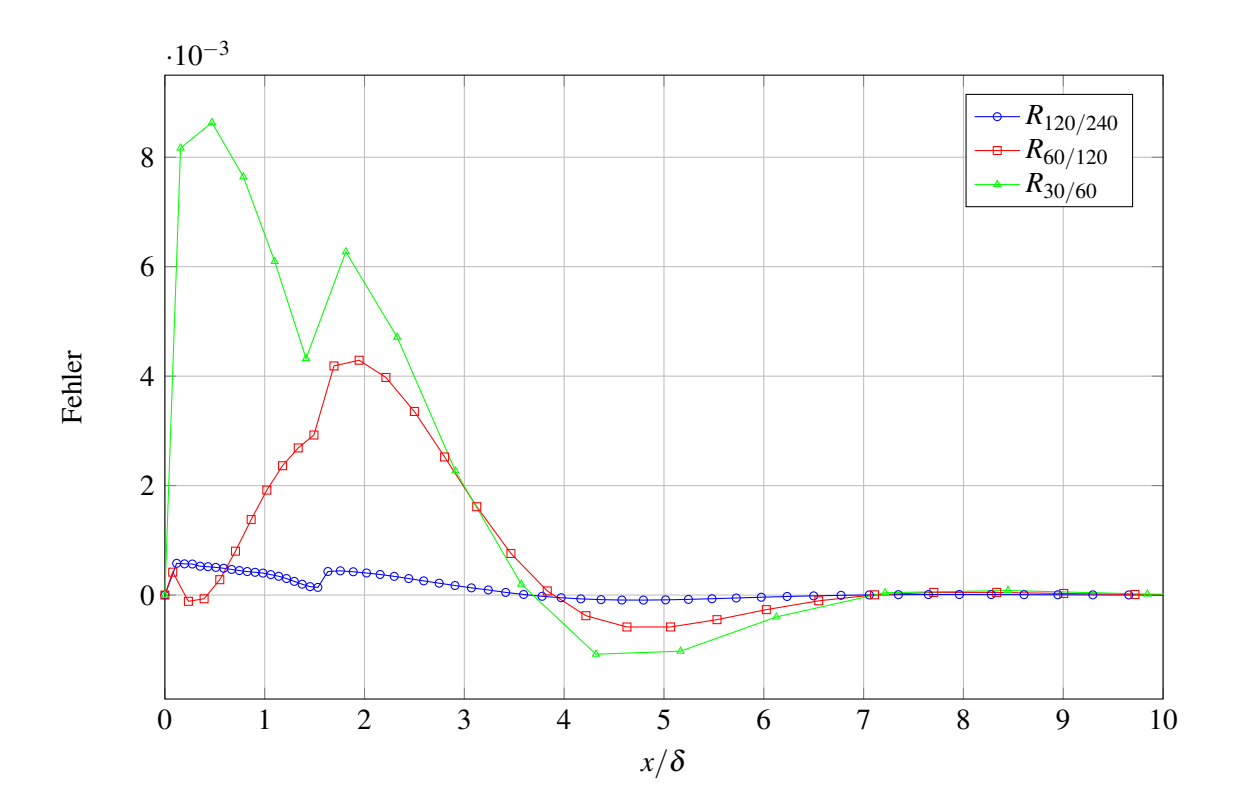

Abbildung 7.6: Verlauf des Fehlerwertes *R* entlang der Ausbreitungsrichtung *x*/*L* für unterschiedlich feine Netze. Die Frequenz des Simulation beträgt  $\ddot{f} = 100 Hz$ .
# **7.4 Untersuchung der zeitlichen Diskretisierung**

In einem dritten Validierungsschritt wird die Abhängigkeit der numerischen Lösung von der zeitlichen Diskretisierung und dem verwendeten Zeitdiskretisierungsverfahren untersucht. Bei instationären Problemen wird der Lösungsprozess in diskreten Zeitschritten der Größe ∆*t* durchgeführt ([\[Ferziger and Peric, 2002\]](#page-155-0)). Bei einer harmonischen Schwingung hängt die Zeitschrittweite direkt von der Anzahl an Zeitschritten pro Periode *T* ab. Die Anzahl der Zeitschritte pro Periode muss so gewählt werden, dass die erwarteten zeitlichen Änderungen im magnetischen Feld und in der Strömung genügend genau aufgelöst werden können. Um den Einfluss der Zeitabtastung zu untersuchen, werden für eine konstante Frequenz verschiedene Simulationen mit einer unterschiedlichen Anzahl an Zeitschritten pro Periodendauer *T* durchgeführt. Die Ergebnisse sind in Abbildung [7.7](#page--1-0) dargestellt. Eine Erhöhung der Anzahl an Zeitschritten pro Periode führt zu einer Verbesserung der Genauigkeit. Ab einer Abtastung von 100 Zeitschritten pro Periode ändert sich die Lösung für das Magnetfeld praktisch nicht mehr, sodass diese Zeitschrittweite eine gute Wahl für die Berechnung des Durchflussmessgerätes darstellt.

Das verwendete Zeitdiskretisierungsverfahren hat ebenso einen Einfluss auf die Qualität der Lösung. Es bestimmt in welche Art und Weise die Zeitableitung des magnetischen Vektorpotentials über Differenzenquotienten approximiert wird. Von [\[Beam and Warming, 1978\]](#page-154-0) werden eine Vielzahl an Möglichkeiten unterschiedlicher Ordnung aufgezeigt, mit denen Zeitableitungen auf diskreten Netzen approximiert werden können. In diesem Abschnitt wird die Untersuchung auf die impliziten Zeitdiskretisierungsverfahren beschränkt, die im verwendeten CFD-Programm OpenFOAM nach [\[Jasak, 1996\]](#page-155-1) implementiert sind. Diese sind

- Euler-Rückwärts (1.Ordnung),
- Crank-Nicholson (2. Ordnung),
- Backward-Verfahren (2.Ordnung).

Eine genaue Beschreibung der Zeitdiskretisierungsverfahren ist in Kapitel [4.4](#page--1-1) gegeben. In Abbildung [7.8](#page--1-2) und [7.9](#page--1-3) ist wiederum die Lösung für das Magnetfeld entlang *x*/δ dargestellt. In Abbildung [7.8](#page--1-2) sind die Ergebnisse mit unterschiedlichen Zeitschrittweiten und den zwei Zeitdiskretisierungsverfahren Euler Rückwärts und Backward miteinander verglichen. Für 10 Zeitschritte pro Periode weichen beide Lösungen deutlich von der exakten Lösung ab. Für 100 Zeitschritte pro Periode sind beide Lösungen nahezu identisch und liegen sehr gut an der analytischen Lösung. In Abbildung [7.9](#page--1-3) ist das Euler Verfahren mit dem Crank-Nicholson Verfahren verglichen. Das Crank-Nicholson Verfahren oszilliert bei 10 Zeitschritten pro Periode sehr stark und liefert somit unbrauchbare Ergebnisse. Wird die zeitliche Abtastung auf 100 Zeitschritte pro Periode erhöht, sind die Ergebnisse wiederum fast identisch mit Ergebnissen aus Euler-Rückwärts oder Backward bei gleicher zeitlicher Abtastung. Wird das Problem mit 100 Zeitschritten pro Periode aufgelöst, spielt es kaum eine Rolle welches Zeitdiskretisierungsverfahren verwendet wird. Ein Unterschied zwischen den verschiedenen Verfahren ist nur bei grober zeitlicher Diskretisierung zu beobachten. Für die Simulationen im induktiven Durchflußmessgerät wird später für die Zeitdiskretisierung das Drei-Ebenen-Verfahren "backward" verwendet.

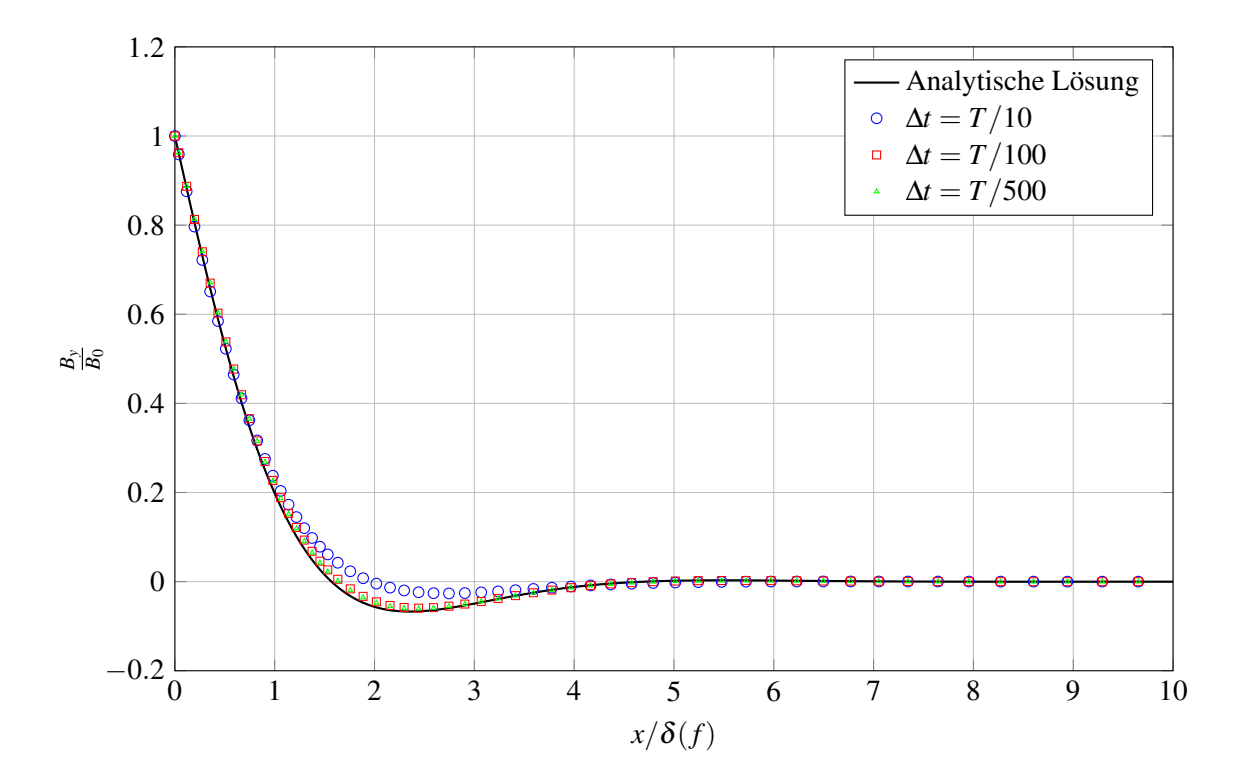

Abbildung 7.7: Verlauf des magnetischen Feldes *By*/*B*<sup>0</sup> entlang *x*/δ(*f*) für unterschiedliche Zeitschrittweiten ∆*t*. Für die Zeitdiskretisierung wird Euler-Rückwärts verwendet, die Frequenz in den Simulationen beträgt  $f = 100 Hz$ .

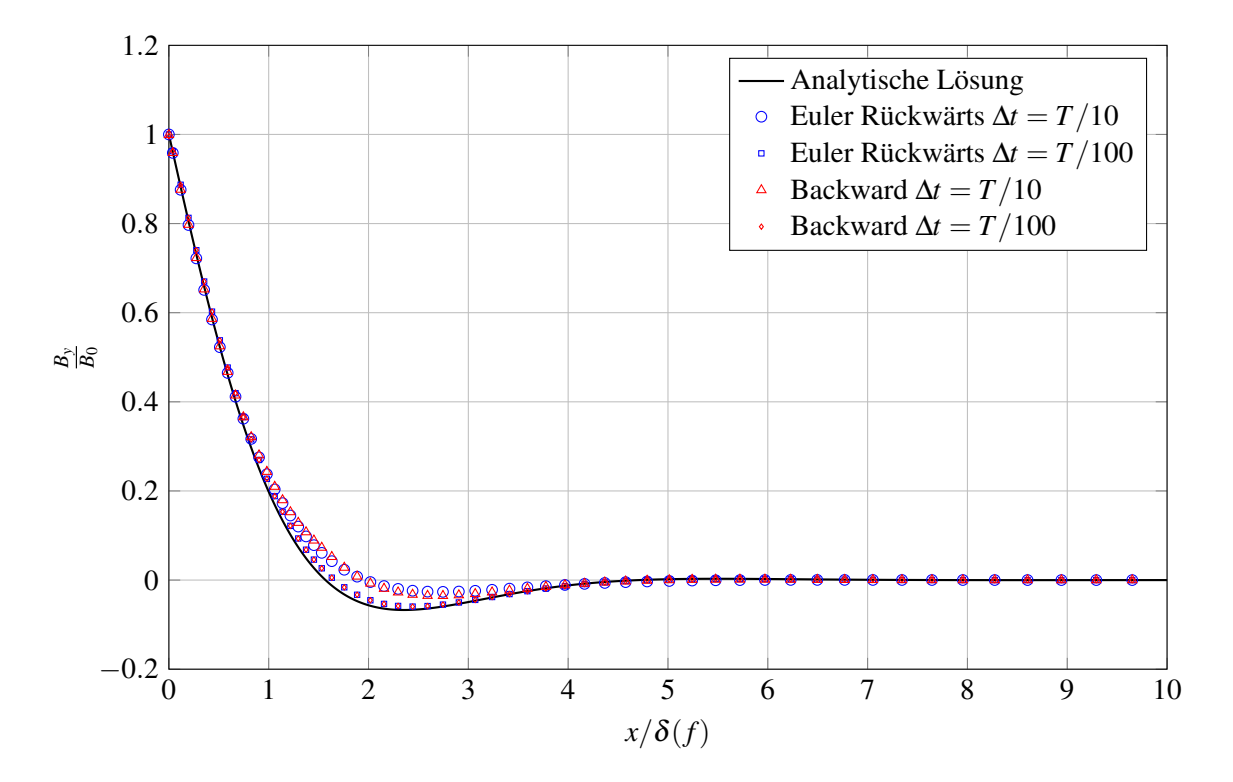

Abbildung 7.8: Verlauf des magnetischen Feldes  $B_y/B_0$  entlang  $x/\delta$  für unterschiedliche Zeitschrittweiten und die Zeitdiskretisierungsverfahren Euler-Rückwärts und Backward. Die Frequenz der Simulation beträgt  $f = 100Hz$ 

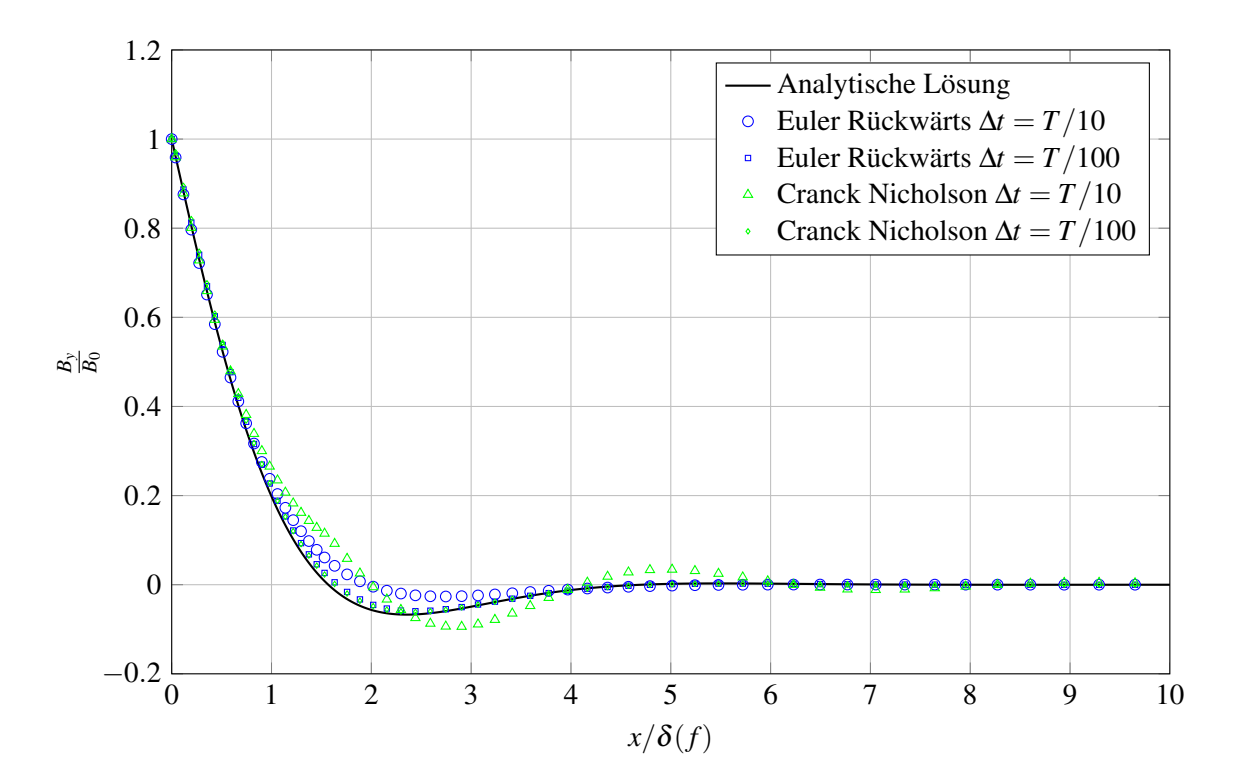

Abbildung 7.9: Verlauf des magnetischen Feldes *By*/*B*<sup>0</sup> entlang *x*/δ für unterschiedliche Zeitschrittweiten und die Zeitdiskretisierungsverfahren Euler-Rückwärts und Cranck Nicholson. Die Frequenz der Simulation beträgt  $f = 100Hz$ 

## **7.5 Ausbreitung eines Magnetfeldes in ein zweischichtiges Medium**

In diesem letzten Abschnitt werden Simulationen durchgeführt, bei denen sich ein Magnetfeld durch zwei Medien mit unterschiedlicher elektrischer Leitfähigkeit ausbreitet. Mit diesem Aufbau ist es möglich, das Eindringverhalten des magnetischen Feldes durch die beiden Materialien zu untersuchen. Im Anwendungsfall des Durchflussmessgerätes, stellt ein Material die Rohrwand und das zweite Material das Fluid dar. Im hier untersuchten Testproblem ist das Fluid noch bewegungslos.

In einer ersten Untersuchung wird die elektrische Leitfähigkeit des Fluid variiert während die Leitfähigkeit des Wandmaterial fest bei 1 · 106 <sup>1</sup>/(Ω*m*) bleibt. Die Simulationsergebnisse für *By* bei verschiedenen elektrischen Leitfähigkeiten sind in Abbildung [7.10](#page--1-4) als Funktion von *x*/δ dargestellt. Zum Vergleich ist eine Lösung mit  $\sigma = \sigma_w$  eingezeichnet. Die *x*-Achse ist bezogen auf die Eindringtiefe  $\delta(100Hz)$  dieser Vergleichslösung. Im Bereich der Wand, wo die Leitfähigkeit unverändert bleibt, verändert sich *By* praktisch nicht. An der Grenzfläche zwischen Wand und Fluid allerdings entsteht für alle Fälle mit unterschiedlichen Leitfähigkeiten ein Knick. Aufgrund der unterschiedlichen elektrischen Leitfähigkeiten sind die Steigungen von *By* auf beiden Seiten der Grenzfläche unterschiedlich. Die Lösungen im Fluidbereich für σ < σ*<sup>w</sup>* = 10<sup>6</sup> 1/(Ω*m*) fallen flacher aus als die Vergleichslösung (schwarz). Damit dringt *By* tiefer in das Fluid ein als in der Vergleichslösung. Das Minimum von *By* verschiebt sich zu größeren *x*-Werten. Für σ > σ*<sup>w</sup>* ist *By* im Fluidbereich steiler und dringt somit weniger Tief ein. Das Magnetfeld erfährt eine zusätzliche Dämpfung.

In einer zweiten Untersuchung wird die elektrische Leitfähigkeit im Fluid bei σ = 106 1/(Ω*m*) festgehalten dafür aber die elektrische Leitfähigkeit der Wand  $\sigma_w$  variiert. Die Ergebnisse für  $B_v/B_0$  entlang von  $x/\delta$  sind

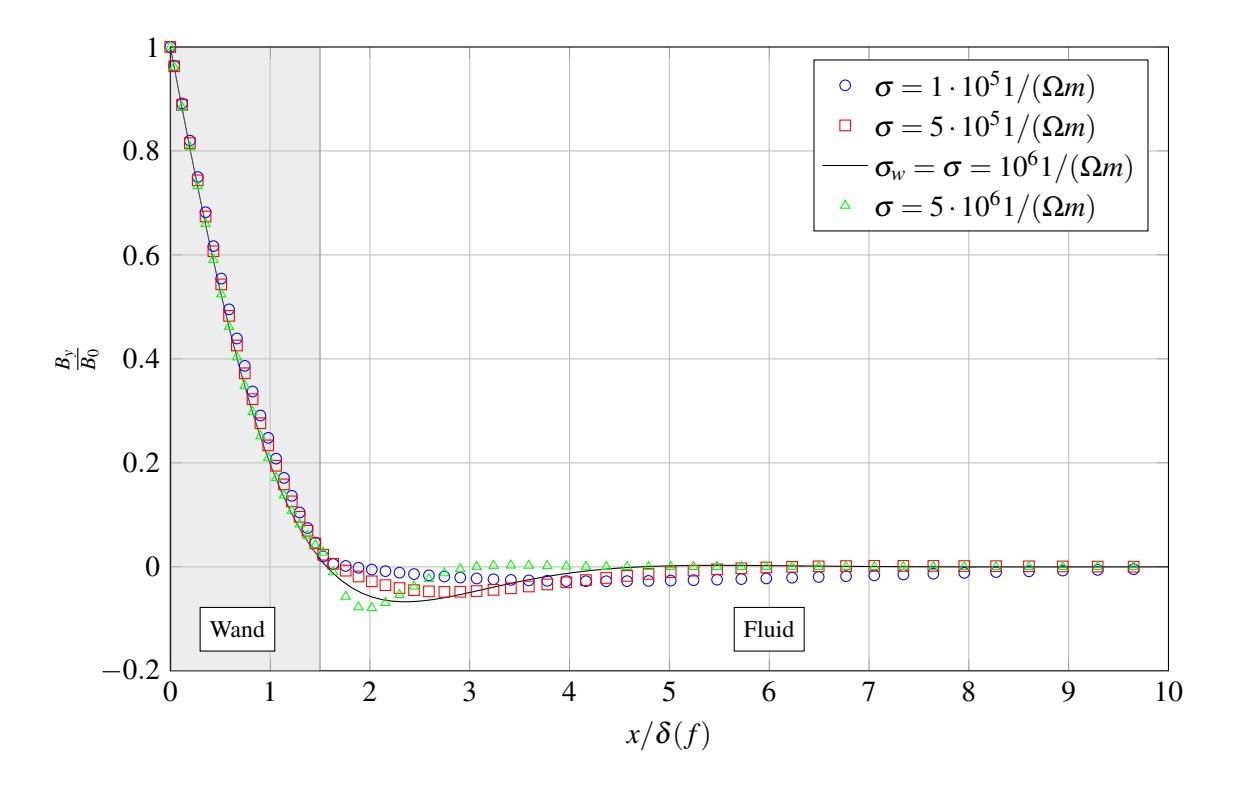

Abbildung 7.10: Verlauf des magnetischen Feldes *By*/*B*<sup>0</sup> entlang *x*/δ für unterschiedliche elektrische Leitfähigkeiten  $\sigma$  im Fluid. Die Frequenz des Simulation beträgt  $f = 100 Hz$ .

in Abbildung [7.11](#page--1-5) dargestellt. Diesmal sind sehr deutliche Änderungen von *By* in der Wand zu beobachten, wenn dort die elektrische Leitfähigkeit variiert wird. Für σ*<sup>w</sup>* < σ sind viel geringere Steigungen in *By* als in der Vergleichslösung zu beobachten. Ist σ*<sup>w</sup>* > σ ist die Steigung von *By* steiler. Während in Abbildung [7.10](#page--1-4) an der Grenzfläche zwischen Wand und Fluid in allen Simulationen *By* nahezu den selben Wert hat, hängt dieser Wert in Abbildung [7.11](#page--1-5) sehr stark von σ*<sup>w</sup>* ab. Die Eindringtiefe ist im Fall der Materialschichtung nicht mehr alleine über die Tangente zu bestimmen. Allerdings ist die Position des Minimums von *By* ein guter Indikator für die Eindringtiefe. Die Eindringtiefe von *By* bei σ*<sup>w</sup>* < σ liegen sehr nahe zusammen. Für σ*<sup>w</sup>* > σ ergibt sich eine deutlich geringere Eindringtiefe und somit beste Abschirmung.

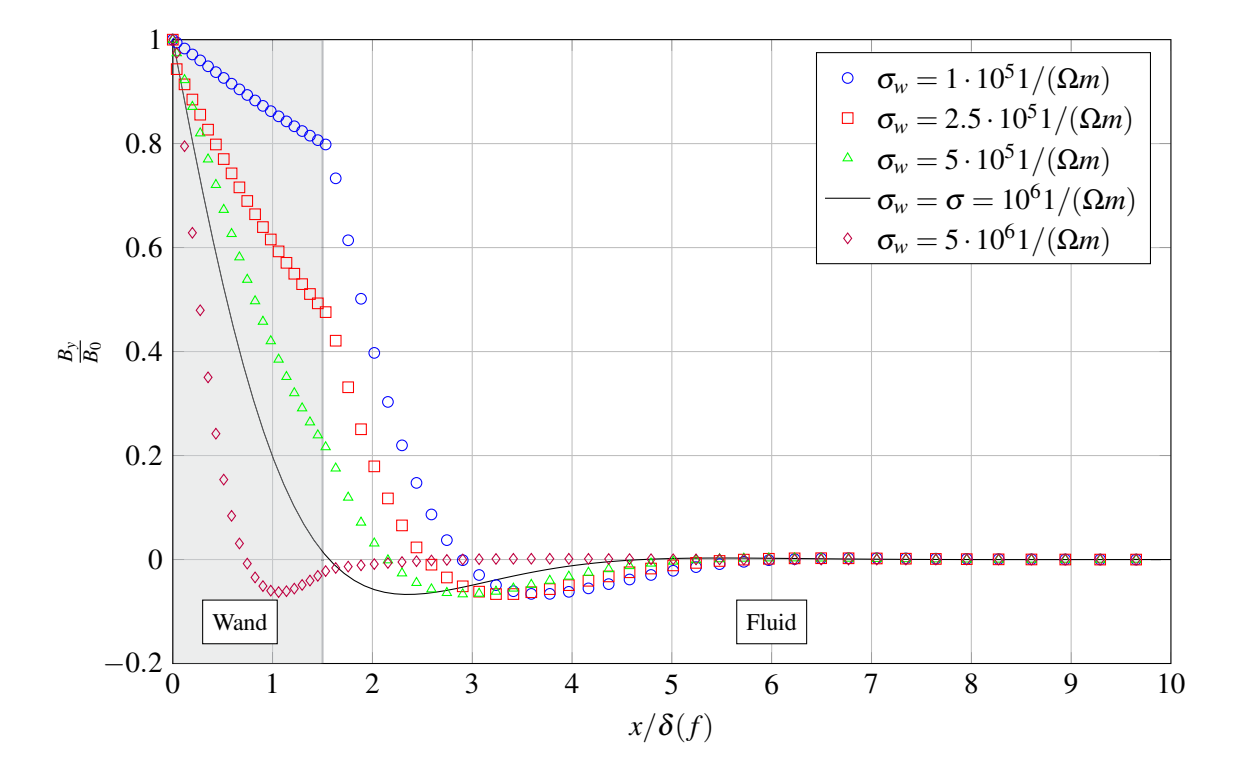

Abbildung 7.11: Verlauf des magnetischen Feldes *By*/*B*<sup>0</sup> entlang *x*/δ für unterschiedliche elektrische Leitfähigkeiten σ in der Wand. Die Frequenz des Simulation beträgt *f* = 100*Hz*.

# **8 Numerische Simulation eines Durchflussmessgerätes mit induktivem Signalabgriff**

In diesem Kapitel wird der im Rahmen dieser Arbeit entwickelte und validierte Code angewendet, um ein vollständiges numerisches Modell eines elektromagnetischen Durchflussmessgerätes zu erstellen und verschiedene Betriebspunkte des Messgerätes zu simulieren. Als Geometrievorlage dient das Durchflussmessgerät in Rohrbauform von [\[Schulenberg and Stieglitz, 2010\]](#page-157-0), das im KALLA-Labor am Karlsruher Institut für Technologie experimentell untersucht wurde. Ziel der Simulationen ist es, möglichst genaue, zeitaufgelöste, dreidimensionale Lösungen aller relevanten elektromagnetischen Felder zu erhalten. Dazu gehören das magnetische Vektorpotential, das elektrische Potential, der induzierte elektrische Strom und die Magnetfeldverteilung. Außerdem wird der zeitliche Verlauf des elektrischen Potentials in der stromlosen Messspule berechnet und ausgewertet. Erst mit Hilfe dieser Größe können Vergleiche zu den Experimenten gezogen werden, bei denen diese Größe gemessen wurde.

Im ersten Abschnitt dieses Kapitels wird die Funktionsweise des Messgerätes beschrieben und anhand von Gleichungen aus der Elektrodynamik belegt. Außerdem werden die wichtigsten physikalischen Phänomene aufgezeigt, die zu erwarten sind. Danach wird das numerische Modell des Durchflussmessgerätes mit allen Stoffeigenschaften und Randbedingungen erläutert. Im Anschluss daran, werden Simulationen mit verschiedenen Parametervariationen durchgeführt und die Simulationsergebnisse vorgestellt und diskutiert. Am Ende des Kapitels werden die Ergebnisse mit verschiedenen Referenzen aus der Literatur verglichen.

### **8.1 Funktionsweise des Durchflussmessgerätes in Rohrbauform**

Das Messprinzip des elektromagnetischen Frequenzdurchflussmessgerätes lässt sich anhand des Ohmschen Gesetzes

$$
\mathbf{j} = -\frac{1}{\mu}\nabla^2 \mathbf{A} = \sigma \left( -\nabla \phi - \frac{\partial \mathbf{A}}{\partial t} + \mathbf{v} \times \mathbf{B} \right)
$$
(8.1)

relativ einfach erklären. Hierbei sind die Ströme proportional zur elektrischen Leitfähigkeit σ der Kanalwand oder des Fluids. Sie werden angetrieben durch den Gradienten eines elektrischen Potentials φ, durch ein elektrisches Feld aufgrund zeitlicher Änderungen des magnetischen Vektorpotentials A, sowie durch ein strömungsinduziertes elektrisches Feld  $\mathbf{v} \times \mathbf{B}$ . Im untersuchten Durchflussmessgerät kommen alle drei Mechanismen zum Einsatz.

Zunächst wird an den Enden der Erregerspulen eine zeitperiodische Potentialdifferenz angelegt, die einen elektrischen Wechselstrom in den Spulen antreibt. Dabei sind die Erregerspulen so gepolt, dass sie in entgegengesetzte Richtungen vom Strom durchflossen werden. Die Erregerströme erzeugten entsprechend dem Ampèreschen Gesetz Magnetfelder, deren Feldlinien um die beiden Spulen herum angeordnet sind (siehe Abbildung. [8.1](#page--1-6) a). Zeitabhängige Magnetfelder induzieren ihrerseits entsprechend dem Faradayschen Gesetz elektrische Felder in Umfangsrichtung des Rohres. Diese Felder treiben in elektrisch leitenden Medien, wie der Kanalwand und dem Fluid, Ströme entgegen der ursprünglichen Stromrichtung der beiden Spulen.

Diese Ströme reduzieren im Fluid die Induktionswirkung der Spulen und behindern das Eindringen der magnetischen Felder in das Fluid, oder beschränken, zumindest für größere Frequenzen, den Einflussbereich auf wandnahe Schichten der Dicke

$$
\delta = \sqrt{\frac{1}{\pi f \sigma \mu}}.
$$
\n(8.2)

Im Bereich der Messspule ergibt sich durch Überlagerung der Erregerfelder eine Magnetfeldverteilung, deren Orientierung einen vorwiegend radialen Verlauf aufweist (Abbildung [8.1](#page--1-6) a,b). Die radiale Komponente des Magnetfelds induziert in Wechselwirkung mit der axialen Komponente der Geschwindigkeit schließlich ein elektrisches Feld

$$
\mathbf{E}_{ub} = \mathbf{v} \times \mathbf{B} \tag{8.3}
$$

das im Fluidbereich unter der Messspule eine geschwindigkeitsproportionale Stromdichte in Umfangsrichtung zur Folge hat (siehe j*ub* in Abbildung [8.1](#page--1-6) b,c).

Der Strom j*ub* generiert in seiner Umgebung ein magnetisches Feld b, dessen Vektorpotential in der stromlosen Messspule einen Potentialgradienten

$$
\nabla \phi = -\frac{\partial \mathbf{A}}{\partial t} \tag{8.4}
$$

induziert, der nach Integration über die Leiterlänge der Messspule eine messbare elektrische Spannung erzeugt.

Eine zweite physikalische Deutung des Messprinzips beruht auf der sogenannten "Feldverschleppung" [\[Wiesner, 1981\]](#page-158-0). Gemeint ist damit der konvektive Transport der magnetischen Induktion B mit der Fluidbewegung. Die mathematische Beschreibung hierzu liefert die Induktionsgleichung (2.12), die den konvektiven Magnetfeldtransport beschreibt. Ohne Konvektion verschwindet aus Symmetriegründen die axiale Komponente von B im Bereich der Messspule und der magnetische Fluss durch die Symmetrieebene bei *xM* wird null. Die Bewegung des Fluids sorgt jedoch mit zunehmender Strömungsgeschwindigkeit für eine stärkere Deformation der Magnetfeldlinien, sodass in der Messebene schließlich ein geschwindigkeitsabhängiger magnetischer Fluss vorhanden ist, der über das Faradaysche Gesetz eine messbare Spannung in der Messspule induziert.

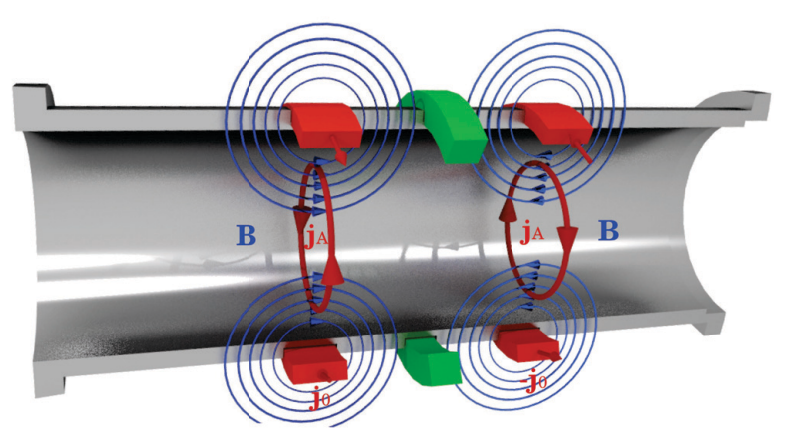

a) Strom  $\mathbf{j}_{0}(x,t)$  in Erregerspule (rot) induziert  $\mathbf{B}(x,t)$ , Für v=0 ist  $B(x,t)$ , j<sub>A</sub> $(x,t)$  symetrisch zu Messspule (grün)

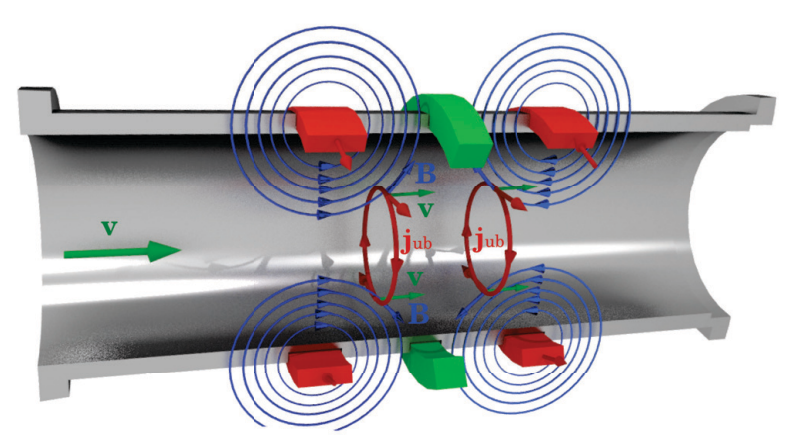

b) Für  $\mathbf{v} > 0$  wird durch Fluidbewegung der Strom  $\mathbf{j}_{\text{ub}}(x,t)$ induziert.

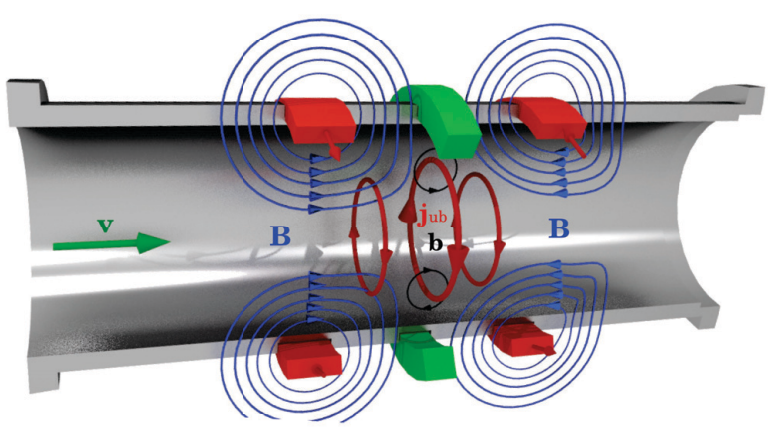

c) Für  $v>0$  entsteht das induzierte magnetische Feld  $b(x,t)$ . Addiert zu  $B(x,t)$  ergibt sich eine Feldverschleppung

Abbildung 8.1: Prinzipskizze des Durchflussmessgerätes mit induktivem Signalabgriff in Rohrbauform.

## **8.2 Geometrie und Randbedingungen für die Simulation**

Um das induktive Durchflussmessgerät numerisch untersuchen zu können, muss in einem ersten Schritt die Geometrie in ein diskretes Rechennetz überführt werden. Weiterhin müssen die Materialeigenschaften des Fluids, der Wand und der Umgebung definiert werden und eine Auswahl geeigneter Interpolationsverfahren und Gleichungslösealgorithmen getroffen werden. All diese Überlegungen werden in diesem Abschnitt diskutiert und damit das numerische Modell des Messgerätes eindeutig definiert. Als Grundlage für das Rechennetz dient die Konstruktionszeichnung aus Abbildung [8.2.](#page-117-0) Die Experimentatoren untersuchten zwei Messgeräte mit unterschiedlichen Spulenanordnungen, die hintereinander auf einem Rohrelement angebracht waren. Im Rahmen diese Arbeit wird ausschließlich die rechte der beiden Spulenanordnung modelliert und numerisch untersucht. Sie ist durch zwei sehr flache Erregerspulen mit 250 Windungen und einer etwas dickeren Messspule mit 900 Windungen charakterisiert. Für die numerische Simulation wird der Lösungsalgorithmus aus Kapitel [5](#page-66-0) verwendet und um die Auswertung des elektrischen Potentials in der Messspule erweitert. Der Code verwendet die Multiregionen-Methode und benötigt deshalb Rechennetze für die jeweiligen Regionen Fluid, Rohrwand, Magnetspulen und für die Umgebung. Das Rechennetz der Umgebung endet bei *r* = 90*mm*. An dieser Position wurde im Experiment ein ferromagnetisches Abschirmblech eingesetzt, das magnetische Streufelder aus der Umgebung von dem Messsystem fernhalten soll. Dieses Abschirmblech wird in den Simulationen durch eine geeignete Randbedingung berücksichtigt. Die Vernetzung wird mit dem internen Vernetzungsprogramm *blockMesh* von OpenFoam realisiert, das blockstrukturierte Netze in sehr hoher Qualität erzeugt. Für die Vernetzung des Rohres wird eine O-grid Anordnung verwendet, wie in den Guidelines für numerische Strömungsberechnung vorgeschlagen. Das Messgerät wird bei sehr kleinen Hartmann-Zahlen betrieben, damit die Strömung nicht vom Magnetfeld beeinflusst wird. Die Eindringtiefe des magnetischen Feldes nimmt mit steigender Erregefrequenz ab. Für hohe Frequenzen im Bereich *f* > 1*kHz* muss sichergestellt werden, dass innerhalb der geringen Eindringtiefe noch ausreichend viele Volumen-Zellen vorhanden sind, um den Gradienten des magnetischen Vektorpotentials genügend genau aufzulösen. Eine ausreichende örtliche Auflösung des gesamten Messgerätes führt auf ein Netz mit

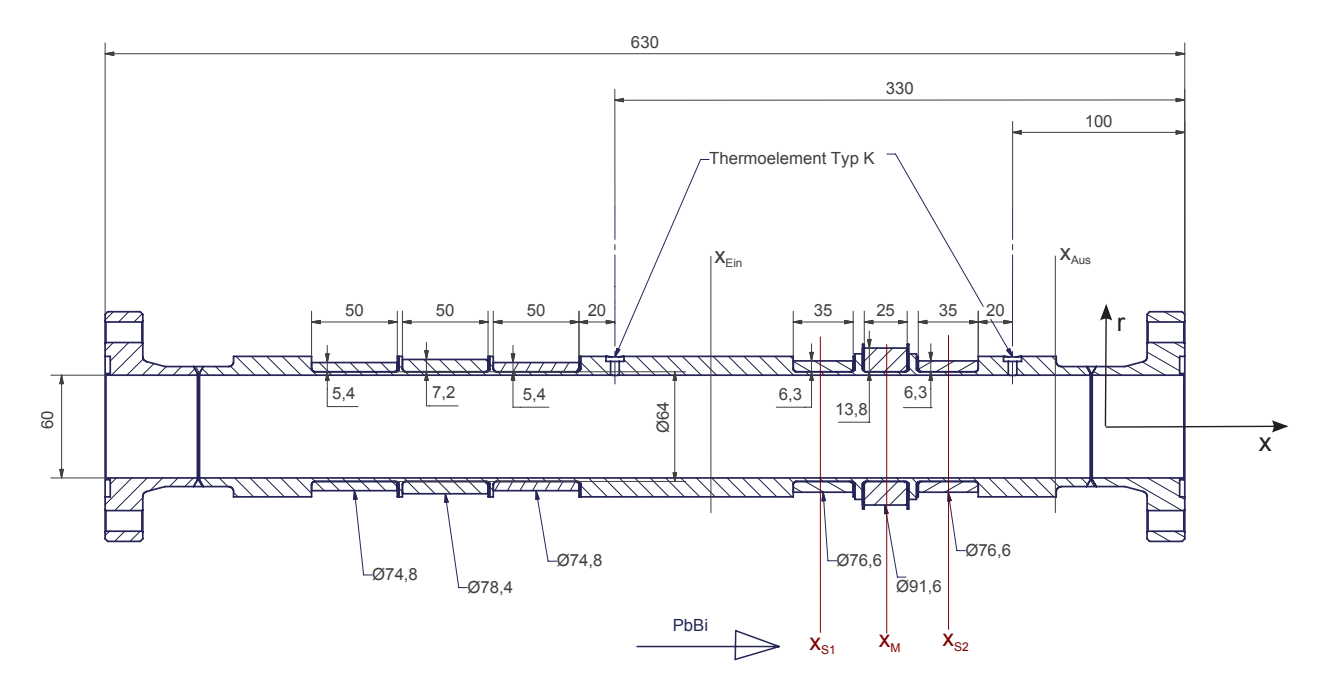

<span id="page-117-0"></span>Abbildung 8.2: Konstruktionszeichung des Durchflussmessgerätes in Rohrbauform aus [\[Stieglitz, 2004\]](#page-157-1). Die Simulation bildet das Gebiet zwischen *xEin* und *xAus* ab. Die Mitte der beiden Sendespulen befinden sich bei  $x_{S1}$  und  $x_{S2}$ , die der Messspule bei  $x_M$ .

etwa 3.9 Mio Volumenellen. Für die zeitliche Auflösung werden 100 Zeitschritte pro Schwingungsperiode benötigt. Damit die zeitharmonische Schwingung als eingeschwungen betrachtet werden kann, müssen außerdem mindestens 15 Perioden simuliert werden. Erst dann ist eine Auswertung sinnvoll. Der Code löst die partiellen Differentialgleichungen für das magnetische Vektorpotential A und das skalare elektrische Potential φ. Außerdem wird mit dem, in dieser Arbeit entwickelten PHISO-Algorithmus das Vektorpotential in jedem Zeitschritt so bestimmt, dass die Coulomb-Eichung sichergestellt ist. Für alle Felder müssen an den Rändern des Rechengebiets geeignete Randbedingungen gesetzt werden. Ein Überblick über den Definitionsbereich der verschiedenen Felder und über die jeweiligen Randbedingungen ist in Abbildung [8.3](#page--1-7) dargestellt. Das ferromagnetischen Abschirmblech mit hoher magnetischer Permeabilität  $\mu_A \gg \mu_0$  wird nicht direkt simuliert. Stattdessen wird es durch eine geeignete Randbedingung modelliert. Das Magnetfeld soll dabei senkrecht in das Abschirmblech eintreten, sich in dem dünnen Blech gebündelt axial ausbreiten und dann wieder senkrecht aus dem Blech austreten. Für  $\mu_A \gg \mu_0$  genügt es, an der Grenzfläche zwischen Umgebungsluft und Abschirmblech für das magnetische Vektorpotential die Bedingung

$$
\frac{\partial \mathbf{A}}{\partial n} = 0 \tag{8.5}
$$

zu setzen. In genügend großer Entfernung der Spulen verschwinden elektromagnetische Störungen. Das magnetische Vektorpotential A wird am Ein- und Auslass in großer Entfernung der Spulen definiert zu

$$
\mathbf{A}(x_{Ein}) = \mathbf{A}(x_{Aux}) = 0. \tag{8.6}
$$

Damit können keine Magnetfeldlinien axial in das Problem ein- und austreten. Sie verlaufen parallel zu diesen beiden Rändern. Für das skalare elektrische Potential φ wird am Ein- und Auslass ein fester Wert gesetzt,

$$
\phi(x_{Ein}) = \phi(x_{Aux}) = 0 \tag{8.7}
$$

#### **8.3 Durchführung der Simulationen**

In allen Simulationen wird das Geschwindigkeitsprofil im Rohr vorgegeben und die Auswirkung unterschiedlicher Geschwindigkeiten auf das Messsignal untersucht. Diese Annahme ist gerechtfertigt, da für die untersuchten Magnetfelder, die elektromagnetischen Lorentzkräfte gegenüber den Trägheitskräften vernachlässigbar klein sind. Zur Bestätigung dieser Annahme wird die maximale Lorentzkraft *FL*,*max* im Fluid berechnet und mit der Trägheitskraft ρ*U* 2 0 /(2*L*) verglichen. Der daraus resultierende Interaktionsparameter

$$
N_{max} = \frac{F_{L,max}L}{\frac{1}{2}\rho U_0^2} \approx 9 \cdot 10^{-4} \ll 1
$$
\n(8.8)

ist vernachlässigbar klein. Im Experiment sind die Erregerspulen aus 250 Wicklungen isoliertem Kupferdraht hergestellt. Die Spulen werden von einem zeitperiodischen Strom mit der Amplitude *I*<sup>0</sup> durchflossen. Im numerischen Modell werden die Wicklungen durch ein Kontinuum mit rechteckigem Querschnitt ersetzt. Über diesen Querschnitt wird eine konstante Ersatz-Stromdichte der Amplitude *j*<sub>0</sub> in Umfangsrichtung vorgegeben. Diese Stromdichte wird aus dem Spulenstrom *I*0, der Anzahl an Wicklung *n* = 250, dem inneren und äußeren Radius *R<sup>i</sup>* und *R<sup>a</sup>* und der Spulenbreite *h* berechnet zu,

$$
j_0 = \frac{I_0 n}{(R_a - R_i)h} \,. \tag{8.9}
$$

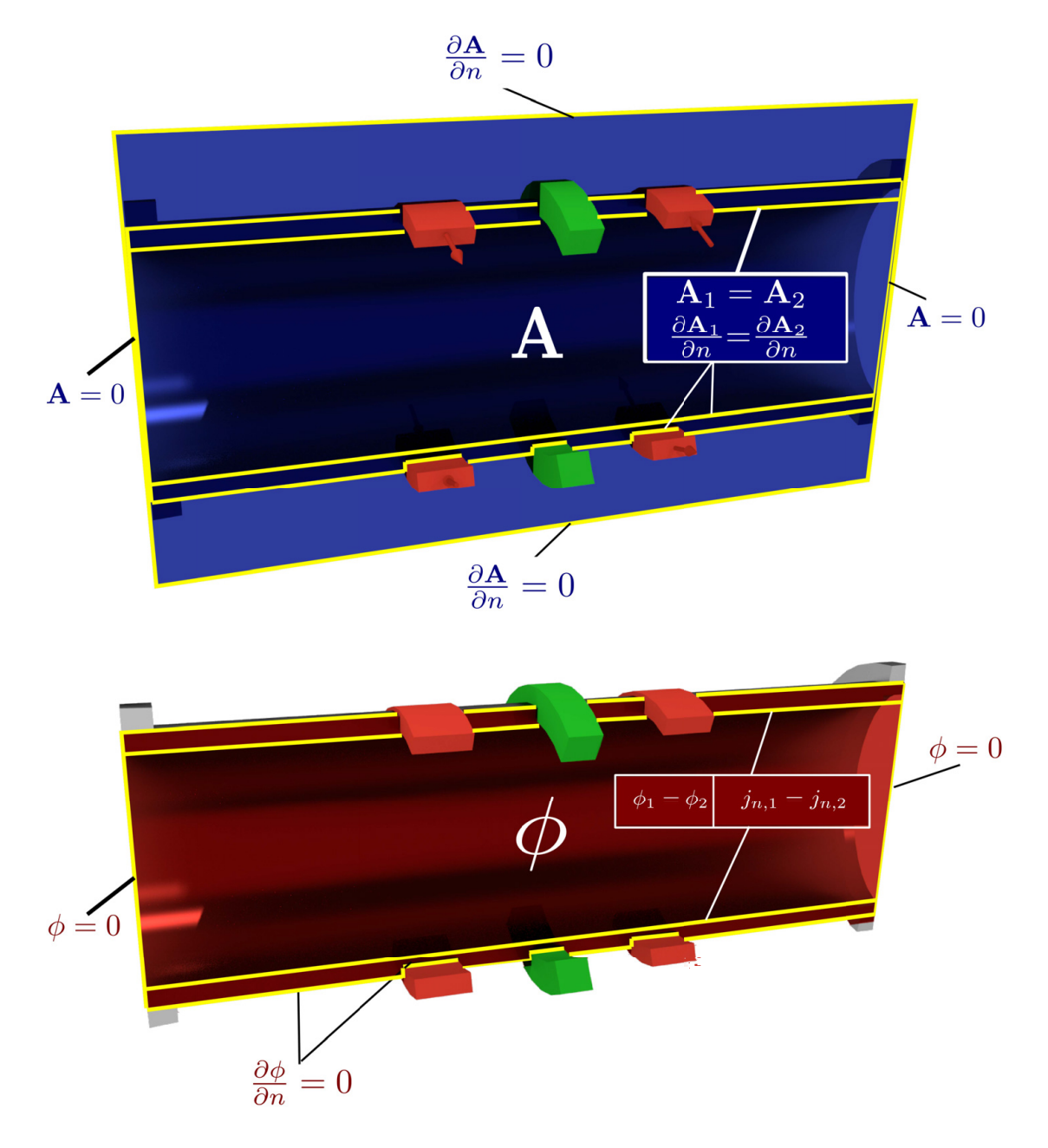

Abbildung 8.3: Randbedingungen der Felder A und  $\phi$  des Durchflussmessgeräts.

| <b>Symbol</b> | Größe                           | Wert                        |
|---------------|---------------------------------|-----------------------------|
| ρ             | Dichte                          | $10462.42kg/m^3$            |
| v             | kinematische Viskosität         | $2.275 \cdot 10^{-7} m^2/s$ |
| $\sigma$      | elektrische Leitfähigkeit Fluid | $8.771 \cdot 10^5 A/Vm$     |
| $\sigma_{w}$  | elektrische Leitfähigkeit Wand  | $1.2 \cdot 10^{6} A/Vm$     |

<span id="page-120-0"></span>Tabelle 8.1: Materialeigenschaften in Fluid und Wand von Blei-Wissmut und Edelstahl bei 200◦*C* aus [\[Stieglitz, 2004\]](#page-157-1).

| Feld          | Örtliche-Diskretisierung | <b>Interpolation</b> | Zeitliche-Diskretisierung | Solver      | Preconditioner |
|---------------|--------------------------|----------------------|---------------------------|-------------|----------------|
| A             | gauss (finite Volumen)   | linear               | backward                  | CG          | Cholesky       |
| $\phi$        | gauss (finite Volumen)   | linear               | $\overline{\phantom{0}}$  | CG          | Cholesky       |
| $\phi_{corr}$ | gauss (finite Volumen)   | linear               | $\overline{\phantom{0}}$  | <b>BiCG</b> | Cholesky       |

<span id="page-120-1"></span>Tabelle 8.2: Numerische Einstellungen für die Diskretisierung mit dem Finite Volumen Verfahren in OpenFOAM, die Interpolation und den Gleichungslösungsalgorithmus.

In die Gleichung für das magnetische Vektorpotential in den beiden Erregerspulen wird ein zeitharmonischer Quellterm der Form

$$
\mathbf{j}_{src} = \pm j_0 \cos(2\pi ft) \cdot \mathbf{e}_{\phi} \tag{8.10}
$$

vorgegeben. Das positive Vorzeichen gilt für die Erregerspule *S*<sup>1</sup> und das negative Vorzeichen für die Erregerspule *S*2. In den Experimenten von [\[Stieglitz, 2004\]](#page-157-1) wird als Fluid eine Blei-Wissmut Legierung bei verschiedenen Temperaturen verwendet. In den Simulationen beschränken wir uns auf die Temperatur *T* = 200 °*C*. Die Fluideigenschaften sind in Tabelle [8.1](#page-120-0) zusammengefasst.

Alle Gleichungen werden mit dem entwickelten Finite-Volumen-Verfahren im Ort diskretisiert. Dabei werden lineare Interpolationen für die Berechnung der Werte auf den Zellflächen verwendet. Für die zeitliche Diskretisierung wird das in OpenFOAM implementierte Backward Verfahren verwendet, das zweiter Ordnung genau ist und in Kapitel [4](#page--1-8) beschrieben ist. In Tabelle [8.2](#page-120-1) sind in einer Übersicht die Einstellungen aufgelistet, die in OpenFOAM verwendet werden, um die Gleichungen zu diskretisieren und die daraus resultierenden Gleichungssysteme zu lösen. Durch den vorgegebenen zeitharmonischen Erregerstrom j*src* werden magnetische Wechselfelder induziert, die sich in der Umgebung, in der Wand und im Fluid ausbreiten. In den Simulationen zu Kapitel [7](#page--1-8) wurde festgestellt, dass ein harmonisch erregtes elektromagnetisches Problem etwa 10 Perioden benötigt, um in einen eingeschwungenen Zustand zu gelangen. Da in der Arbeit nicht der Anfahrvorgang des Messgerätes simuliert werden soll, sondern der eingeschwungene Betriebszustand, werden mindestens 15 Perioden simuliert, bevor eine Auswertung vorgenommen wird.

#### **8.4 Simulationsdatenerfassung und Auswertung**

Die eigentliche Messgröße in den Experimenten ist die Spannungsamplitude an den Enden der Messspule. Diese Potentialdifferenz ∆φ kann direkt aus der zeitlichen Änderung des magnetischen Vektorpotentials innerhalb der Messspule berechnet werden. Als Grundlage für diese Berechnung dient das Ohmsche Gesetz in der Messspule

$$
\mathbf{j} = \sigma \left( -\nabla \phi - \frac{d\mathbf{A}}{dt} \right) = 0.
$$
 (8.11)

Die Spule ist im Experiment an ein hochohmiges Voltmeter angeschlossen und somit stromlos  $(j = 0)$ . Gleichung [\(8.11\)](#page--1-9) kann nach dem Potentialgradienten aufgelöst und über die Drahtlänge *S* der Spule integriert werden

$$
\Delta \phi = \int\limits_{S} \nabla \phi \cdot \mathbf{e}_{\phi} \, ds \,. \tag{8.12}
$$

Die Potentialdifferenz eines Spulenumlaufs der Länge 2π*r* ergibt sich zu

$$
\int_{0}^{2\pi r} \nabla \phi \cdot \mathbf{e}_{\phi} ds = -\int_{0}^{2\pi r} \frac{\partial \mathbf{A}}{\partial t} \cdot \mathbf{e}_{\phi} ds .
$$
\n(8.13)

Gemittelt über den gesamten Querschnitt *F* der Messspule und summiert über alle *n* = 900 Windungen ergibt sich

$$
\Delta \phi = -n \frac{1}{F} \int_{F} \int_{0}^{2\pi r} \frac{\partial \mathbf{A}}{\partial t} \cdot \mathbf{e}_{\phi} ds dF = -n \frac{1}{F} \int_{V} \frac{\partial \mathbf{A}}{\partial t} \cdot \mathbf{e}_{\phi} dV . \qquad (8.14)
$$

Mit Gleichung [\(8.14\)](#page--1-10) ist es möglich, die Potentialdifferenz auf ein Volumenintegral der zeitlichen Änderung von A in der Messspule zurückzuführen. Während der Simulation wird diese Potentialdifferenz ∆φ über der Zeit aufgezeichnet. Nach erfolgreicher Simulation wird aus diesem Signal der RMS-Wert berechnet und der Phasenwinkel zwischen dem Messsignal und dem Erregerstrom bestimmt.

Für die detaillierte Auswertung der dreidimensionalen elektromagnetischen Felder, werden drei Auswertelinien in der Geometrie definiert, die in Abbildung [8.4](#page--1-11) dargestellt sind. Die Auswertelinie *xS*<sup>1</sup> liegt in axialer Richtung in der Mitte der linken Erregerspule und erstreckt sich vom Rohrmittelpunkt radial nach außen. Die Auswertelinie *xM* liegt in axialer Richtung in der Mitte der Messspule und erstreckt sich ebenfalls entlang *r*. Die Auswertelinie *x<sub>S2</sub>* liegt in axialer Richtung in der Mitte der rechten Erregerspule. Für zweidimensionale Konturdarstellungen wird eine Schnittebene zwischen der *x*-Achse und einem Radius *r* aufgespannt, die ebenfalls in Abbildung [8.4](#page--1-11) visualisiert ist. Die Auswertelinien liegen in dieser Schnittebene.

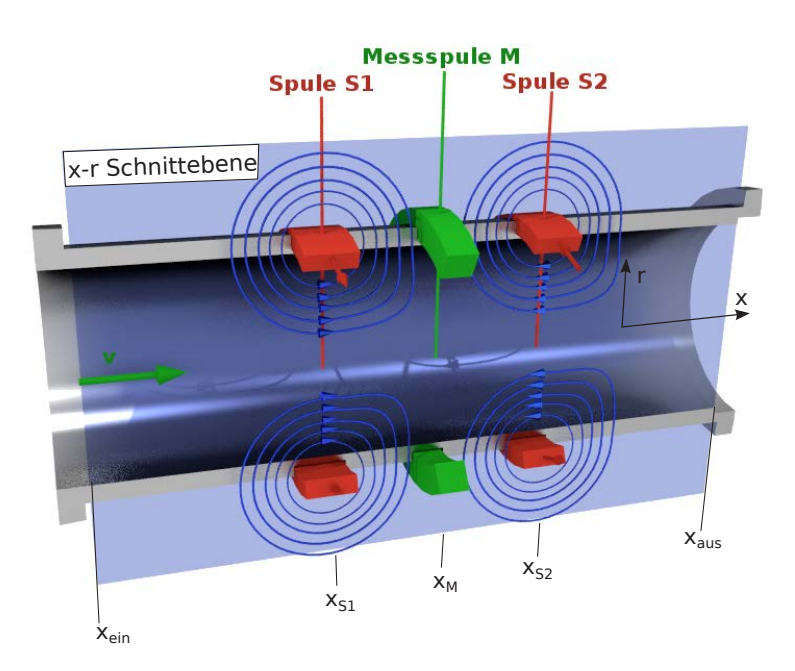

Abbildung 8.4: Auswertepositionen für die Simulationsergebnisse im Messgerät.

### **8.5 Simulationsergebnisse bei ruhendem Fluid**

Zunächst wird das Durchflussmessgerät ohne Strömung untersucht ( $v_x = 0$ ) Der elektrische Strom in den Erregerspulen ist zeitharmonisch. Ist der Strom maximal, ist auch das Magnetfeld in der Nähe der Erregerspulen betragsmäßig im Maximum. Alle Ergebnisse, die im Folgenden gezeigt werden, beziehen sich auf den Zeitpunkt, an dem der Strom in der Erregerspule *S*1 sein Maximum hat.

In Abbildung [8.5](#page--1-12) ist der Betrag des magnetischen Vektorpotentials in der *x*-*r*-Schnittebene für eine Erregerfrequenz von *f* = 100*Hz* dargestellt. Die Isolinien *A* = *const* sind gleichzeitig Magnetfeldlinien. Wie zu erwarten, ist das magnetische Vektorpotential maximal in den Erregerspulen und fällt von dort sowohl in *r*-Richtung als auch in *x*- Richtung ab. Am unteren und oberen Rand bei  $r = \pm 0.09$  *m* treten die Magnetfeldlinien senkrecht in das Abschirmblech ein. Diese Bedingung wird durch das ferromagnetische Abschirmblech gefordert und ist erfüllt. Zwischen den Spulen beeinflussen sich die Felder der Spulen gegenseitig, was in radialer- und axialer-Richtung zu einer höheren Dichte an magnetischen Feldlinien führt. Wenn das Messgerät ohne Strömung betrieben wird ist das magnetische Vektorpotential symmetrisch zur Mittelebene in der Messspule. Da in der Abbildung [8.5](#page--1-12) allerdings der Betrag des Vektorpotentials dargestellt ist die Abbildung symmetrisch zur Linie  $x = x_M$ . Die Abbildung [8.6](#page--1-13) zeigt Konturen des Magnetfeldes  $|B|$  in der *x*-*r*-Schnittebene. Auch hier ist deutlich eine Symmetrie zur Ebene  $x = x_M$  zu erkennen.

In Abbildung [8.9](#page--1-14) sind die drei Komponenten des Magnetfeldes an den Positionen *xS*<sup>1</sup> und *xS*<sup>2</sup> über dem Radius *r*/*R* dargestellt. Sofort fällt die Komponente *Bx* ins Auge, die in beiden Abbildungen genau entgegengesetzt verläuft. Würde die Anordnung nur aus einer einzelnen Spule bestehen, würde sich direkt unterhalb der Spule ein rein axiales Feld  $B<sub>x</sub>$  einstellen. Die zweite Erregerspule allerdings streut eine kleine radiale Magnetfeldkomponente ein, sodass  $B_r$  bei  $x_{S1}$  und  $x_{S2}$  nicht exakt null ist. Die Komponente  $B_\phi$  ist exakt null. In den beiden Erregerspulen ist *Bx* linear über den Radius der Spule. Nach innen in Richtung Wand und Fluid ( $r/R < 1.1$ ) klingt  $B_x$  ab, wie es in Kapitel [7](#page--1-8) ausführlich diskutiert wurde. Nach außen in die elektrisch nicht-leitende Umgebung ( $r/R > 1.27$ ) klingt  $B_x$  ab und erreicht am Abschirmblech bei  $r/R = 3$  den Wert null.

In Abbildung [8.10](#page--1-15) sind die drei Komponenten der elektrischen Stromdichte j an den axialen Positionen *xS*<sup>1</sup> und *x<sub>S2</sub>* dargestellt. Die Komponenten *j<sub>x</sub>* und *j<sub>r</sub>* sind null. Der Strom hat nur Anteile *j*<sub> $\omega$ </sub> in Umfangsrichtung die punktsymmetrisch zur Rohrachse sind. An der Rohrachse selbst ist  $j_{\phi}(r = 0) = 0$ , von dort aus steigt der Strom betragsmäßig an und erreicht sein Maximum auf der Innenseite der Rohrwand bei *r*/*R* = 1 Dieses Profil über dem Radius entspricht einem Stromwirbel, der unterhalb der Erregerspule in entgegengesetzte Richtung dreht, wie der Spulenstrom selbst. Bei *r*/*R* = 1 hat der Strom einen Sprung aufgrund der unterschiedlichen elektrischen Leitfähigkeiten in der Wand und im Fluid. In der zweiten Erregerspule bei *x<sub>S2</sub>* dreht der Stromwirbel in entgegengesetzte Richtung.

In Abbildung [8.8](#page--1-16) ist eine Konturdarstellung von  $j_{\varphi}$  im Fluidbereich in der *x*-*r*-Ebene visualisiert. Es sind sehr deutlich die beiden entgegengesetzt drehenden Stromwirbel unter den Erregerspulen zu erkennen. Die Wirbelstrukturen sind symmetrisch zur Messspule bei *xM*.

In Abbildung [8.11](#page--1-17) und [8.12](#page--1-18) sind alle Komponenten von **B** und j an der Position  $x_M$  in der Mitte der Messspule aufgetragen. Im aktuellen Betriebspunkt mit  $v_x = 0$  des Messgerätes heben sich die Einflüsse der beiden Erregerspulen auf *Bx* auf und *Bx*(*xM*) verschwindet. Auch die beiden gegenläufigen Stromwirbel verschwinden an der Position *x<sub>M</sub>*. In einem radialen Schnitt an der axialen Position *x<sub>M</sub>* bleibt nur die radiale Komponente *Br* übrig. Sie steigt über den Radius im Fluid fast linear an und hat ihr Maximum nahe der Messspule. Eine Konturdarstellung von *Br* in der *x*-*r*-Schnittebene ist in Abbildung [8.7](#page--1-19) dargestellt. Zur besseren Anschauung sind die Spulenpositionen skizziert. Direkt unter den Erregerspulen ist  $B_r \approx 0$ . Betragsmäßig maximal wird *Br* rechts und links der Erregerspulen, weil dort alle Magnetfeldlinien radial verlaufen. Durch die entgegengesetzte Polung jedoch addieren sich die *Br* beider Erregerspulen im Bereich der Messspule. Wenn das Messgerät durchströmt wird, wird das Produkt aus  $\sigma v_x \times B_r$  einen elektrischen Strom mit der Umfangskomponente *j*<sup>ϕ</sup> im Fluid erzeugen. Da *Br* seinen maximalen Betrag im Bereich der Messspule hat, wird dort der größte Strom induziert werden. Dieser Strom koppelt induktiv in die sensitive Messspule ein und führt dort zu einer messbaren Potentialdifferenz. Der lineare Anstieg von *Br* über dem Rohrradius lässt bereits vermuten, dass der wandnahe Bereich der Strömung wohl einen größeren Einfluss auf das Signal in der Messspule haben wird, als der Kern der Strömung. Natürlich werden auch die lokalen Maxima von *Br* links von der Spule *xS*<sup>1</sup> und recht von der Spule *xS*<sup>2</sup> in Kombination mit der Strömungsgeschwindigkeit einen Strom induzieren. Allerdings sind die beiden lokalen Maxima betragsmäßig kleiner und außerdem ist dieser induzierte Strom weit von der Messspule entfernt sodass er dieser sich nur sehr gering auf die Messung auswirken wird.

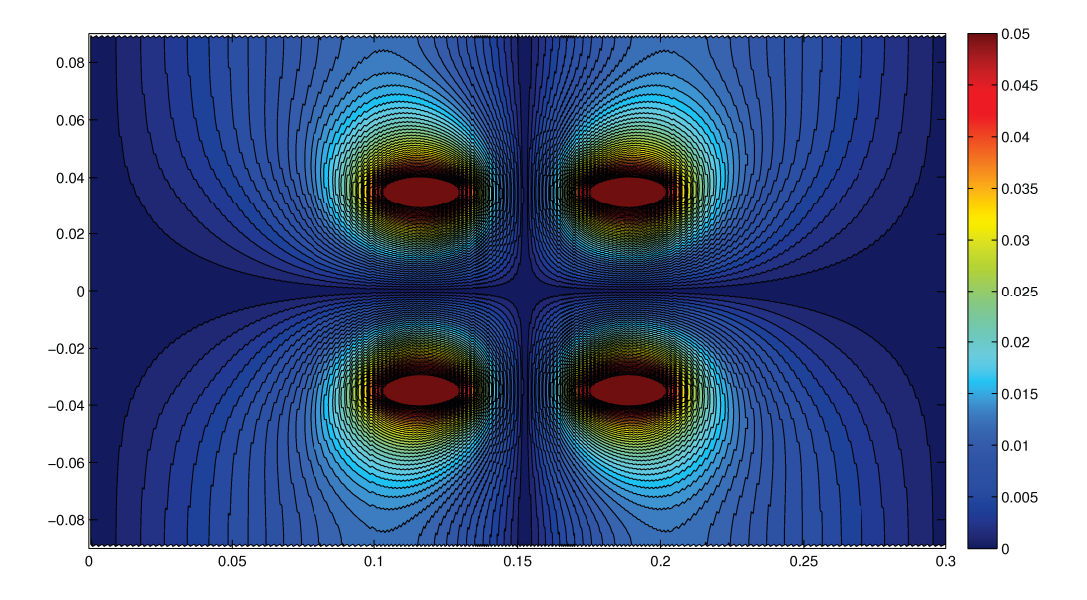

Abbildung 8.5: Konturdarstellung von <sup>|</sup>*A*|/(*j*0µ*R*2) in der *<sup>r</sup>*−*x*-Schnittebene bei ruhendem Fluid. Die Erregerfrequenz beträgt  $f = 200 Hz$ .

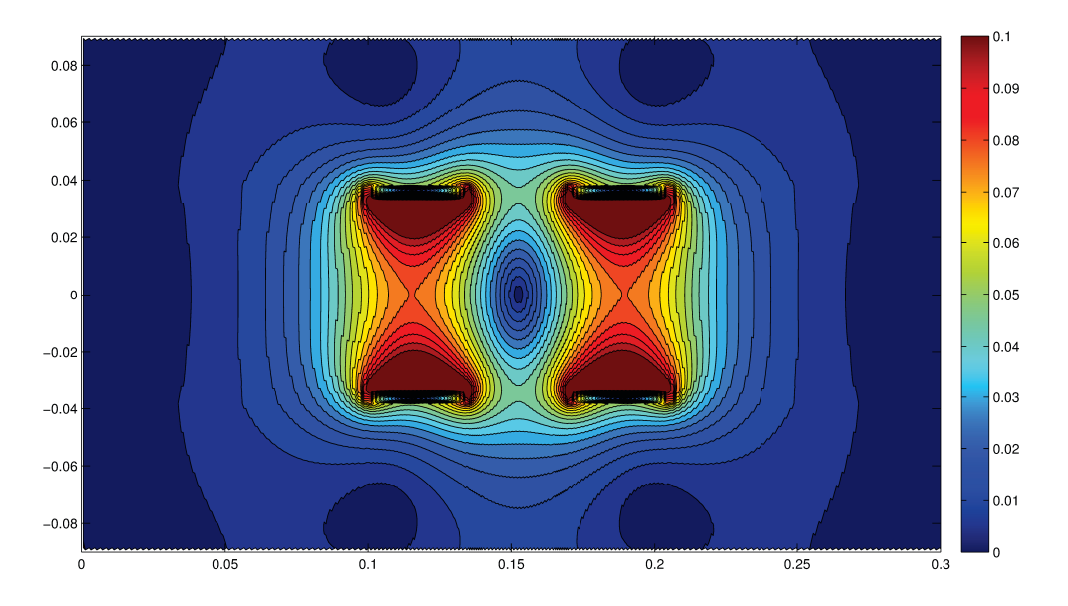

Abbildung 8.6: Konturdarstellung von |*B*|/(*j*0µ*R*) in der *r*−*x*-Schnittebene bei ruhendem Fluid. Die Erregerfrequenz beträgt  $f = 200 Hz$ .

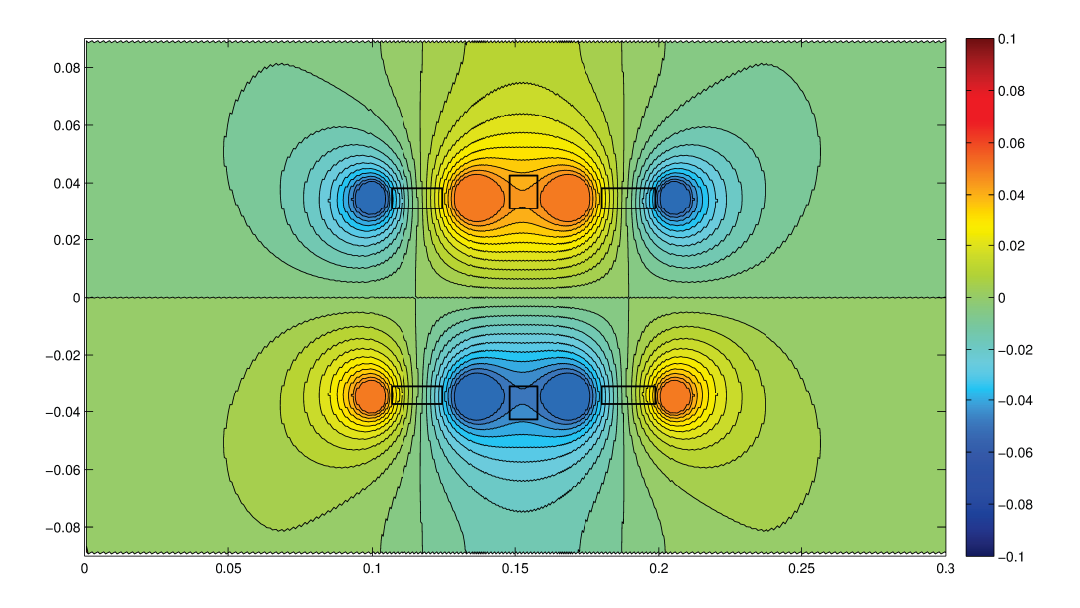

Abbildung 8.7: Konturdarstellung von *Br*/(*j*0µ*R*) in der *r* − *x*-Schnittebene bei ruhendem Fluid. Erregerspulen und Messspule sind angedeutet. Die Erregerfrequenz beträgt *f* = 200*Hz*.

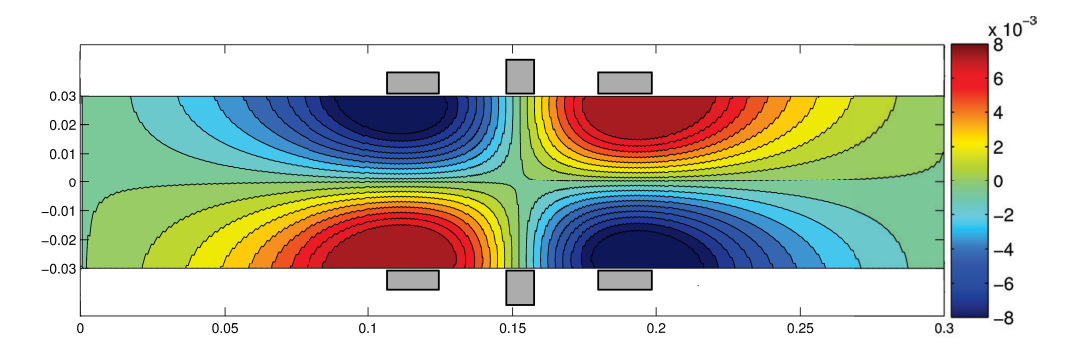

Abbildung 8.8: Konturdarstellung von  $j_{\phi}/j_0$ in der *r* − *x*-Schnittebene bei ruhendem Fluid. Erregerspulen und Messspule sind angedeutet. Die Erregerfrequenz beträgt *f* = 200*Hz*.

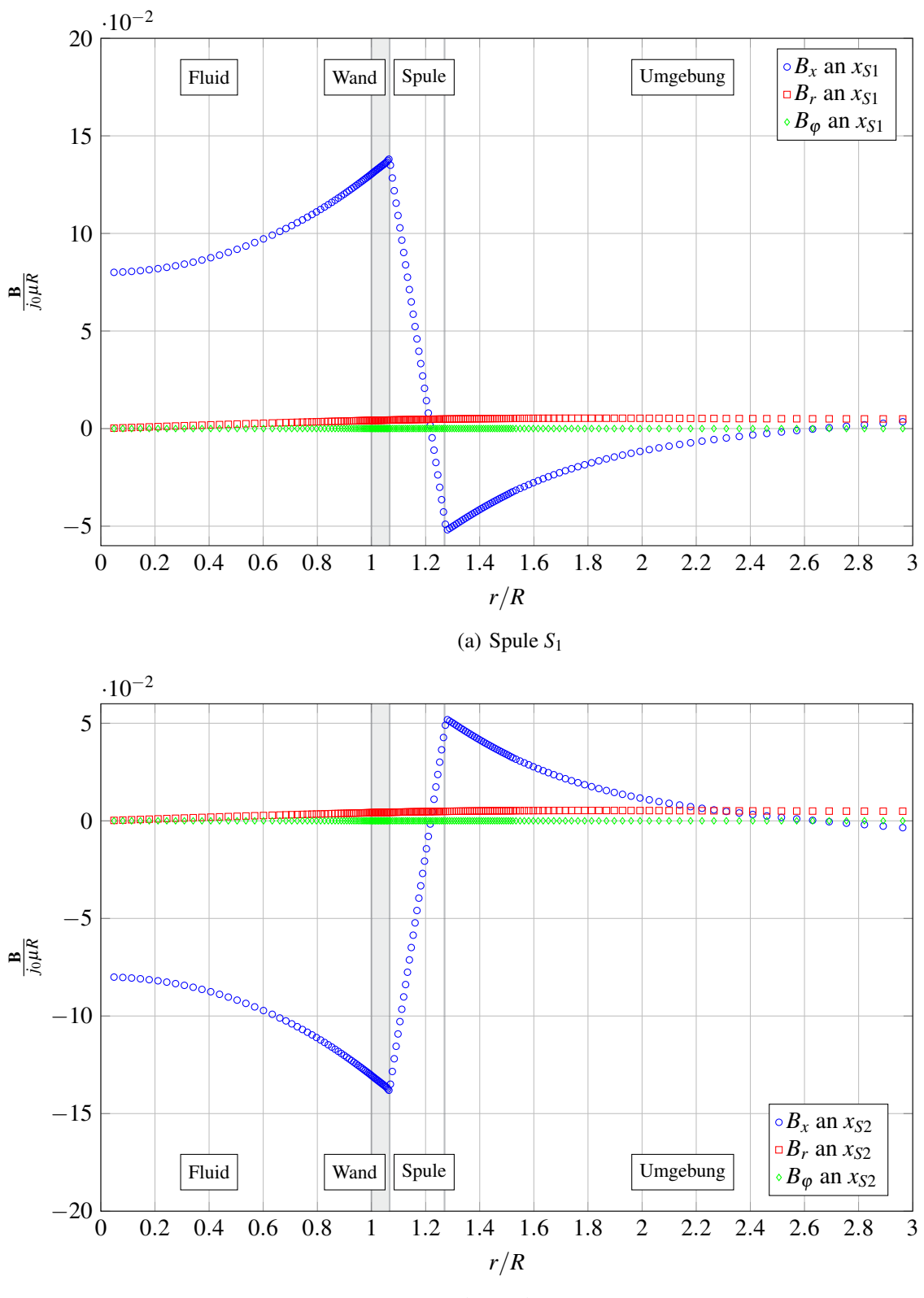

(b) Spule *S*<sup>2</sup>

Abbildung 8.9: Komponenten von B/(*j*0µ*L*) über dem Radius *r*/*R* im Bereich der Erregerspulen an den axialen Positionen  $x_{S1}$  und  $x_{S2}$  für ein ruhendes Fluid. Fluidbereich:  $r/R < 1$ , Wand:  $1 < r/R < 1.067$ , Erregerspule: 1.067 < *r*/*R* < 1.27, Umgebung: 1.27 < *r*/*R* < 3. Die Erregerfrequenz ist *f* = 200*Hz*.

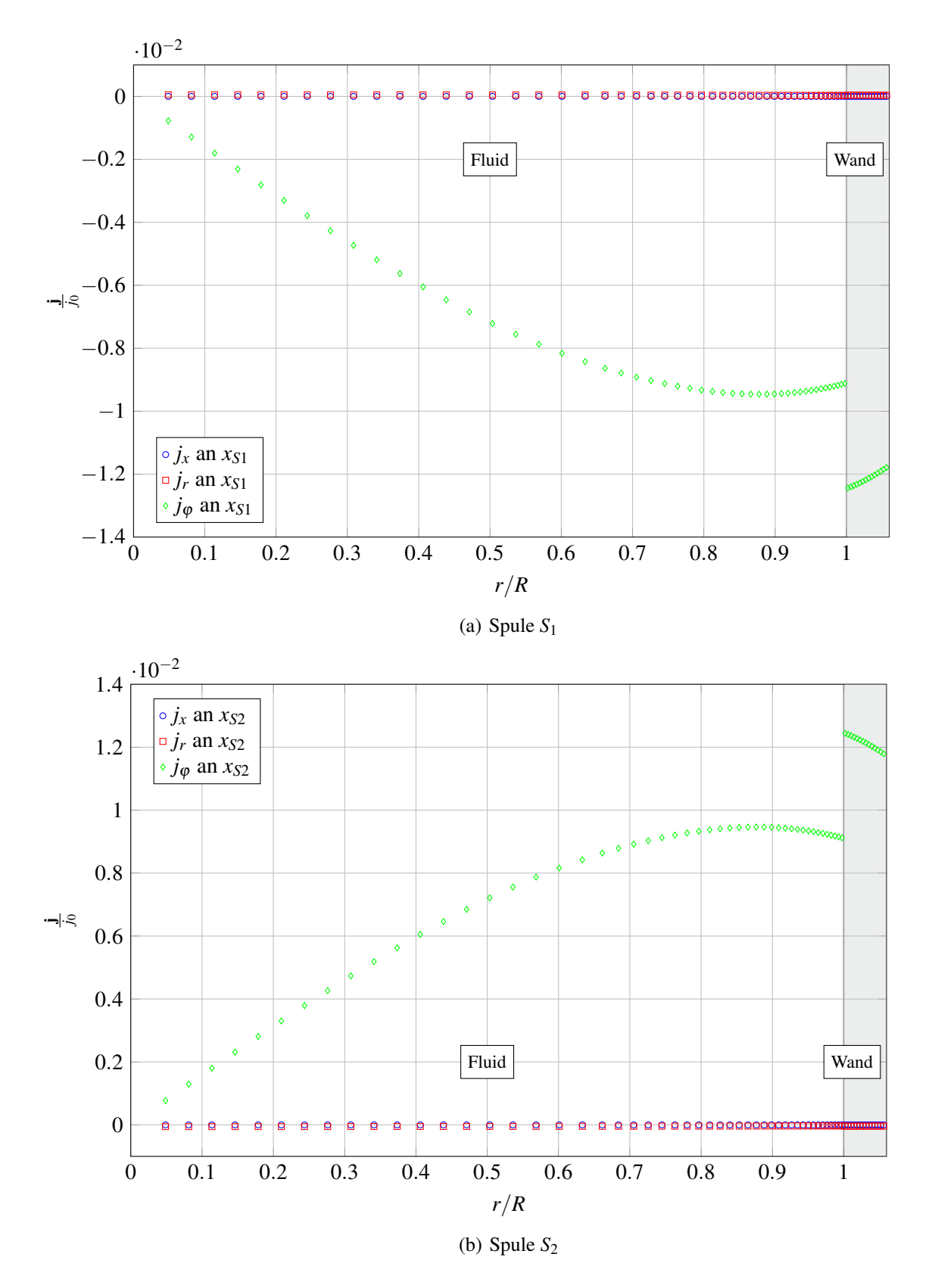

Abbildung 8.10: Komponenten von j/ *j*<sup>0</sup> über dem Radius *r*/*R* im Bereich der Erregerspulen an den axialen Positionen  $x_{S1}$  und  $x_{S2}$  für ein ruhendes Fluid. Fluidbereich:  $r/R < 1$ , Wand:  $1 < r/R < 1.067$ , Erregerspule: 1.067 < *r*/*R* < 1.27, Umgebung: 1.27 < *r*/*R* < 3. Die Erregerfrequenz ist *f* = 200*Hz*.

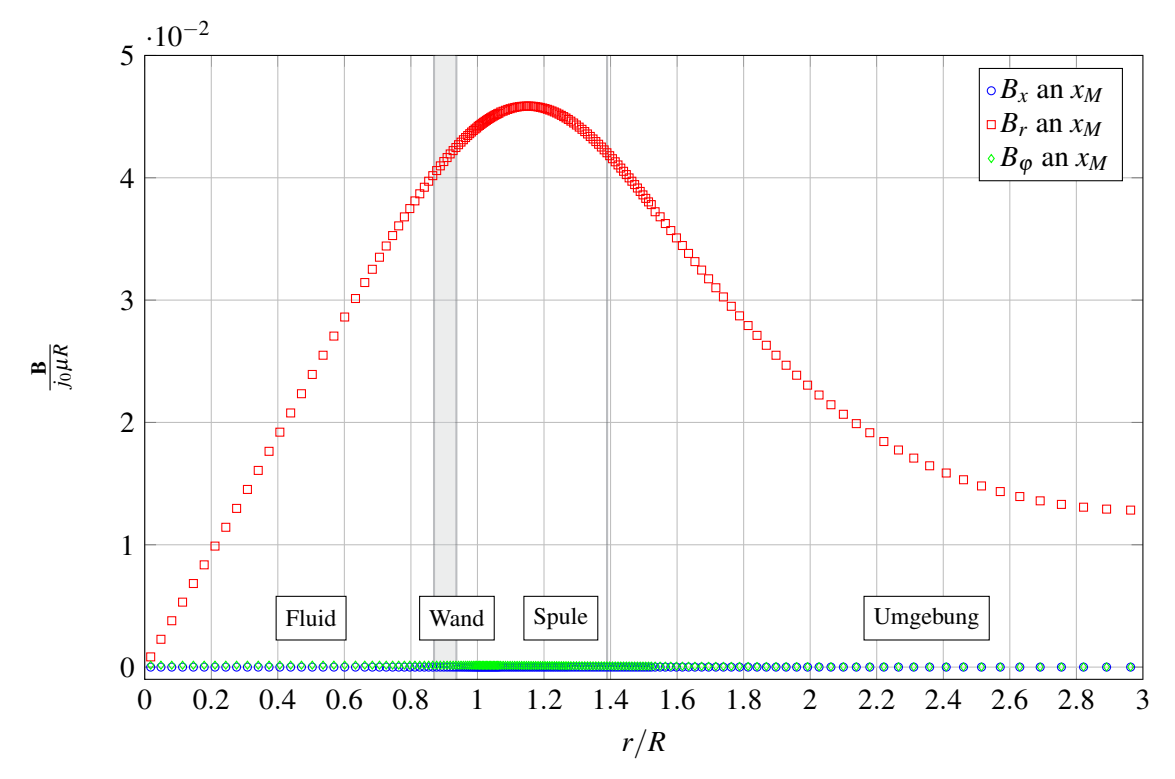

Abbildung 8.11: Komponenten von  $\mathbf{B}/(j_0\mu R)$  über dem Radius  $r/R$  im Bereich der Messspule an der axialen Position  $x_M$  für ein ruhendes Fluid. Fluidbereich:  $r/R < 1$ . Wand:  $1 < r/R < 1.067$ . Messspule:  $1.067 < r/R <$ 1.52, Umgebung:  $1.52 < r/R < 3$ . Die Erregerfrequenz ist  $f = 200Hz$ .

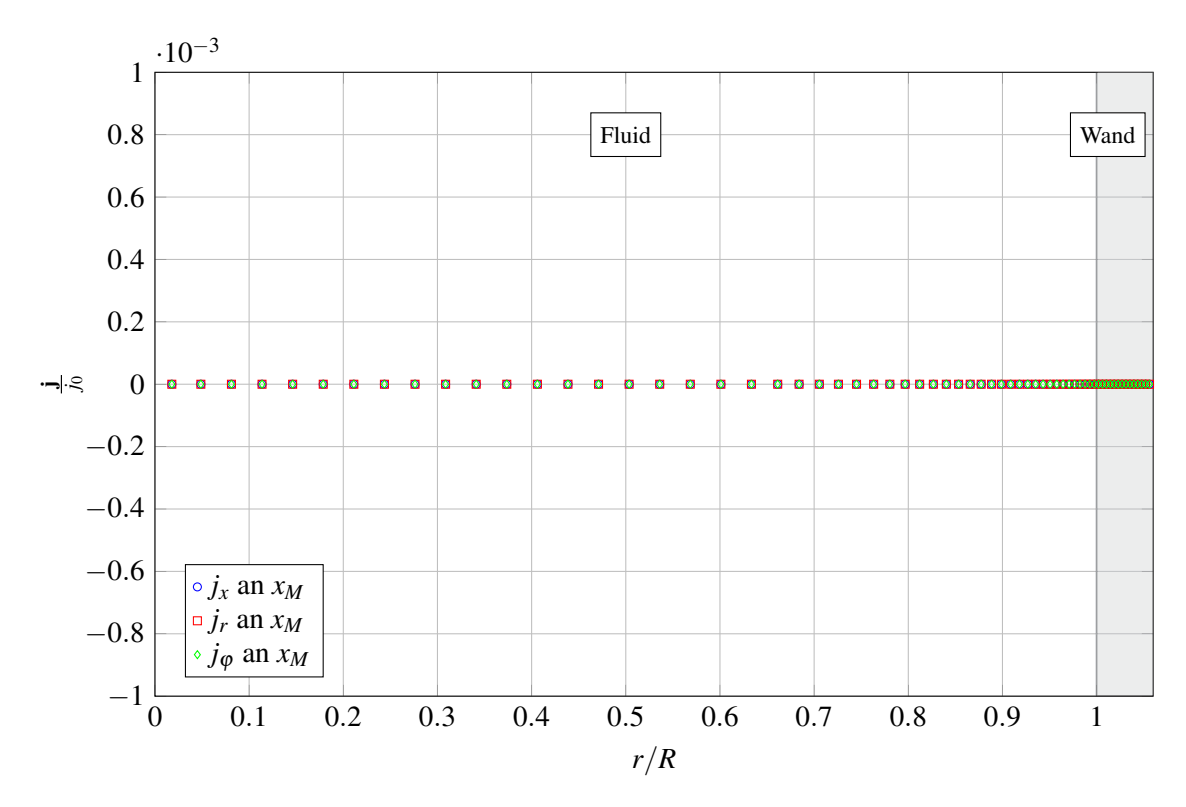

Abbildung 8.12: Komponenten von j/(*j*0) über dem Radius *r*/*R* im Bereich der Messspule an der axialen Position *xM* für ein ruhendes Fluid. Fluidbereich: *r*/*R* < 1, Wand: 1 < *r*/*R* < 1.067, Messspule: 1.067 < *r*/*R* < 1.52, Umgebung:  $1.52 < r/R < 3$ . Die Erregerfrequenz ist  $f = 200Hz$ .

## **8.6 Einfluss der Strömungsgeschwindigkeit**

In diesem Abschnitt wird das Durchflussmessgerät bei vorhandener Strömung  $U_0 > 0$  untersucht. Im Rohr wird zunächst ein laminares parabolisches Geschwindigkeitsprofil mit der mittleren Geschwindigkeit *U*<sup>0</sup> vorgegeben Die Erregerstrom-Frequenz bleibt konstant bei *f* = 200*Hz*. In den Bereichen um die Erregerspulen bei *xS*<sup>1</sup> und *xS*<sup>2</sup> sind sehr geringe Änderungen von A, B und j durch die Fluidbewegung zu erwarten, denn dort ist *B<sup>r</sup>* sehr klein und es werden keine elektrischen Felder aufgrund der Wechselwirkung mit der Geschwindigkeit induziert. Viel Interessanter sind die Verläufe der elektromagnetischen Felder im Bereich der Messspule an der axialen Position *xM*.

In Abbildung [8.13](#page--1-20) a ist der Betrag des magnetischen Vektorpotentials  $|A|/(j_0\mu R^2)$  für zwei unterschiedliche Geschwindigkeiten in der *x*-*r*-Schnittebene dargestellt. Für die Geschwindigkeit  $U_0 = \frac{1}{m}}$ s erscheint das Feld des magnetischen Vektorpotentials noch symmetrisch zur Messspule. Die Feldverschleppung aufgrund der Strömungsgeschwindigkeit ist zu klein, um sie in der Abbildung erkennen zu können. Um die Feldverschleppung graphisch visualisieren zu können, wurde in einer zweiten Simulation, eine extrem hohe Geschwindigkeit von  $U_0 = 30m/s$  vorgegeben und das Ergebniss für  $|A|/(j_0\mu R^2)$  in Abbildung [8.13](#page--1-20) b dargestellt. Die Konturen für das Magnetfeld |*B*|/(*j*0µ*R*) für die verschiedenen Geschwindigkeiten sind in Abbildung [8.14](#page--1-21) visualisiert. Für die moderate Strömungsgeschwindigkeit  $U_0 = 1m/s$  erscheinen die Konturen von  $|A|/(j_0\mu R^2)$  und  $|B|/(j_0\mu R)$  nahezu symmetrisch zur Messspule bei  $x_M$ . Für  $U_0 = 30m/s$ werden die Magnetfeldlinien deutlich in Strömungsrichtung über die Symmetrieebene der Messspule bei *x<sup>M</sup>* verzerrt. Diese Verformung der Feldlinien ist ein Hinweis auf eine vorhandene Feldverschleppung und ein Indiz für ein geschwindigkeitsinduziertes magnetisches Feld b(*t*)

In der Abbildung [8.15](#page--1-22) sind *A*ϕ, *B<sup>x</sup>* und *j*<sup>ϕ</sup> entlang des Radius bei *x<sup>M</sup>* an der Messspule aufgetragen. An den Erregerspulen bei  $x_{S1}$  sind  $A_{\varphi}$  und  $B_x$  vollständig fremderregt. Im Bereich der Messspule heben sie sich für den Fall ohne Strömung genau auf. Bei vorhandener Strömung werden *A*ϕ, *B<sup>x</sup> j*<sup>ϕ</sup> durch Konvektion (Feldverschleppung) von den Erregerspulen hin zur Messspule transportiert. Im Bereich der Messspule sind diese drei Größen nun Indikatoren für eine Feldverschleppung und somit für die Intensität der Strömung. Das magnetische Vektorpotential verschwindet auf der Rohrachse  $A_{\phi}(r=0) = 0$ . Bei  $r \approx 0.6R$  hat  $A_{\phi}$  seinen Maximalwert erreicht und fällt dann über die Wand, Messspule und die Umgebung wieder ab. Analog verhält sich der Strom *j*<sub>Ø</sub> über dem Radius. Auch er wird bei etwa 0.6*R* maximal und ist auf der Rohrachse null. Das Magnetfeld *B<sup>x</sup>* ist auf der Rohrachse maximal und fällt über Fluid, Wand und Messspule auf  $B_x = 0$  am Abschirmblech ab.

Während in den Konturdarstellungen von |*A*| und |*B*| nur für hohe Strömungsgeschwindigkeiten eine Feldverschleppung erkennbar war, wird in Abbildung [8.15](#page--1-22) deutlich, dass es auch für geringe Strömungsgeschwindigkeiten bereits deutliche Unterschiede in den Verteilungen der elektrodynamischen Felder gibt, die von der Strömungsgeschwindigkeit abhängen. Eine Erhöhung der Geschwindigkeit führt zu größeren *A*ϕ,  $B_x$  und  $j_\phi$  in der Schnittebene  $x_M$ . Die Magnetfeldkomponente  $B_x$  induziert schließlich in der stromlosen Messspule ein elektrisches Feld, das im Gleichgewicht steht mit der messbaren Potentialdifferenz ∆φ. Die Potentialdifferenz an den Enden der Messspule wird in der Simulation protokolliert und über eine ganzzahlige Periodenzahl ein quadratischer Mittelwert ∆φ*RMS* berechnet. Die ersten 15 Perioden werden dabei nicht betrachtet, weil sich in dieser Zeit das Problem noch einschwingt. In Abbildung [8.16](#page--1-23) ist der ∆φ*RMS* Wert der Messspannung in der stromlosen Messspule für verschiedene Geschwindigkeiten dargestellt. Für die untersuchten Erregerfrequenzen ergibt sich ein linearer Zusammenhang zwischen der Strömungsgeschwindigkeit und der Potentialdifferenz an der Messspule. In Abbildung [8.17](#page--1-24) ist die Phasenverschiebung des Messsignals zum Erregerstrom in *S*<sup>1</sup> für verschiedene Frequenzen dargestellt. Nach diesem Diagramm sind für die untersuchten Betriebspunkte, ausschließlich Phasenverschiebungen aufgrund unterschiedlicher Erregerfrequenzen zu beobachten. Eine Änderung der Strömungsgeschwindigkeit hat demnach keinen Einfluss auf die Phasenverschiebung des Messsignals gegenüber dem Erregerstrom.

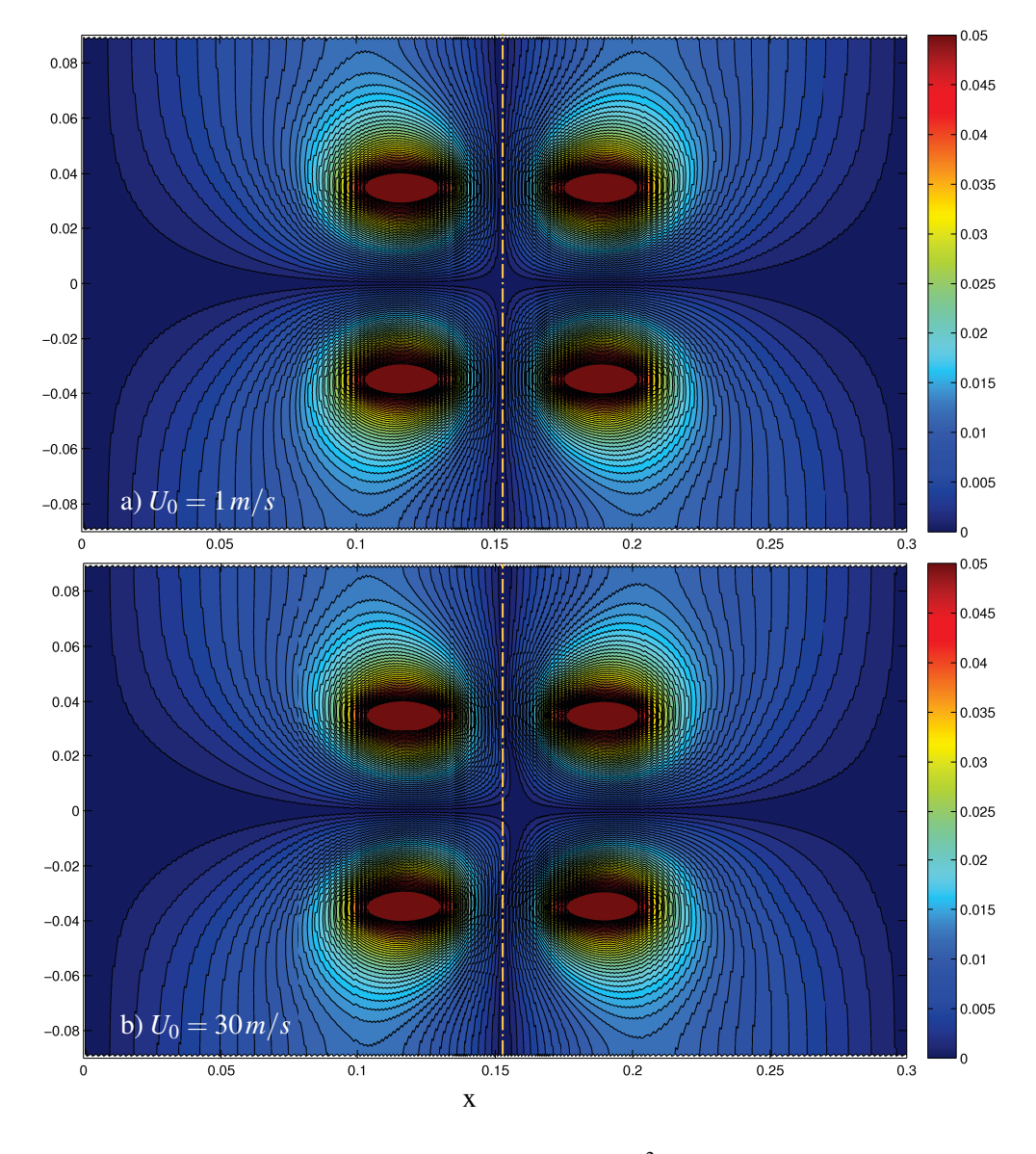

Abbildung 8.13: Betrag des magnetischen Vektorpotentials  $|A|/(j_0\mu R^2)$  im Messgerät für a)  $U_0 = 1m/s$  und für b)  $U_0 = 30m/s$ . Die Erregerfrequenz ist  $f = 200Hz$ .

Von allen Autoren, die das induktive Frequenzdurchflussmessgerät untersucht haben, wird einstimmig ein linearer Zusammenhang zwischen der Strömungsgeschwindigkeit und der gemessenen Potentialdifferenz an der Messspule bestätigt. Dieser lineare Zusammenhang legt es nahe, auch die elektromagnetischen Felder linear mit der Geschwindigkeit skalieren. Aus diesem Grund werden die Größen aus Abbildung [8.15](#page--1-22) mit der geschwindigkeitsproportionalen magnetischen Reynolds-Zahl *Rm* skaliert und in Abbildung [8.18](#page--1-22) dargestellt. Bedingt durch die Linearität zur Strömungsgeschwindigkeit liegen alle Lösungen nach der Skalierung aufeinander. Auch die Lösung für die sehr hohe Strömungsgeschwindigkeit von *U*<sup>0</sup> = 30*m*/*s* kann entsprechend skaliert und mit aufgenommen werden. Allerdings weicht diese Lösung minimal von den Lösungen mit kleiner Geschwindigkeit ab. Diese Beobachtung stimmt aber mit [\[Cowley, 1965\]](#page-154-1) überein, der nur für kleine Geschwindigkeiten einen linearen Zusammenhang vorhersagt.

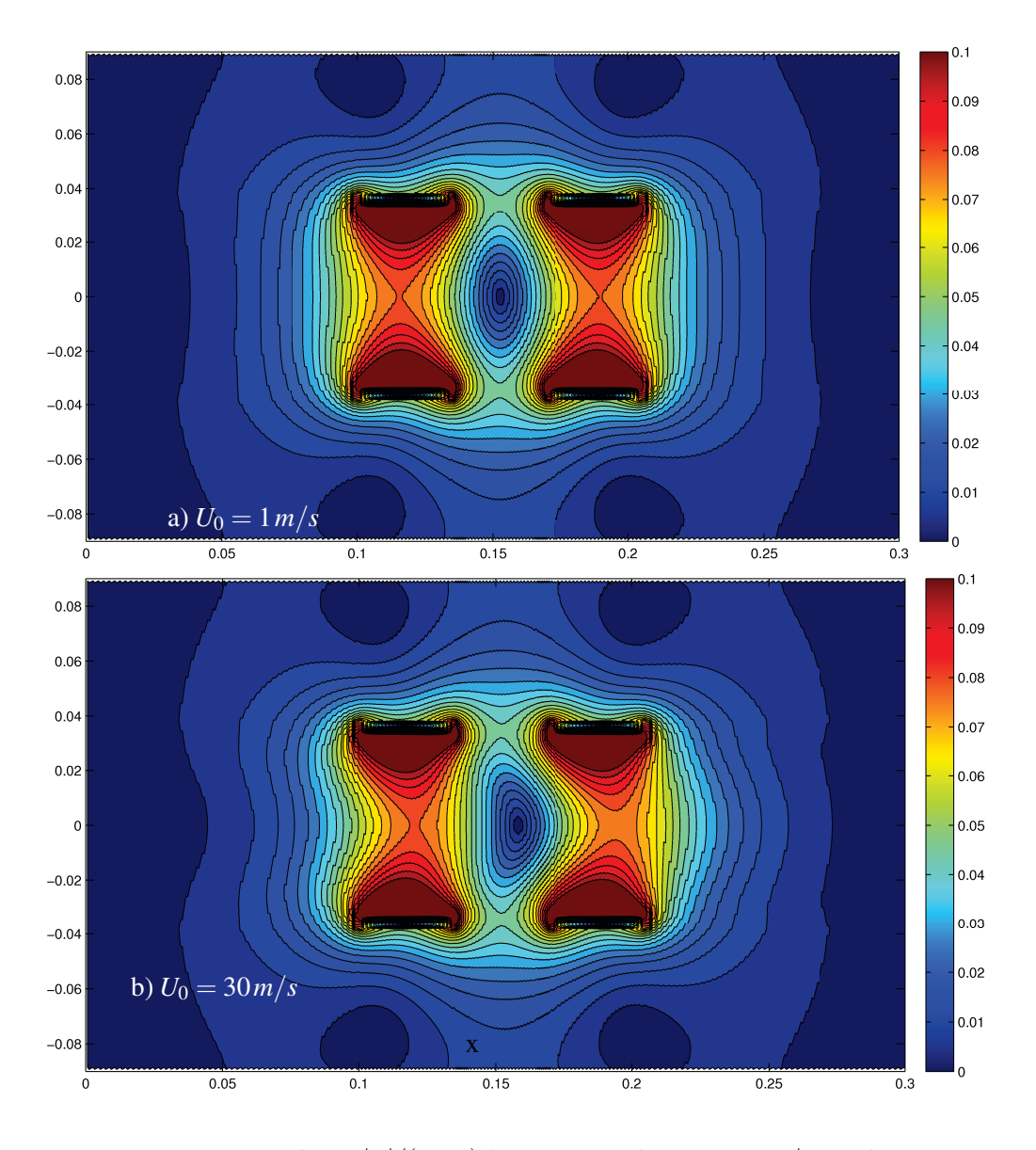

Abbildung 8.14: Betrag des Magnetfeldes  $|B|/(j_0\mu R)$  im Messgerät für a)  $U_0 = 1m/s$  und für b)  $U_0 = 30m/s$ . Die Erregerfrequenz ist  $f = 200Hz$ .

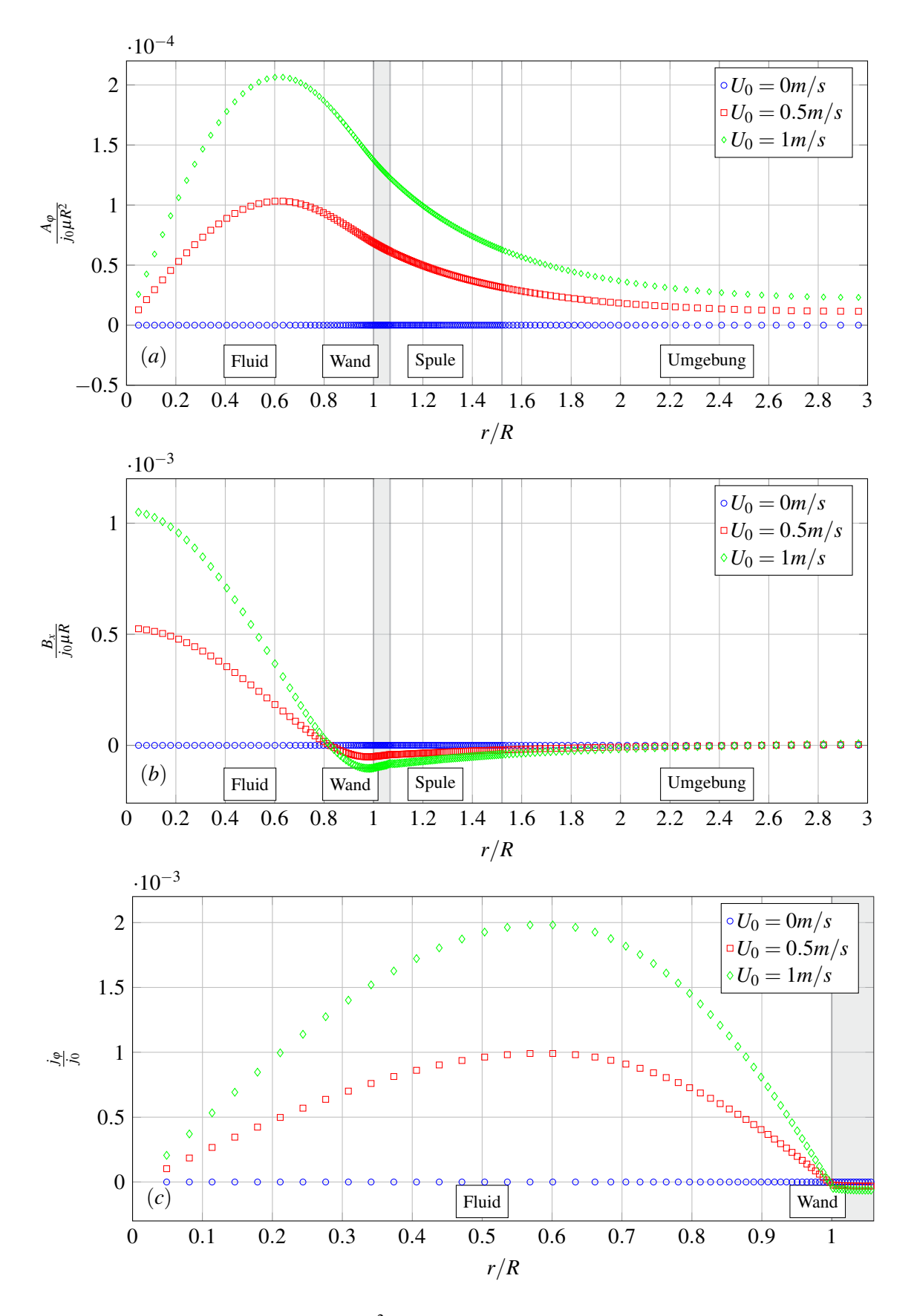

Abbildung 8.15: Verlauf von a)  $A_{\varphi}/(j_0\mu R^2)$ , b)  $B_x/(j_0\mu R)$  und c)  $j_{\varphi}/j_0$  an der Position  $x_M$  entlang des Radius  $r/R$ für verschiedene Strömungsgeschwindigkeiten und eine Erregerfrequenz von *f* = 200*Hz*.

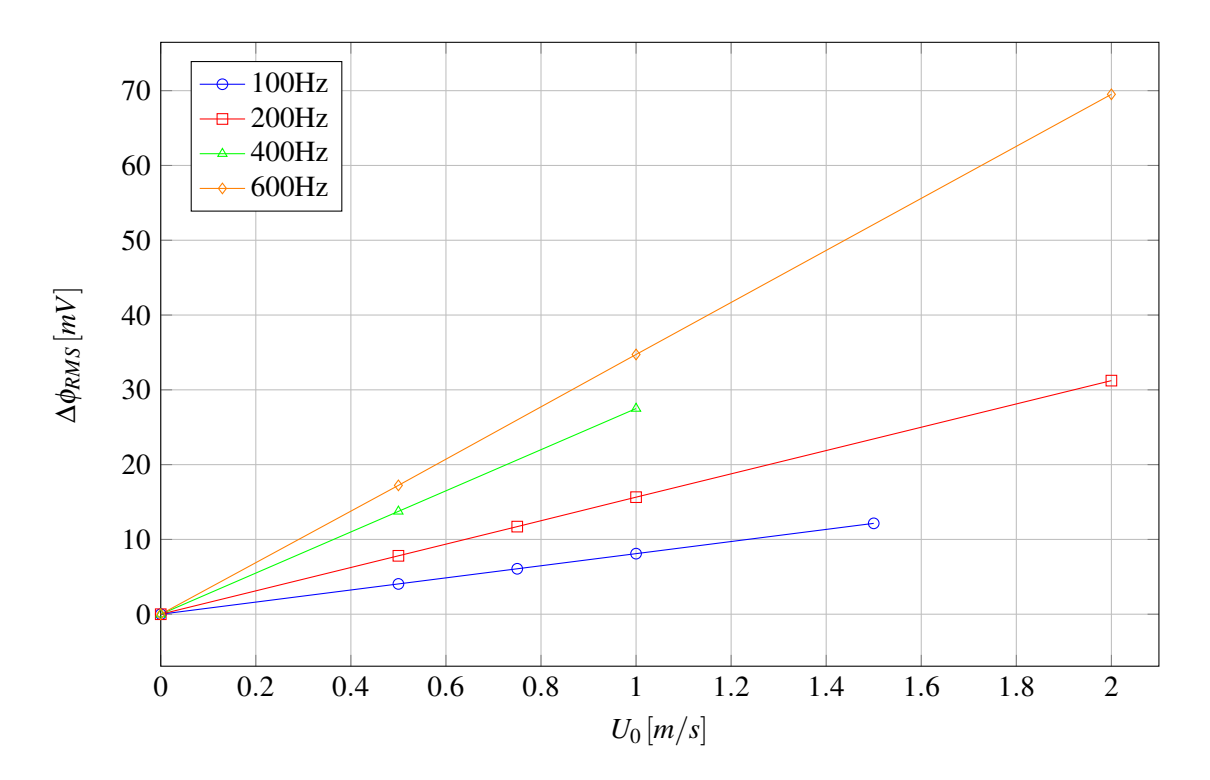

Abbildung 8.16: RMS-Wert der Potentialdifferenz ∆φ an den Enden der stromlosen Messspule *M* als Funktion der mittleren Strömungsgeschwindigkeit

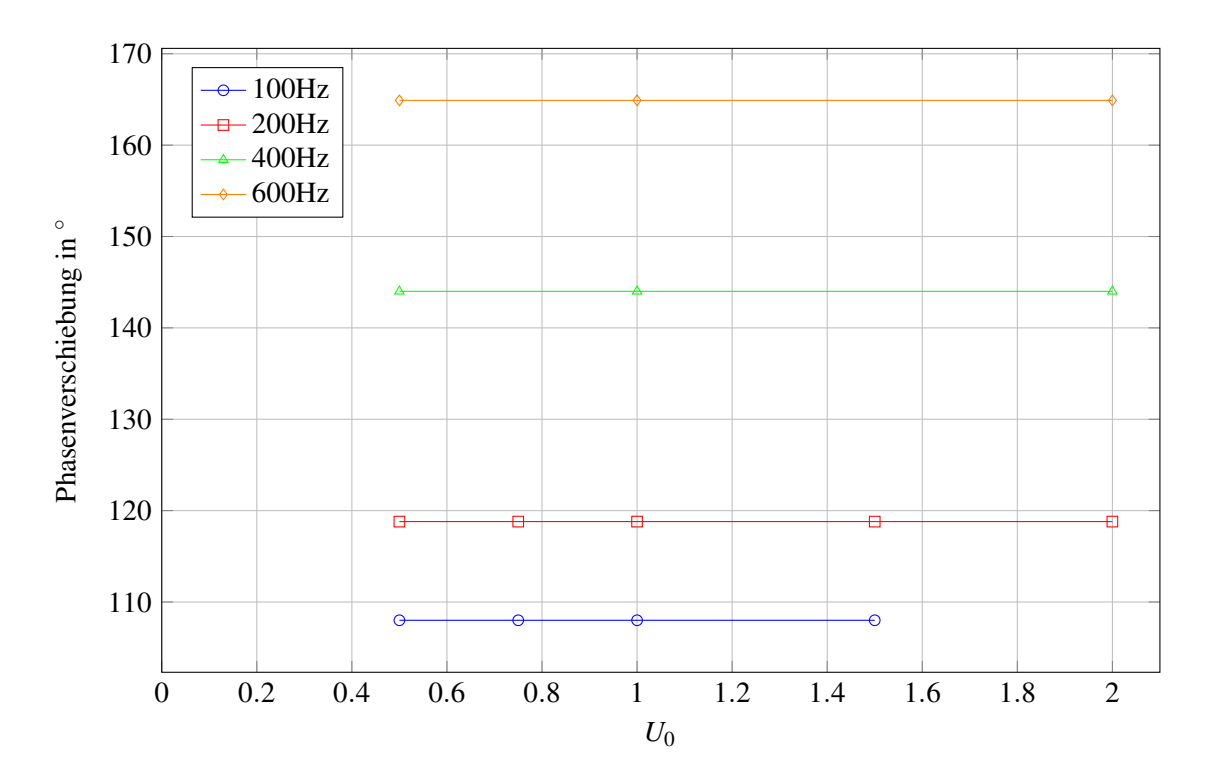

Abbildung 8.17: Phasenverschiebung zwischen Messsignal und Erregerstrom als Funktion der mittleren Geschwindigkeit.

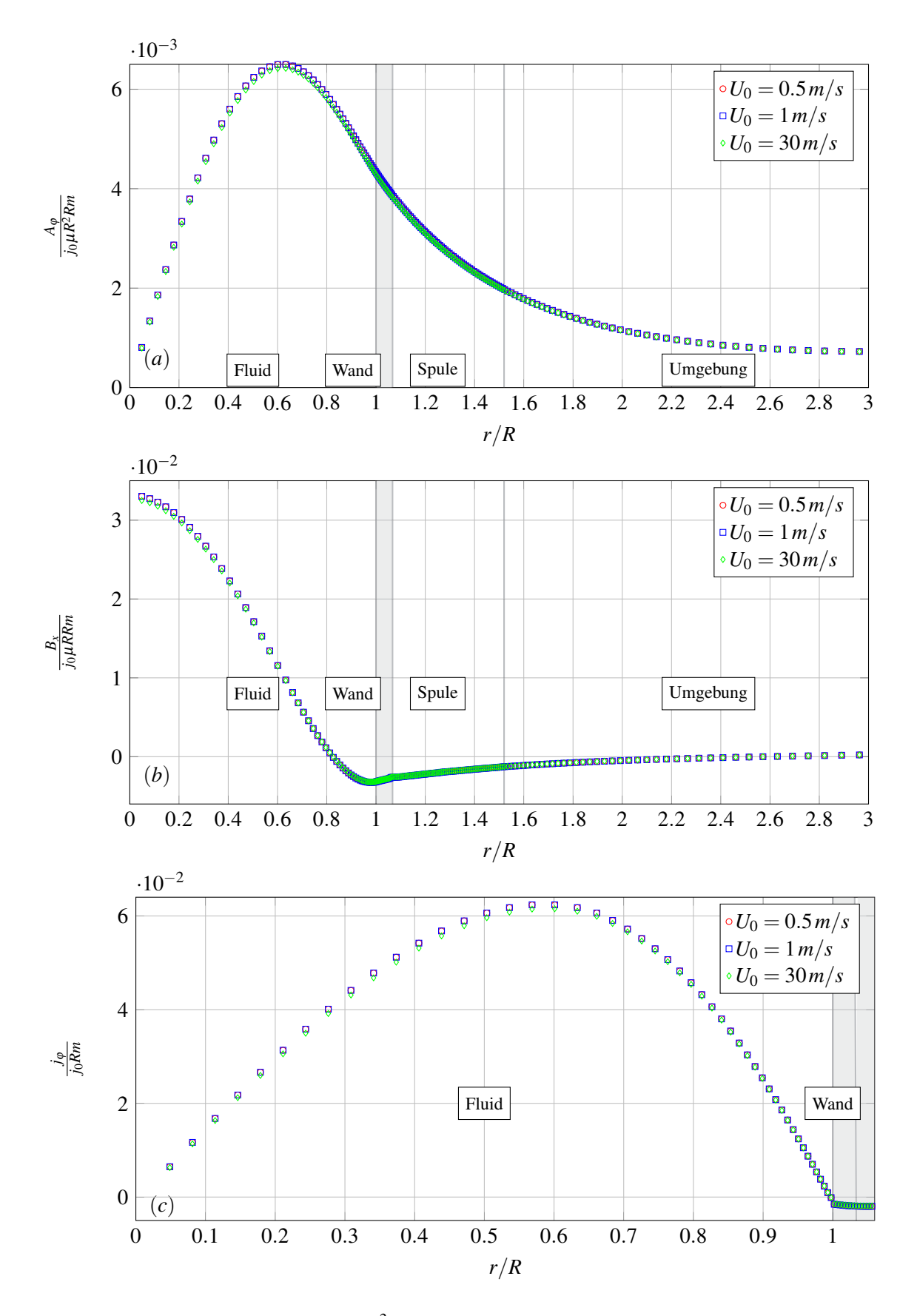

Abbildung 8.18: Verlauf von a)  $A_{\phi}/(j_0\mu R^2 Rm)$ , b)  $B_x/(j_0\mu RRm)$  und c)  $j_{\phi}/(j_0Rm)$  an der Position  $x_M$  entlang des Radius  $r/R$  für verschiedene Strömungsgeschwindigkeiten und der Erregerfrequenz  $f = 200Hz$ .

#### **8.7 Einfluss verschiedener Geschwindigkeitsprofile**

Je nach Reynolds-Zahl sind unterschiedliche Geschwindigkeitsprofile im Kreisrohr denkbar, die einen Einfluss auf das Messsignal im Durchflussmessgerät haben können. In der Verteilung des Magnetfeldes in Abbildung [8.14](#page--1-21) ist ein starker Abfall des Magnetfeldes über dem Rohrradius erkennbar. Zudem nimmt die Eindrigtiefe des Magnetfeldes und die elektrische Stromdichte mit zunehmender Frequenz ab, sodass das Fluid in wandnahen Bereichen stärker vom Magnetfeld beeinflusst wird als das im Zentrum des Rohres der Fall ist. Auf der anderen Seite hat ein wandnahes induziertes magnetisches Feld einen stärkeren Einfluss auf die Messspule als ein induziertes Feld weit entfernt von dieser Messspule. Deshalb liegt es nahe, dass die Form des Geschwindigkeitsprofils *vx*(*r*) bei gleicher mittlerer Strömungsgeschwindigkeit *U*<sup>0</sup> einen messbaren Einfluss auf das Signal in der Messspule hat. In allen bisherigen Simulationen wurde im Rohr ein laminares Geschwindigkeitsprofil der Form

$$
v_x(r) = 2U_0 \left(1 - \frac{r^2}{R^2}\right) \tag{8.15}
$$

vorgegeben. In diesem Abschnitt soll jetzt untersucht werden, in wieweit sich das Messsignal und die Verteilung des induzierten Magnetfeldes und der elektrischen Stromdichte im Messgerät verändert, wenn sich bei gleicher mittlerer Geschwindigkeit unterschiedliche Geschwindigkeitsprofile einstellen.

Im Experiment von [\[Stieglitz, 2004\]](#page-157-1) wurden keine Geschwindigkeitsprofile vermessen, jedoch liegt die Reynolds-Zahl bei *U*<sup>0</sup> = 1*m*/*s* bei *Re* = 263736. Das ist deutlich über der kritischen Reynolds-Zahl einer Rohrströmung von *Rekrit* = 2300 und weist auf eine turbulente Strömung hin. Nach [\[Oertel, 2005a\]](#page-156-0) kann für eine turbulente Rohrströmung mit Hilfe des 1/7 Potenz-Gesetzes ein Geschwindigkeitsprofil approximiert werden als,

$$
v_x(r) = 1.225U_0 \left(1 - \frac{r}{R}\right)^{\frac{1}{7}}.
$$
\n(8.16)

Dieses turbulente Geschwindigkeitsprofil hat bei gleicher mittlerer Strömungsgeschwindigkeit *U*<sup>0</sup> eine kleinere Kerngeschwindigkeit und deutlich dünnere Grenzschichten an den Rohrwänden. Wenn die Strömungsgeschwindigkeit im Durchflussmessgerät in den wandnahen Schichten stärker in die Messung eingeht, sollte das turbulente Profil mit den dünnen Grenzschichten zu einem höheren Messsignal ∆φ*RMS* führen. Weiterhin wird der theoretische Grenzfall der reibungsfreien Strömung mit einem Kolbenprofil untersucht. In diesem Fall ist die Geschwindigkeit über den Radius konstant definiert zu

$$
v_x(r) = U_0. \tag{8.17}
$$

Das Kolbenprofil besitzt keine Grenzschicht und hat am Rand die Geschwindigkeit *U*0. Experimentell entspricht dieses Geschwindigkeitsprofil einem Kolben der sich mit der Geschwindigkeit  $U_0$  entlang des Rohres bewegt. Theoretisch wird beim Kolbenprofil das größtmöglichste Messsignal ∆φ*RMS* bei gegebener mittlerer Geschwindigkeit erwartet. Eine grafische Übersicht der drei Geschwindigkeitsprofile ist in Abbildung [8.19](#page-136-0) dargestellt. In allen drei Profilen beträgt die mittlere Geschwindigkeit *U*0.

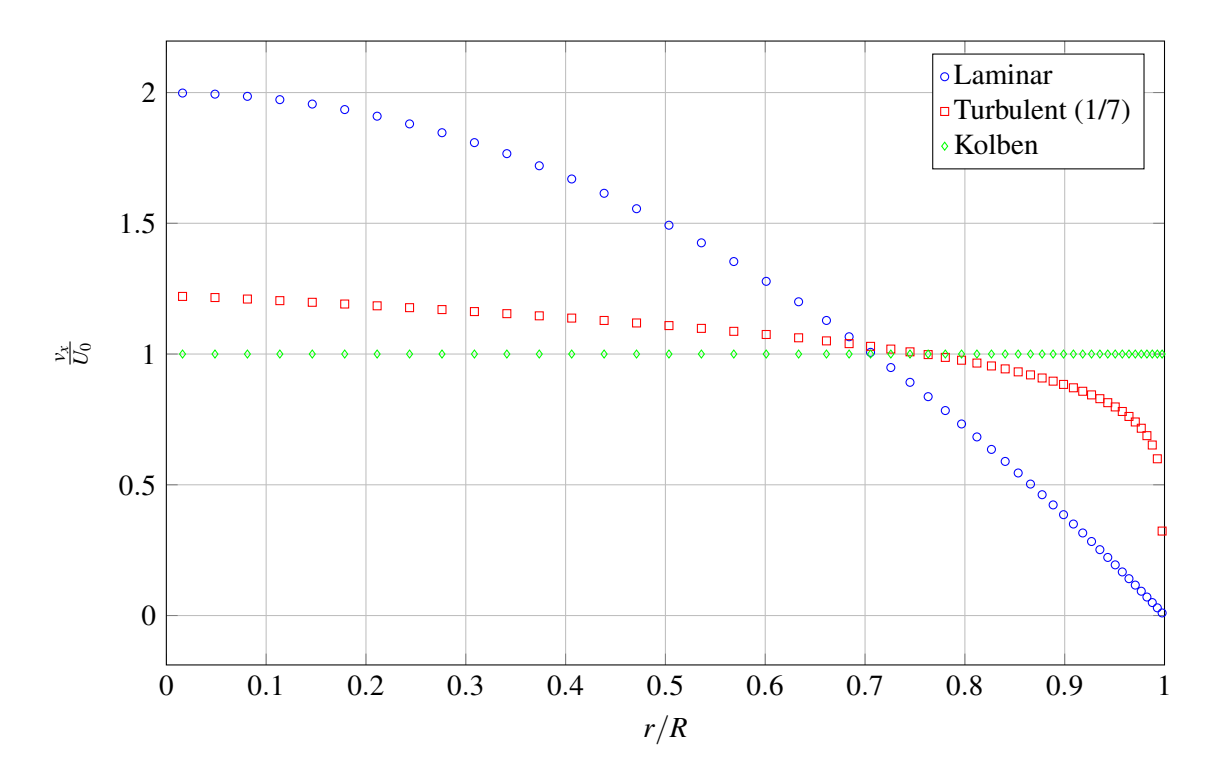

<span id="page-136-0"></span>Abbildung 8.19: Verschiedene Geschwindigkeitsprofile für  $U_0 = \frac{1}{m}}s$ .

Stromdichten aus dem Produkt  $B_r \cdot v_x(r)$  führen. Das Maximum der elektrischen Stromdichte  $j_\varphi$  liegt für das laminare Geschwindigkeitsprofil etwa bei *r*/*R* = 0.6. Es wandert aber mit Abnahme der hydrodynamischen Grenzschichtdicke in Richtung Wand. Für das Kolbenprofil steigt die elektrische Stromdichte fast über den gesamten Rohrradius linear an und hat ihr Maximum bei etwa *r*/*R* = 0.95. Im nächsten Abschnitt dieser Arbeit werden ausführlich Lösungen mit unterschiedlichen Erregerfrequenzen vorgestellt. Auf ein Ergebnis dieser Untersuchungen sei aber an dieser Stelle bereits hingewiesen. In Abbildung [8.26](#page--1-25) ist das Messsignal  $\Delta\phi_{RMS}$  als Funktion der Frequenz dargestellt. Alle Simulationen in dem Diagramm sind bei  $U_0 = 1 m/s$  aber für unterschiedliche Geschwindigkeitsprofile durchgeführt. Bei gleicher mittleren Geschwindigkeit weist ein laminares Profil kleinere ∆φ*RMS*-Werte auf als das turbulente Profil. Das Kolbenprofil zeigt die höchsten ∆φ*RMS*-Werte. In Abbildung [8.20a](#page--1-26) ist an der Position *x<sup>M</sup>* das geschwindigkeitsinduzierte Magnetfeld *B<sup>x</sup>* über dem Radius aufgetragen. Die Verteilungen des Magnetfeldes im Falle der Strömung mit Kolbenprofil und turbulentem Profil unterschieden sich nur sehr wenig. Allerdings ist das Magnetfeld bei laminarem Geschwindigkeitsprofil gerade im wandnahen Bereich, der besonders in die Messung eingeht, deutlich kleiner, da dort nur relativ kleine axiale Geschwindigkeiten auftreten. Deutlicher ist der Einfluss in Abbildung [8.20b](#page--1-26) zu erkennen. Hier ist die Verteilung der elektrischen Stromdichte *j*<sub>Ø</sub> im Fluid und der Wand dargestellt. In der Lösung für ein turbulentes Geschwindigkeitsprofil und für ein Kolbenprofil entstehen deutlich höhere elektrische Stromdichten *j*<sup>ϕ</sup> in Wandnähe als in der Lösung für das laminare Geschwindigkeitsprofil. Das ist ein Resultat der höheren Strömungsgeschwindigkeiten im wandnahen Bereich, die zu höheren induzierten

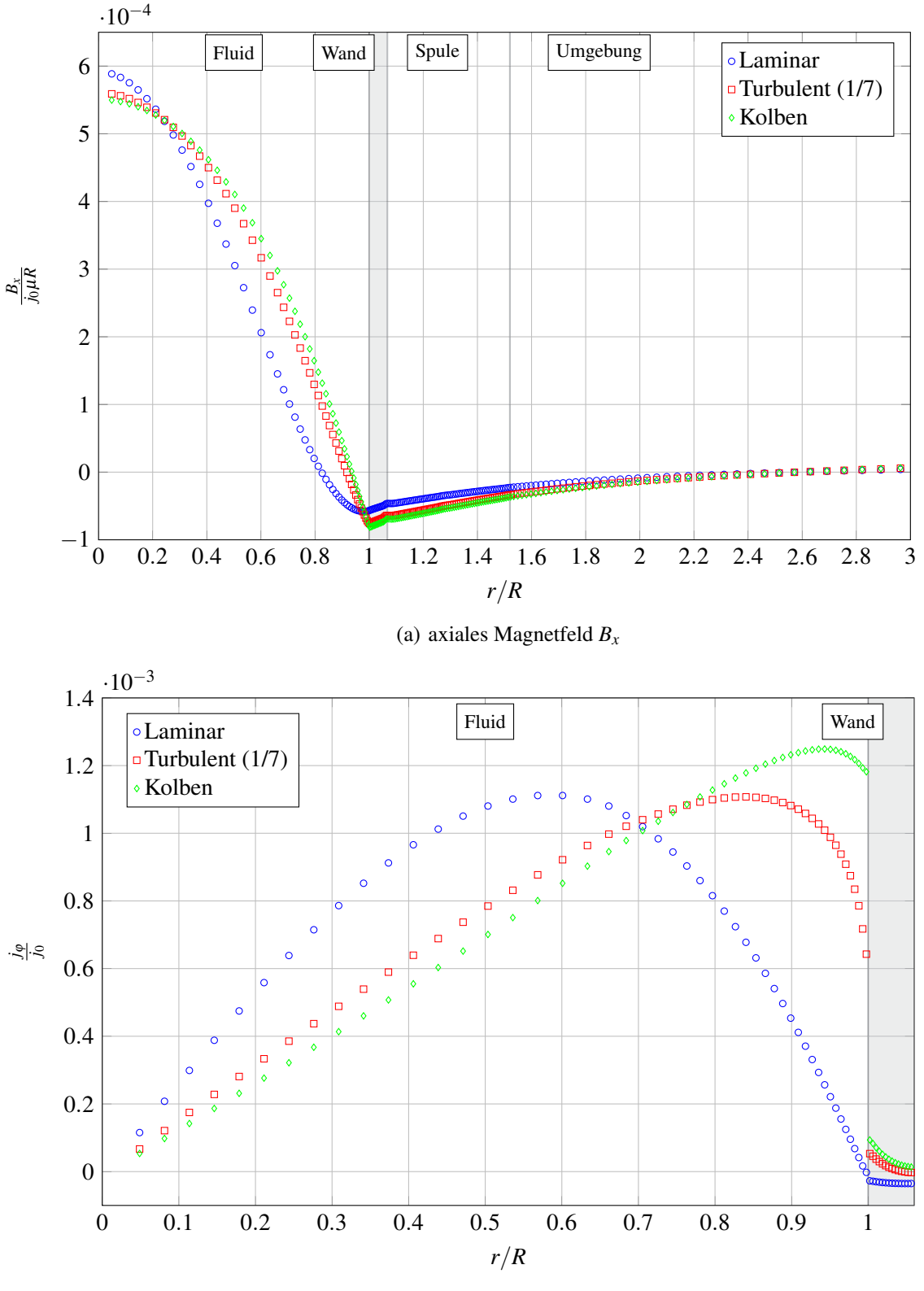

(b) elektrische Stromdichte *j*<sup>ϕ</sup>

Abbildung 8.20: Verlauf von a)  $B_x/(j_0\mu R)$  und b( $j_\varphi/j_0$  über den Radius  $r/R$  an der Position  $x_M$  im Durchflussmessgerät bei verschiedenen Geschwindigkeitsprofilen. Die mittlere Geschwindigkeit beträgt  $U_0 = 1 \, m/s$ 

## **8.8 Vergleich verschiedener Erregerfrequenzen**

Die Frequenz des elektrischen Stromes in den beiden Erregerspulen beeinflusst die Eindringtiefe des Magnetfeldes in die Wand und in das Fluid. Für Frequenzen *f* < 330*Hz* ist die theoretische Eindringtiefe größer als der Radius des Rohres und das Magnetfeld dringt über den kompletten Querschnitt des Rohres ein. Bei steigender Frequenz, nimmt die Eindringtiefe ab, weshalb dann eine Geschwindigkeitsmessung nur im Randbereich der Rohrströmung stattfindet. In diesem Abschnitt werden die elektromagnetischen Felder für A, B und j für Simulationen mit unterschiedlichen Erregerfrequenzen miteinander verglichen. Dabei werden sowohl Simulationen für *f* < 330*Hz* als auch für *f* > 330*Hz* durchgeführt.

In Abbildung [8.21](#page--1-27) ist das magnetische Vektorpotential <sup>|</sup>A|/(*j*0µ*R*2) in der *<sup>x</sup>*−*<sup>r</sup>* Schnittebene für zwei verschiedene Frequenzen dargestellt. Linien mit konstantem Vektorpotential stellen Magnetfeldlinien dar. Das Maximum von A liegt in den Erregerspulen. Auf der Rohrachse ist  $|A| = 0$ . Der Betrag des Vektorpotentials im Bereich der Erregerspulen sinkt mit steigender Erregerfrequenz. Außerdem nimmt die Eindringtiefe mit steigender Frequenz ab, was durch den breiter ausgedehnten Bereich mit niedrigem Vektorpotential um die Rohrachse zu erkennen ist.

In Abbildung [8.24](#page--1-28) ist zusätzlich der Verlauf von  $A_{\phi}/(j_0\mu R^2)$  entlang  $r/R$  an der Position  $x_{S1}$  für verschiedene Frequenzen aufgetragen. Die Auswertung wurde nach 16 Perioden durchgeführt, wenn der Erregerstrom genau sein Maximum erreicht hat und das Problem zeitlich eingeschwungen ist. Auch das magnetische Vektorpotential hat somit sein Maximum im Bereich der Erregerspulen. Da die Materialien in Wand, Fluid und Umgebung allerdings unterschiedliche elektrische Leitfähigkeiten besitzen, ist der Gradient des Vektorpotential in Richtung Wand und Fluid steiler als in Richtung Umgebung. Bei Frequenzen *f* < 330*Hz* fällt das Vektorpotential in Richtung Wand und Fluid etwa linear auf  $A = 0$  auf der Symmetrie-Achse ab. Mit steigender Frequenz nimmt die maximale Amplitude des Vektorpotentials in der Erregerspule ab. Außerdem fällt das Vektorpotential mit einem zunehmend steileren Gradienten in Richtung Wand und Fluid ab und dringt nicht mehr so weit in das Rohr ein. Die elektrische Leitfähigkeit im Edelstahl der Wand ist höher, als die des Blei-Wismut. Dies führt zu einer Änderung des Gradienten im dünnen Wandbereich, so wie das in Kapitel [7](#page--1-8) gezeigt wurde.

In Abbildung [8.22](#page--1-29) ist eine Konturdarstellung des Magnetfeldes  $|B|/(j_0\mu R)$  in der *x*-*r*-Schnittebene dargestellt. Während bei *f* = 200*Hz* das magnetische Feld den gesamten Kanal durchdringt, ist es aufgrund des Skineffektes bei *f* = 10*kHz* nur im Wandbereich erkennbar und im Fluid sehr schwach. In Abbildung [8.24](#page--1-28) b sind Ergebnisse für  $B_x/(j_0\mu R)$  bei verschiedenen Erregerfrequenzen an der axialen Position  $x_{S1}$  entlang des Radius dargestellt. In der Erregerspule ergibt sich für alle Frequenzen ein linearer Abfall. In Richtung Wand und Fluid, fällt das Magnetfeld bei niedrigen Frequenzen mit einem recht flachen Gradienten ab und durchdringt das gesamte Rohr. Für steigende Frequenzen sinkt die Eindringtiefe und der Abfall des Magnetfeldes erfolgt mit einem zunehmend steileren Gradienten. Für die Frequenz von *f* = 10*kHz* ist die Eindringtiefe so klein, dass die Welle des Magnetfeldes einen Überschwinger aufweist und nur noch den Randbereich erfasst.

In Abbildung [8.23](#page--1-30) sind die Konturen der elektrischen Stromdichte *j*ϕ/ *j*<sup>0</sup> in Umfangsrichtung für verschiedene Frequenzen im Fluid dargestellt. Es sind die beiden gegenläufigen Stromwirbel unter den Erregerspulen sichtbar. Während die Stromdichte in Umfangsrichtung bei niedrigen Frequenzen im Fluid näherungsweise linear bist zur Rohrachse abfällt, dringt auch der elektrische Strom aufgrund des Skin-Effektes bei steigender Frequenz immer weniger tief ein und zeigt einen Überschwinger.

Deutlicher wird das in Abbildung [8.24](#page--1-28) c, in der der Verlauf von *j*ϕ/ *j*<sup>0</sup> entlang des Radius an der Position *xS*<sup>1</sup> aufgetragen ist. Die elektrische Stromdichte ist punktsymmetrisch zur Rohrachse, wo  $j_{\phi} = 0$  ist. Ihr Betrag steigt im Fluid mit dem Radius an und springt in der Wand auf seinen Maximalwert. Mit zunehmender

Erregerfrequenz nimmt der Betrag der elektrischen Stromdichte zu. Der Sprung von *j*<sub> $\varphi$ </sub> zwischen Fluid und Wand erklärt sich durch die verschiedenen elektrischen Leitfähigkeiten der beiden Materialien. Der Verlauf der Stromdichte bei  $f = 10kHz$  führt auf Werte von etwa  $j_{\phi}/j_0 \approx 1$  in der Wand und wird aus Gründen der Übersichtlichkeit nicht komplett dargestellt. Für diese hohe Frequenz dringt der elektrische Strom nur noch etwa 1/3 in das Rohr ein und fließt im Bereich *r*/*R* ≈< 0.6 sogar entgegengesetzt.

Nachdem nun alle Felder im Bereich der Erregerspulen erläutert wurden, werden jetzt die elektrodynamischen Felder im Bereich der Messspule untersucht. Dort werden sich die Erregerfelder teilweise aufheben, weshalb deutlich kleinere strömungsinduzierte Felder erwartet werden, deren Frequenzabhängigkeit im Folgenden untersucht wird. In der Abbildung [8.25](#page--1-22) a ist das magnetische Vektorpotential über dem Radius  $r/R$  an der Position  $x_M$  dargestellt. Das Vektorpotential hat für niedrige Frequenzen ( $f < 1$ *kHz*) sein Maximum bei etwa  $r/R = 0.6$ . Auf der Rohrachse bei  $r/R = 0$  ist  $A_{\varphi} = 0$ . Mit steigender Frequenz nimmt die Amplitude des Vektorpotentials ab.

In der Abbildung [8.25](#page--1-22) b ist die axiale Komponente des Magnetfeldes über dem Radius *r*/*R* an der Position *xM* dargestellt. Die Größe *Bx* ist auf der Rohrachse maximal und zeigt für niedrige Frequenzen einen etwa parabolischen Verlauf über dem Rohrradius. Sowohl  $A_{\phi}/(j_0R^2\mu)$  als auch  $B_x(j_0R\mu)$  nehmen mit zunehmender Frequenz ab und sind vom Betrag etwa drei Größenordnungen kleiner als die jeweiligen Felder im Bereich der Erregerspulen  $x_{S1}$ ,  $x_{S2}$ . Für  $f = 1000Hz$  ist sowohl das magnetische Vektorpotential als auch das Magnetfeld negativ. Das resultiert aus einem Phasenwinkel größer 180 Grad (Abbildung [8.27\)](#page--1-31).

In Abbildung [8.25](#page--1-22) c ist *j*ϕ/ *j*<sup>0</sup> im Fluid und in der Wand an der Position *xM* dargestellt. Die induzierte Stromdichte nimmt ebenfalls mit der Frequenz ab und hat für niedrige Frequenzen ihr Maximum etwa bei *r*/*R* = 0.6. Für steigende Frequenzen dringt das Magnetfeld weniger Tief in den Kanal ein und der Punkt an dem das Produkt *vx* · *Br* zu einem maximalen induzierten Strom führt, wandert in Richtung Wand. Für die Frequenz *f* = 1000*Hz* wird die Stromdichte im Strömungskern teilweise negativ, was wiederum auf den Phasenwinkel zurückzuführen ist. Außerdem liegt bei *f* = 1000*Hz* das Maximum der Stromdichte sehr nahe an der Wand.

In Abbildung [8.26](#page--1-25) ist das Messsignal ∆φ*RMS* als Funktion der Frequenz aufgetragen. Alle Simulationen in den Abbildungen sind bei  $U_0 = 1m/s$  aber für teilweise unterschiedliche Geschwindigkeitsprofile im Rohr durchgeführt. Während bei niedrigen Frequenzen ein etwa linearer Anstieg von ∆φ*RMS* mit der Frequenz zu beobachten ist, flacht der Verlauf mit zunehmender Frequenz ab. Erwartungsgemäß ergeben Simulationen mit fülligeren Geschwindigkeitsprofilen, die eine höhere Geschwindigkeit in Wandnähe haben, einen höheren Messwert ∆φ*RMS* als Simulationen mit dem laminaren Geschwindigkeitsprofil. Somit folgt aus den Simulationen mit turbulentem Geschwindigkeitsprofil eine Kurve die oberhalb der Simulationsergebnisse mit laminarem Profil liegt. Ergebnisse für ein Kolbenprofil im Rohr liegen nocheinmal etwas höher als die Werte bei turbulentem Geschwindigkeitsprofil.

In Abbildung [8.27](#page--1-31) ist der Phasenwinkel zwischen dem Erregerstrom und dem Messsignal dargestellt. Der Phasenwinkel ist näherungsweise linear zur Frequenz, wie das auch von [\[Stieglitz, 2004\]](#page-157-1) gezeigt wurde. Der Betriebspunkt für *f* = 1000*Hz* zeigt einen Phasenwinkel, der größer ist als 180 Grad. Deshalb wechselt auch das magnetische Vektorpotential und das Magnetfeld in Abbildung [8.25](#page--1-22) sein Vorzeichen. Weiterhin wird für fast alle untersuchten Frequenzen ein etwas geringerer Phasenwinkel berechnet, wenn im Rohr ein turbulentes Geschwindigkeitsprofil oder sogar ein Kolbenprofil angenommen wurden. Obwohl in Abbildung [8.17](#page--1-24) gezeigt wurde, dass der Phasenwinkel nicht von der mittleren Geschwindigkeit abhängt, scheint hier jedoch die Form des Geschwindigkeitsprofils einen gewissen Einfluss zu haben.

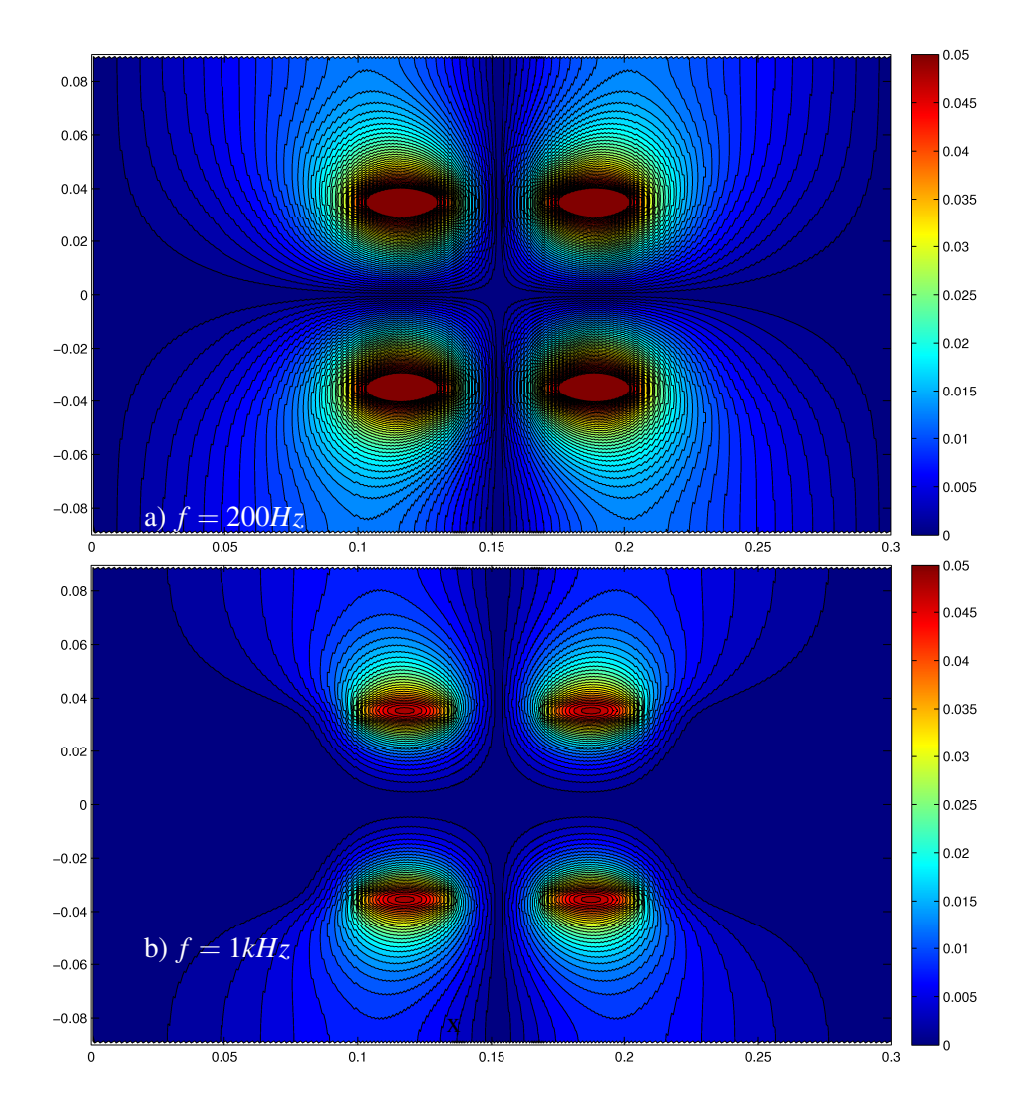

Abbildung 8.21: Konturen des magnetischen Vektorpotentials <sup>|</sup>A|/(*j*0µ*R*2) für a) *<sup>f</sup>* <sup>=</sup> <sup>200</sup>*Hz* und b) *<sup>f</sup>* <sup>=</sup> <sup>1</sup>*kHz*. Linien zeigen Magnetfeldlinien, die Geschwindigkeit ist *U*<sup>0</sup> = 1*m*/*s*.

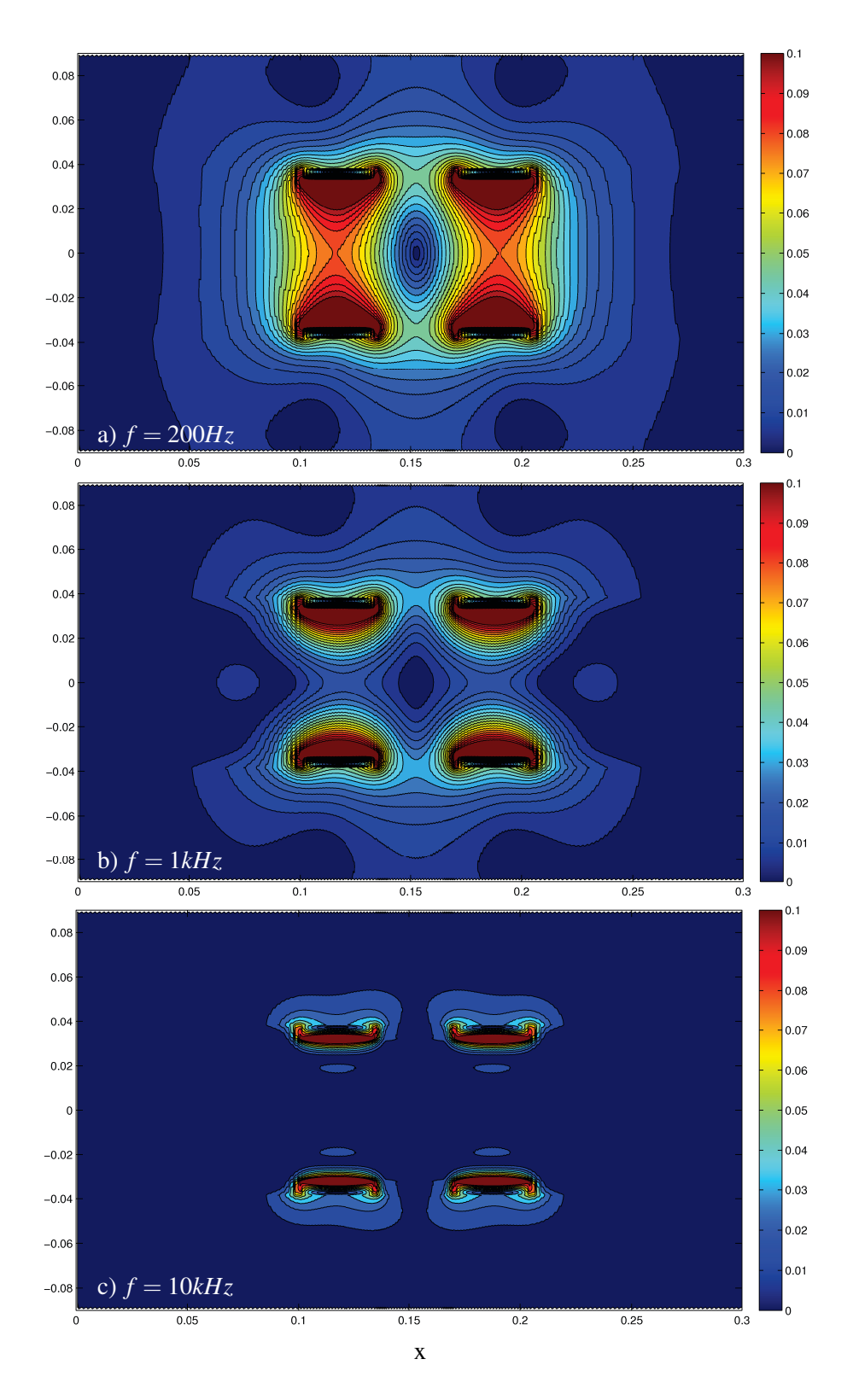

Abbildung 8.22: Konturen des Magnetfeldes  $|B|/(j_0\mu R)$  für a)  $f = 200Hz$ , b)  $f = 1kHz$  und c)  $f = 10kHz$ . Die mittlere Geschwindigkeit beträgt  $U_0 = \frac{1}{m}}$ .

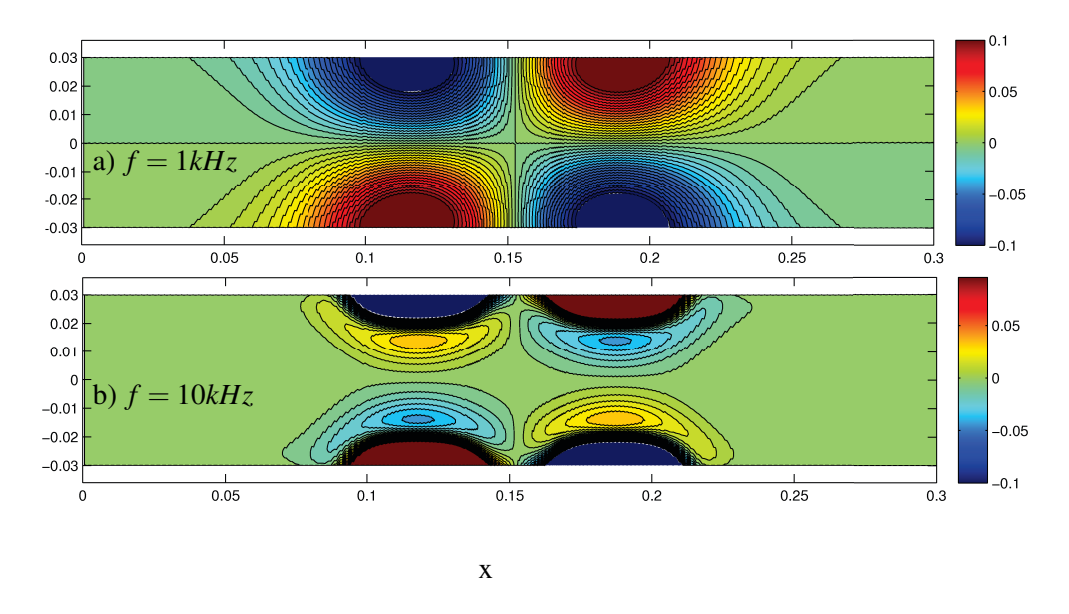

Abbildung 8.23: Konturen der elektrischen Stromdichte  $j_{\phi}/j_0$  für a)  $f = 1kHz$  und b)  $f = 10kHz$ . Die mittlere Geschwindigkeit beträgt  $u_0 = \frac{1}{m}}$ .

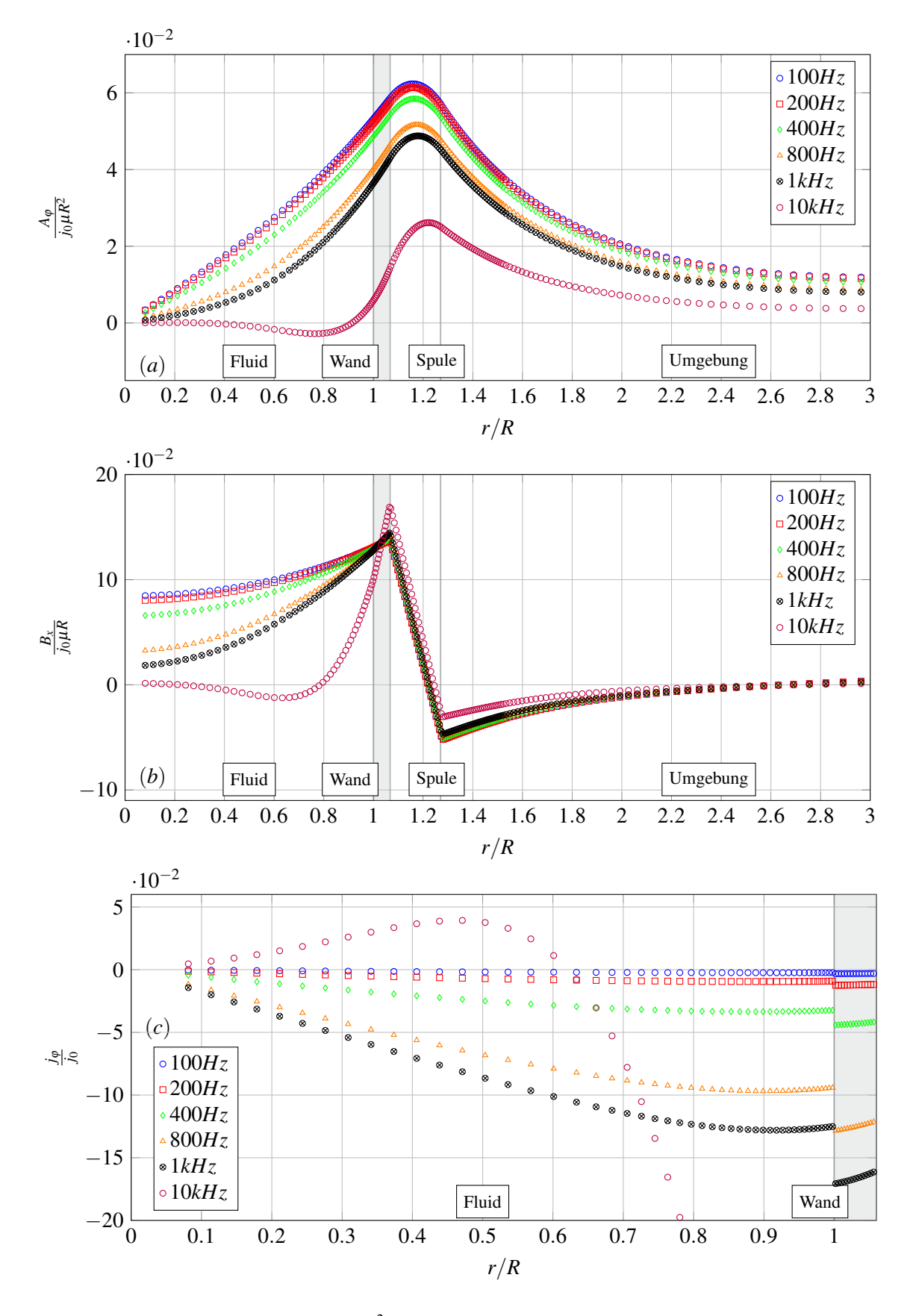

Abbildung 8.24: Verlauf von a)  $A_{\varphi}/(j_0\mu R^2)$ , b)  $B_x/(j_0\mu R)$  und c)  $j_{\varphi}/j_0$  an der Position  $x_{S1}$  entlang des Radius  $r/R$ für verschiedene Frequenzen und der mittleren Strömungsgeschwindigkeit  $U_0 = \frac{1}{m/s}$ .
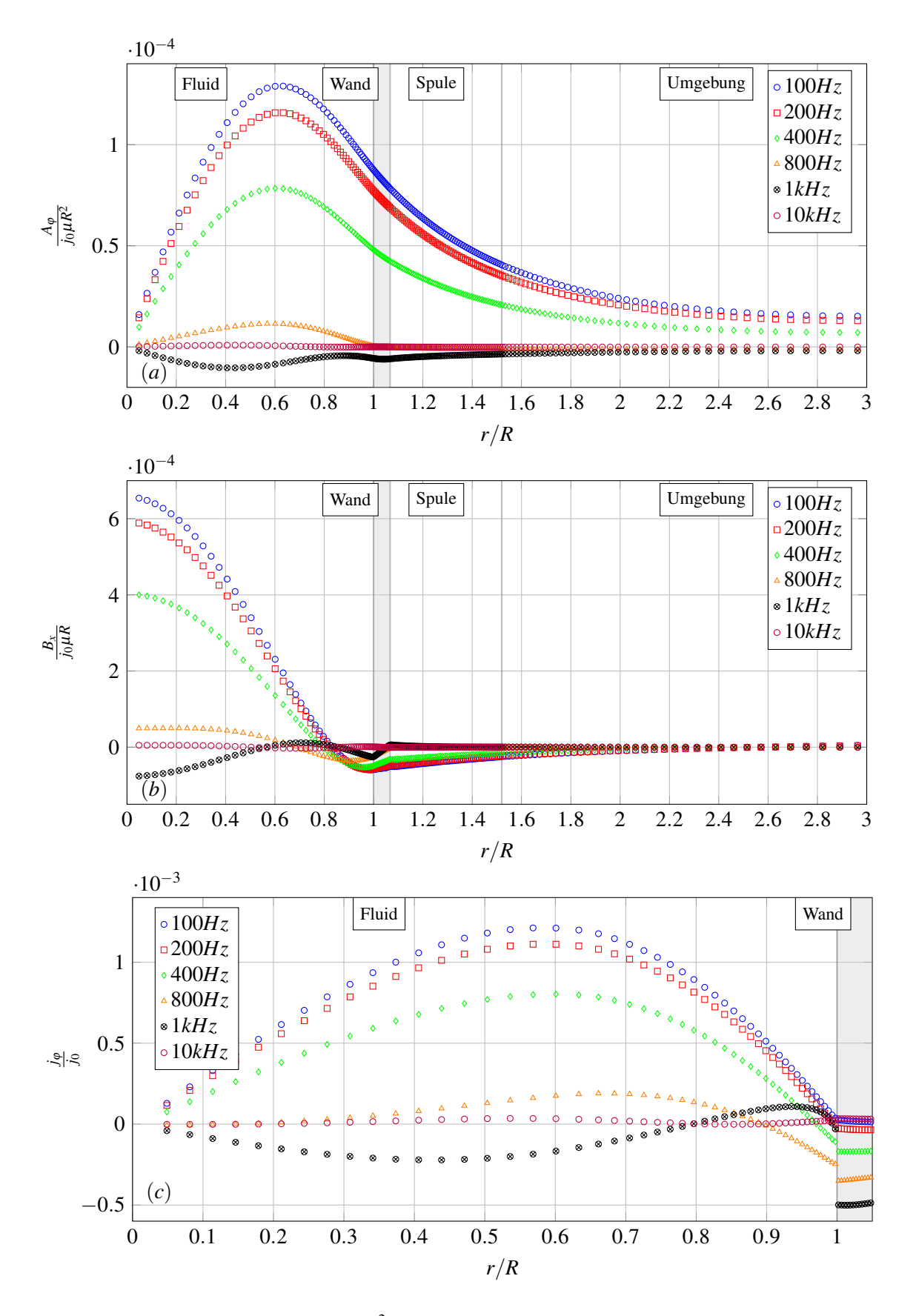

Abbildung 8.25: Verlauf von a)  $A_{\varphi}/(j_0\mu R^2)$ , b)  $B_x/(j_0\mu R)$  c)  $j_{\varphi}/j_0$  an der Position  $x_M$  entlang des Radius  $r/R$  für verschiedenen Frequenzen und der Strömungsgeschwindigkeit  $U_0 = \frac{1}{n}$ /*s* 

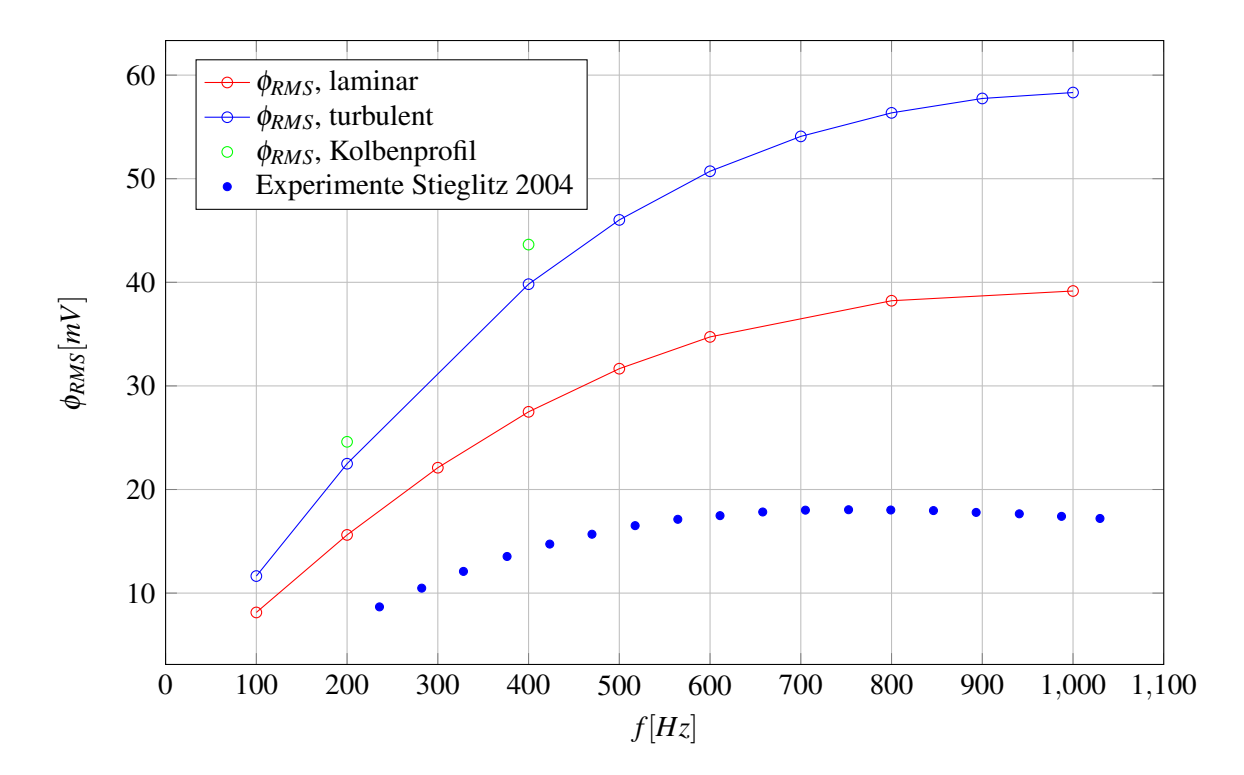

Abbildung 8.26: RMS-Wert der Potentialdifferenz ∆φ*RMS* in der stromlosen Messspule als Funktion der Erregerfrequenz *f* bei  $U_0 = 1 \frac{m}{s}$ .

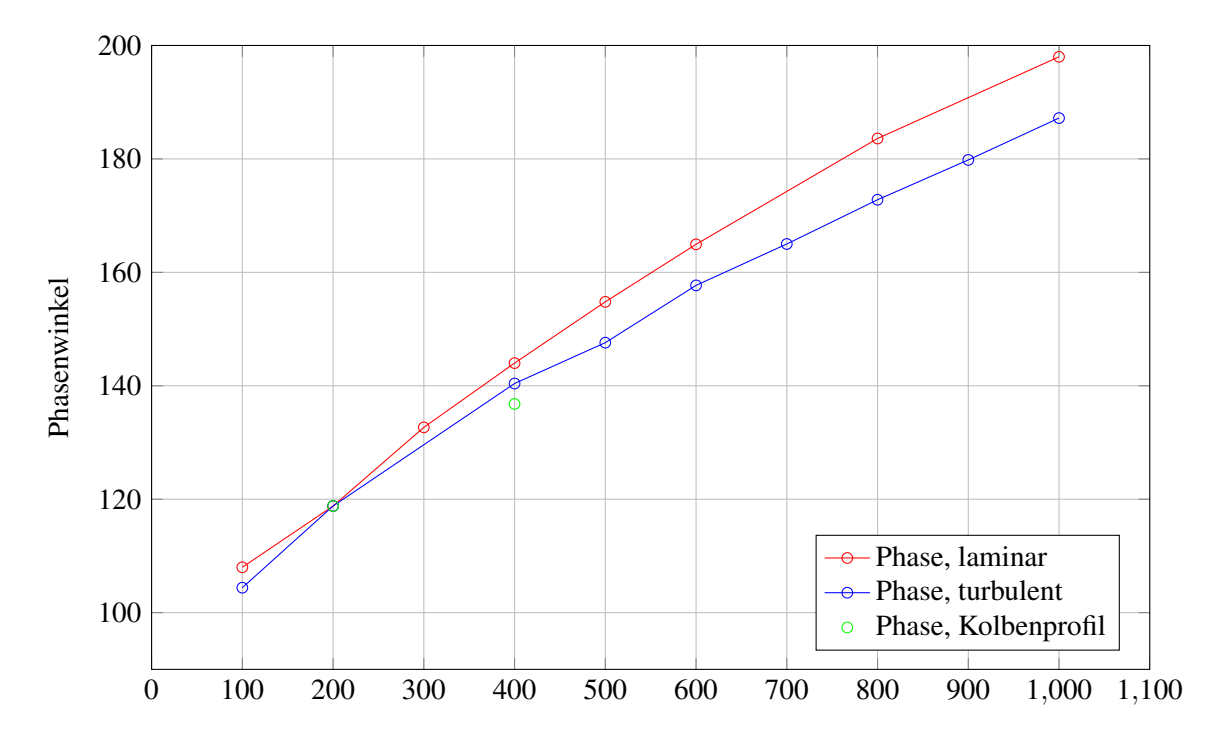

Abbildung 8.27: Phasenwinkel zwischen dem Erregerstrom und dem Messsignal aufgetragen über der Frequenz *f* bei  $U_0 = 1 \, m/s$ .

## **8.9 Einfluss der Wandleitfähigkeit**

Im Experiment ist die Wand aus Edelstahl mit einer elektrischen Leitfähigkeit <sup>σ</sup>*<sup>w</sup>* <sup>=</sup> <sup>1</sup>.<sup>2</sup> · <sup>10</sup><sup>6</sup> *<sup>S</sup>*/*m*, die höher ist als die des Fluids von  $\sigma = 8.77 \cdot 10^5 S/m$ . Alle Simulationen, die im Rahmen dieser Arbeit bisher durchgeführt wurde, basieren auf diesen realen Stoffdaten. Die Verteilung des elektrischen Stromes zeigt deshalb in all diesen Simulationen einen Sprung an der Grenzfläche zwischen Fluid und Wand. Eine Begründung dafür kann aus dem ohmschen Gesetz abgeleitet werden. In Fluid und Wand gelten für die elektrischen Ströme,

$$
\mathbf{j} = \sigma \left( -\nabla \phi - \frac{\partial \mathbf{A}}{\partial t} + \mathbf{v} \times \mathbf{B} \right), \tag{8.18}
$$

$$
\mathbf{j}_w = \sigma_w \left( -\nabla \phi_w - \frac{\partial \mathbf{A}_w}{\partial t} \right). \tag{8.19}
$$

Aufgrund der Haftbedingung  $v = 0$  an der Rohrwand, verschwindet in Gleichung [\(8.18\)](#page--1-0) das induzierte elektrische Feld  $v \times B$  an der Wand. Im Durchflussmessgerät fließen elektrische Ströme, aufgrund der Rotationssymmetrie, ausschließlich in Umfangsrichtung, in der sich jedoch kein Potentialgradient ausbilden kann. Der elektrische Strom folgt deshalb aus der zeitlichen Ableitung des Vektorpotentials ∂A/∂*t*. Es wurde bereits gezeigt, dass A an der Fluid-Wand-Grenzfläche stetig ist. Somit ergeben sich für  $\sigma_W \neq \sigma$ unterschiedliche tangentiale elektrische Stromdichten in der Wand und im Fluid. Dies erklärt den Sprung von *j*<sub>ϕ</sub> bei *r* = *R*, wenn  $\sigma_w > \sigma$ . Für den Fall, dass die elektrische Leitfähigkeit von Wand und Fluid gleich sind, ist der elektrische Strom über der Grenzfläche stetig. Um das zu demonstrieren wird eine Simulation mit

$$
\sigma_w = \sigma = 8.77 \cdot 10^5 \,\mathrm{S/m} \tag{8.20}
$$

durchgeführt. Zusätzlich wird auch eine Simulation durchgeführt, bei der die elektrische Leitfähigkeit der Wand niedriger ist als die des Fluids. In Abbildung [8.28](#page--1-1) ist der Verlauf der elektrischen Stromdichte *j*<sub>0</sub>/ *j*<sub>0</sub> über dem Radius an der axialen Position *xS*<sup>1</sup> für alle drei simulierten Fälle dargestellt. Zunächst bestätigt die Simulation, dass im Fall  $\sigma_w = \sigma$  die Stromdichte über die Grenzfläche stetig ist. Weiterhin ist zu beobachten, dass für eine schlecht leitende Wand mit  $\sigma_w = 0.5\sigma$  der Strom in der Wand deutlich abnimmt. Im Fluid ist der Strom allerdings nur geringfügig kleiner als im Falle σ<sub>*W*</sub> = σ. Die größte Stromdichte in der Wand und auch im Fluid tritt auf, wenn die Leitfähigkeit der Wand größer ist als im Fluid, so wie es im Experiment gewählt wurde.

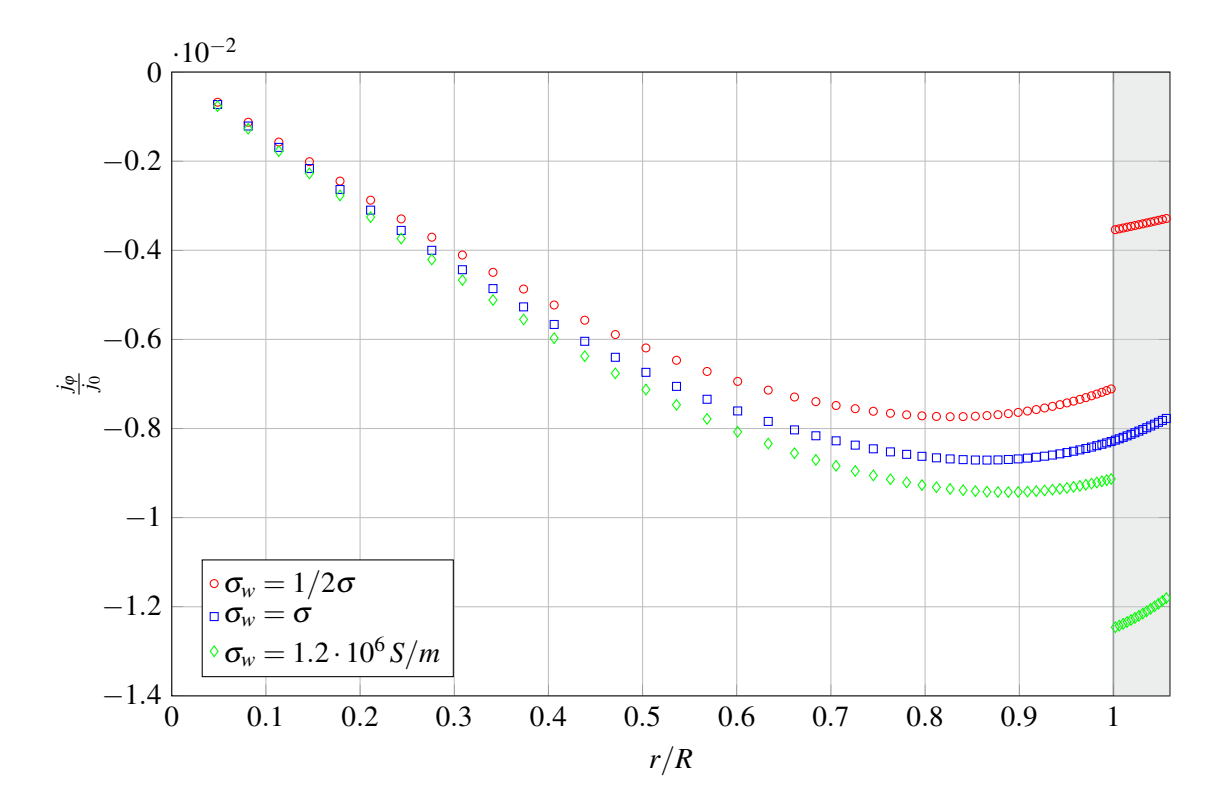

Abbildung 8.28: Verlauf von *j*ϕ/ *j*<sup>0</sup> für verschiedene elektrische Leitfähigkeiten σ*<sup>w</sup>* in der Wand, aufgetragen an der Position *xS*<sup>1</sup> über dem Rohrradius *r*/*R*. Die Simulationen wurden bei einer Strömungsgeschwindigkeit von  $U_0 = 1 \frac{m}{s}$  und bei einer Frequenz von  $f = 200Hz$  durchgeführt. Die Leitfähigkeit beträgt  $\sigma = 8.77 \cdot 10^5 \,\mathrm{S/m}.$ 

## **8.10 Zusammenfassung der Ergebnisse und Diskussion**

In diesem Abschnitt werden die Untersuchungsergebnisse des Durchflussmessgerätes zusammengefasst und mit den Ergebnissen aus verschiedenen Quellen verglichen. Die wichtigste Referenz dabei ist die Arbeit von [\[Stieglitz, 2004\]](#page-157-0), der das Messgerät in Rohrbauform konzipiert und Experimente damit durchgeführt hat. Jedoch werden auch die Arbeiten von [\[Wiesner, 1981\]](#page-158-0) und [\[Cowley, 1965\]](#page-154-0) mit in die Diskussion einbezogen. Dabei ist zu beachtet, dass [\[Cowley, 1965\]](#page-154-0) ein Durchflussmessgerät mit nur einer Erregerspule aber zwei Empfängerspulen untersucht hat und dadurch nicht alle Ergebnisse direkt vergleichbar sind.

Beginnen wir mit dem Messsignal ∆φ*RMS*. Es ist im untersuchten Frequenzbereich in dieser Arbeit proportional zur mittleren Strömungsgeschwindigkeit *U*<sup>0</sup> im Rohr. Dieser Zusammenhang ist ein Hauptmerkmal aller Durchflussmessgeräte dieser Bauart und wurde sowohl von [\[Stieglitz, 2004\]](#page-157-0) als auch von [\[Wiesner, 1981\]](#page-158-0) bereits in deren Messungen und Theorien gefunden. In Abbildung [8.29a](#page--1-2) ist das ∆Φ*RMS* über dem Volumenstrom *Q* aus den Messungen von [\[Stieglitz, 2004\]](#page-157-0) aufgetragen. Die Messungen zeigen einen linearen Anstieg des Messsignals mit dem Volumenstrom. Ein Volumenstrom von *Q* = 10*m*3/*h* entspricht dabei etwa einer Geschwindigkeit von *u* = 1*m*/*s*. Merkwürdigerweise zeigt Abbildung [8.29a](#page--1-2) bei steigender Erregerfrequenz eine Abnahme des Messsignals. Das widerspricht allerdings dem Verlauf des Messsignals über der Frequenz den [\[Stieglitz, 2004\]](#page-157-0) gemessen hat und der in Abbildung [8.30](#page--1-3) darstellt ist.

Auch [\[Wiesner, 1981\]](#page-158-0) stellt, wie in Abbildung [8.31a](#page--1-4) gezeigt, die Spannung in seiner Messspule über der Geschwindigkeit dar. Er findet einen linearen Zusammenhang zwischen dem Messsignal und der mittleren Strömungsgeschwindigkeit. In Übereinstimmung mit den, in dieser Arbeit durchgeführten Simulationen steigt bei seinen Experimenten und Berechnungen die Messspannung an, wenn das Messgerät mit höheren Erregerfrequenzen betrieben wird. Es ist deshalb zu vermuten, dass die Legende in [\[Stieglitz, 2004\]](#page-157-0) anders zu interpretieren ist. Weiterhin wurde in dieser Arbeit eine Abhängigkeit des Messsignals ∆φ*RMS* von der Frequenz beobachtet (Abbildung [8.26\)](#page--1-5). Für kleine Frequenzen ist ein näherungsweise linearer Anstieg von ∆φ*RMS* mit der Frequenz zu beobachten, der bei höheren Frequenzen abflacht. Qualitativ stimmt dieses Verhalten mit den Beobachtungen von [\[Stieglitz, 2004\]](#page-157-0) aus Abbildung [8.30](#page--1-3) a überein. Allerdings weichen die Simulationsergebnisse trotz identischer Geometrie und gleichen Materialparametern um einen Faktor zwei von den Messungen ab. Ein Grund für diese Abweichung ist wahrscheinlich auf schwache ferromagnetische Eigenschaften der Edelstahlrohrwand zurückzuführen, die zu einer Abschirmung des Erregerfeldes im Fluid führt, und somit das Messsignal reduziert. Ein weiterer Grund für die Abweichung könnte darauf zurückzuführen sein, dass uns keine genaue Beschreibung über die Datenerfassung des Messsignals im Experiment vorliegt. Es ist bekannt, dass im Experiment eine aufwendige Verstärkung des Messsignals vorgenommen wurde. Über das genaue Vorgehen jedoch und über die Kalibrierung liegen keine detaillierten Informationen vor. Die Auswertung der Potentialdifferenz in dieser Arbeit wurde unter Verwendung der uns bekannten Informationen durchgeführt könnte aber im Detail (Verstärkung, Filter, etc.) vom realen Experiment abweichen. Während im Experiment ein turbulentes Geschwindigkeitsprofil vorlag, wurde in dieser Arbeit zusätzlich der Einfluss von verschiedenen Geschwindigkeitsprofilen auf das Messsignal untersucht. Dabei wurden bei Simulationen für Geschwindigkeitsprofile mit dünnerer Grenzschicht höhere ∆φ*RMS* Werte ermittelt als bei parabolischen Geschwindigkeitsprofilen mit gleicher mittlerer Geschwindigkeit *U*0. Simulationen mit Kolbenprofilen, die über den gesamten Rohrquerschnitt die gleiche Geschwindigkeit aufweisen, führen zu einer weiteren Steigerung von ∆φ*RMS*.

In der vorliegenden Arbeit wurde zusätzlich zum Messsignal ∆φ*RMS* auch der Phasenwinkel zwischen dem Messsignal und dem Erregerstrom ausgewertet. Die Ergebnisse in Abbildung [8.27](#page--1-6) zeigen, dass der Phasenwinkel etwa linear mit der Erregerfrequenz ansteigt. Ein entsprechendes Verhalten wurde auch von [\[Stieglitz, 2004\]](#page-157-0) gemessen und ist in Abbildung [8.30](#page--1-3) a dargestellt. In [\[Stieglitz, 2004\]](#page-157-0) wird ein etwa linearer Anstieg des Phasenwinkels mit dem Volumenstrom beschrieben (Abbildung [8.29b](#page--1-2)). Im Rahmen dieser Arbeit konnte jedoch keine eindeutige Abhängigkeit des Phasenwinkels von der Geschwindigkeit festgestellt werden. (siehe Abbildung [8.17\)](#page--1-7). Allerdings findet auch [\[Wiesner, 1981\]](#page-158-0) in Abbildung [8.31b](#page--1-4) nur eine minimal kleine Änderung des Phasenwinkel aufgrund der Geschwindigkeit. Nach [\[Wiesner, 1981\]](#page-158-0) ist der Phasenwinkel in Abbildung [8.31a](#page--1-4) stark von der Erregerfrequenz abhängig. Er misst aber nur sehr geringe Änderungen des Phasenwinkels mit der Geschwindigkeit. Der Phasenwinkel ist für 0 < *U*<sup>0</sup> < 4*m*/*s* nahezu konstant, was mit den Simulationen im Rahmen dieser Arbeit gut übereinstimmt.

Eine dritte wichtige Referenz ist die Arbeit von [\[Cowley, 1965\]](#page-154-0). Allerdings untersucht dieser ein Durchflussmessgerät mit einer Erregerspule und zwei Messspulen. Die Ergebnisse sind deshalb nicht direkt mit dem hier untersuchten Durchflussmessgerät vergleichbar. Besonders im Bezug auf den Phasenwinkel sind grundlegende Unterschiede zu erwarten, da dieser bei Cowley zwischen den zwei Messspulen ermittelt wird, die sich stromauf und stromab der Erregerspule befinden. In der Theorie von [\[Cowley, 1965\]](#page-154-0) wird in zwei verschiedene Betriebsbereiche des Messgeräte unterschieden. Er definiert abhängig von Shieldingparameter *S* und der magnetischen Reynolds-Zahl *Rm* einen Low-Frequency-Bereich wenn  $\frac{4S^2}{Rm^2} << 1$  und  $\frac{S^2}{Rm} << 1$  und einen Low-Rm-Bereich wenn  $\frac{Rm^2}{4S^2} << 1$  und  $Rm^2 << 1$ . Der Rohrdurchflussmesser von [\[Stieglitz, 2004\]](#page-157-0) würde nach Cowleys Theorien *Rm*<sup>2</sup> << 1 und *S* = *O*(1) erreichen und fällt somit in den Low-Rm-Bereich. Für diesen Betriebsbereich zeigt [\[Cowley, 1965\]](#page-154-0) ebenfalls einen linearen Zusammenhang zwischen *Rm* und der Messspannung in Abbildung [8.32a](#page--1-8). Signifikante Änderungen im Phasenwinkels be-schreibt [\[Cowley, 1965\]](#page-154-0) erst ab  $Rm \approx 1$  in Abbildung [8.32b](#page--1-8).

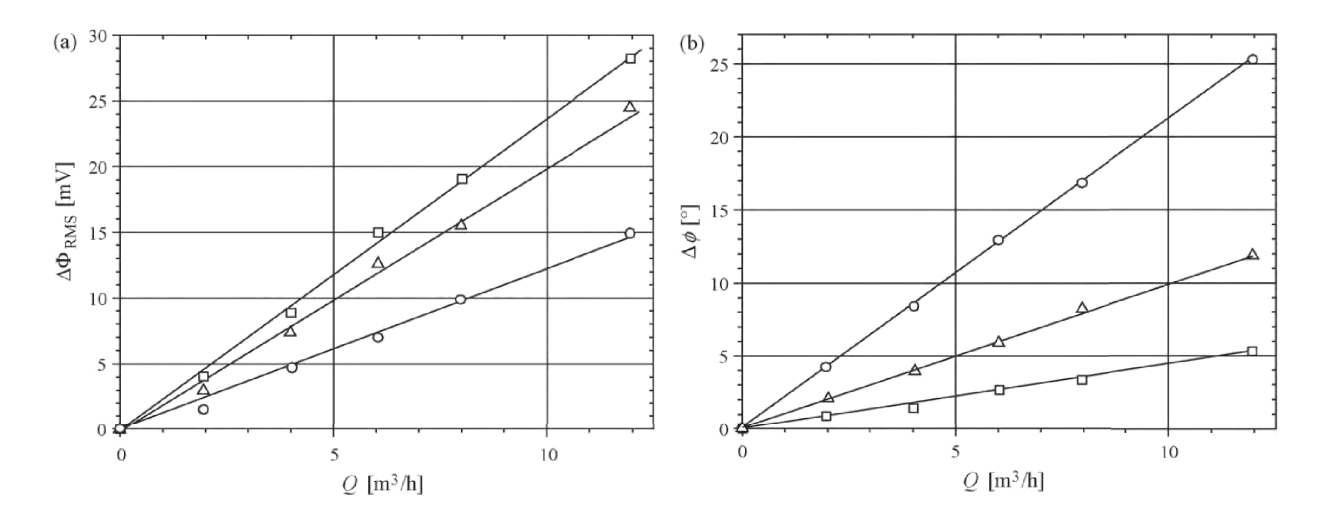

Abbildung 8.29: Stieglitz: a) RMS Wert der Messspannungsamplitude als Funktion des Volumenstroms, b) Phasenverschiebung der Messspannung bezüglich des Erregerstroms als Funktion des Volumenstroms. Die Symbole bedeuten, Rechteck:  $f = 236Hz$ , Dreieck:  $f = 471Hz$  und Kreis:  $f = 706Hz$ 

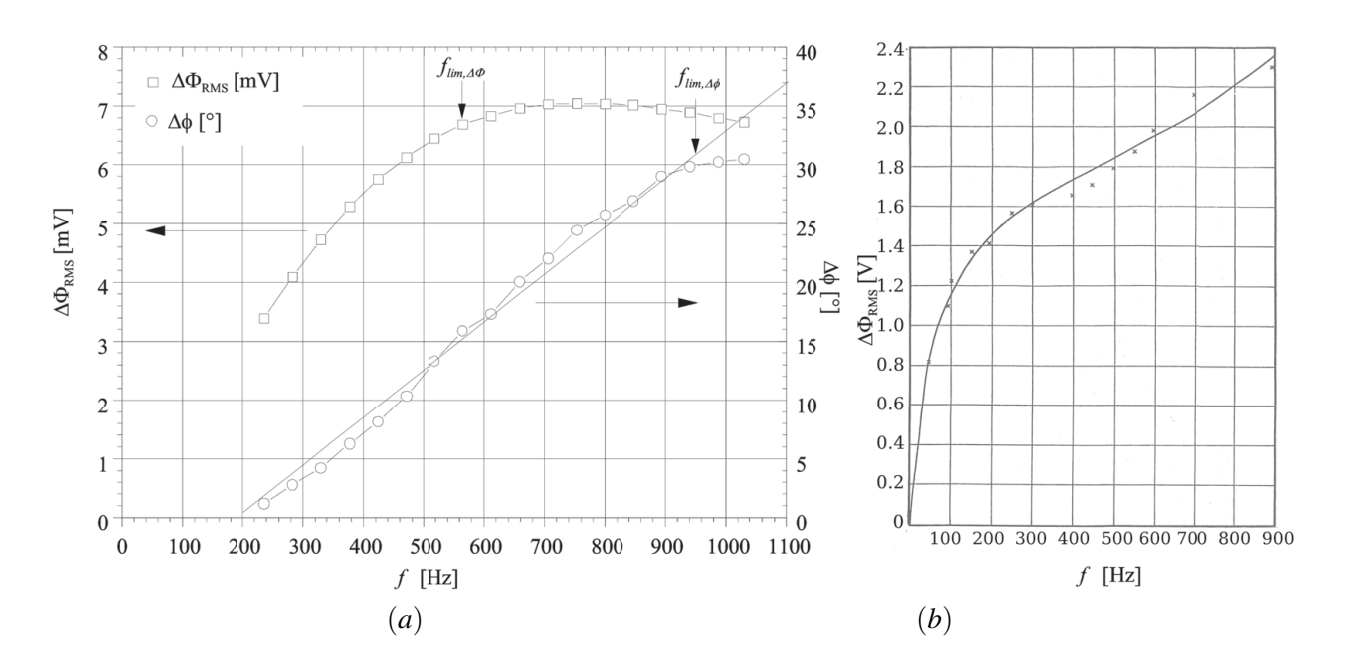

Abbildung 8.30: Frequenzabhängigkeit der Messsignalamplitude und des Phasenwinkels. In a) aus [\[Stieglitz, 2004\]](#page-157-0), in b) aus [\[Wiesner, 1981\]](#page-158-0).

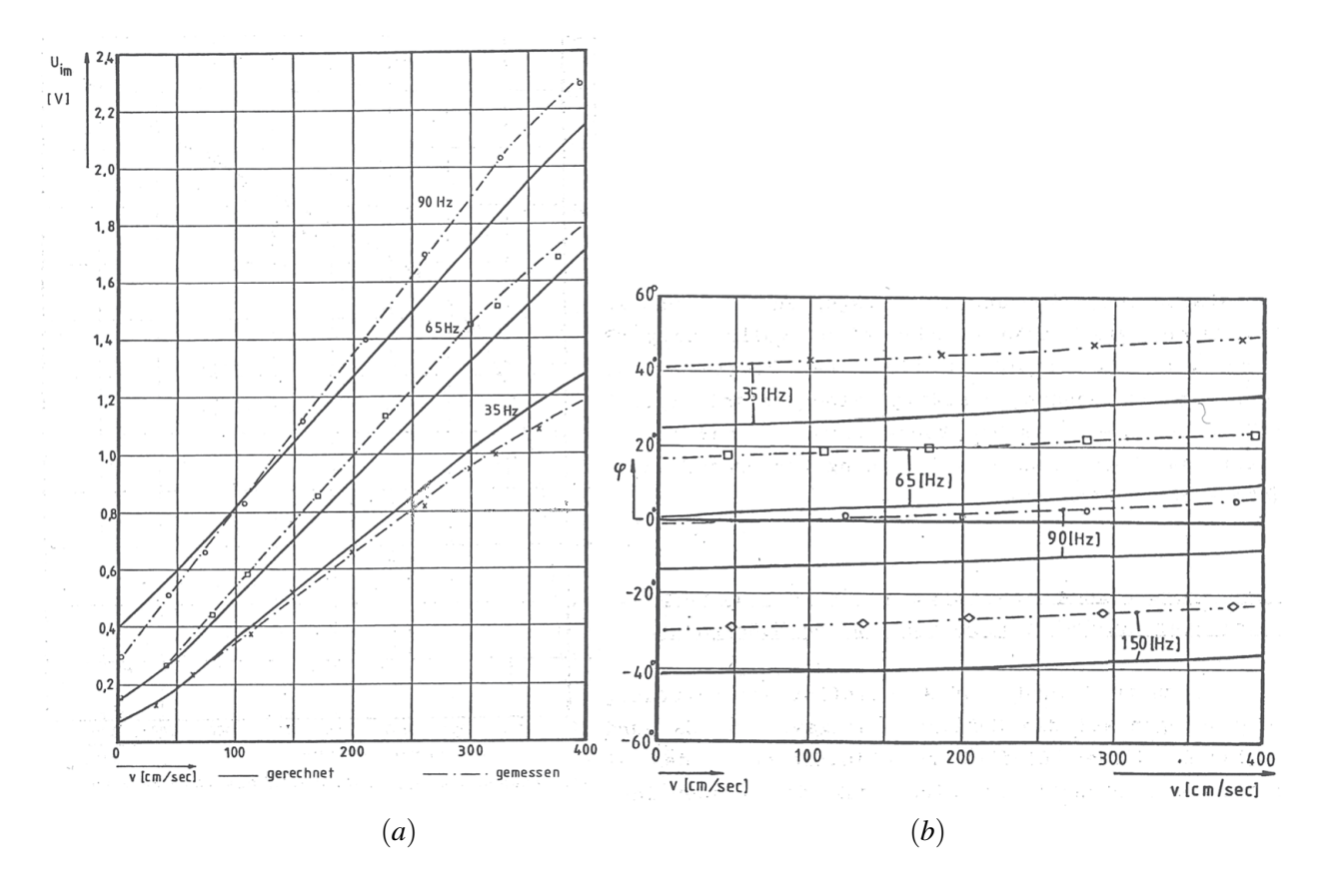

Abbildung 8.31: Wiesner: a) Signalamplitude als Funktion der Geschwindigkeit und b) Phasenwinkel als Funktion der Geschwindigkeit.

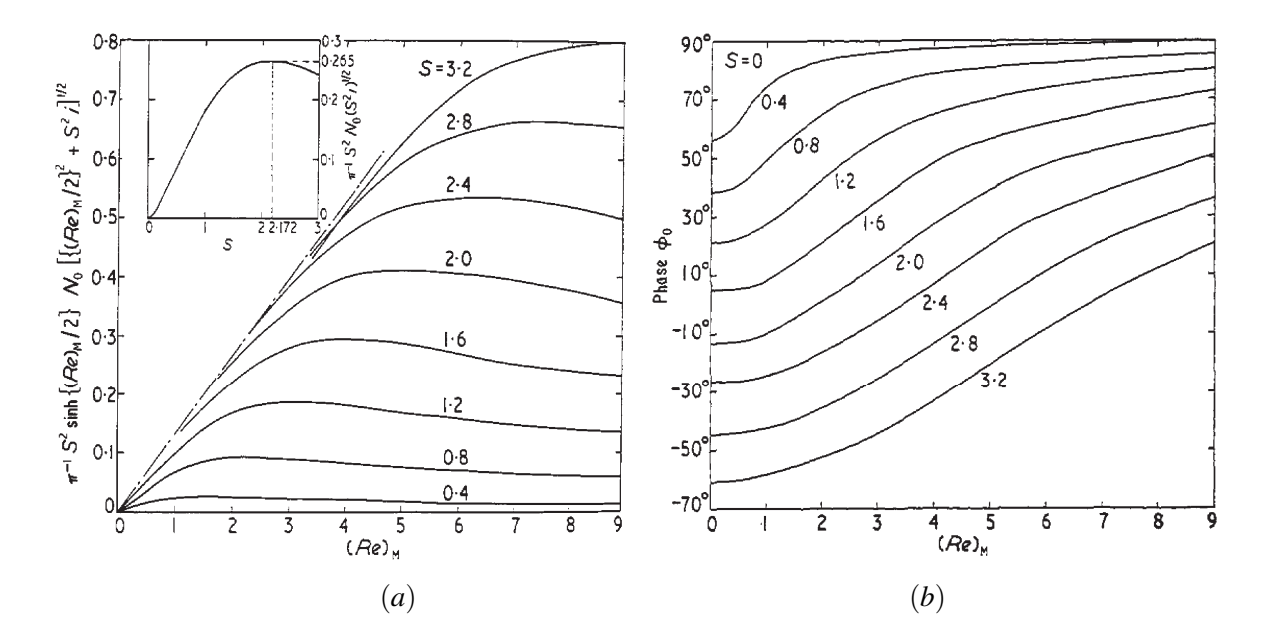

Abbildung 8.32: Cowley: a) Messamplitude normiert durch die elektrische Leitfähigkeit und *R* als Funktion von *Rm* im Low-Rm Bereich. b) Phasenwinkel als Funktion von *Rm*.

## **9 Zusammenfassung**

In vielen technischen Anwendungen der Magnetohydrodynamik (MHD) werden Magnetfelder eingesetzt, um den Ablauf von Prozessen gezielt zu beeinflussen, so z.B. in der Gießereitechnik, in Induktionsöfen, beim magnetischen Bremsen und Rühren von Schmelzen, etc. Darüberhinaus spielen Magnetfelder eine zentrale Rolle bei allen induktiven Messverfahren. Zur Beschreibung der Dynamik dieser Magnetfelder und ihrer Wechselwirkung mit elektrisch leitenden Fluiden wurde im Rahmen der vorliegenden Arbeit ein numerisches Lösungsverfahren entwickelt, das die instationäre Ausbreitung von Magnetfeldern durch Materialien mit unterschiedlicher elektrischer Leitfähigkeit und unterschiedlicher magnetischer Permeabilität beschreiben kann. Im Vergleich zu den üblichen numerischen MHD Verfahren, bei denen auf Basis der induktionsfreien Approximation das Magnetfeld vorgegeben oder die Ausbreitung magnetischer Felder über eine Induktionsgleichung beschrieben wird, wird in dem entwickelten Lösungsverfahren die Elektrodynamik mit Hilfe des magnetischen Vektorpotentials und des skalaren elektrischen Potentials modelliert. Es wird ein Algorithmus vorgestellt, der während des gesamten Lösungsprozesses die Coulomb-Eichung, nämlich die Divergenzfreiheit des magnetischen Vektorpotentials, sicherstellt und somit eine eindeutige Lösung des Problems ermöglicht. Dieses Verfahren ist angelehnt an die Druck-Geschwindigkeitskopplung der klassischen Strömungsnumerik für inkompressible Fluide und ermöglicht eine Berechnung des magnetischen Vektorpotentials mit bewährten numerischen Verfahren der Fluidmechanik. Aus dieser Formulierung resultieren partielle Differentialgleichungen für das magnetische Vektorpotential und für das skalare elektrische Potential, die über die Finite-Volumen-Methode diskretisiert und numerisch gelöst werden. Das Lösungsverfahren wurde in die freie Software Bibliothek OpenFOAM implementiert und stellt nun ein mächtiges Berechnungswerkzeug für viele MHD-Problemstellungen dar.

Magnetfelder breiten sich im Raum und in der Zeit aus, sie durchdringen feste Wände und beeinflussen die Strömung von elektrisch leitenden Fluiden in Rohren und Behältern. Um die Ausbreitung der magnetischen Felder über unterschiedliche Materialien hinweg beschreiben zu können, wird in dieser Arbeit eine Multi-Regionen-Formulierung verwendet. Dabei wird das Rechengebiet in sogenannte Regionen unterteilt, in denen jeweils unterschiedliche Materialeigenschaften (elektrische Leitfähigkeit, magnetische Permeabilität) vorgegeben werden können. Die Lösungen in zwei benachbarten Regionen koppeln an der Grenzfläche zwischen den beiden Medien über entsprechende Grenzflächenbedingungen. Für die Kopplung der diskretisierten Gleichungssysteme der einzelnen Regionen wird eine monolithische Kopplung verwendet.

Das entwickelte Lösungsverfahren wurde an typischen Beispielen für stationäre MHD Rohr- und Kanalströmungen in konstanten Magnetfeldern verifiziert und validiert. Für diese Probleme sind in der Literatur analytische Lösungen für das strömungsinduzierte Magnetfeld, für Geschwindigkeitsprofile und für den Druckgradienten angegeben, mit denen die Simulationsergebnisse verglichen werden können. In einer systematischen Gitterstudie konnte die Konvergenz des Verfahrens mit steigender Anzahl an Gitterpunkten gezeigt werden. Ein Vergleich der numerischen Ergebnisse mit Literaturwerten liefert eine sehr gute Übereinstimmung mit Abweichungen von weniger als 1-2% selbst für relativ grobe Gitter. Die korrekte numerische Implementierung für zeitabhängige elektrodynamische Felder wurde unter Verwendung verschiedener Zeitschrittverfahren und unterschiedlicher Zeitschrittweiten validiert.

Ist die magnetische Permeabilität in der Kanalwand größer als im Fluid oder in der umgebende Luft, leitet die Wand das Magnetfeld besser als die Umgebung und schirmt somit den inneren Fluidbereich zumindest teilweise von äußeren Magnetfeldern ab. Dieses Verhalten wurde mit dem entwickelten Lösungsverfahren an Beispielen für Rohr- und Kanalströmungen untersucht. Während in Rohren mit kreisförmigem Querschnitt das Magnetfeld im Fluid auch für  $\mu_W > \mu_0$  weiterhin homogen verteilt bleibt, führt ein ferromagnetisches Wandmaterial in rechteckigen Kanälen zu einer inhomogenen Magnetfeldverteilung im Fluid. Die Magnetfeldlinien im Inneren des Kanals krümmen sich, und beeinflussen die Strömung anders, als dies in homogenen Feldern der Fall ist. Aus den ursprünglich wandparallelen Seitenschichten entstehen mit zunehmender Krümmung der magnetischen Feldlinien interne freie Scherschichten, über die die Geschwindigkeit stark abfällt. Die Krümmung der Magnetfeldlinien und der Scherschichten nimmt mit steigender magnetischer Permeabilität der Kanalwand zu.

Im zweiten Teil der Arbeit werden instationäre dreidimensionale Simulationen der Elektrodynamik eines Durchflussmessgerätes mit induktivem Signalabgriff vorgestellt. Dieses Messgerät, das auf einem Messprinzip von [\[Lehde and Lang, 1948\]](#page-155-0) basiert, wurde von [\[Schulenberg and Stieglitz, 2010\]](#page-157-1) im KALLA Labor des Karlsruher Instituts für Technologie experimentell untersucht. Das Gerät besteht aus einem Rohr, in dem die mittlere Strömungsgeschwindigkeit einer elektrisch leitfähigen Flüssigkeit gemessen werden soll. Dazu werden in gleichen Abständen drei Magnetfeldspulen entlang des Rohres angebracht wobei die äußeren beiden, die sogenannten Erregerspulen, mit einem entgegengesetzten Wechselstrom konstanter Frequenz beschaltet werden. An der mittleren stromlosen Messspule kann dann eine Potentialdifferenz gemessen werden, deren Effektivwert sich proportional zur Strömungsgeschwindigkeit im Rohr verhält. In der vorliegenden Arbeit wird ein numerisches Modell der Messanordnung erstellt, mit dem das elektrodynamische Verhalten des Gerätes numerisch simuliert werden kann. Für ausgewählte Betriebspunkte werden erstmals die vollständigen dreidimensionalen Magnetfelder, die induzierten elektrischen Ströme und das magnetische Vektorpotential zeitaufgelöst berechnet. Es werden Simulationen mit unterschiedlichen Strömungsgeschwindigkeiten, mit laminaren und turbulenten Geschwindigkeitsprofilen durchgeführt. Die physikalischen Größen werden an charakteristischen Positionen ausgewertet. Die Ergebnisse bestätigen das erwartete physikalische Verhalten und erlauben eine tiefergehende Interpretation der Messsignale. Der Effektivwert des Messsignals ist, in Übereinstimmung mit Literaturwerten und den erwähnten Experimenten, in weiten Parameterbereichen proportional zur Erregerfrequenz und zur mittleren Strömungsgeschwindigkeit.

Mit dem beschriebenen numerischen Verfahren und dem sehr detaillierten numerischen Modell des Durchflussmessgeräts, sind erstmals genaue dreidimensionale Simulationen der Elektrodynamik möglich. Diese könnten zukünftig dazu benutzt werden, das Messverfahren weiter zu optimieren. Beispielsweise wäre es jetzt denkbar, durch Vorgabe verschiedener Erregerfrequenzen die Eindringtiefe elektrodynamischer Felder während der Rechnung gezielt zu steuern, um so aus Messungen unterschiedlicher Frequenzen und mit Kenntnis numerischer Resultate eventuell sogar Geschwindigkeitsprofile zu rekonstruieren. Das entwickelte numerische Verfahren zur Berechnung von zeitabhängigen dreidimensionalen elektrodynamischen Feldern und ihrer Wechselwirkung mit elektrisch leitenden Fluiden ist ein effizientes Werkzeug zur Berechnung von MHD Strömungen in vielen technischen Bereichen. Einige erfolgreiche Anwendungsbeispiele konnten in der vorliegenden Arbeit bereits aufgezeit werden. Darüberhinaus könnte das Programm aber auch für die Modellierung von Strömungen in ortsabhängigen starken Magnetfeldern in Fusionsblankets oder zur Simulation der Strömungsverhältnisse in elektromagnetischen Induktionspumpen, oder in Induktionsöfen eingesetzt werden.

## **Literaturverzeichnis**

- [Beam and Warming, 1978] Beam, R. M. and Warming, R. F. (1978). An implicit factored scheme for the compressible Navier-Stokes equations. *AIAA Journal*, 16(4).
- [Biro and Preis, 1989] Biro, O. and Preis, K. (1989). *On the use of the magnetic vector potential in the finite element analysis of 3D eddy currents*. IEEE Transaction on Magnetics, Vol. 25, 3145-3159
- [Biro et al., 1996] Biro, O., Preis, K., and Richter, K. R. (1996). On the use of the magnetic vector potential in the nodal and edge finite element analysis of 3D magnetostatic problems. *IEEE Transaction on Magnetics, Vol. 32, 651 - 654.*
- [Birzvalks and Uhlmann, 1986] Birzvalks, J. and Uhlmann, G. (1986). *Streifzug durch die Magnetohydrodynamik*. VEB Deutscher Verlag für Grundstoffindustrie, Leipzig.
- [Bonfig, 2002] Bonfig, K. (2002). *Technische Durchflussmessung: unter besonderer Berücksichtigung neuartiger Durchflussmessverfahren*. Vulkan-Verlag, Essen, 3rd edition.
- [Bronstein, 2008] Bronstein, S. (2008). *Taschenbuch der Mathematik*. Verlag Harri Deutsch.
- [Buchenau, 2012] Buchenau, D. (2012). *Entwicklung von kontaktlosen und zeitlich hochauflösendenen Strömungs- und Durchflusssensoren für Flüssigmetallströmungen*. PhD thesis, Karlsruher Institut für Technologie (KIT).
- [Bühler, 2002] Bühler, L. (2002). Magnetohydrodynamic flow in ferromagnetic pipes. Technical Report FZKA 6702, Forschungszentrum Karlsruhe.
- [CFX, 2013] CFX (2013). *CFX Documentation*. ANSYS Inc.
- [Chang and Lundgren, 1961] Chang, C. and Lundgren, S. (1961). Duct flow in magnetohydrodynamics. *Zeitschrift für angewandte Mathematik und Physik*, XII:100–114.
- [Chari et al., 2000] Chari, M. V. K., Salon, and Sheppard, J. (2000). *Numerical methods in electromagnetism*. Series in Electromagnetism. Academic Press, San Diego.
- [Chung, 2001] Chung, Z. (2001). A finite volume method for Maxwell's equations with discontinuous physical coefficients. *International Journal of Applied Mathematics,Vol. 7, 201-224.*
- <span id="page-154-0"></span>[Cowley, 1965] Cowley, M. D. (1965). Flowmetering by a motion-induced magnetic field. *Journal Science Instrumentation*, 42.
- [Craven and Campbell, 2011] Craven, B. A. and Campbell, R. L. (2011). Vortrag: Multi-region conjugate heat/mass transfer. *6th OpenFOAM Workshop, PennState, USA*.
- [Csendes et al., 1982] Csendes, Z. J., Weiss, J., and Hoole, S. R. H. (1982). Alternative vector potential formulation of 3D magnetostatic field problems. *IEEE Transactions on Magnetics*, MAG-18(2):367–372.
- [Davidson, 2001] Davidson, P. A. (2001). *An Introduction to Magnetohydrodynamics*. Cambridge University Press.

[Dragos, 1975] Dragos, L. (1975). *Magnetofluid Dynamics*. Abacus Press.

- [Ferziger and Peric, 2002] Ferziger, J. and Peric, M. (2002). *Computational Methods for Fluid Dynamics*. Springer, Berlin Heidelberg NewYork. ISBN 3-540-42074-6.
- [FLUENT, 2012] FLUENT (2012). *Fluent Documentation*. ANSYS Inc.
- [GNU, 2014] GNU (2014). Gpl licence. *http://www.gnu.org/licenses/gpl-3.0.html*.
- [Gold, 1962] Gold, R. R. (1962). Magnetohydrodynamic pipe flow. Part 1. *Journal of Fluid Mechanics*, 13:505-512.
- [Griffiths, 2011] Griffiths, D. J. (2011). *Elektrodynamik eine Einführung*. Pearson Studium, München, 3rd edition.
- [Huang et al., 2002] Huang, H. L., Ying, A., and Abdou, M. A. (2002). 3D MHD free surface fluid flow simulation based on magnetic-field induction equations. *Fusion Engineering and Design*, 63-64:361–368.
- [Huges and Young, 1966] Huges, W. F. and Young, F. J. (1966). *The electromagnetics*. John Wiley & Sons.
- [Hugh C. Behrens, 1987] Hugh C. Behrens, Ang1eton, T. (1987). Annular linear induction pump with an externally supported duct. *United States Patent*.
- [Hunt, 1965] Hunt, J. C. R. (1965). Magnetohydrodynamic flow in rectangular ducts. *Journal of Fluid Mechanics*, 21:577–590.
- [Issa, 1985] Issa, R. (1985). *Solution of the Implicitly Discretised Fluid Flow Equation by Operator Splitting*. Journal of Computational Physics, Vol 62, 40-65.
- [Jasak, 1996] Jasak, H. (1996). *Error Analysis and Estimation for the Finite Volume Method with Applications to Fluid Flows*. PhD Thesis, Imperial College of Science.
- [Klein, 2014] Klein, B. (2014). *FEM Grundlagen und Anwendungen*. Vieweg Verlag.
- [Kupfmueller et al., 2013] Kupfmueller, K., Mathis, W., and Reibiger, A. (2013). *Theoretische Elektrotechnik*. Springer, 19. Auflage
- [Laurien and Oertel, 2013] Laurien, E. and Oertel, H. (2013). *Numerische Strömungsmechanik*. Springer Vieweg, Wiesbaden, 5th edition.
- [Lecheler, 2014] Lecheler, S. (2014). *Numerische Strömungsberechnung*. Springer Vieweg, 3. Auflage
- <span id="page-155-0"></span>[Lehde and Lang, 1948] Lehde, H. and Lang, W. (1948). AC electromagnetic induction flow meter. *2nd Symposium on Engineering Aspects of MHD*.
- [Lehner, 2008] Lehner, G. (2008). *Elektromagnetische Feldtheorie für Ingenieure und Physiker*. Springer, 6th edition.
- [Magnusson, 2010] Magnusson, J. (2010). ConjugateHeatFoam with explanational tutorial together with a buoyancy driven flow tutorial and a convective conductive tutorial. *Magnusson's Technology Center*.
- [Mas de les Valls et al., 2008] Mas de les Valls, E., Sedano, L. A., Batet, L., Ricapito, I., Aiello, A., Gastaldid, O., and Gabriel, F. (2008). Lead-lithium eutectic material database for nuclear fusion technology. *Journal of Nuclear Materials*, 376(3):353–357.
- [Mergia and Boukos, 2008] Mergia, K. and Boukos, N. (2008). Structural, thermal, electrical and magnetic properties of Eurofer 97 steel. *Journal of Nuclear Materials*, 373:1–8.
- [Meyer, 1961] Meyer, R. (1961). Some remarks concerning magnetohydrodynamic application to re-entry problems. *2nd Symposium on Engeneering Aspects of MHD*.
- [Mistrangelo, 2005] Mistrangelo, C. (2005). *Three-dimensional MHD flow in sudden expansions*. PhD thesis, Universität Karlsruhe.
- [Mistrangelo and Bühler, 2007] Mistrangelo, C. and Bühler, L. (2007). Numerical investigation of liquid metal flows in rectangular sudden expansions. *Fusion Engineering and Design*, 82(15-24):2176–2182.
- [Mistrangelo and Bühler, 2010] Mistrangelo, C. and Bühler, L. (2010). MHD mock-up experiments for studying pressure distribution in a Helium cooled liquid-metal blanket. *IEEE Transactions on Plasma Science*, 38(3):254–258.
- [Mistrangelo and Bühler, 2011] Mistrangelo, C. and Bühler, L. (2011). Development of a numerical tool to simulate magnetohydrodynamic interactions of liquid metals with strong applied magnetic fields. *Fusion Science and Technology*, 60(2):798–803.
- [Mück, 2000] Mück, B. (2000). Three dimensional simulation of MHD side-layer instabilities. In *Proc. Fourth International PAMIR Conference on Magnetohydrodynamic at Dawn of Third Millennium*, Vol. 1, 297-302, Giens, France.
- [Müller and Bühler, 2001] Müller, U. and Bühler, L. (2001). *Magnetofluiddynamics in Channels and Containers*. Springer, Wien, New York. ISBN 3-540-41253-0.
- [Müller and Bühler, 2002] Müller, U. and Bühler, L. (2002). Liquid metal magneto-hydraulics, flows in ducts and cavities. In Davidson, P. and Thess, A., editors, *Magnetohydrodynamics*, Vol. 418 of *CISM International Centre for Mechanical Sciences*. Springer.
- [Müller and Stieglitz, 2003] Müller, U. and Stieglitz, R. (2003). The geodynamo: models and supporting experiments. Technical Report FZKA 6797, Forschungszentrum Karlsruhe.
- [Ni et al., 2007a] Ni, M.-J., Munipalli, R., Huang, P., Morley, N. B., and Abdou, M. A. (2007a). A current density conservative scheme for incompressible MHD flows at a low magnetic Reynolds number. Part II: On an arbitrary collocated mesh. *Journal of Computational Physics*, 227(1):205–228.
- [Ni et al., 2007b] Ni, M.-J., Munipalli, R., Morley, N. B., Huang, P., and Abdou, M. A. (2007b). A current density conservative scheme for incompressible MHD flows at a low magnetic Reynolds number. Part I: On a rectangular collocated grid system. *Journal of Computational Physics*, 227(1):174–204.
- [Ni et al., 2007c] Ni, M.-J., Munipalli, R., Morley, N. B., Huang, P., and Abdou, M. A. (2007c). Validation Case Results for 2D and 3D MHD Simulations. *Fusion Science and Technology*, 52(3):587–594.
- [Oertel, 2005a] Oertel, H. (2005a). *Introduction to fluid mechanics*. KIT Scientific Publishing, Karlsruhe. ISBN 3-937300-81-3.
- [Oertel, 2005b] Oertel, H. (2005b). *Strömungsmechanische Instabilitäten*. KIT Scientific Publishing, Karlsruhe. ISBN 3-937300-80-5.
- [Oertel et al., 2008] Oertel, H., Böhle, M., and Dohrmann, U. (2008). *Strömungsmechanik*. Vieweg und Teubner, Wiesbaden.
- [Oertel jr., 2012] Oertel jr., H. (2012). *Prandtl Führer durch die Strömungslehre : Grundlagen und Phänomene*. Springer Vieweg, Wiesbaden, 13th edition.
- [OpenFOAM, 2014] OpenFOAM (2014). Openfoam userguide. *http://openfoam.org/docs/user/*.
- [Patankar, 1980] Patankar, S. V. (1980). *Numerical Heat Transfer and Fluid Flow*. Hemisphere.
- [Polzin, 2007] Polzin, K. A. (2007). Liquid-metal pump technologies for nuclear surface power. Technical Report NASA/TM-2007-214851.
- [Priede et al., 2006] Priede, J., Buchenau, D., and Gerbeth, G. (2006). Contactless electromagnetic induction flowmeter based on phase shift measurements.Proc. of The 5th International Symposium on Electromagnetic Processing of Materials, Tohoku University, 23.-27.10.2006, Sendai, Japan, 2006, 753
- [Raith, 2006] Raith, W. (2006). *Bergmann, Schaefer, Lehrbuch der Experimentalphysik Elektromagnetismus*. 9th edition, de Gruyter, Berlin, New York.
- [Roberts, 1967] Roberts, P. H. (1967). Singularities of Hartmann layers. *Proceedings of the Royal Society of London*, 300(A):94–107.
- <span id="page-157-1"></span>[Schulenberg and Stieglitz, 2010] Schulenberg, T. and Stieglitz, R. (2010). Flow measurement techniques in heavy liquid metals. *Nuclear Engineering and Design*, 240(9):2077–2087.
- [Shercliff, 1962a] Shercliff, J. (1962a). *The theory of electromagnetic flow-measurement*. Cambridge Engineering Series. Cambridge University Press.
- [Shercliff, 1953] Shercliff, J. A. (1953). Steady motion of conducting fluids in pipes under transverse magnetic fields. *Proc. Camb. Phil. Soc.*, 49:136–144.
- [Shercliff, 1954] Shercliff, J. A. (1954). Relation between the velocity profile and the sensitivity of electromagnetic flowmeters. *Journal of Applied Physics*, 25(6):871–872.
- [Shercliff, 1956] Shercliff, J. A. (1956). The flow of conducting fluids in circular pipes under transverse magnetic fields. *Journal of Fluid Mechanics*, 1:644–666.
- [Shercliff, 1962b] Shercliff, J. A. (1962b). Magnetohydrodynamic pipe flow, Part 2: High Hartmann number. *Journal of Fluid Mechanics*, 13:513–518.
- [Shercliff, 1965] Shercliff, J. A. (1965). *A Textbook of Magnetohydrodynamics*. Pergamon Press, Oxford.
- <span id="page-157-0"></span>[Stieglitz, 2004] Stieglitz, R. (2004). Electro-magnetic frequency flow meter. Technical report, EURATOM, Forschungszentrum Karlsruhe.
- [Thess et al., 2007] Thess, A., Votyakov, E., Knaepen, B., and Zikanov, O. (2007). Theory of the Lorentz force flowmeter. *New Journal of Physics*, Volume 9.
- [Uflyand, 1961] Uflyand, Y. S. (1961). Hartman problem for a circular tube. *Soviet Physics Technical Physics*, 5:1194–1196.
- [Vantieghem and Knaepen, 2011] Vantieghem, S. and Knaepen, B. (2011). Numerical simulation of magnetohydrodynamic flow in a toroidal duct of square cross-section. *International Journal of Heat and Fluid Flow*, Vol. 32:1120-1128
- [Walker, 1981] Walker, J. S. (1981). Magnetohydrodynamic flows in rectangular ducts with thin conducting walls. *Journal de Mécanique*, 20(1):79-112.
- [Weier, 2007] Weier, T. (2007). *Flow Control and Propulsion in Poor Conductors*, in Molokov, S. , Moreau, R. Moffatt, H. K., editors, Magnetohydrodynamics Historical Evolution and Trends, 295-311, Springer.
- [Weller et al., 1998] Weller, H. G., Tabor, G., Jasak, H., and Fureby, C. (1998). A tensorial approach to computational continuum mechanics using object-oriented techniques. *Computers in Physics*, 12(6):620–631.
- <span id="page-158-0"></span>[Wiesner, 1981] Wiesner, W. (1981). *Induktive Durchflussmessung von Metallen mittels Feldverschleppung, Dissertation*. PhD thesis, Universität Hannover.
- [Yalovega, 1967] Yalovega, N. (1967). Teplofizika, Vysokikh. *Temperatur Vol. 5 Nr. 5, 889-893*.
- [Yasuda, 2007] Yasuda, H. (2007). *Flow Control and Propulsion in Poor Conductors*, in Molokov, S. , Moreau, R. Moffatt, H. K., editors, Magnetohydrodynamics Historical Evolution and Trends, 329-344, Springer.
- [Zierep, 1982] Zierep, J. (1982). *Ähnlichkeitsgesetze und Modellregeln der Strömungslehre*. Braun, Karlsruhe.

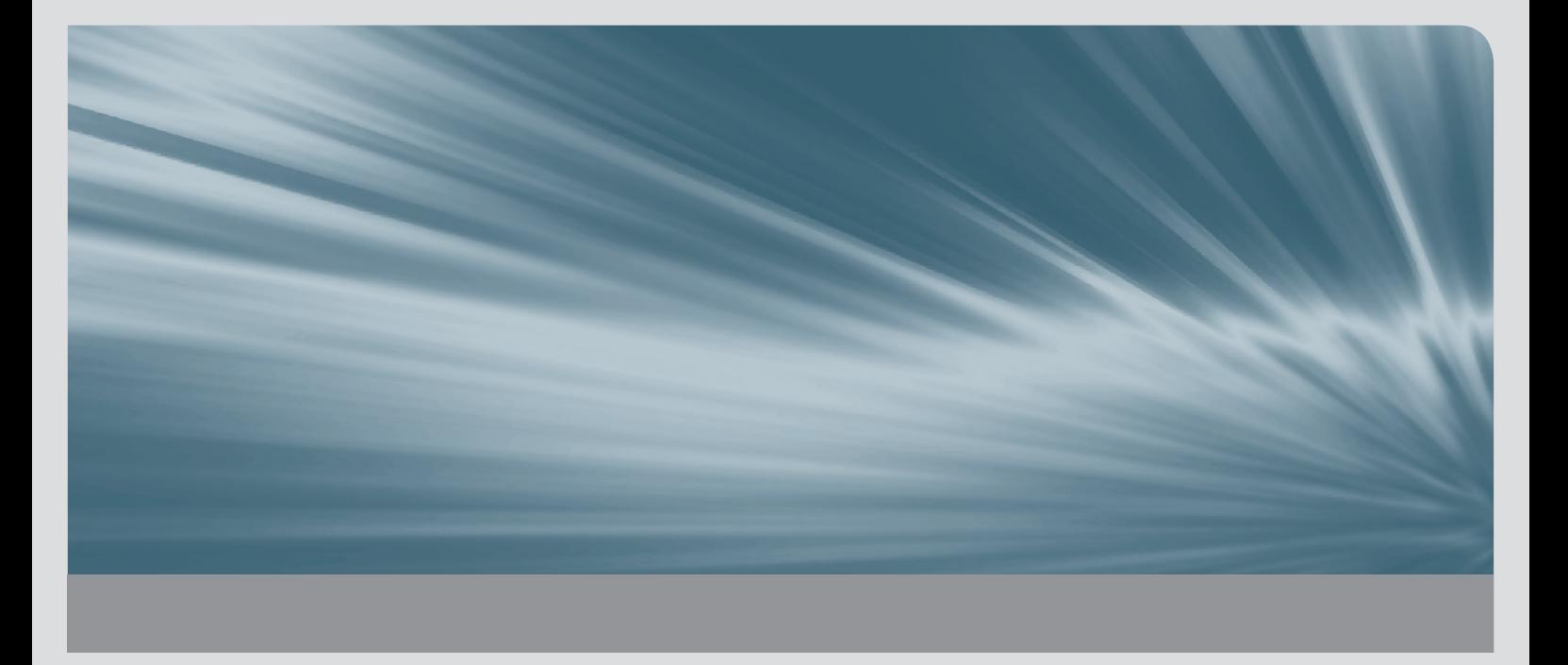

In vielen technischen Anwendungen der Magnetohydrodynamik (MHD) werden Magnetfelder eingesetzt, um den Ablauf von Prozessen gezielt zu beeinflussen, so z.B. in der Gießereitechnik, in Induktionsöfen und beim magnetischen Bremsen oder Rühren von Schmelzen. Außerdem spielen Magnetfelder bei allen induktiven Messverfahren eine wichtige Rolle, weshalb eine exakte Simulation dieser Felder von großer Bedeutung ist. Zur Beschreibung der Dynamik von Magnetfelder und ihrer Wechselwirkung mit elektrisch leitenden Fluiden wird im Rahmen der vorliegenden Arbeit ein numerisches Lösungsverfahren entwickelt, das die instationäre Ausbreitung von Magnetfeldern durch Materialien mit unterschiedlicher elektrischer Leitfähigkeit und unterschiedlicher magnetischer Permeabilität beschreibt. Im Unterschied zu den bekannten numerischen MHD-Lösungsverfahren, wird die Elektrodynamik in dieser Arbeit mit Hilfe des magnetischen Vektorpotentials und des skalaren elektrischen Potentials modelliert. Das entwickelte Lösungsverfahren wird in die freie Software Bibliothek OpenFOAM implementiert und an MHD-Kanal- und Rohrströmungen verifiziert und validiert. Abschließend werden instationäre dreidimensionale Simulationen der Magentohydrodynamik eines Durchflussmessgerätes mit induktivem Signalabgriff vorgestellt und mit Versuchsergebnissen aus früheren Versuchen am Institut verglichen.

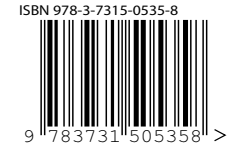

ISSN 1869-9669 ISBN 978-3-7315-0535-8